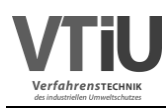

**Masterarbeit** 

# **Experimentelle Untersuchung und Simulation der Methanisierung von Kuppelgasen aus integrierten Hüttenwerken**

**Vorgelegt von: Betreuer/Gutachter:** Karim Khodier, BSc **Dipleman According Contract Contract Contract Contract Contract Contract Contract Contract Contract Contract Contract Contract Contract Contract Contract Contract Contract Contract Contract Contract Con** 1035312 Univ.-Prof. Dipl.-Ing. Dr.-Ing Markus Lehner

Leoben, 04.11.2016

## **EIDESSTATTLICHE ERKLÄRUNG**

Ich erkläre an Eides statt, dass ich die vorliegende Masterarbeit/Bachelorarbeit selbständig und ohne fremde Hilfe verfasst, andere als die angegebenen Quellen und Hilfsmittel nicht benutzt und die den benutzten Quellen wörtlich und inhaltlich entnommenen Stellen als solche erkenntlich gemacht habe.

## **AFFIDAVIT**

I declare in lieu of oath, that I wrote this thesis and performed the associated research myself, using only literature cited in this volume.

\_\_\_\_\_\_\_\_\_\_\_\_\_\_\_\_ \_\_\_\_\_\_\_\_\_\_\_\_\_\_\_\_\_\_\_

Datum Unterschrift

### **DANKSAGUNG**

An dieser Stelle möchte ich mich bei all den Menschen bedanken, die mich während meines Studiums und bei der Entstehung dieser Arbeit unterstützt haben.

Ein großes Dankeschön geht an Univ.-Prof. Dipl-Ing. Dr.-Ing. Markus Lehner, der mich während der letzten Jahre mit einem offenen Ohr für alle meine Anliegen, durch die Möglichkeit am Lehrstuhl für Verfahrenstechnik des Industriellen Umweltschutzes zu arbeiten, durch die Vermittlung interessanter Praktika und das Anbieten spannender Arbeitsthemen stets gefördert hat.

Dipl-Ing. Philipp Biegger und Dipl.Univ.Inz. Kem.Inz. Ana Medved, meinen weiteren Betreuern bei dieser Arbeit, gilt Dank für ihre Unterstützung bei fachlichen Fragen zur Methanisierung und bei der Durchführung der Versuche, sowie für ihre ausführlichen und schnellen Anregungen zu meiner Arbeit.

Weiter möchte ich Dipl.Ing. Dr.mont. Johannes Rieger für seine Bemühungen bei Schwierigkeiten mit Aspen Plus <sup>R</sup> danken.

Danke auch Simon Wabnig, BSc für eine persönliche Einführung ins Hüttenwesen und vielen interessanten Diskussionen zur Methanisierung.

Auch Dipl.-Ing. Dr.mont. Verena Wolf-Zöllner, meiner Betreuerin bei der Arbeit am Lehrstuhl sowie bei meiner Bachelorarbeit möchte ich dafür danken, dass ich von ihrer Sorgfalt und ihren hohen Ansprüchen sehr viel lernen durfte.

Ganz besonderer Dank geht an meine Verlobte Lisa Hermann, die mich während meines gesamten Studiums motiviert und unterstützt hat und stets darauf geachtet hat, dass auch Spaß und Ausgleich in unserem Leben nicht zu kurz kommen.

Besonderen Dank meinen Eltern Petra Khodier-Mohr und Ashraf Khodier für ihre Unterstützung und für die Ermöglichung einer hervorragenden schulischen und universitären Bildung. Danke auch meiner Oma Gertrude Mohr die mich stets umsorgt hat und meinem Bruder Tarek Khodier dafür dass er mich immer wieder mit seiner fröhlichen Art ansteckt.

Ein weiteres Dankeschön geht an Gabriele und Reinhold Hermann, meinen zukünftigen Schwiegereltern und Martin Hermann meinem künftigen Schwager, die für mich zu einem Teil meiner Familie und somit zu einem weiteren Halt geworden sind.

Danke auch Dipl.-Ing. Thomas Troppenauer meinem Chef bei FocusOn Energy, der mir viel Flexibilität in der Zeit meiner Masterarbeit gewährt hat.

Schließlich möchte ich noch all meinen lieben Studienkollegen, speziell meiner Tutoriengruppe, meiner Anlagentechnik-Gruppe und der Kuchengang für die schöne gemeinsame Zeit und den tollen Zusammenhalt und auch Christa Waltritsch und Heidemarie Kaufmann, den nettesten, hilfsbereitesten und humorvollsten Sekretärinnen die ich kenne danken.

#### DANKE!

## **Kurzfassung**

## **Experimentelle Untersuchung und Simulation der Methanisierung von Kuppelgasen aus integrierten Hüttenwerken**

Die Kuppelgase Gichtgas, Kokereigas und Tiegelgas aus Hüttenwerken haben, aufgrund günstiger Prozesssynergien, großes Potential als Kohlenstoffquellen für die Methanisierung im Power to Gas-Prozess. In dieser Arbeit wurden, als erste Schritte zur Realisierung, die Auswirkungen des CO-CO2- Verhältnisses sowie von Stickstoff im Eduktgas auf den Umsatz der Methanisierung untersucht. Die Auswertung zeigt, dass höhere CO-Anteile bei gleichbleibendem  $H_2$ -Überschuss die Methanisierung positiv beeinflussen. Weiter ergibt sich die Vermutung, dass Stickstoff als Inertgas im Eduktstrom die Methanisierung über den Einfluss auf Partialdruck und Verweilzeit hinaus hemmt.

Um den Versuchsaufwand für weitere Evaluierungen der Methanisierung zu minimieren, wurde, auf Basis eines Kinetikmodells von Kopyscinski, der Festbett-Methanisierungsreaktor in Aspen Plus<sup>®</sup>abgebildet. Vergleiche mit Messdaten zeigen, dass der simulierte  $CO_x$ -Umsatz im Gültigkeitsbereich des Modells von 200◦C bis 400◦C nur geringfügig von den Versuchsergebnissen abweicht. Der absolute Fehler für den  $CO_x$ -Umsatz beträgt in 92% der simulierten Szenarien maximal 5% und liegt bei durchschnittlich 1.6%. Dies gilt allerdings nur für Einsatzgase ohne Inertgas. Der Einfluss dessen kann mit dem gewählten Kinetikmodell nicht berücksichtigt werden.

Bei praktischen Einsatztemperaturen der Methanisierung von idealerweise 200◦C bis 350◦C wird der relevanteste Temperaturbereich bereits erfolgreich abgebildet. Allerdings hat das Kinetikmodell u.a. bei der Simulation höherer Temperaturen, sowie bei der Berechnung von Inertgaseinflüssen noch Erweiterungspotential.

Basierend auf dem positiv evaluierten Kinetikmodell wurde die Prozesskette der dreistufigen Festbett-Methanisierung im Kontext einer Power to Gas-Anlage in Umgebung eines Hüttenwerks in Aspen Plus<sup>®</sup>abgebildet.

### **Abstract**

## **Experimental Investigation and Simulation of the Methanation of Process Gases from Integrated Steel Plants**

Due to convenient synergies, the process gases blast furnance gas, coke oven gas and converter gas from integrated steel plants have a high potential to be used as Carbon sources for the Power to Gas-process. In this work, first steps towards realization have been taken by evaluating the impact of the CO-CO2-ratio as well as of the presence of Nitrogen in the reactand stream on the conversion of the methanation. Analysis shows, that higher CO ratios, while keeping the  $H_2$ -excess constant, positively influence methanation. Further the assumption emerges, that Nitrogen as inert gas, inhibits methanation beyond its influence on partial pressure and retention time.

To minimize the experimental effort for further investigations on methanation, the fixed bed methanation reactor was modeled in Aspen Plus<sup>®</sup>using a kinetic approach of Kopyscinski. Compared to measurement data the simulated  $CO<sub>x</sub>$ -conversion only slightly differs, for the valid temperature range of the model of 200°C to 400°C. The absolute deviation for the CO<sub>x</sub>-conversion does not exceed 5% in 92% of the simulated cases, while showing a mean deviation of 1.6%. As the influence of inert gas in the reactand stream is not considered in the kinetic model, this is only valid in the absence of Nitrogen.

As methanation is ideally operated at  $200\degree C$  to  $350\degree C$ , the most relevant temperature range is already successfully modeled. Still there is potential for extending the model to consider higher temperatures and evaluate the influence of inert gases.

Based on the positively evaluated kinetic model, the whole process of the three stage methanation as part of a Power to Gas unit in an integrated steel plant was implemented in Aspen Plus<sup>®</sup>.

# **Inhaltsverzeichnis**

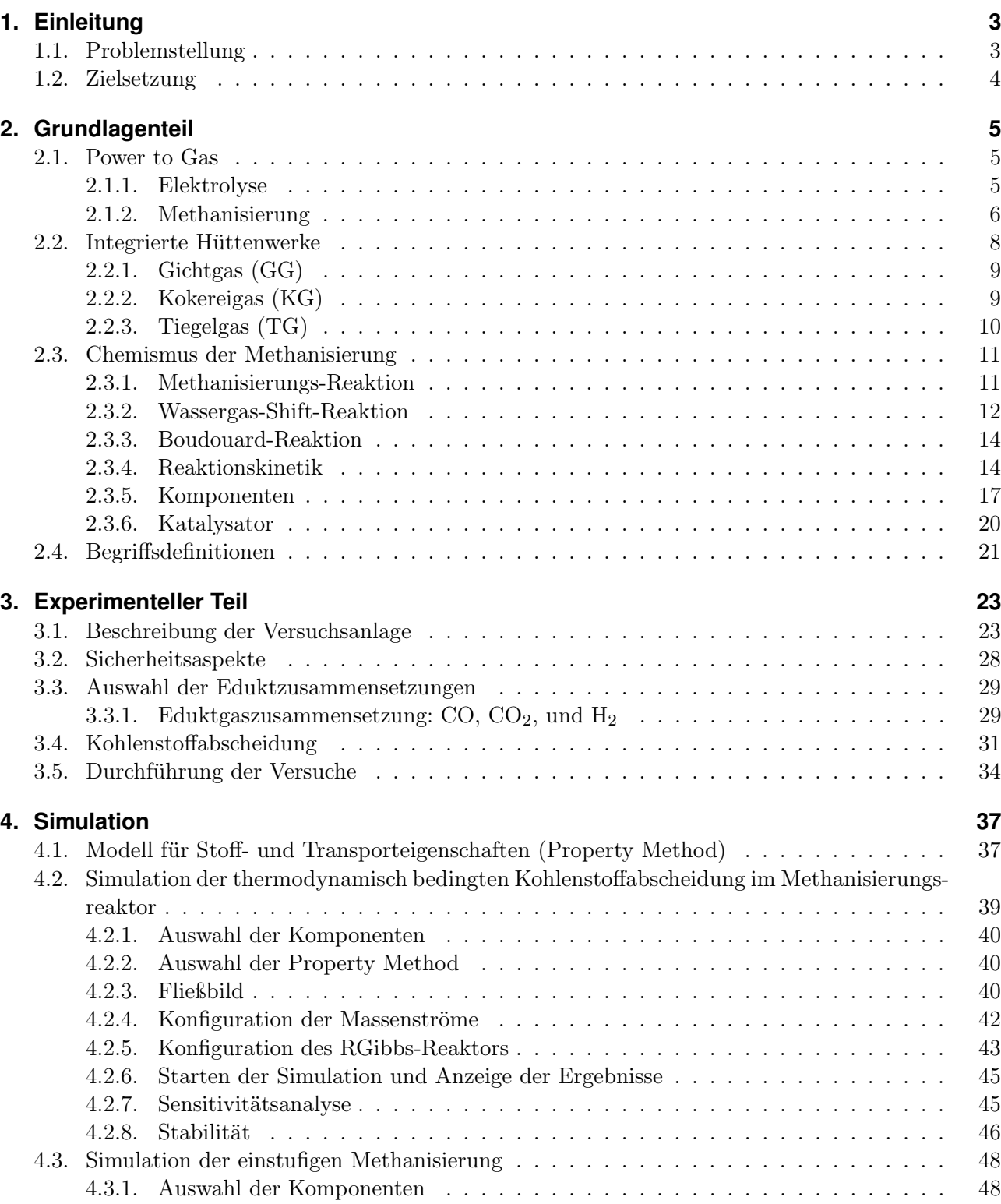

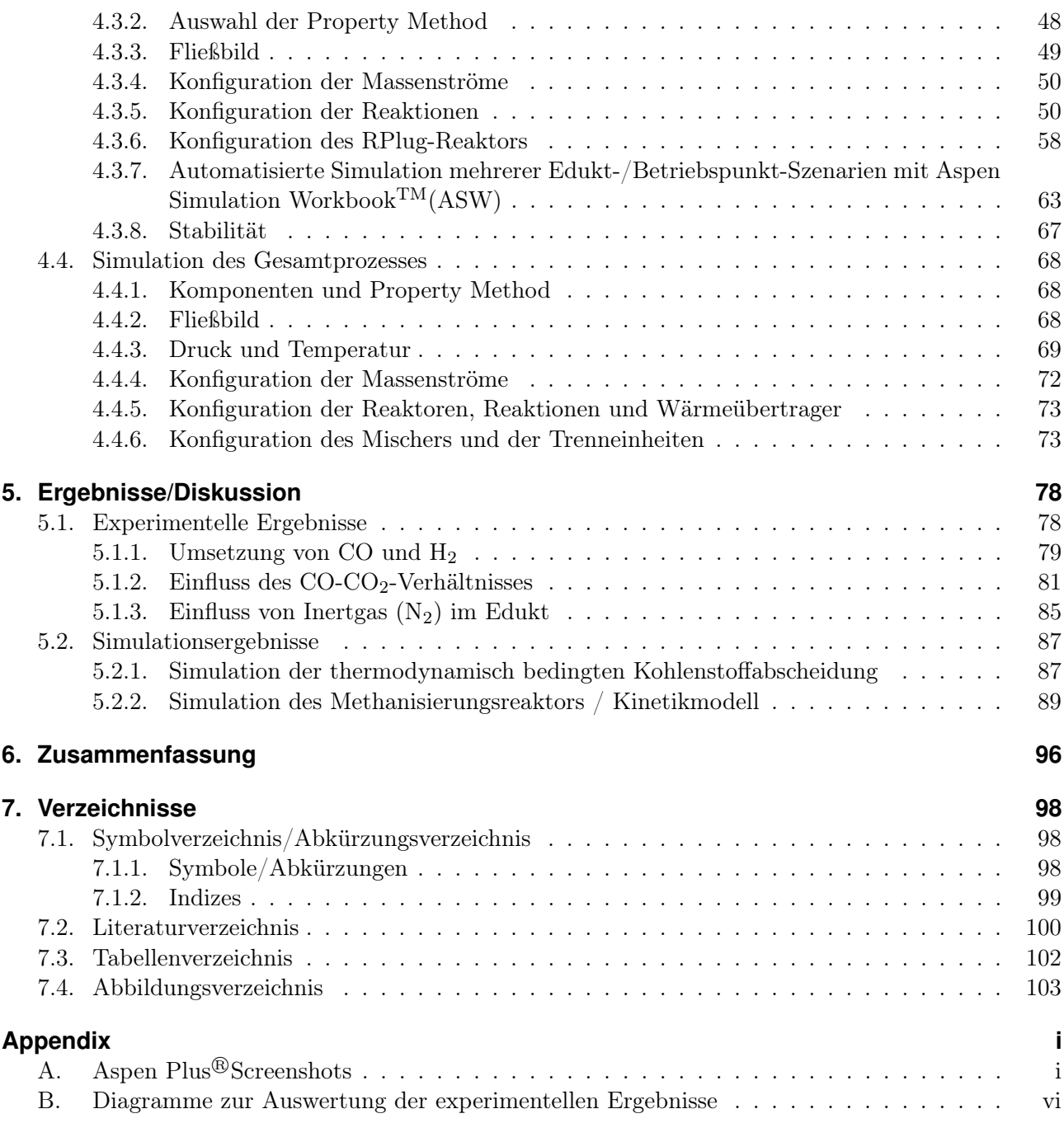

## **1. Einleitung**

Im Dezember 2015 vereinbarten die 195 Mitgliedsstaaten der Klimarahmenkonvention der Vereinten Nationen im Übereinkommen von Paris die Begrenzung des Anstiegs der globalen Durchschnittstemperatur auf deutlich unter  $2^{\circ}C$  über dem vorindustriellen Niveau [1]. Um dies zu erreichen ist eine maßgebliche Einsparung von Treibhausgasemissionen unumgänglich. Die daraus resultierende Forcierung der Nutzung erneuerbarer Energien wie Windkraft und Photovoltaik bringt gegenüber konventioneller Energiequellen neue Herausforderungen mit sich. Regenerativ gewonnener Strom fällt bei vielen Technologien unregelmäßig und unkontrolliert an und seine Gewinnung ist an örtliche Voraussetzungen wie z.B. Sonnenstunden oder Windaufkommen gebunden. Daraus resultieren Herausforderungen hinsichtlich der Speicher- und Transportierbarkeit überschüssig anfallenden Stromes. Eine vielversprechende Möglichkeit ist die elektrolytische Gewinnung von Wasserstoff aus Wasser und dessen anschließende Methanisierung im so genannten Power to Gas-Verfahren.

Die Speicherung des Überschussstroms in Form von Methan bringt einige Vorteile mit sich. Dazu gehören die leichtere Speicherbarkeit und die höhere Energiedichte gegenüber Wasserstoff. Das wohl ausschlaggebendste Argument ist jedoch die vorhandene, über Jahrzehnte gewachsene Infrastruktur für Methan in Form methanbetriebener Aggregate, Gas-Pipelines und verfügbarer, natürlicher, ehemaliger Erdgaslagerstätten als Speicherkapazität. Herausfordernd hingegen ist die Bereitstellung einer geeigneten Kohlenstoffquelle, da dieser neben Wasserstoff in großen Mengen benötigt wird.

Eine hoffnungsvolle Variante hierfür ist die Nutzung von Kuppelgasen aus Hüttenwerken. Dort fallen kohlenstoffreiche Gase wie Tiegelgas und Gichtgas im Überschuss an. Dabei sind Hüttenwerke in der Regel infrastrukturell gut angebunden und, als Produktionsstätten mit durchgehendem Betrieb, rund um die Uhr als Stromabnehmer verfügbar. Weitere Argumente sind die Nutzbarkeit des bei der Elektrolyse anfallenden Sauerstoffs direkt im Hüttenwerk, sowie die potentielle werksinterne Verwertbarkeit des gewonnenen Methans, ohne die Notwendigkeit dieses auf Netzqualität aufzubereiten.

Ein wichtiger Schritt für die Einbindung des Power to Gas-Prozesses in Hüttenwerke ist es den Einfluss der Zusammensetzung der verschiedenen Kuppelgase auf den Umsatz der Methanisierung zu untersuchen. Daher ist es das Ziel dieser Masterarbeit die Kuppelgase Tiegelgas, Kokereigas und Gichtgas experimentell hinsichtlich ihrer Eignung als Eduktgase zu untersuchen und auf Basis der Versuchsergebnisse eine valide, zuverlässige Simulation des Power to Gas-Prozesses mithilfe der Software Aspen Plus<sup>®</sup>zu implementieren. Schlussendlich soll dies die Evaluierung verschiedener Kuppelgas-Nutzungs-Szenarien ohne weiteren experimentellen Aufwand ermöglichen.

## **1.1. Problemstellung**

Die Güte der Methanisierung bei Einsatz von CO und CO-CO2-Gemischen als Kohlenstoffquelle, sowie der Einfluss von Inertgas im Edukt, sind nicht ausreichend untersucht. Eine Kenntnis dieser ist aber unabdinglich um den Power to Gas-Prozess für den Einsatz in Hüttenwerken bewerten und auslegen zu können. Weiters birgt die Unzahl möglicher Ausgangszusammensetzungen, sowohl aufgrund der Mischungsmöglichkeit unterschiedlicher Kuppelgase, als auch im Einsatz in anderen Umgebungen als Hüttenwerken, einen enormen experimentellen Aufwand. Dieser kann, bei Verfügbarkeit einer validen Simulationsmethode, massiv reduziert werden.

## **1.2. Zielsetzung**

Ziel dieser Arbeit ist es, die Güte der Methanisierung für die möglichen Eduktgaszusammensetzungen die sich aus Kuppelgasen mischen lassen zu evaluieren. Weiters soll der dreistufige Power to Gas-Prozess mit Festbettreaktoren in Aspen Plus<sup>®</sup>abgebildet werden. Für den einzelnen Methanisierungsreaktor soll ein Modell gefunden und mit Messdaten evaluiert werden, welches in die Simulation der dreistufigen Methanisierung einzubinden ist.

## **2. Grundlagenteil**

### **2.1. Power to Gas**

Power to Gas beschreibt ein Konzept, mit dem Überschüsse an elektrischem Strom aus erneuerbaren Energien in Form von Methan gespeichert werden können. Solche Überschüsse entstehen daraus, dass bestimmte erneuerbare Energiequellen wie Photovoltaik und Windenergie in einer nicht genau prognostizierbaren, natürlich bedingten, zeitlichen Fluktuation anfallen. Besonders effiziente Speicherformen wie Pumpspeicherkraftwerke oder Druckluftspeicher sind an bestimmte geografische bzw. geologische Gegebenheiten gebunden und daher in ihrer Speicherkapazität begrenzt. Aus diesem Grund bedarf es zusätzlicher Speicherformen. [2]

Eine Möglichkeit hierfür ist die Umwandlung der elektrischen Energie in chemische Energie, wofür sich die elektrolytische Gewinnung von Wasserstoff aus Wasser anbietet. Dieser kann z.B. in Brennstoffzellen wieder verstromt werden oder darf bis zu einem Volumenanteil von 4 % [3] ins Erdgasnetz eingespeist werden. Seine Speicherung in größeren Mengen gestaltet sich jedoch als sehr schwierig, da er aufgrund seiner geringen Molekülgröße kaum am Ausdiffundieren gehindert werden kann. [2]

Diese Schwierigkeiten kann man umgehen, in dem man den Wasserstoff weiterverarbeitet. Eine Möglichkeit - neben anderen, wie der Reaktion zu Ammoniak oder Ameisensäure - ist die Methanisierung. Diese ist vor allem aufgrund der enormen vorhandenen Infrastruktur vielversprechend, welche das gesamte Erdgasnetz, sämtliche Erdgasspeicher (enorme Speicherkapazität durch alte Erdgaslagerstätten) und alle erdgasbetriebene Aggregate wie Gasautos oder Gaskraftwerke beinhaltet.

Die Kernelemente des Power to Gas-Prozesses sind die Elektrolyse, die den Wasserstoff bereitstellt und die Methanisierung, in welcher der Wasserstoff mit einer geeigneten Kohlenstoffquelle zu Methan reagiert. Abbildung 2.1 zeigt das Grundschema des Power to Gas-Prozesses.

#### **2.1.1. Elektrolyse**

Der Wasserstoff für die Methanisierung wird aus der Elektrolyse von Wasser gewonnen. Die entsprechende Gleichung der elektrochemischen Reaktion lautet:

$$
H_2O_{(l)} \to H_{2(g)} + O_{2(g)} \quad \Delta H_r^0 = +285.8[kJ/mol]
$$
\n(2.1)

Drei Umsetzungsvarianten sind für den Power to Gas-Prozess von Interesse: die alkalische Elektrolyse (AEL), das Polymer-Elektrolyt-Membran-Verfahren (PEM) und die Feststoffoxid-Elektrolyse (SOEC). [4]

#### **Alkalische Elektrolyse**

Die alkalische Elektrolyse ist bereits seit Jahrzehnten verfügbar und somit die ausgereifteste der drei Technologien. Mit einem Einsatzbereich von 20 bis 100 % und einer Überladungstoleranz bis zu 150 % der Auslegungskapazität eignet sie sich aufgrund ihres breiten Betriebsbereichs sehr gut für den Power to Gas-Prozess. Probleme sind hingegen unter anderem Schwierigkeiten beim Umgang mit fluktuierenden Energiequellen [5], eine Hochfahrsperre von 30-60 Minuten wenn die Anlage heruntergefahren wird,

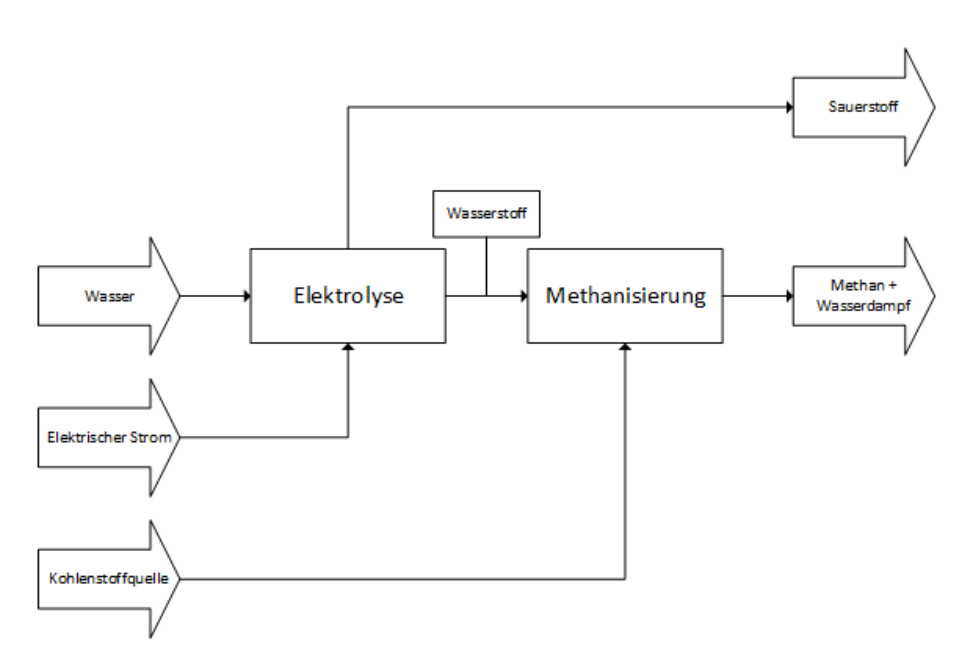

Abbildung 2.1.: Schematische Darstellung des Power to Gas-Prozesses

aufgrund von Spülung mit Stickstoff [6] und die hohe Korrosivität der eingesetzen Elektrolyte, welche zu hohem Wartungsaufwand führt. [4] Weiters haben Alkalische Elektrolysen Probleme im Druckbetrieb. Dabei kommt es zu einem Schlupf von H<sub>2</sub> auf die O<sub>2</sub>-Seite, was zu einem Sicherheitsrisiko und folglich zur Abschaltung führt.

#### **Polymer-Elektrolyt-Membran-Verfahren**

Das Polymer-Elektrolytmembran-Verfahren ist eine weit jüngere Technologie, die erstmals 1978 kommerziell verfügbar war. Zu seinen Vorteilen gegenüber der alkalischen Elektrolyse gehören die kompakte Bauweise, die hohe Betriebspunktsflexibilität (ab 5% Nennlast), das sehr schnelle Ansprechverhalten und der Betriebsbereich von bis zu 350 bar. Nachteilig sind hingegen die hohen Kosten aufgrund eines Edelmetallkatalysators, sowie die geringe Lebensdauer. [4, 7]

#### **Feststoffoxid-Elektrolyse**

Die Feststoffoxid-Elektrolyse ist auch als Hochtemperatur-Elektrolyse bekannt. Sie befindet sich noch im Entwicklungsstadium. Nach [4] gehören zu ihren Vorteilen die Erreichbarkeit eines elektrischen Wirkungsgrads von über 100 % in einem endothermen Modus und die Steigerbarkeit des Gesamtwirkungsgrades bei Kopplung mit exothermen Prozessen wie der Methanisierung. Jedoch kämpft die Technologie derzeit noch mit der Werkstoffhaltbarkeit und mit der Handhabung fluktuierender Energiequellen.

#### **2.1.2. Methanisierung**

Die Methanisierung beschreibt die Hydrierung von Kohlenstoffmonoxid und Kohlenstoffdioxid zu Methan und Wasser. In der Gewinnung von Ersatz-Erdgas aus Kohle oder Biomasse ist sie eine schon länger bekannte und ausgereifte Technologie [8]. Der Chemismus der Methanisierung ist in Kapitel 2.3 beschrieben. Es handelt sich um eine katalytisch ausgeführte, stark exotherme Reaktion mit einem engen Betriebsbereich von  $200\degree C$  bis  $350\degree C$  (siehe Kapitel 2.3.1). Daraus ergeben sich große Herausforderungen an die Wärmeabfuhr. Diese, gemeinsam mit den neuen Herausforderungen kleinere, dennoch

wirtschaftliche Reaktoren, die mit schwankenden Belastungen umgehen können, zu bauen, führen zu unterschiedlichen Reaktorkonzepten. Diese lassen sich zusammenfassen zu:

- Festbettreaktoren
- Wirbelschichtreaktoren
- Wabenreaktoren
- Blasensäulenreaktoren

Im folgenden wird näher auf die einzelnen Technologien eingegangen. Eine Zusammenfassung ihrer Vor- und Nachteile zeigt Tabelle 2.1.

| Verfahren            | Festbett                         | Wirbelschicht | Waben                            | Blasensäule                      |
|----------------------|----------------------------------|---------------|----------------------------------|----------------------------------|
| Wärmeabfuhr          |                                  | $^{+}$        | $\hspace{0.1mm} +\hspace{0.1mm}$ | $^{++}$                          |
| Wärmekontrolle       |                                  | 0             | $\theta$                         | $^{++}$                          |
| Stofftransport       | $\mathbf{\Omega}$                | $^{++}$       | $\!$                             |                                  |
| Katalysatorbelastung | $\hspace{0.1mm} +\hspace{0.1mm}$ |               | $\hspace{0.1mm} +\hspace{0.1mm}$ | $\theta$                         |
| Flexibilität         |                                  |               |                                  | $\hspace{0.1mm} +\hspace{0.1mm}$ |
| Anzahl Reaktoren     | $-(-$                            | ---           | k A                              | ---                              |

Tabelle 2.1.: Vor- und Nachteile verschiedener Reaktorkonzepte für die Methanisierung nach [2]

### **Festbettreaktoren**

Festbettreaktoren gehören neben Wirbelschichtreaktoren zu den bereits kommerziell erhältlichen Methanisierungsreaktoren und sind der derzeit am häufigsten verwendete Reaktortyp. Beim Festbettreaktor liegt der Katalysator in Form einer Schüttung mit Korngrößen im Millimeterbereich vor. Er wird vom Gas durchströmt, bewegt sich dabei im Gegesatz zum Wirbelschichtreaktor aber nicht. [2]

Vorteilig sind dabei die einfache Fertigung und geringe mechanische Belastung des Katalysators sowie dessen einfache Austauschbarkeit im Reaktor. Andererseits können die großen Katalysatorpartikeln zu Stofftransportlimitierungen führen. Weiters werden Festbettmethanisierungen aufgrund der Schwierigkeiten bei der Wärmeabfuhr meist mehrstufig mit Zwischenkühlung ausgeführt, was zu erhöhten Investitionskosten führt. [2]

Eine Auswahl typischer Vertreter der Festbettmethanisierung zeigt Tabelle 2.2.

Tabelle 2.2.: Vertreter der Festbettmethanisierung nach [2]

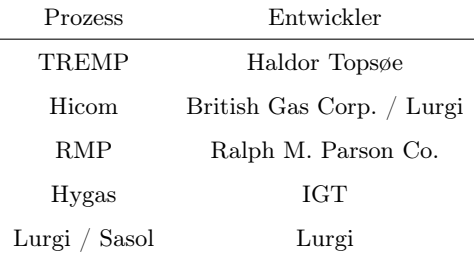

### **Wirbelschichtreaktoren**

Wie die Festbett-Methanisierungsreaktoren sind auch Wirbelschicht-Methanisierungsreaktoren kommerziell erhältlich. Dabei liegt der Katalysator als Schüttung deutlich kleinerer Partikeln als bei den Festbettreaktoren vor. Er wird vom Gas durchströmt und durch dieses fluidisiert.

Für die Gewährleistung der Fluidisierung und die Vermeidung der Austragung der Partikeln steht nur ein enges Gasgesschwindigkeitsfester zur Verfügung. Daher eignet sich die Wirbelschichttechnologie kaum für schwankende Betriebszustände. Weiters nachteilig ist die hohe mechanische Beslastung des Katalysators, wodurch dieser abgerieben und schließlich zerstört wird.

Vorteilig ist hingegen die hervorragende Wärmeabfuhr – auch durch die Möglichkeit Wärmeübertrager ins Wirbelbett zu integrieren – sowie die hohe spezifische Oberfläche des feinkörnigen Katalysators. Vertreter für die Wirbelschichtmethanisierung sind der von Bituminous Coal Research Inc. entwickelte Bi-Gas-Prozess sowie der von Thyssengas und EBI (PSI) entwickelte Comflux-Prozess. [2, 9]

#### **Wabenreaktoren**

Eine Möglichkeit die Wärmeabfuhr zu steigern und dennoch flexiblere Betriebsbedingungen als im Wirbelschichtreaktor zu ermöglichen sind Wabenreaktoren. Ihre Wärmeabfuhr ist besser als bei Festbettreaktoren, was aus dem, durch die Geometrie begünstigten, radialen Wärmetransport resultiert und ermöglicht so nahezu isotherme Reaktoren. Dies führt im Gegensatz zur Festbett-Variante zu Kosteneinsparungen da apparativer und energetischer Aufwand bei der Zwischenkühlung eingespart werden kann. Weiter bringt auch der vergleichsweise geringe Druckverlust der Wabenkatalysatoren Vorteile bezüglich deren Wirtschaftlichkeit. [2, 15]

Wabenkatalysatoren bestehen aus einem Träger, auf dem eine oxidische Schicht zur Erhöhung der Porosität aufgebracht ist. Diese ist wiederum mit aktivem Material, wie zum Beispiel Nickel, beschichtet. Dabei gibt es die Träger in zwei Ausführungen: als aufgerolltes Metall (Abbildung 2.2) oder als Extrudat aus Keramik. An letzterer Variante wird unter anderem am Lehrstuhl für Verfahrenstechnik des Industriellen Umweltschutzes an der Montanuniversität Leoben geforscht.

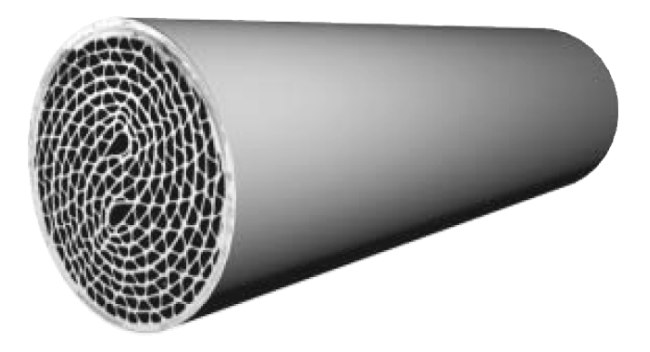

Abbildung 2.2.: Wabenkatalysator mit metallischer Trägersubstanz [2]

#### **Blasensäulenreaktoren**

Die Methanisierung mittels Blasensäulenreaktor (LPM-Methanisierung) wurde in den 70er Jahren von Chem. Systems entwickelt. Es handelt sich dabei um ein dreiphasiges Reaktorkonzept, bei dem der Katalysator in einem mineralischen Öl durch die aufsteigenden Blasen des Prozessgases dispergiert wird. Aufgrund von Problemen mit der Temperaturstabilität der verwendeten Öle konnte sich das Konzept allerdings nicht durchsetzen. [2]

## **2.2. Integrierte Hüttenwerke**

Der Begriff "Integriertes Hüttenwerk" beschreibt einen Fertigungsstandort der Eisen- und Stahlproduktion, an dem mehrere Fertigungsstufen kombiniert sind [10]. Diese sind meist:

- Roheisenherstellung aus Erz (z.B. Hochofen)
- Herstellung des Hüttenkoks (Kokerei)
- Stahlherstellung (Stahlwerk)
- Halbzeugherstellung aus flüssigem Eisen (Gießerei)
- Herstellung des Fertigprodukts aus dem Halbzeug (Walzwerk)
- Nebenanlagen wie z.B. Prozessgaserzeugung und Kraftwerk

Die in dieser Arbeit als Kohlenstoffquelle betrachteten Gase stammen aus dem Hochofen (Gichtgas), aus der Kokerei (Kokereigas) und aus dem Stahlwerk (Tiegelgas).

### **2.2.1. Gichtgas (GG)**

Der Gicht bezeichnet das obere Schachtende eines Hochofens. Dieser ist ein Schachtofen, der zur Herstellung von Roheisen aus Eisenerz genutzt wird. Durch den Gicht wird er mit den Einsatzstoffen Stückerze, stückig gemachte Feinerze, Sinter und Pellets, sowie Kalkstein und Koks befüllt. Am Weg nach unten wird das Eisenerz reduziert und es entstehen flüssiges Roheisen und Schlacke als Produkte. Das durch den Hochofen hindurch aufgestiegene Gas, am Gicht ausgeleitet wird bezeichnet man als Gichtgas. Es wird als Energiequelle in Winderhitzern genutzt, welche die in den Hochofen eingeblasene Luft erhitzen. Allerdings wird schon Anfang der 1970er Jahre berichtet, dass aufgrund des gesunkenen Koksverbrauchs im Hochofen (u.a. durch eisenreiche Auslandserze und hohen Anteil an Sinter) auch der Heizwert des Gichtgases und somit seine Eignung zur Winderhitzung abgenommen hat. [11]

Abbildung 2.3 zeigt die schematische Darstellung eines Hochofens. Tabelle 2.3 zeigt die Zusammensetzung von Gichtgas. Es ist daraus zu erkennen, dass es mit einem Anteil von  $47.7\%$  CO<sub>x</sub> eine gute Kohlenstoffquelle für die Methanisierung ist. Jedoch ist mit einem ähnlich hohen Anteil von 45.9% auch der Anteil an Stickstoff sehr hoch.

Tabelle 2.3.: Zusammensetzung von Gichtgas der voestalpine Stahl GmbH [12]

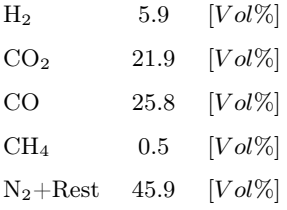

### **2.2.2. Kokereigas (KG)**

In der Kokerei wird der Koks erzeugt, der im Hochofen sowohl als Energiequelle als auch als Reduktionsmittel dient. Bei der Verkokung wird geeignete Kohle unter Luftabschluss erhitzt. Es entweichen unter anderem Wasserstoff, schwere Kohlenwasserstoffe und Ammoniak. [11]

Tabelle 2.4 zeigt die Zusammensetzung des Kokereigases. Es ist daraus zu erkennen, dass der  $CO_x$ Anteil mit 7.0% nicht sehr hoch ist. Jedoch ist das Gas mit 21.9% Methan und 66.2% Wasserstoff bereits energiereich, was gut für die Produktgasqualität ist. Weiters ist Kokereigas im Bezug auf den Wasserstoff für die Methanisierung zu ca. 198% überstöchiometrisch. Somit ist es sehr interessant als Wasserstoffquelle, mit der die Methanisierung weiterbetrieben kann, wenn die Elektrolyse aufgrund des Strompreises steht. Es kann dadurch helfen, die Last des Methanisierungsreaktors zu glätten.

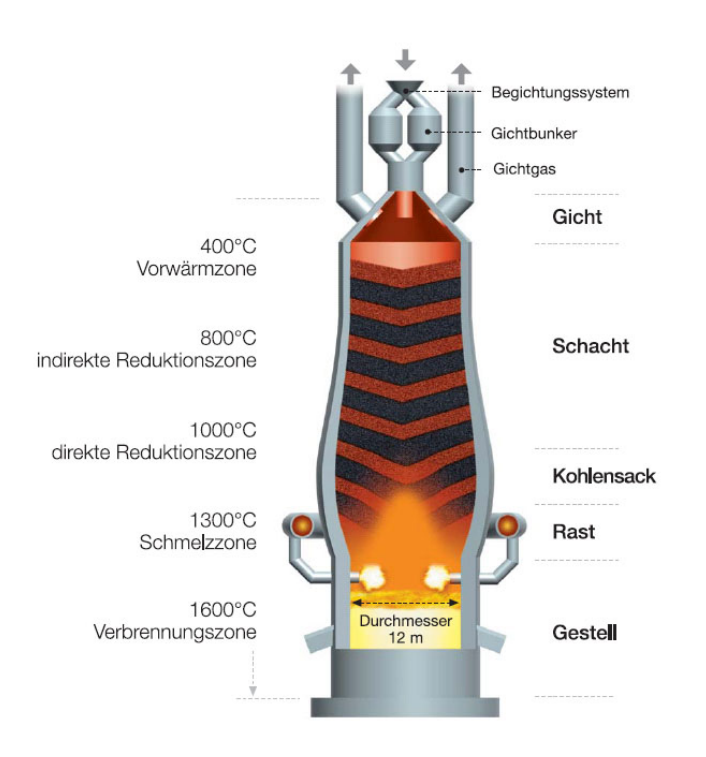

Abbildung 2.3.: Schematische Darstellung eines Hochofens [13]

Tabelle 2.4.: Zusammensetzung von Kokereigas der voestalpine Stahl GmbH [12]

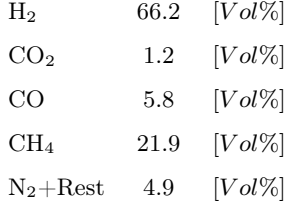

### **2.2.3. Tiegelgas (TG)**

Der Tiegel bezeichnet den Konverter des LD-Verfahrens, bei dem durch Aufblasen von Sauerstoff aus Roheisen Stahl gewonnen wird. Der Zweck des Aufblasens ist primär Kohlenstoff aus dem Stahl zu holen. [11] Dementsprechend ist der Anteil an Kohlenstoffverbindungen (vor allem CO) im Tiegelgas sehr hoch (siehe Tabelle 2.5), was gut für die Nutzung in der Methanisierung ist.

Tabelle 2.5.: Zusammensetzung von Tiegelgas der voestalpine Stahl GmbH [12]

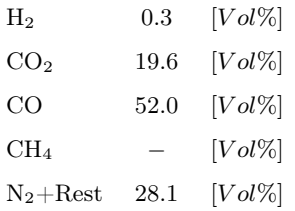

### **2.3. Chemismus der Methanisierung**

Für die Betrachtung der Abläufe bei der Methanisierung sind nach [8] drei Reaktionen relevant: Die Methanisierungs- oder Sabatier-Reaktion, die Wassergas-Shift-Reaktion und die Boudouard-Reaktion.

#### **2.3.1. Methanisierungs-Reaktion**

Die Methanisierungs-Reaktion wurde 1902 entdeckt und von den französischen Chemikern Sabatier und Senders beschrieben [14]. Sie kann sowohl für Kohlenstoffmonoxid (siehe Gleichung (2.2)), als auch für Kohlenstoffdioxid (siehe Gleichung (2.3)) als Edukt formuliert werden, wobei beide Formulierungen über die Wassergas-Shift-Reaktion (siehe Kapitel 2.3.2) gekoppelt sind. [8]

$$
CO_{(g)} + 3H_{2(g)} \leftrightarrow CH_{4(g)} + H_2O_{(g)} \qquad \Delta H_R^0 = -206.2[kJ/mol]
$$
\n(2.2)

$$
CO_{2(g)} + 4H_{2(g)} \leftrightarrow CH_{4(g)} + H_2O_{(g)} \qquad \Delta H_R^0 = -165.0[kJ/mol]
$$
\n(2.3)

Die Methanisierung ist demzufolge eine stark exotherme Reaktion, welche die Gasmenge je nach Edukt um 50% bzw. 60% reduziert. Demnach folgt nach dem Prinzip von Le Chatelier, dass niedrige Temperaturen und hohe Drücke einen hohen Umsatz von  $CO_x$  und  $H_2$  zu Methan begünstigen, wie Abbildung 2.4 zeigt. Man sieht darin auch den für ungünstigere Betriebsbedingungen erhöhten Wasserstoffanteil im Produkt, welcher aus der geringeren Umsetzung dieser Eduktkomponente resultiert.

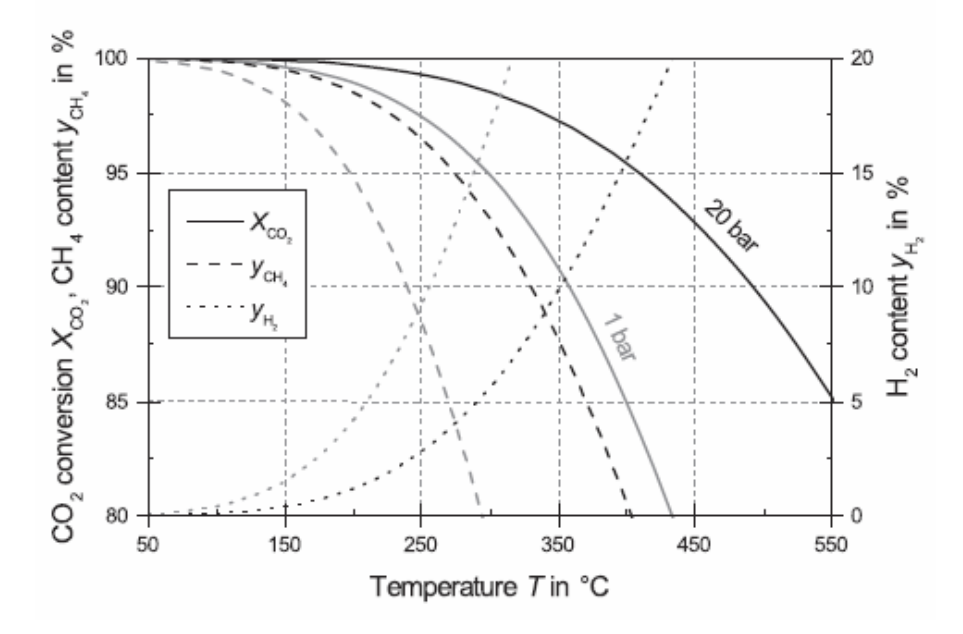

Abbildung 2.4.: Gleichgewichtsumsatz der Methanisierung von stöchiometrisch gemischtem CO<sub>2</sub> und  $H_2$  [4]

Nach [15] ergibt sich dadurch unter Festlegung eines Mindestumsatzes von 95% eine Temperaturobergrenze von 350◦C. Aufgrund guter Performance hinsichtlich Umsatz und Selektivität und ihres vertretbaren Preises wird die Methanisierung häufig mit Nickelkatalysatoren betrieben [8]. Da diese mit Kohlenstoffmonoxid bei Temperaturen unter 200◦C toxisches Nickelcarbonyl bilden, ergibt sich daraus die Temperaturuntergrenze [15].

#### **2.3.1.0.1. Reaktionsmechanismus**

Der genaue Mechanismus der Methanisierungsreaktion ist noch nicht geklärt. Laut [16] gibt es zwei Varianten für die Methanisierung von CO, welche in der Fachwelt diskutiert werden:

Theorie A besagt, dass CO am Katalysator adsorbiert und anschließend dissoziiert. Der intermediäre, adsorbierte Kohlenstoff reagiert dann mit Wasserstoff in mehreren Hydrierungs-Schritten zu Methan. Der komplexe Mechanismus ist mit allen seinen Teilreaktionen in Tabelle 2.6 dargestellt.

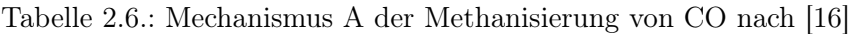

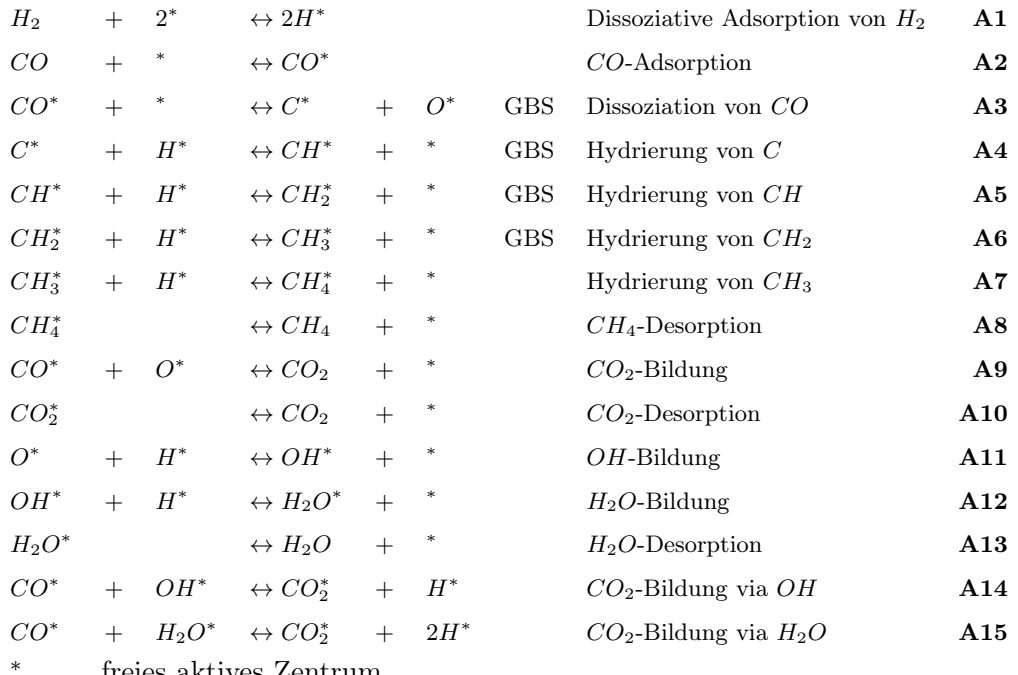

freies aktives Zentrum

 $Y^*$ Adsorbierte Spezies Y (z.B. adsorbierter Kohlenstoff)

GBS in der Literatur als geschwindigkeitsbestimmender Schritt vorgeschlagen

Theorie B hingegen besagt, dass intermediär eine Sauerstoffverbindung entsteht, z.B. ein  $\text{COH}_{x}^*$ -Komplex. Aus diesen  $\text{COH}_x$ <sup>\*</sup>-Komplexen entstehen direkt  $\text{C}^*$ ,  $\text{CH}^*$  und  $\text{CH}_2^*$ , welche dann in unterschiedlich vielen Hydierungsschritten zu Methan reagieren. Diese Variante ist in Tabelle 2.7 dargestellt. Beide Theorien führen zu einer Vielzahl möglicher Teilreaktionen als geschwindigkeitsbestimmende Schritte. Die Hydrierung von  $C^*$ ,  $CH^*$  bzw. $CH_2^*$  kommt dabei in beiden Fällen in Frage.

### **2.3.2. Wassergas-Shift-Reaktion**

Die Wassergas-Shift Reaktion (Gleichung (2.4) [8]) findet parallel zur Methanisierungsreaktion statt. Auch sie wird durch den Nickelkatalysator beschleunigt. Bei der Methanisierung von CO aus Kohlevergasung wird sie in Kombination mit einer nachgeschalteten Rectisol-Wäsche zum Einstellen des CO-H2-Verhältnisses eingesetzt.

$$
CO_{(g)} + H_2O(g) \leftrightarrow CO_{2(g)} + H_2(g) \qquad \Delta H_R^0 = -41.2[kJ/mol]
$$
\n(2.4)

| $H_2$      | $+$    | $2^*$       | $\leftrightarrow 2H^*$    |                 |                  |                      | Dissoziative Adsorption von $H_2$ | B1             |
|------------|--------|-------------|---------------------------|-----------------|------------------|----------------------|-----------------------------------|----------------|
| CO         | $+$    | *           | $\leftrightarrow CO^*$    |                 |                  | <b>GBS</b>           | $CO-Adsorption$                   | B <sub>2</sub> |
| $CO*$      | $+$    | $H^*$       | $\leftrightarrow COH^*$   | $+$             | *                | <b>GBS</b>           | $COH$ -Bildung                    | B3             |
| $COH^\ast$ | $+$    |             | $\leftrightarrow CH^*$    | $\! + \!\!\!\!$ |                  | $\operatorname{GBS}$ | Dissoziation des COH-Komplexes    | <b>B4</b>      |
| $COH^*$    | $+$    | $\ast$      | $\leftrightarrow C^*$     | $+$             | $OH^*$           | <b>GBS</b>           | Dissoziation des COH-Komplexes    | B5             |
| $COH^*$    | $+$    | $H^*$       | $\leftrightarrow COH_2^*$ | $^{+}$          |                  | <b>GBS</b>           | $COH2$ -Bildung                   | B <sub>6</sub> |
| $COH^*$    | $^{+}$ | $H^*$       | $\leftrightarrow CH^*$    | $+$             | $\mathcal{O}H^*$ | <b>GBS</b>           | Dissoziation von $COH$ mit $H$    | B7             |
| $COH_2^*$  | $+$    | $H^*$       | $\leftrightarrow CH^*$    | $+$             | $H_2O^*$         | $\operatorname{GBS}$ | Dissoziation von $COH_2$ mit H    | B8             |
| $COH_2^*$  | $^{+}$ | $H^*$       | $\leftrightarrow COH_3^*$ | $+$             |                  | $\operatorname{GBS}$ | $COH3$ -Bildung                   | B <sub>9</sub> |
| $COH_3^*$  | $+$    | $H^*$       | $\leftrightarrow CH_2^*$  | $+$             | $H_2O^*$         | <b>GBS</b>           | Dissoziation von $COH_3$ mit $H$  | <b>B10</b>     |
| $CO*$      | $+$    | $OH^{\ast}$ | $\leftrightarrow CO_2^*$  | $+$             | $H^\ast$         |                      | $CO2$ -Bildung                    | <b>B11</b>     |
| $CO*$      | $^{+}$ | $H_2O^*$    | $\leftrightarrow CO_2^*$  | $+$             | $2H^*$           |                      | $CO2$ -Bildung                    | <b>B12</b>     |
| $CO_2^*$   |        |             | $\leftrightarrow CO_2$    | $+$             |                  |                      | $CO2$ -Desorption                 | <b>B13</b>     |
| $O^*$      | $+$    | $H^*$       | $\leftrightarrow OH^*$    | $\! + \!\!\!\!$ | $*$              |                      | $OH$ -Bildung                     | <b>B14</b>     |
| $OH^*$     | $+$    | $H^*$       | $\leftrightarrow H_2O^*$  | $\! + \!\!\!\!$ | $*$              |                      | $H_2O$ -Bildung                   | <b>B15</b>     |
| $H_2O^*$   |        |             | $\leftrightarrow H_2O$    |                 |                  |                      | $H_2O$ -Desorption                | <b>B16</b>     |
| $C^*$      | $+$    | $H^*$       | $\leftrightarrow CH^*$    | $+$             |                  | <b>GBS</b>           | Hydrierung von $C$                | <b>B17</b>     |
| $CH^*$     | $^{+}$ | $H^*$       | $\leftrightarrow CH_2^*$  | $\! + \!\!\!\!$ | ∗                | <b>GBS</b>           | Hydrierung von $CH$               | <b>B19</b>     |
| $CH_2^*$   | $^{+}$ | $H^*$       | $\leftrightarrow CH_3^*$  | $\! + \!\!\!\!$ | ∗                | <b>GBS</b>           | Hydrierung von $CH2$              | <b>B19</b>     |
| $CH_3^*$   | $+$    | $H^*$       | $\leftrightarrow CH_4^*$  | $^{+}$          |                  |                      | Hydrierung von $CH_3$             | <b>B20</b>     |
| $CH_4^*$   |        |             | $\leftrightarrow CH_4$    | $\! + \!\!\!\!$ |                  |                      | $CH_4$ -Desorption                | <b>B21</b>     |
|            |        |             |                           |                 |                  |                      |                                   |                |

Tabelle 2.7.: Mechanismus B der Methanisierung von CO nach [16]

∗ freies aktives Zentrum

 $Y^*$ <sup>∗</sup> Adsorbierte Spezies Y (z.B. adsorbierter Kohlenstoff)

GBS in der Literatur als geschwindigkeitsbestimmender Schritt vorgeschlagen

#### **2.3.3. Boudouard-Reaktion**

Die Boudouard-Reaktion (Gleichung (2.5) [8]) beschreibt das Gleichgewicht zwischen Kohlenstoffmonoxid auf der einen Seite und Kohlenstoffdioxid und festem Kohlenstoff auf der anderen Seite. Sie ist eine unerwünschte Nebenreaktion, da sie bei den typischen Betriebstemperaturen der Methanisierung zur Bildung von festem Kohlenstoff und somit zur Verkokung und Inaktivierung des Katalysators führen kann (siehe Kapitel 2.3.6).

$$
2CO_{(g)} \leftrightarrow CO_{2(g)} + C_{(s)} \qquad \Delta H_R^0 = -172.45[kJ/mol]
$$
\n(2.5)

Abbildung 2.5 zeigt die CO/CO2-Verteilung entsprechend dem Boudouard-Gleichgewicht bei 1bar und  $100bar$ . Man erkennt darin, dass die Bildung von  $CO<sub>2</sub>$  und C durch niedrige Drücke und hohe Temperaturen begünstigt wird.

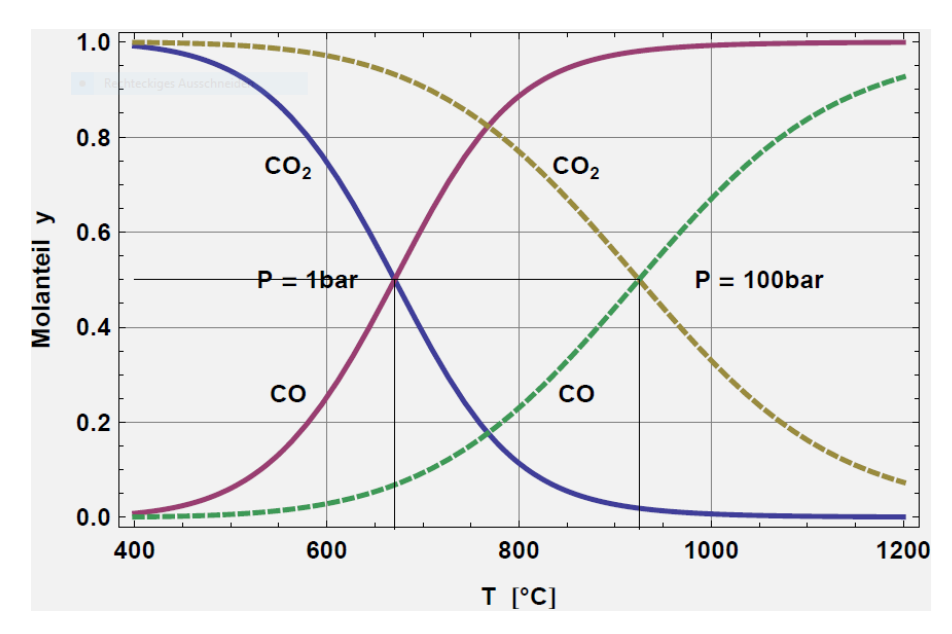

Abbildung 2.5.: Verteilung CO-CO<sup>2</sup> gegen Temperatur nach Boudouard bei 1bar und 100bar [17]

#### **2.3.4. Reaktionskinetik**

Basierend auf den verschiedenen Ansätzen für den Reaktionsmechanismus der Methanisierungsreaktion und den in Tabelle 2.6 und Tabelle 2.7 genannten Möglichkeiten für den geschwindigkeitsbestimmenden Reaktionsschritt wurden in [16] 16 verschiedene Modelle für die Kinetik ausgearbeitet. Sie basieren auf einem Langmuir-Hinshelwood-Ansatz und somit auf eine Kinetik nach Gleichung (2.6):

$$
r_j = \frac{\text{(kinetischer Term)}(\text{Triebkraft})}{\text{Adsorptionsterm}}\tag{2.6}
$$

Diese 16 Modelle wurden in [16] mit Messdaten verglichen. Die im Folgenden beschriebenen taten sich dabei hervor. Die jeweils zugehörigen Konstanten zeigt Tabelle 2.8. Auch für die Wassergasshift-Reaktion wurden Kinetikmodelle entwickelt. Wobei in den Modellen a angenommen wird, dass Wasser als H2O\* adsorbiert und in den Modellen b, dass es als OH\* adsorbiert. Die Berechnungen mit den b-Modellen erwiesen sich als zuverlässiger. Der geschwindigkeitsbestimmende Schritt ist demnach die  $CO<sub>2</sub>$ -Bildung via OH<sup>\*</sup> nach Gleichung (2.7):

$$
CO^* + OH^* \leftrightarrow CO_2^* + H^* \tag{2.7}
$$

#### **Modell 1**

Das erste Modell nimmt die Hydrierung von adsorbiertem Kohlenstoff zu CH\* nach Gleichung (2.8) als geschwindigkeitsbestimmenden Schritt an. Dies geht mit beiden zuvor beschriebenen Reaktionsmechanismen konform. Es ergibt sich für die Kinetik der Methanisierungsreaktion Gleichung (2.9) und für die Kinetik der Wassergas-Shift-Reaktion nach Modell b Gleichung (2.10).

$$
C^* + H^* \leftrightarrow CH^* +^* \tag{2.8}
$$

$$
r_{Meth} = \frac{k_{Meth} \cdot K_C \cdot p_{CO}^{0.5} \cdot p_{H_2}^{0.5}}{\left(1 + K_C \cdot p_{CO} + K_{OH} \cdot p_{H_2O} \cdot p_{H_2}^{-0.5}\right)^2}
$$
(2.9)

$$
r_{WGS} = \frac{k_{WGS} \cdot \left( K_{\alpha} \cdot p_{CO} \cdot p_{H_2O} - \frac{p_{CO_2} \cdot p_{H_2}}{K_{eq}} \right)}{p_{H_2}^{0.5} \cdot \left( 1 + K_C \cdot p_{CO} + K_{OH} \cdot p_{H_2O} \cdot p_{H_2}^{-0.5} \right)^2}
$$
(2.10)

#### **Modell 2**

Dem zweiten Modell nach ist die Hydrierung von adsorbiertem CH<sup>\*</sup> zu CH<sub>2</sub><sup>\*</sup> nach Gleichung (2.11) der geschwindigkeitsbestimmende Schritt. Auch dies geht mit beiden zuvor beschriebenen Reaktionsmechanismen konform. Es ergibt sich für die Kinetik der Methanisierungsreaktion Gleichung (2.12) und für die Kinetik der Wassergas-Shift-Reaktion nach Modell b Gleichung (2.13).

$$
CH^* + H^* \leftrightarrow CH_2^* +^*
$$
\n
$$
(2.11)
$$

$$
r_{Meth} = \frac{k_{Meth} \cdot K_{CH} \cdot p_{CO}^{0.5} \cdot p_{H_2}}{\left(1 + K_{CH} \cdot p_{CO}^{0.5} \cdot p_{H_2}^{0.5} + K_{OH} \cdot p_{H_2O} \cdot p_{H_2}^{-0.5}\right)^2}
$$
(2.12)

$$
r_{WGS} = \frac{k_{WGS} \cdot \left( K_{\alpha} \cdot p_{CO} \cdot p_{H_2O} - \frac{p_{CO_2} \cdot p_{H_2}}{K_{eq}} \right)}{p_{H_2}^{0.5} \cdot \left( 1 + K_{CH} \cdot p_{CO}^{0.5} \cdot p_{H_2}^{0.5} + K_{OH} \cdot p_{H_2O} \cdot p_{H_2}^{-0.5} \right)^2}
$$
(2.13)

#### **Modell 3**

Laut Modell 3 ist die Reaktion von COH\* mit H\* nach Gleichung (2.14) der geschwindigkeitsbestimmende Schritt. Somit wird die zuvor beschriebene Theorie B für den Reaktionsmechanismus zugrunde gelegt. Es ergibt sich für die Kinetik der Methanisierungsreaktion Gleichung (2.15) und für die Kinetik der Wassergas-Shift-Reaktion nach Modell b Gleichung (2.16).

$$
COH^* + H^* \leftrightarrow CH^* + OH^* \text{ oder } COH_2^* +^*
$$
\n
$$
(2.14)
$$

$$
r_{Meth} = \frac{k_{Meth} \cdot K_{COH} \cdot p_{CO} \cdot p_{H_2}}{\left(1 + K_{COH} \cdot p_{CO} \cdot p_{H_2}^{0.5} + K_{OH} \cdot p_{H_2O} \cdot p_{H_2}^{-0.5}\right)^2}
$$
(2.15)

$$
r_{WGS} = \frac{k_{WGS} \cdot \left(K_{\alpha} \cdot p_{CO} \cdot p_{H_2O} - \frac{p_{CO_2} \cdot p_{H_2}}{K_{eq}}\right)}{p_{H_2}^{0.5} \cdot \left(1 + K_{COH} \cdot p_{CO} \cdot p_{H_2}^{0.5} + K_{OH} \cdot p_{H_2O} \cdot p_{H_2}^{-0.5}\right)^2}
$$
(2.16)

#### **Modellparameter**

Die Reaktionskostante  $k_j$  für verschiedene Temperaturen lässt sich nach Arrhenius (Gleichung (2.17)) berechnen. Anstelle des präexponentiellen Faktors  $k_{j0}$  wird in [16] jedoch der ln $(k_j)$  für eine Referenztemperatur  $T_{ref} = 598.15K$  angegeben. Aus diesem lässt sich  $k_{i0}$  berechnen. Alternativ kann die Reaktionskonstante für andere Temperaturen auch über die in Gleichung (2.18) gezeigte Variante der Arrhenius-Gleichung berechnet werden.

$$
k_j = k_{j0} \cdot \exp\left(-\frac{E_{A,j}}{R \cdot T}\right) \tag{2.17}
$$

$$
\ln\left(\frac{k_{j,2}}{k_{j,1}}\right) = \frac{E_{A,j}}{R} \cdot \left(\frac{1}{T_1} - \frac{1}{T_2}\right)
$$
\n(2.18)

Die Adsorptionkonstante  $K_i$  für verschiedene Temperaturen lässt sich nach van't Hoff (Gleichung (2.19)) berechnen. Auch diese wird in [16] in Form des  $\ln K_i$  für  $T_{ref} = 598.15K$  und nicht mit dem präexponentiellen Faktor  $K_{i0}$  angegeben. Analog zur Arrhenius-Gleichung lässt sich  $K_{i0}$  aber aus der Angabe berechnen. Auch die Adsorptionskonstante kann für andere Temperaturen mittels des angegebenen  $K_i$  über eine Variante der van't Hoff Gleichung berechnet werden (siehe Gleichung  $(2.20)$ ).

$$
K_i = K_{i0} \cdot \exp\left(-\frac{H_i}{R \cdot T}\right) \tag{2.19}
$$

$$
\ln\left(\frac{K_{i,2}}{K_{i,1}}\right) = \frac{H_i}{R} \cdot \left(\frac{1}{T_1} - \frac{1}{T_2}\right) \tag{2.20}
$$

Die Aktivierungsenergie  $E_{A,j}$  wurde in [16] in Form einer dimensionslosen Aktivierungsenergie  $\theta_{E,j}$ nach Gleichung (2.21) und die Adsorptionswärme in Form einer dimensionlosen Adsorptionswärme  $\theta_{H,i}$  nach Gleichung (2.22) angegeben. Die Konstanten nach [16] zeigt Tabelle 2.8.

$$
\theta e, j = \frac{E_{A,j}}{R \cdot T_{ref}} \tag{2.21}
$$

$$
\theta h, i = \frac{H_i}{R \cdot T_{ref}} \tag{2.22}
$$

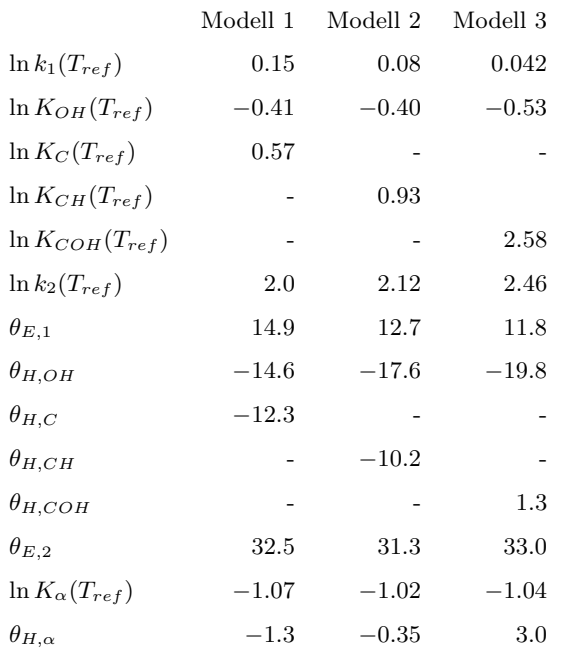

Tabelle 2.8.: Konstanten der Kinetikmodelle nach [16]

### **2.3.5. Komponenten**

#### **Kohlenstoffdioxid**

Kohlenstoffdioxid ist ein farb- und geruchloses Gas, welches aufgrund seiner Treibhauswirkung hohe mediale und politische Aufmerksamkeit genießt. Das Molekül ist linear aufgebaut, wodurch sich die Dipolmomente der Kohlenstoff-Sauerstoff-Bindungen nach außen hin gegenseitig aufheben.

Kohlenstoffdioxid ist schwerer als Luft. Daher können sich in Senken wie Weinkellern oder Jauchegruben hohe Konzentrationen bilden. Diese sind einerseits durch Verdrängung von Luft und somit des Luftsauerstoffs gefährlich, andererseits führt eine erhöhte CO2-Konzentration zur Aufhebung des reflektorischen Atemreizes. Weitere Symptome von erhöhten Kohlenstoffdioxid-Konzentrationen sind Kopfschmerzen, Schwindel, beschleunigter Herzschlag und Blutdruckanstieg. [20]

Einige Eigenschaften von Kohlenstoffdioxid zeigt Tabelle 2.9.

Tabelle 2.9.: Eigenschaften von Kohlenstoffdioxid nach [20]

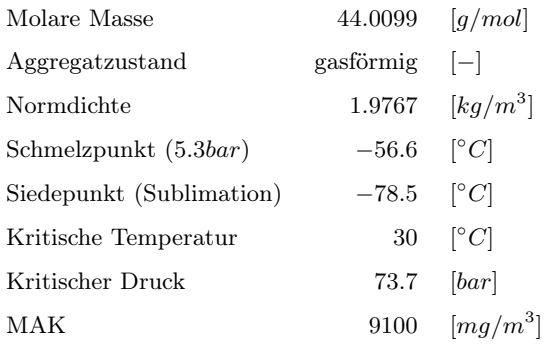

#### **Kohlenstoffmonoxid**

Kohlenstoffmonoxid ist vor allem für seine toxische Wirkung bekannt. Es kommt u.a. in den Abgasen alter Dieselkraftfahrzeuge ohne Katalysator, sowie in Zigarettenrauch vor. Die Giftwirkung ist auf

die strukturelle Ähnlichkeit zum Sauerstoffmolekül zurückzuführen. Es bindet mit einer weit höheren Affinität als dieses an das Hämoglobin und führt somit in ausreichender Konzentration binnen kürzester Zeit zum Erstickungstod. Bei Raumtemperatur ist es instabil, es reagiert zu Kohlenstoffdioxid und festem Kohlenstoff (siehe Kapitel 2.3.3). Das Dipolmoment von CO ist mit 0.12D gering. [19]

Weitere Eigenschaften zeigt Tabelle 2.10.

Tabelle 2.10.: Eigenschaften von Kohlenstoffmonoxid nach [19]

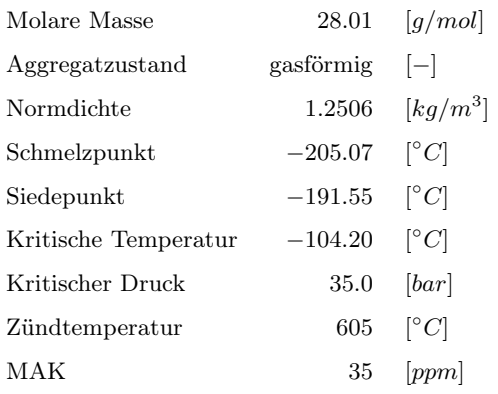

#### **Kohlenstoff**

Kohlenstoff ist ein fester Reinstoff. Er kommt in Form von Graphit und Diamant vor. Er bildet sich als Graphit unter anderem aufgrund des Boudouard-Gleichgewichts (siehe Kapitel 2.3.3) aus Kohlenstoffmonoxid. Bei der Methanisierung wird versucht seine Bildung zu verhindern, da er den Katalysator blockiert (siehe Kapitel 2.3.6). [18]

Einige Eigenschaften von Graphit zeigt Tabelle 2.11.

Tabelle 2.11.: Eigenschaften von Graphit-Kohlenstoff nach [18]

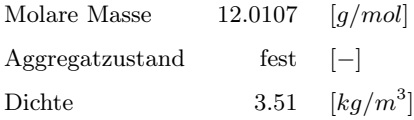

#### **Wasserstoff**

Wasserstoff ist das kleinste aller Elemente. In seiner stabilen Form bildet er bei Raumtemperatur ein gasförmiges, symmetrisches Molekül aus zwei Wasserstoffatomen. Er lässt sich unter anderem unter Aufwand von elektrischer Energie durch Elektrolyse von Wasser gewinnen. Er kann direkt verheizt werden, in einer Brennstoffzelle elektrischen Strom erzeugen oder wie beim Power to Gas-Prozess vor der weiteren Nutzung methanisiert werden. Aufgrund seiner geringen Größe ist Wasserstoff ausgesprochen flüchtig, wodurch sich seine Speicherung als sehr schwierig gestaltet.

Wasserstoff ist in geringen Mengen für den Menschen ungefährlich, kann aber bei höheren Konzentrationen zu Bewegungsstörungen bis hin zu Bewusstlosigkeit und Erstickung führen. Er ist hoch entzündlich und bildet innerhalb gewisser Mischungsgrenzen mit Sauerstoff (z.B. Luftsauerstoff) explosives Knallgas. [21]

Weitere Eigenschaften zeigt Tabelle 2.12.

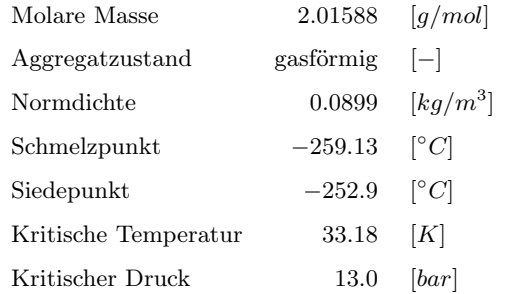

Tabelle 2.12.: Eigenschaften von molekularem Wasserstoff nach [21]

#### **Methan**

Methan is die Hauptkomponente von Erdgas und somit einer der bedeutendsten Energieträger unserer Zeit. Es ist farb- und geruchlos. Mit einem relativen Treibhauspotential von 21 CO<sub>2</sub>-Äquivalenten und bei Betrachtung der Mengen in denen es auftritt, ist es eines der bedeutendsten Treibhausgase.

Das Molekül ist tetraedrisch aufgebaut, wobei der Kohlenstoff im Zentrum und die Wasserstoffatome in je einer der vier Ecken sitzen. Dadurch ist es gänzlich unpolar. Methan ist hoch entzündlich und kann mit Luft explosionsfähige Gemische bilden. Es ist ungiftig, kann aber durch Verdrängung von Sauerstoff u.a. kurzzeitig den Blutdruck senken oder Schläfrigkeit, mentale Verwirrung oder Gedächtnisverlust hervorrufen. [22]

Weitere Eigenschaften zeigt Tabelle 2.13.

Tabelle 2.13.: Eigenschaften von Methan nach [22]

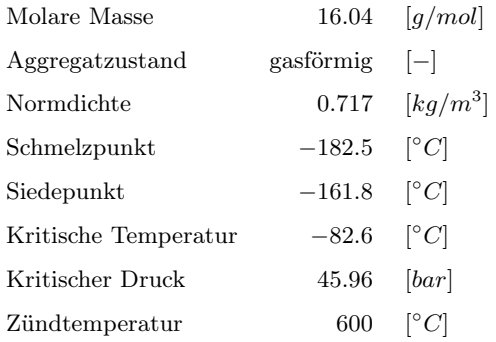

#### **Wasserdampf**

Wasserdampf bezeichnet den gasförmigen Aggregatzustand des Wassers. Er entsteht bei der Methanisierung als Nebenprodukt der Methanisierungsreaktion (siehe Kapitel 2.3.1). Aufgrund seines abgewinkelten Molekülaufbaus ist Wasser stark polar.

Einige Eigenschaften zeigt Tabelle 2.14

#### **Stickstoff**

Stickstoff bildet mit ca. 79V% den Hauptbestandteil der Luft. Er kommt in seiner Grundform als kovalente Dreifachbindung zweier Stickstoffatome vor. In dieser Form ist er gasförmig, geschmacksowie geruchneutral und durchsichtig. [25] Stickstoff ist sehr reaktionsträge, weswegen er häufig Einsatz als Inertgas findet. Einige seiner Eigenschaften zeigt Tabelle 2.15.

Tabelle 2.14.: Eigenschaften von Wasserdampf nach [23],[24]

| Molare Masse                  | 16.01528     | q/mol                   |
|-------------------------------|--------------|-------------------------|
| Dichte $(100^{\circ}C, 1atm)$ | 0.598        | $\left[kg/m^3\right]$   |
| Schmelzpunkt                  | $\mathbf{0}$ | $\lceil^{\circ}C\rceil$ |
| Siedepunkt                    | 100          | $\lceil^{\circ}C\rceil$ |
| Kritische Temperatur          | 374.15       | $\lceil^{\circ}C\rceil$ |
| Kritischer Druck              | 221.2        | bar                     |

Tabelle 2.15.: Eigenschaften von Stickstoff nach [25]

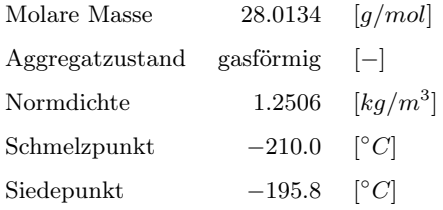

#### **2.3.6. Katalysator**

Zur Katalyse der Hydrierung von Kohlenstoffmonoxid und Kohlenstoffdioxid eignen sich verschiedene Metalle unter anderem der Eisen- Kobalt- und Nickel-Gruppe. Aufgrund der guten Performance und des vergleichsweise günstigen Preises werden hauptsächlich Nickelkatalysatoren verwendet. [8]

Als Vergiftungsmechanismen sind für die katalytische Methanisierung vor allem Schwefeladsorption, Fouling aufgrund von Kohlenstoffablagerungen und thermische Schädigung relevant. Weiters ist die Bildung von toxischem Nickeltetracarbonyl bei bestimmten Betriebsbedingungen zu berücksichtigen. [26]

#### **Thermische Schädigung**

Bei Einsatztemperaturen ≥ 500◦C kommt es zur Versinterung der Katalysatoroberfläche, was zu einer Verringerung der aktiven Oberfläche und somit zu einer Verringerung der Katalysatorleistung führt. [26] Dies kann durch Einhalten von Temperaturen < 500◦ verhindert werden. Da zu hohe Temperaturen ohnehin thermodynamisch ungünstig für die Methanisierung sind (siehe Kapitel 2.3.1), stellt die thermische Schädigung kein Problem für die Umsetzung von Methanisierungsreaktoren dar.

#### **Schwefelvergiftung**

Schwefel weist eine äußerst hohe Affinität zu Nickel auf und gilt daher als das kritische Katalysatorgift. Es Adsorbiert am Nickel und bleibt dort gebunden, wodurch es physikalisch die Reaktionsflächen blockiert. Eine Regenerierung schwefelbeladener Nickelkatalysatoren ist aufgrund der hohen dafür benötigten Temperaturen ausgeschlossen, da dabei deren Oberflächenstruktur zerstört würde. [26]

Schwefel tritt in den Kuppelgasen vor allem als H2S auf. Dieses Sauergas muss gegebenenfalls mittels Tiefentschwefelung aus dem Edukt entfernt werden, da bereits Konzentrationen von 1 bis 10 $ppm_v$  sehr schnell zu einem Aktivitätsverlust führen [26].

#### **Fouling aufgrund von Kohlenstoffablagerungen**

Es gibt laut [26] im Wesentlichen drei Mechanismen der Katalysatordeaktivierung durch Kohlenstoff:

- Verschließen der Nickeloberfläche und somit Verringerung der äußeren Oberfläche
- Verstopfung von Nano- und Mesoporen und somit Verringerung der inneren Oberfläche
- Bildung von sogenanntem Whisker-Kohlenstoff der zu Aktivitätsverlust durch Aufbrechen der Katalysatoroberfläche führt

Die Entstehung von Kohlenstoff kann dabei thermodynamisch oder kinetisch bedingt sein. Thermodynamisch bedingte Kohlenstoffablagerungen können vermieden werden, indem die Eduktgaszusammensetzung und die Betriebsbedingungen so gewählt werden, dass im Gleichgewicht kein fester Kohlenstoff vorhanden ist.

Die kinetische Ablagerung von Kohlenstoff wird vor allem durch das Vorhandensein höherer und ungesättigter Kohlenwasserstoffe bedingt [26]. Es empfiehlt sich daher dringend diese vor der Methanisierung umzuwandeln oder abzutrennen.

#### **Nickeltetracarbonyl-Bildung**

Nickeltetracarbonyl wird laut [26] aus der Reaktion aktiven Nickels mit Kohlenstoffmonoxid gebildet (siehe Gleichung (2.23)). Es ist hoch toxisch. Die technische Richtkonzentration ist Tabelle 2.16 zu entnehmen. Es tritt vor allem bei niedrigen Temperaturen und hohen Kohlenstoffmonoxid-Partialdrücken auf. Eine Einsatztemperatur  $\geq 200^{\circ}$  verhindert die Bildung. [26]

$$
Ni_{(s)} + 4CO_{(g)} \leftrightarrow Ni(CO)_{4(g)}\tag{2.23}
$$

Tabelle 2.16.: Technische Richtkonzentration von Nickeltetracarbonyl nach [26]

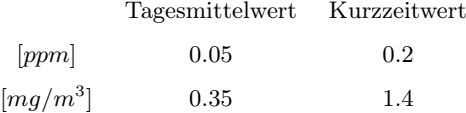

## **2.4. Begriffsdefinitionen**

#### **Umsatz**

Der Umsatz einer Komponente i beschreibt ihre Molzahländerung bezogen auf ihre Ausgangsmolzahl (siehe Geichung (2.24)).

$$
U_i = \frac{\dot{n}_{i,0} - \dot{n}_i}{\dot{n}_{i,0}}\tag{2.24}
$$

#### **Ausbeute**

Die Ausbeute beschreibt die gebildeten Mole des Produktes i bezogen auf die eingesetzten Mole eines gewählten Bezugseduktes k (siehe Gleichung (2.25)).

$$
A_{i,k} = \frac{\dot{n}_i - \dot{n}_{i,0}}{\dot{n}_{k,0}} \cdot \frac{|\nu_k|}{\nu_i} \tag{2.25}
$$

### **Raumgeschwindigkeit**

Die Raumgeschwindigkeit bzw. Gas Hourly Space Velocity GHSV (Gleichung (2.26)) beschreibt das Verhältnis von normiertem Gasvolumenstrom (T =  $0^{\circ}C, p = 1atm$ ) zu Brutto-Katalysatorvolumen (Katalysator-Materialvolumen + Lückenvolumen). Sie stellt somit den Molenstrom zum Katalysatorvolumen ins Verhältnis.

$$
GHSV = \frac{\dot{V}[m^3/h]}{V_K[m^3]}
$$
\n
$$
(2.26)
$$

## **3. Experimenteller Teil**

In dieser Arbeit werden experimentell erste Untersuchungen zur Nutzung von Kuppelgasen der Eisenund Stahlindustrie als Kohlenstoffquelle für die Methanisierung gemacht. Als Technologie kommt hierfür die Festbettmethanisierung zum Einsatz, für welche kommerziell Katalysatoren verfügbar sind. Eine entsprechende Versuchsanlage war am Lehrstuhl für Verfahrenstechnik des Industriellen Umweltschutzes bereits vorhanden (siehe Kapitel 3.1). Diese musste jedoch erweitert werden, da bisher kein Kohlenstoffmonoxid als Einsatzgas genutzt wurde. Weiters war vorab zu evaluieren, ob eine dosierbare Versorgung mit Wasserdampf nötig ist, um die thermodynamisch bedingte Bildung von festem Kohlenstoff zu vermeiden (siehe Kapitel 3.4).

### **3.1. Beschreibung der Versuchsanlage**

Bei der Methanisierungsanlage am Lehrstuhl für Verfahrenstechnik des Industriellen Umweltschutzes handelt es sich um ein dreistufiges Reaktorsystem mit Zwischenkühlung. Die Reaktoren können dabei wahlweise mit Schüttkatalysator oder mit Wabenkatalysatoren bestückt werden.

Die Versorgung mit Einsatzgasen erfolgt durch Gasflaschen welche die jeweiligen Einzelkomponenten enthalten. Die Gase werden über je einen Massflow-Controller dosiert und in einem Mischbehälter durchmischt, bevor sie auf Einsatztemperatur gebracht werden und in den ersten Reaktor gelangen.

Die Anlage ermöglicht zwischen ein-, zwei- und dreistufigem Betrieb zu variieren. Im Anschluss an die Reaktoren, wird das Produkt vor der Absaugung in einer zusätzlich mit Stützgas (Methan) betriebenen Fackel verbrannt.

Abbildung 3.1 zeigt einen Ausschnitt der Methanisierungsanlage, Abbildung 3.2 ihr Fließschema.

#### **Reaktoren**

Bei den Reaktoren handelt es sich um Fabrikate der Firma Christof Group ACE. Der Reaktionsraum hat einen Innendurchmesser von 80mm und eine Höhe von 350mm. In den Reaktor ragen von unten und oben je ein Thermoelement, wobei das untere 100mm und das obere 70mm weit in den Reaktor reicht.

Für die Versuche in dieser Arbeit wird der Reaktor zunächst mit einer 10cm hohen Schüttung aus Keramikkugeln befüllt. Es folgt eine 5cm hohe Katalysatorschüttung und anschließend noch einmal 5cm Keramikkugeln. Um die Reaktoren zu Beginn aufheizen zu können und die Temperatur gegebenenfalls zu halten, sind sie in Heizmanschetten eingekleidet und mit Mineralwolle isoliert.

#### **Schüttkatalysator**

Als Katalysator wird eine kommerzielles Nickel-Festbettprodukt der Firma catalysts & chemical specialities (GWP mbH) verwendet (Abbildung 3.3(a)). Konkret handelt es sich um den Kataysator Methanation Catalyst METH 134<sup>®</sup>. Seine Eigenschaften laut Datenblatt zeigt Tabelle 3.1.

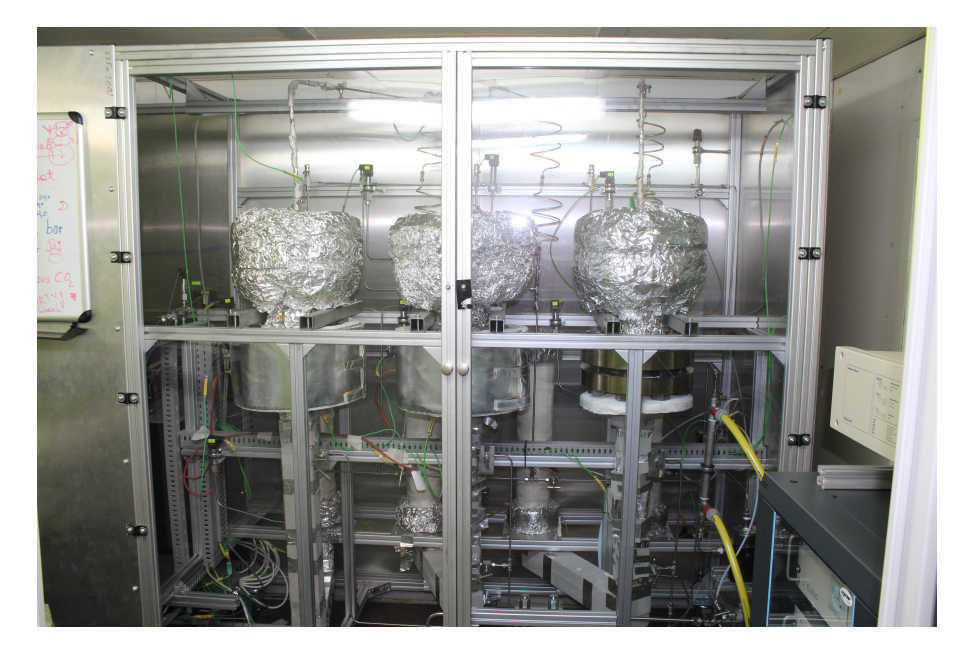

Abbildung 3.1.: Versuchsanlage am Lehrstuhl für Verfahrenstechnik des Industriellen Umweltschutzes

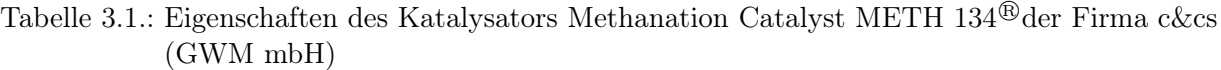

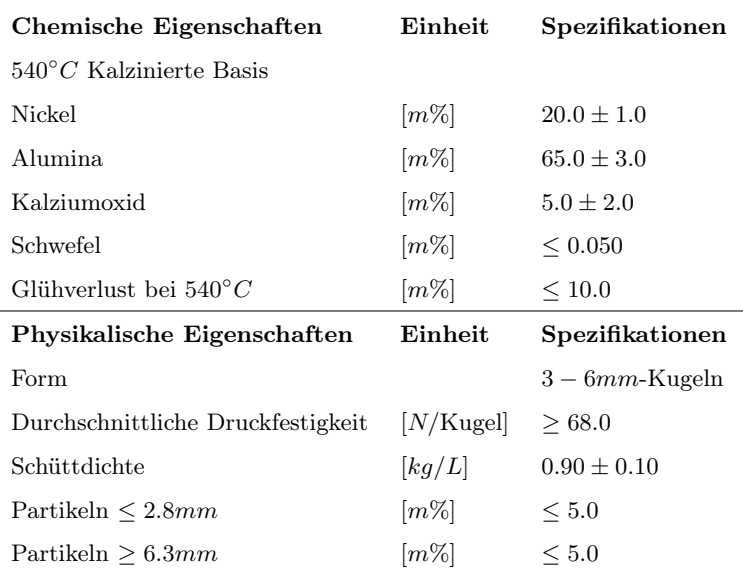

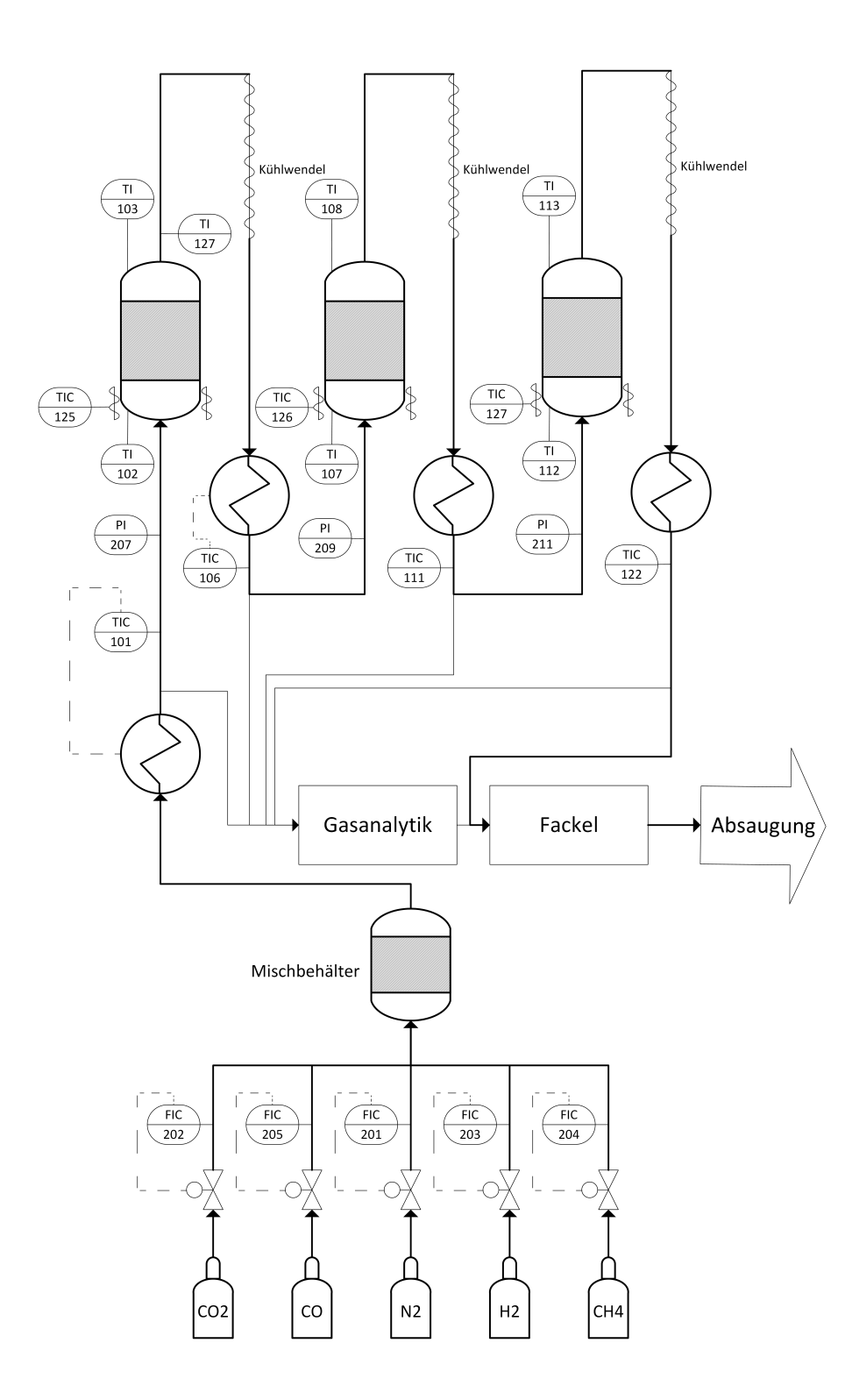

Abbildung 3.2.: Fließschema der dreistufigen Methanisierungsanlage

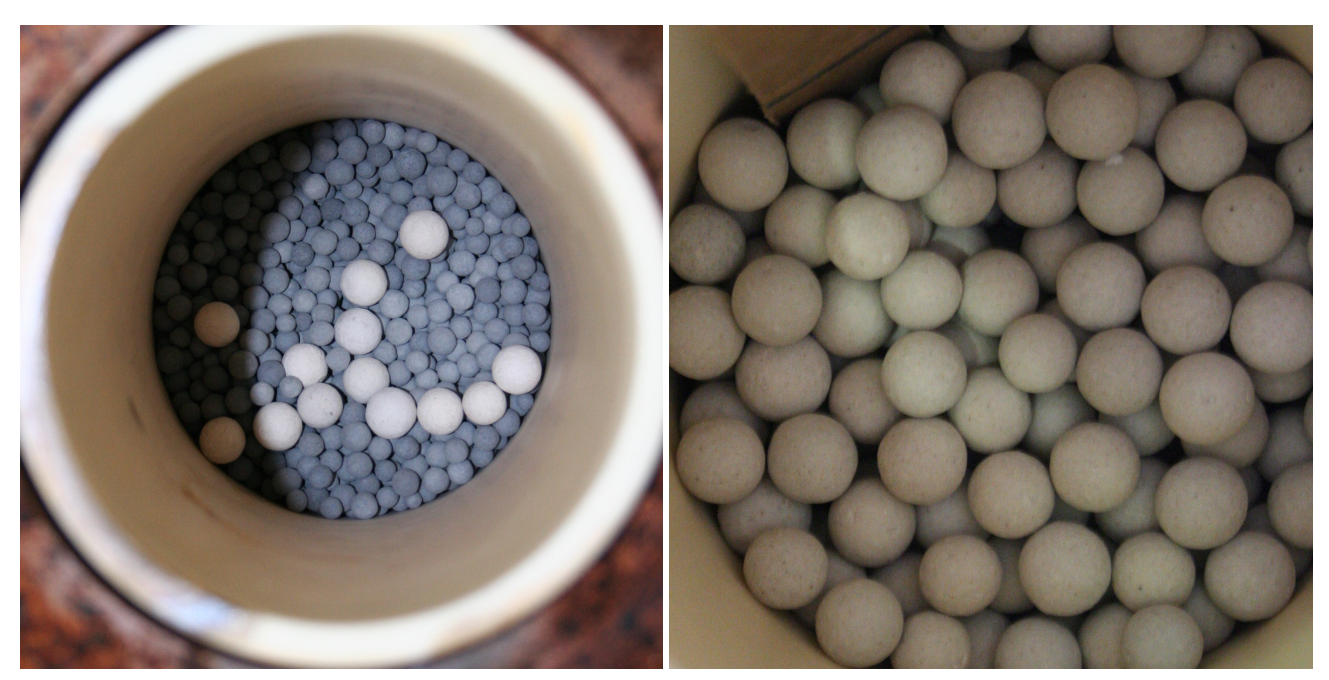

(a) Katalysator (b) Keramikkugeln

Abbildung 3.3.: Festbett im Methanisierungsreaktor

#### **Keramikkugeln**

Die Keramikkugeln (Abbildung 3.3(b)) finden ihren Einsatz im Reaktor unter und über dem Katalysator, sowie im Mischungsbehälter und in den Druckbehältern zur Gasvorwärmung. Es wirt das Produkt HiDur <sup>R</sup> stoneware balls der Firma RVT Process Equipment GmbH in der Größe 3/8" verwendet. Die Eigenschaften der Keramikkugeln laut Hersteller zeigt Tabelle 3.2.

### **Zwischenkühlung**

Die Zwischenkühlung ist durch eine Kühlwendel umgesetzt. Da eine kontrollierte Kühlung vergleichsweise schwierig zu realisieren ist, ist die Wendel so ausgelegt, dass das die Gastemperatur unter den Bereich der Betriebstemperaturen fällt. Anschließend wird definiert aufgeheizt.

#### **Wärmeübertrager**

Die Wärmeübertrager sind sehr ähnlich wie die Reaktoren aufgebaut. Es handelt sich um mit Keramikkugeln befüllte Behälter, welche mit Heizmanschetten beheizt werden.

| Technische Eigenschaften                         | Einheit                                   | Spezifikationen   |
|--------------------------------------------------|-------------------------------------------|-------------------|
| Größe                                            | [mm]                                      | $9.5(8.1 - 11.2)$ |
| Schüttdichte                                     | $\left\lceil \frac{kg}{m^3} \right\rceil$ | 1350              |
| Spezifische Oberfläche                           | $\lceil m^2/m^3 \rceil$                   | 360               |
| Lückengrad                                       | $\lbrack\% \rbrack$                       | 44                |
| Druckfestigkeit                                  | [N/Kugel]                                 | 1200              |
| <b>Chemische Zusammensetzung</b>                 | Einheit                                   | Spezifikationen   |
| SiO <sub>2</sub>                                 | $[m\%]$                                   | < 80              |
| $SiO2+Al2O3$                                     | $[m\%]$                                   | > 90              |
| TiO <sub>2</sub>                                 | $[m\%]$                                   | $0.5 - 0.8$       |
| Fe <sub>2</sub> O <sub>3</sub>                   | $[m\%]$                                   | $0.4 - 1.2$       |
| CaO                                              | $[m\%]$                                   | $0.6 - 0.9$       |
| $K_2O$                                           | $[m\%]$                                   | $2.3 - 3.0$       |
| Na <sub>2</sub> O                                | $[m\%]$                                   | $0.5 - 0.8$       |
| lösliches Fe                                     | $[m\%]$                                   | $\leq 0.1$        |
| Physikalische Eigenschaften                      | Einheit                                   | Spezifikationen   |
| Dichte                                           | $\left\lceil g/cm^3 \right\rceil$         | $2.3 - 2.4$       |
| Wasser-Absorption                                | $[m\%]$                                   | 2.0               |
| Druckfestigkeit                                  | $[N/mm^2]$                                | 400               |
| Elastizitätsmodul                                | [GPa]                                     | 60                |
| Mohs-Härte                                       | $ - $                                     | $7 - 8$           |
| Spezifische Wärme $(30^{\circ}C - 100^{\circ}C)$ | $[J/(kg\cdot K)]$                         | $1 - 1.5$         |
| Hitzebeständigkeit                               | $\lceil^{\circ}C\rceil$                   | bis zu 1000       |

Tabelle 3.2.: Eigenschaften der Keramikkugeln HiDur<sup>®</sup>stoneware balls der Firma RVT Process Equipment GmbH in der Größe 3/8"

#### **Mess- und Regeleinrichtungen**

- Massflow Controller: Typ EL-FLOW<sup>®</sup> der Firma Bronkhorst High-Tech
- Temperaturmessung: Thermoelemente des Typs K (NiCr-Ni)
- Druckmessung: Druckmessumformer des Typs PIT-C der Firma PMR
- Gasanalytik: Infrarot Spektrometer und Wärmeleitfähigkeits-Detektor der Firma ABB. Messbereich:
	- $-$  H<sub>2</sub>: 0 . . . 100 $V\%$
	- $N_2: 0 ... 100V\%$
	- $-$  CO<sub>2</sub>: 0 . . . 100 $V\%$
	- $-$  CH<sub>4</sub>: 0 . . . 100 $V\%$
	- $-$  CO:  $0...30V\%$

### **Rohrleitungen**

Die Rohrleitungen haben die Dimensionen 6x1 und somit einen Innendurchmesser von 4mm. Sie sind aus dem Werkstoff 1.4404/1.4435, AISI 316L gefertigt und die Verbindungen sind als Kemmringverschraubungen ausgeführt.

## **3.2. Sicherheitsaspekte**

Primär sind die von der Versuchsanlage ausgehenden Gefahren Explosion und die Toxizität des Kohlenstoffmonoxids. Um den unerwünschten Austritt der Prozessgase zu vermeiden, ist die Anlage eingehaust und mit einer Absaugehaube abgedeckt. Die Produktgase werden in einer Fackel verbrannt, bevor sie über die Hallenabsaugung in die Luft gelangen.

Um explosionsfähige Gemische rechtzeitig zu erkennen, ist im oberen Teil der Anlageneinhausung ein Sensor der Firma Dalemans Gas Detection für die untere Explosionsgrenze (UEG) verbaut. Die unteren Explosionsgrenzen für die eingesetzten entzündlichen Gase zeigt Tabelle 3.3.

Tabelle 3.3.: Untere Explosionsgrenzen der entzündlichen Einsatzgase

 $H_2$   $[V\%]$  4.1  $CH_4$   $[V\%]$  5.3  $CO$   $[V\%]$  11.3

Weiters ist neben dem UEG-Sensor ein Kohlenstoffmonoxid-Sensor verbaut, der deutlich unter dem Tagesmittelwert-MAK von 35ppm anschlägt. Außerdem ist bei Bedienung der Versuchsanlage stets ein mobiler CO-Sensor zu tragen.

Schlägt der UEG- oder CO-Sensor an, so werden die Zufuhrventile der reaktiven Gase Wasserstoff, Kohlenstoffmonoxid, Kohlenstoffdioxid und Methan geschlossen und sowohl Anlage als auch Einhausung mit Stickstoff gespült.

## **3.3. Auswahl der Eduktzusammensetzungen**

#### **Eduktgaszusammensetzung: CO und H<sup>2</sup>**

In einem ersten Schritt wird die Methanisierung von Gemischen aus H<sup>2</sup> und CO bei verschiedenen Wasserstoffüberschüssen untersucht. Da am Lehrstuhl für Verfahrenstechnik des Industriellen Umweltschutzes bereits solche Messungen für H<sub>2</sub> und CO<sub>2</sub> durchgeführt wurden, können so erste Aussagen über die Auswirkung der Kohlenstoffquelle gemacht werden.

### **3.3.1. Eduktgaszusammensetzung: CO, CO2, und H<sup>2</sup>**

Frühere Versuche am Lehrstuhl haben gezeigt, dass sich ein Wasserstoffüberschuss von etwa 10% bewährt. Daher werden in weiterer Folge Edukte verschiedener CO-CO<sub>2</sub>-Verhältnisse bei exakter Stöchiometrie, sowie bei Wasserstoffüberschüssen von 10% und 20% untersucht.

Für diese Messungen wird davon ausgegangen, dass der in den Kuppelgasen enthaltene Stickstoff vor der Methanisierung abgetrennt wird. Im experimentellen Ideal bleiben nur die Komponenten CO, CO2, H2, CH<sup>4</sup> und H2O übrig. Aus diesen kann wiederum der jeweilige Anteil der Elemente C, H und O errechnet werden (Tabelle 3.4) um das Gas im C-H-O-Diagramm darzustellen (siehe Abbildung 3.4).

Tabelle 3.4.: Zusammensetzung der Kuppelgase nach [12] und Umrechnung auf Reaktivkomponenten und C-H-O-Anteile

VTiU

#### Kuppelgase

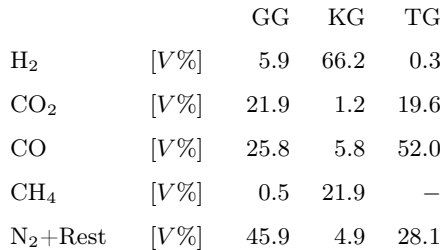

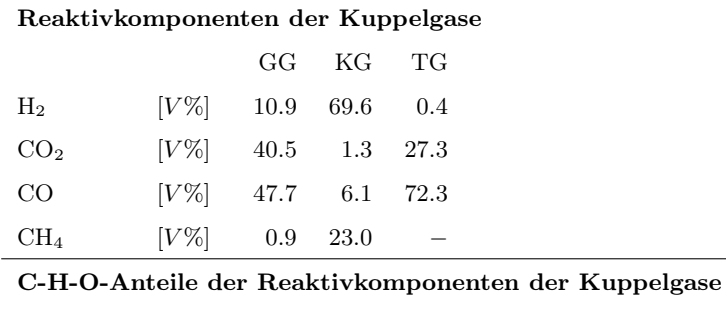

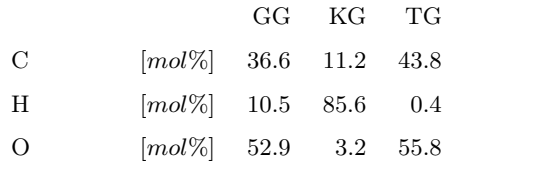

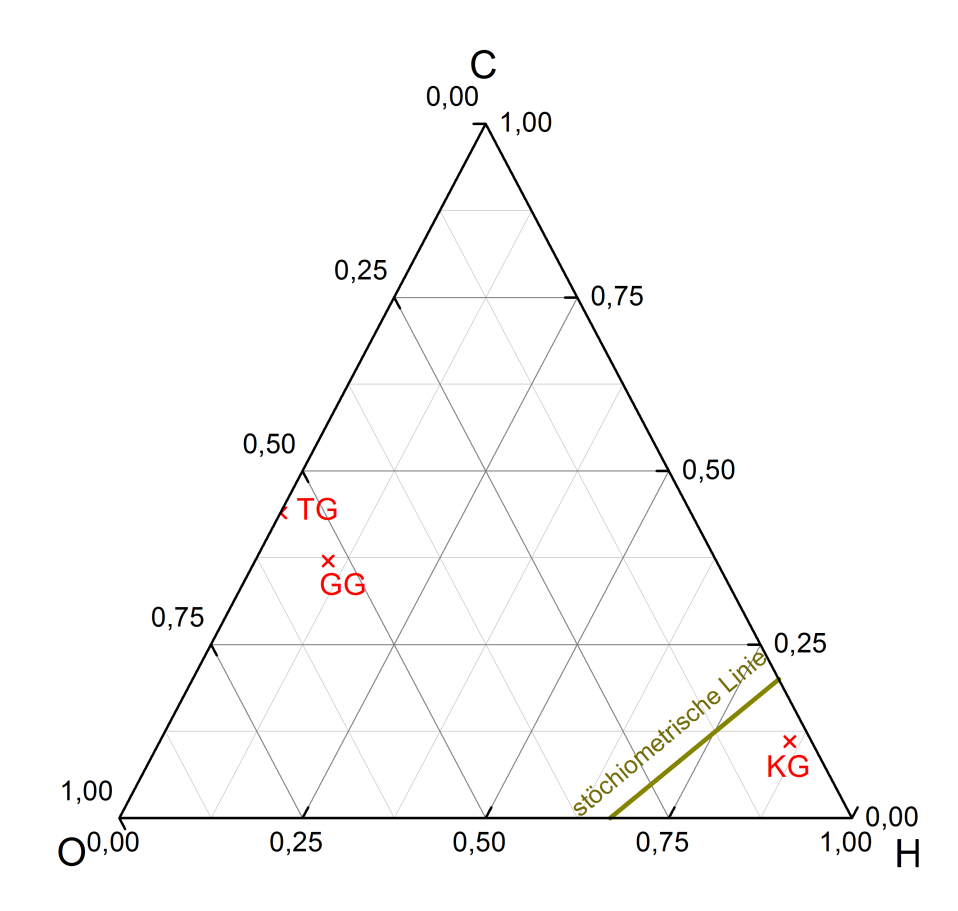

Abbildung 3.4.: Reaktive Anteile von Gicht-, Kokerei- und Tiegelgas im C-H-O-Diagramm, nach Tabelle 3.4

# **FiU**

Die Abbildung zeigt, dass der Wasserstoffanteil in Gicht- und Tiegelgas deutlich unterstöchiometrisch ist, während er in Kokereigas überstöchiometrisch ist. Daraus ergeben sich folgende Grenz-Einsatzszenarien:

- $GG + H_2$  aus Elektrolyse
- $GG + KG$
- TG +  $H_2$  aus Elektrolyse
- $TG + KG$
- KG

Da der Betrieb mit reinem Kokereigas mit seinem sehr großen Wasserstoffüberschuss (198%) Methanisierungspotential vergeudet, wird letzteres Szenario nicht berücksichtigt. Die stöchiometrische Zusammensetzung für die anderen Szenarien zeigt Tabelle 3.5.

Tabelle 3.5.: Stöchiometrische Eduktgaszusammensetzungen verschiedener Mischungen aus Kuppelgasen und Wasserstoff

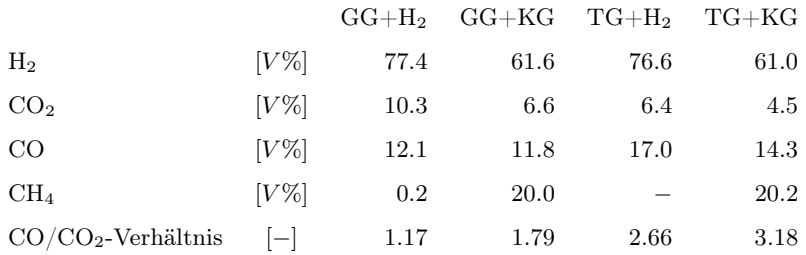

Aus den Mischungsszenarien werden, um den Einfluss des CO-CO2-Verhältnisses zu bestimmen, ein Verhältnis von 1 als Untergrenze und 3.4 als Obergrenze abgeleitet. Zwischen diesen Grenzen werden weitere 5 Verhältnisse in einem konstanten Abstand von 0.4 untersucht. Der Einfluss von CH<sup>4</sup> im Edukt wird in dieser Arbeit nicht untersucht, weswegen nur CO, CO<sub>2</sub> und H<sub>2</sub> zum Einsatz kommen. Die Eduktgaszusammensetzungen für die verschiedenen Stöchiometrien zeigt Tabelle 3.6.

#### **Eduktgaszusammensetzung: CO, CO2, H<sup>2</sup> und N<sup>2</sup>**

Alternativ zur Abtrennung des Stickstoffs vor der Methanisierung steht auch zur Diskussion diesen im Edukt zu belassen. Für erste Untersuchungen der Auswirkungen werden die CO-CO<sub>2</sub>-H<sub>2</sub>-Verhältnisse aus Tabelle 3.6 übernommen und mit Stickstoff gemischt, sodass dessen Anteil 50% ausmacht.

## **3.4. Kohlenstoffabscheidung**

Die Abscheidung von festem Kohlenstoff kann zur Verstopfung der Leitungen, Katalysatoren und Wärmeübertrager führen. Weiters führen Kohlenstoffablagerungen am Katalysator zu Performanceverlusten und fallen somit unter die Mechanismen der Katalysatorvergiftung.

Wie in Kapitel 2.3.6 beschrieben, kann die Bildung von Kohlenstoff thermodynamisch oder kinetisch bedingt sein. Letzteres kommt vor allem bei Einsatz langkettiger und ungesättigter Kohlenwasserstoffe vor. Da in der Versuchsanlage jedoch nur Kohlenstoffmonoxid, Kohlenstoffdioxid und Methan als kohlenstoffhaltige Gase eingesetzt werden, ist eine Optimierung in dieser Hinsicht nicht möglich.

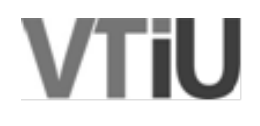
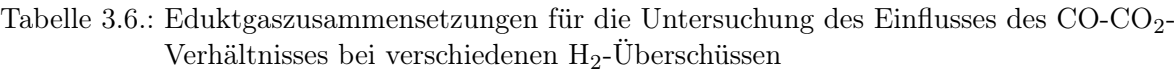

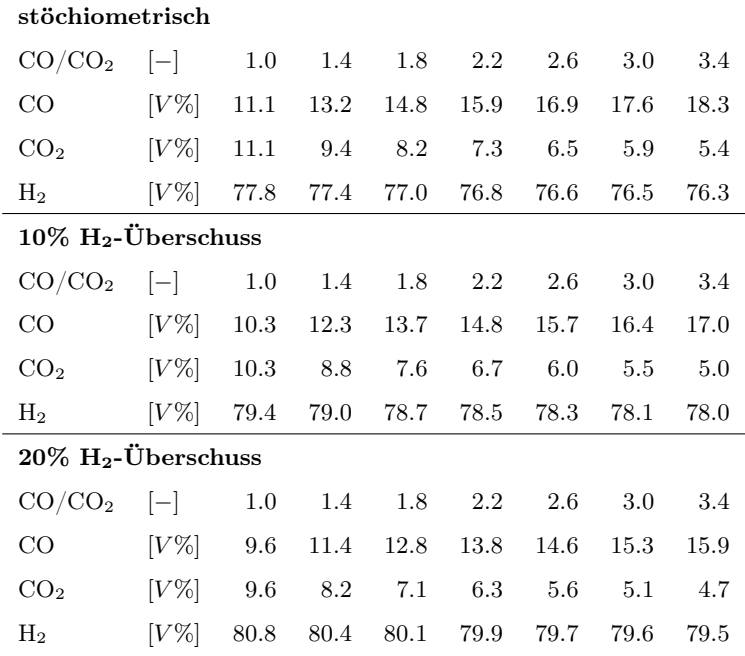

Die thermodynamisch bedingte Kohlenstoffbildung kann hingegen durch günstige Beeinflussung des Gleichgewichts vermieden werden. Kohlenstoff bildet sich nach der Boudouard-Reaktion (Gleichung  $(2.5)$ :

 $2CO_{(g)} \leftrightarrow CO_{2(g)} + C(s)$   $\Delta H_R^0 = -172.45[kJ/mol]$ 

Entsprechend der Wassergas-Shift-Reaktion (Gleichung (2.4)) kann durch Zudosieren von Wasserdampf deren Gleichgewicht in Richtung CO<sub>2</sub> und H<sub>2</sub> verschoben werden:

 $CO_{(g)} + H_2O(g) \leftrightarrow CO_{2(g)} + H_2(g)$   $\Delta H_R^0 = -41.2[kJ/mol]$ 

Dies führt zu geringeren CO-Anteilen und somit zu einer Verschiebung des Boudouard-Gleichgewichts in Richtung CO, wodurch der Bildung von Kohlenstoff entgegengewirkt werden kann [26]. Eine unerwünschte Nebenwirkung ist dabei der ungünstige Einfluss auf das Gleichgewicht der Methanisierungsreaktion (Gleichung (2.2)):

 $CO_{(g)} + 3H_{2(g)} \leftrightarrow CH_{4(g)} + H_2O_{(g)}$   $\Delta H_R^0 = -206.2[kJ/mol]$ 

Um die Notwendigkeit des Einbaus einer Wasserdampfversorgung abzuschätzen, wurde die Bildung von Kohlenstoff für verschiedene Einsatzgase und Druck- und Temperaturbereiche simuliert (siehe Kapitel 4.2).

# **Auswahl der Betriebspunkte und Edukte für die Untersuchung der thermodynamisch bedingten Kohlenstoffabscheidung**

# **Temperatur**

Im folgenden wird untersucht, ob aus den Reaktionsgleichungen eine Aussage darüber gemacht werden kann, ob hohe oder tiefe Temperaturen die Kohlenstoffbildung begünstigen:

- Dem Boudouard-Gleichgewicht zufolge führt eine Temperaturerhöhung zu einer Verschiebung des Gleichgewichts in Richtung CO und trägt somit zur Verhinderung der Kohlenstoffbildung bei.
- Entsprechend der Wassergasshift-Reaktion führt eine Erhöhung der Temperatur zu einem verminderten CO-Umsatz zu CO<sup>2</sup> und H2. Dadurch wird das Boudouard-Gleichgewicht in Richtung CO<sup>2</sup> und C verschoben und somit die Kohlenstoffbildung begünstigt.
- Bei der Methanisierungsreaktion führt eine Temperaturerhöhung zu einem verminderten CO-Umsatz zu CH<sup>4</sup> und H2O. Somit wird auch hier entsprechend dem Boudouard-Gleichgewicht eine Kohlenstoffbildung begünstigt.

Demzufolge kann ohne entsprechende Berechnungen keine Aussage über den Temperatureinfluss auf die Kohlenstoffbildung gemacht werden. Deswegen werden bei einem Zieleinsatzbereich von 200-350◦C Temperaturen von 150-400°C in Schritten von 50°C untersucht.

# **Druck**

Analog zur Temperatur wird auch versucht den Druckeinfluss auf die Kohlenstoffbildung aus den Reaktionsgleichungen abzuleiten:

- Das Boudouard-Gleichgewicht wird durch eine Druckerhöhung in Richtung  $CO<sub>2</sub>$  und C verschoben, was die Kohlenstoffbildung begünstigt.
- Bezüglich der Wassergas-Shift-Reaktion lässt sich kein Druckeinfluss ableiten, da es sich um eine äquimolare, homogene Gasphasen-Reaktion handelt.
- Gemäß der Methanierungsreaktion führt eine Druckerhöhung zu einem erhöhten CO-Umsatz zu CH<sup>4</sup> und H2O. Dies verschiebt das Boudouard-Gleichgewicht in Richtung CO und wirkt somit der Kohlenstoffbildung entgegen.

Gleich wie bei der Temperatur kann auch für den Druck der Einfluss auf die Kohlenstoffbildung nicht aus den Reaktionsgleichungen abgeleitet werden. Da ein Betrieb der Versuchsanlage bei Drücken von 5bar bis 10bar geplant ist, diese aber teils auch bei bis zu 20bar betrieben wird, werden Druckbereiche von 3bar bis 24bar in Schritten von 3bar untersucht.

# **Eduktzusammensetzungen**

In [26] wurde gezeigt, dass thermodynamische Kohlenstoffbildung vor allem bei unterstöchiometrisch bis leicht überstöchiometrischen Wasserstoffanteilen im C-H-O-System auftritt. Da ein Betrieb mit unterstöchiometrischem Wasserstoffanteil nicht sinnvoll ist, werden stöchiometrische Mischungen als Worst-Case-Szenario erachtet. Es werden demnach die verschiedenen Varianten stöchiometrischer Eduktgase nach Tabelle 3.5 untersucht.

# **3.5. Durchführung der Versuche**

# **Betriebsmodus der Versuchsanlage**

In dieser Arbeit interessiert der Einfluss des CO-CO2-Verhältnisses, sowie der Einfluss von Inertgas im Edukt. Folglich ist es ausreichend – und der Minimierung von Randeinflüssen dienlich – die Methanisierungsanlage nur einstufig zu betreiben, was ein Fließschema nach Abbildung 3.5 ergibt.

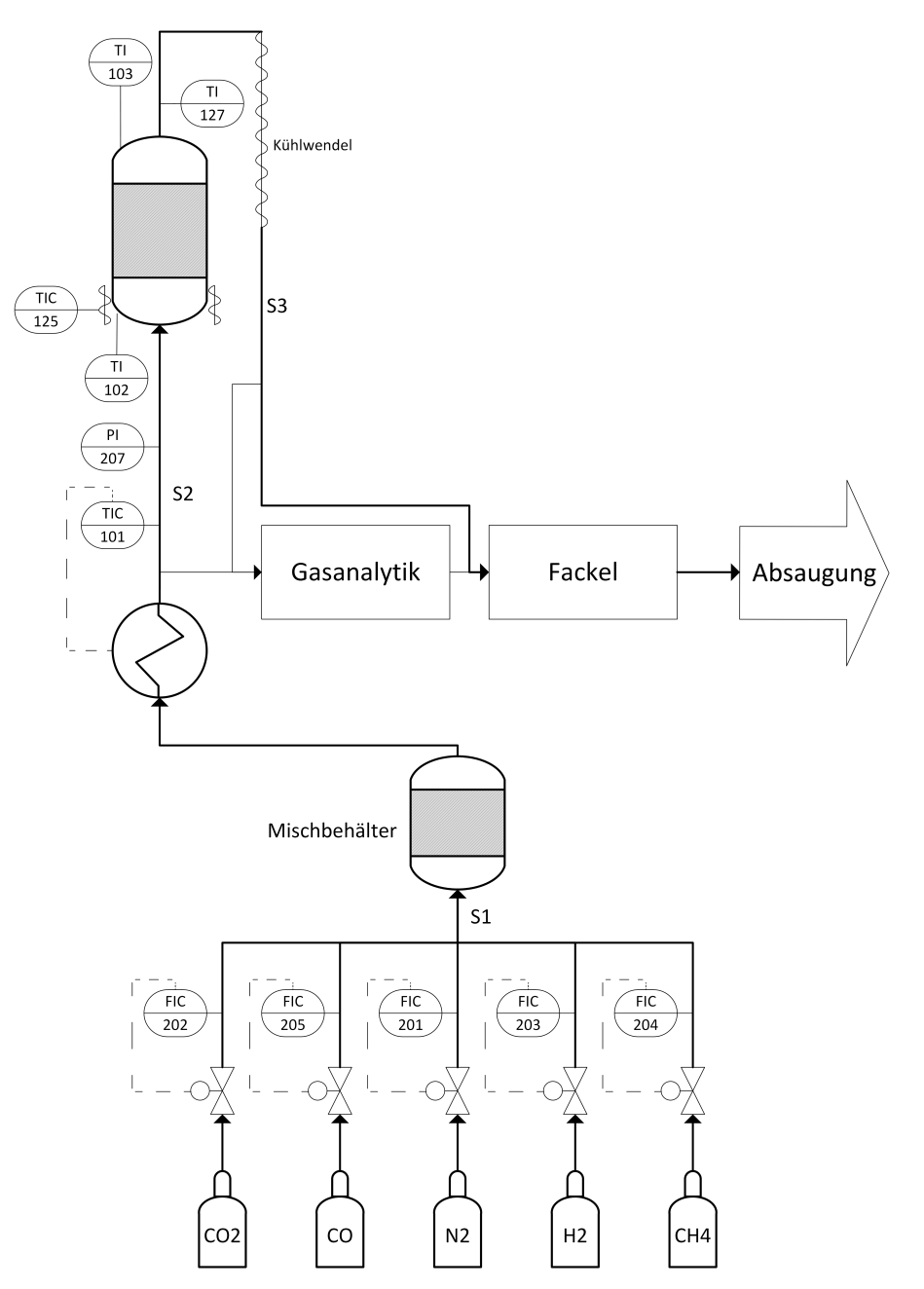

Abbildung 3.5.: Fließschema der Methanisierungsanlage im einstufigen Betrieb

# **Ablauf**

Bei der Durchführung der Versuche kommen im Wesentlichen sechs Phasen vor:

- Aufheizen des Reaktors
- Aktivierung des Katalysators
- Einstellen des Betriebsdrucks
- Durchführen der Messungen
- Abkühlen des Reaktors
- Deaktivierung des Katalysators

## **Aufheizen des Reaktors**

Der erste Schritt, sowohl vor der Aktivierung des Katalysators, als auch zu Beginn jedes Versuchstages ist das Aufheizen des Reaktors. Dies geschieht unter Spülung mit Stickstoff bei 1bar und einem Durchfluss von zuerst 5NL/min, dann 10NL/min und schließlich 15NL/min, für je 30 Minuten. Ziel ist eine Heizmanschetten-Temperatur von 400◦C und eine Katalysatortemperatur von 260◦C, wobei letztere laut Hersteller um maximal 65◦C/h steigen sollte. Die Katalysatortemperatur von 260◦C dient der zuverlässigen Verhinderung der Bildung toxischer Carbonylverbindungen.

## **Aktivierung des Katalysators**

Der Katalysator liegt als NiO vor und muss daher vor der ersten Verwendung aktiviert werden. Als Reduktionsmittel kommen dafür  $H_2$  und CO in Frage, wobei die Variante mit  $H_2$  gewählt wird.

Nach Aufheizen des Katalysators wird dem Stickstoff in 5-Minuten Intervallen immer mehr Wasserstoff zu dosiert, bis 10NL/min reiner Wasserstoff in die Anlage fließen. Nach weiteren 4 Stunden ist die Aktivierung abgeschlossen. Da Sauerstoff den Katalysator wieder oxidiert und somit deaktiviert, wird dieser zwischen den Messungen in Stickstoff im Überdruck gelagert. Dies verhindert das Eintreten von Fremdluft und der Katalysator bleibt somit aktiv.

## **Einstellen des Betriebsdrucks**

Nach Aufheizen oder Aktivieren des Katalysators liegt der Druck in der Anlage bei 1bar. Abhängig von den durchzuführenden Versuchen muss der Druck vor Beginn der Messungen auf den geplanten Betriebsdruck gebracht werden. Dies geschieht durch langsames Schließen eines Proportionalventils am Ende der Anlage unter Spülung mit Stickstoff.

## **Durchführen der Messungen**

Ist der Katalysator aktiviert, der Reaktor auf Betriebstemperatur aufgeheizt und der richtige Druck eingestellt, können die eigentlichen Messungen beginnen. Dafür wird die Eduktgaszusammensetzung eingestellt. Die Gasanalytik wird mit gemischtem und vorgeheiztem Eduktgas gespeist. Nach einer Wartezeit von 10 bis 15 Minuten hat sich für gewöhnlich stationärer Betrieb eingestellt. Die Messwerte (Gaszusammensetzung, Druck und Temperaturen) werden abgelesen und die Zuleitung zur Gasanalytik auf das Produktgas umgestellt. Schließlich werden nach einer weiteren Wartezeit von 10 bis 15 Minuten die Ergebnisse abgelesen und der nächste Messpunkt kann eingestellt werden. Das bei der Reaktion entstehende Kondenswasser ist nach jedem Messpunkt abzulassen.

## **Spülen und Abkühlen des Reaktors**

Sind die Messungen abgeschlossen, wird der Reaktor mit Stickstoff gespült und kühlt dabei langsam wieder etwas ab. Er wird während einer Versuchsreihe zwischen den Messungen beheizt und in Inertgasatmosphäre gelagert, was seine Deaktivierung verhindert.

## **Deaktivierung des Katalysators**

Vor Öffnen der Versuchsanlage, z.B. für Umbauarbeiten oder Wechsel von Katalysatoren, muss der Katalysator wieder deaktiviert werden. Dies geschieht bei einem Durchfluss von 10NL/min. In 5- Minuten Intervallen werden zunächst  $10V\%$  Pressluft und  $90V\%$  Stickstoff aufgegeben. Der Pressluft-Anteil wird stetig erhöht, bis reine Pressluft in den Reaktor fließt. Dieser Betriebszustand wird für weitere 4 Stunden beibehalten, damit der Katalysator am Ende zuverlässig deaktiviert ist.

# **4. Simulation**

Im Zuge dieser Arbeit wird auf Basis von Aspen Plus<sup>®</sup>eine Simulation für Festbett-Methanisierungsreaktoren verwirklicht. Diese wird mit experimentellen Messdaten (siehe Kapitel 5.1) validiert. Weiters wird eine Simulation des, in ein integriertes Hüttenwerk eingebundenen, Power to Gas-Prozesses realisiert.

In den folgenden Kapiteln wird zunächst auf die Auswahl des Modells für Stoff- und Transporteigenschaften eingegangen (Kapitel 4.1). Diese stellt den ersten wichtigen Schritt bei der Implementierung von Simulationen in Aspen Plus<sup>®</sup>dar. Weiter wird die thermodynamisch bedingte Bildung von Kohlenstoff im Methanisierungsreaktor simuliert (Kapitel 4.2). Dies erlaubt, wie in Kapitel 3.4 beschrieben, der kohlenstoffbedingten Katalysatorvergiftung durch geeignete Auswahl von Eduktgasen und Betriebspunkten entgegenzuwirken. In Kapitel 4.3 wird die Implementierung des Methanisierungsreaktors auf Basis eines kinetischen Modells ausführlich dokumentiert. Schließlich zeigt Kapitel 4.4 die Simulation des oben beschriebenen Gesamtprozesses.

Die Simulationen in dieser Arbeit wurden mit Aspen Plus<sup>®</sup>Version 9.0 durchgeführt.

# **4.1. Modell für Stoff- und Transporteigenschaften (Property Method)**

Aspen Plus <sup>R</sup> beherrscht verschiedene Gas-Zustandsgleichungen, Berechnungsmethoden für Aktivitätskoeffizienten, Flüssig-Flüssig-Interaktion usw. Die verschiedenen sogenannten "Property Methods" bieten verschiedene Kombinationen dieser Berechnungsmethoden an, aus denen eine auszuwählen ist. Es ist auch möglich eigene Kombinationen anzulegen. Abbildung 4.1 zeigt das von Aspen Plus<sup>®</sup>vorgeschlagene Auswahlschema.

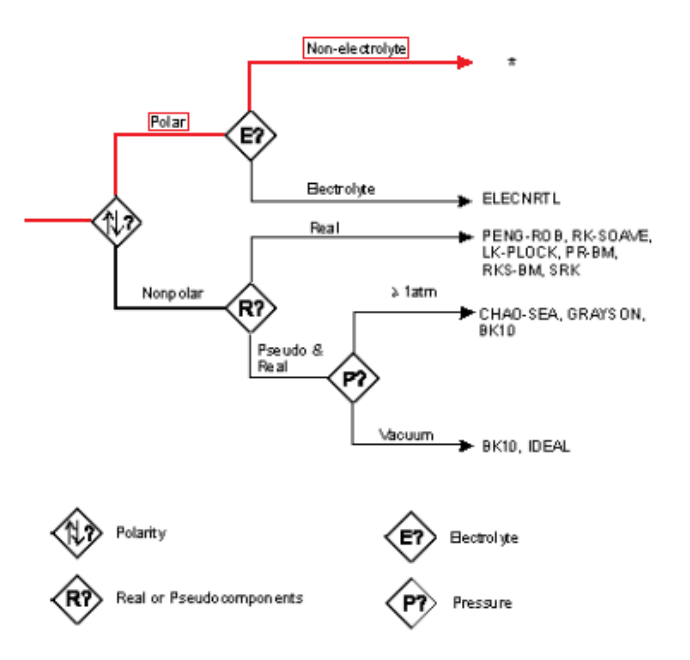

(a) Polare Elektrolyt-Systeme und unpolare Systeme

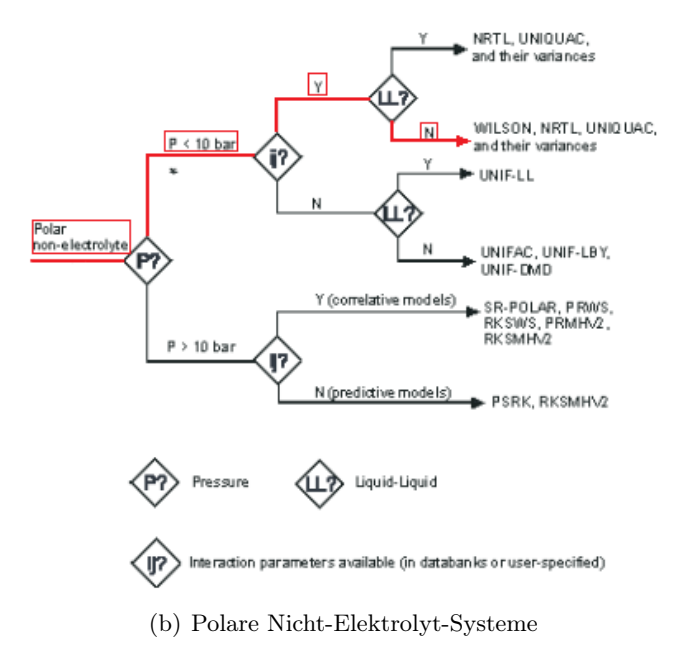

Abbildung 4.1.: Empfehlung für die Auswahl von Property Methods laut Aspen Plus R

Für die Simulation der Methanisierung für 1 bis 10bar ergibt sich folgende Entscheidungsfolge:

- 1. Es handelt sich um ein polares System (aufgrund des Wasserdampfs)
- 2. Es handelt sich um ein Nicht-Elektrolyt-System (da keine Flüssigphase)
- 3. Der Druck liegt im Bereich  $\leq 10$ bar
- 4. Die Interaktionsparameter in Aspen Plus®beziehen sich auf Flüssig-Flüssig- und Flüssig-Flüssig-Gas-Interaktion. Da bei der Methanisierung nur Gase simuliert werden, kann Aspen Plus<sup>®</sup>diese beliebig annehmen ohne die Ergebnisse zu verfälschen. Daher können sie als vorhanden angenommen werden.
- 5. Es handelt sich nicht um ein Flüssig-Flüssig-System

Daraus ergeben sich folgende Empfehlungen an Property Methods:

- WILSON
- NRTL
- UNIQUAC
- Varianten der genannten

Sieht man sich die Beschreibungen der drei Property Methods an, so ergibt sich daraus, dass sie für den betrachteten Anwendungsfall identisch sind, da in einem reinen Gassystem nur die Gas-Zustandsgleichung davon abhängt und alle drei Modelle von idealen Gasen ausgehen. Folglich kann auch die einfachste Property Method "IDEAL" aus Aspen Plus<sup>®</sup>verwendet werden, welche ebenso mit idealen Gasen rechnet.

# **Ideale Gase**

Das ideale Gas ist eine einfache Modellvorstellung, die davon ausgeht, dass die Teilchen keine räumliche Ausdehnung haben und lediglich Stöße untereinander und mit den Wänden als Wechselwirkung erfahren. Diese Vorstellung ist umso treffender, je kleiner der Druck und je größer die Temperatur ist. Verhält sich ein Gas näherungsweise wie ein solches ideales Gas, so lässt sich sein Zustand mit der idealen Gasgleichung (Gleichung (4.1)) beschreiben.

 $pV = nRT$  (4.1)

# **4.2. Simulation der thermodynamisch bedingten Kohlenstoffabscheidung im Methanisierungsreaktor**

Zunächst wird beim Öffnen einer neuen Simulationsdatei ein Template ausgewählt. Für die Simulation mit SI-basierten Einheiten stellt das Template "General with Metric Units" eine gute Basis dar (Abbildung 4.2).

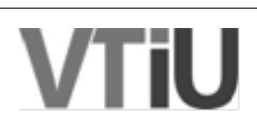

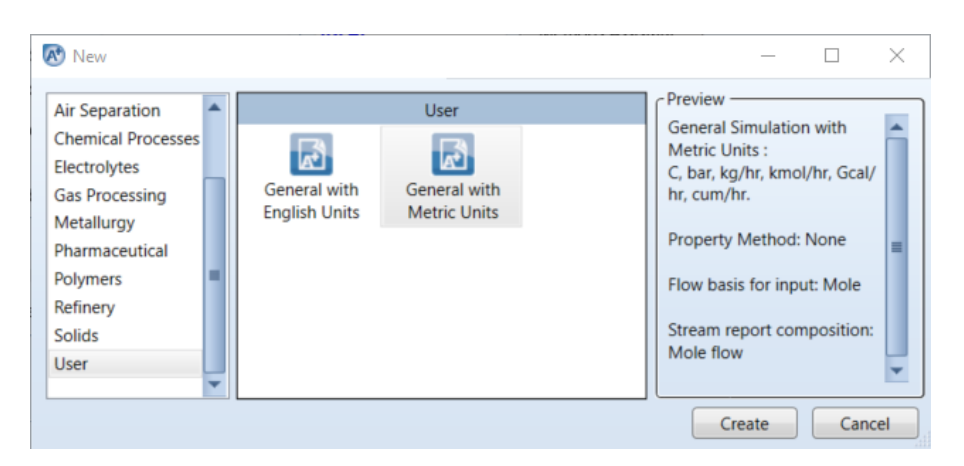

Abbildung 4.2.: Template-Auswahl in Aspen Plus <sup>R</sup>

# **4.2.1. Auswahl der Komponenten**

Nach Öffnen der Datei gelangt man zur Auswahl der Komponenten. Für die Simulation der Kohlenstoffabscheidung auf Basis der Methanisierungsreaktion, der Wassergas-Shift-Reaktion und der Boudouard-Reaktion (siehe Kapitel 2.3) sind folgende Komponenten relevant:

- $\bullet$  CO<sub>2</sub>
- $\bullet$  CO
- $\bullet$  H<sub>2</sub>
- $\bullet$  CH<sub>4</sub>
- $\bullet$  H<sub>2</sub>O
- C als Graphit

Bei ersteren fünf handelt es sich um gewöhnliche Fluide, weswegen in der Spalte Type der Standard "Conventional" beibehalten werden kann. Für Kohlenstoff, der als Feststoff anfällt ist jedoch "Solid" auszuwählen. Die Spalte Component ID wird nur bei Komponentenauswahl über die Suche automatisch befüllt. Sie kann beliebig verändert werden und gibt die Namen unter welchen die Komponenten in der Simulation adressiert werden an. Die fertig befüllte Tabelle zeigt Abbildung 4.3.

# **4.2.2. Auswahl der Property Method**

Die nächste zu treffende Auswahl ist das Modell für Stoff- und Transporteigenschaften. Wie in Kapitel 4.1 beschrieben eignet sich für diese Simulation die "IDEAL" Property Method. Deren Auswahl zeigt Abbildung 4.4.

# **4.2.3. Fließbild**

Nach Auswahl der Property Method kann zur Konfiguration der eigentlichen Simulation übergegangen werden. Bei erstmaligem Klick auf Simulation öffnet sich automatisch die Zeichenoberfläche für das Fließbild (Flowsheet). Diese kann später über View→Flowsheet jederzeit wieder erreicht werden.

Für die Simulation der Kohlenstoffabscheidung wird lediglich ein Reaktor mit einem Edukt- und einem Produktstrom benötigt.

| a                        | 日の・◎ 一般 圖 ▶ Rテ                  |            |           |                           |           |                     | C-Bildung_Gibbs_ideal_Sensitivity.apwz - Aspen Plus V9 - aspenONE |  |                            |                          |                        |                |                         |                 |                       |             |
|--------------------------|---------------------------------|------------|-----------|---------------------------|-----------|---------------------|-------------------------------------------------------------------|--|----------------------------|--------------------------|------------------------|----------------|-------------------------|-----------------|-----------------------|-------------|
|                          |                                 |            |           |                           |           |                     |                                                                   |  |                            |                          |                        |                |                         |                 | п                     | ×           |
| File                     | Home<br>View                    |            | Customize |                           | Resources |                     |                                                                   |  |                            | Search aspenONE Exchange |                        |                | $\overline{\mathsf{p}}$ | $\triangle$     | $\Sigma$<br>$\bullet$ |             |
| 晶 Cut                    | <b>METCBAR</b><br>$\rightarrow$ | Setup      |           | Na <sup>+</sup> Chemistry |           |                     | Methods Assistant                                                 |  | <b>TDE NIST</b>            |                          | $\mathcal{G}$          |                | 团                       | $\mathbb{Z}$    |                       |             |
| <b>Copy</b>              | Unit Sets                       | Components |           | Customize                 |           | Draw                | Clean Parameters                                                  |  | <b>B</b> DECHEMA           |                          |                        |                |                         |                 |                       |             |
| <b>Paste</b>             |                                 | Methods    |           | <b>Prop Sets</b>          |           | Structure           | Retrieve Parameters                                               |  |                            |                          | <b>Run</b><br>Mode -   | Run            | Summary                 | Analysis        |                       |             |
| Clipboard                | Units                           |            |           | Navigate                  |           |                     | Tools                                                             |  | Data Source                |                          |                        |                |                         |                 |                       |             |
| <b>Properties</b>        |                                 |            |           | Components $\times$       | $+$       |                     |                                                                   |  |                            |                          |                        |                |                         |                 |                       |             |
| All Items                |                                 |            |           | Selection                 | Petroleum |                     | Nonconventional                                                   |  | <b>Enterprise Database</b> |                          | Comments               |                |                         |                 |                       |             |
| ▷ G Setup                |                                 |            |           |                           |           |                     |                                                                   |  |                            |                          |                        |                |                         |                 |                       |             |
|                          | Components                      |            |           | Select components         |           |                     |                                                                   |  |                            |                          |                        |                |                         |                 |                       |             |
| Methods                  |                                 | Ξ          |           | <b>Component ID</b>       |           |                     | Type                                                              |  |                            |                          |                        | Component name |                         |                 | Alias                 |             |
| <b>Chemistry</b>         |                                 |            | ٠         | CO <sub>2</sub>           |           | Conventional        |                                                                   |  |                            |                          | <b>CARBON-DIOXIDE</b>  |                |                         | CO <sub>2</sub> |                       |             |
| n.<br>Data               | Property Sets                   |            |           | <b>CO</b>                 |           | <b>Conventional</b> |                                                                   |  |                            |                          | <b>CARBON-MONOXIDE</b> |                |                         | <b>CO</b>       |                       |             |
| <b>B</b> Estimation      |                                 |            |           | H2                        |           | Conventional        |                                                                   |  |                            |                          | <b>HYDROGEN</b>        |                |                         | H2              |                       |             |
| <b>B</b> Analysis        |                                 |            |           | CH <sub>4</sub>           |           | Conventional        |                                                                   |  |                            | <b>METHANE</b>           |                        |                |                         | CH <sub>4</sub> |                       |             |
| <b>Properties</b>        |                                 |            |           | <b>H2O</b>                |           | Conventional        |                                                                   |  |                            | <b>WATER</b>             |                        |                |                         | <b>H2O</b>      |                       |             |
|                          |                                 |            |           | c                         |           | <b>Solid</b>        |                                                                   |  |                            |                          | <b>CARBON-GRAPHITE</b> |                |                         | c               |                       |             |
| $\Box$ Simulation        |                                 |            |           |                           |           |                     |                                                                   |  |                            |                          |                        |                |                         |                 |                       |             |
|                          | <b>Safety Analysis</b>          |            |           |                           |           |                     |                                                                   |  |                            |                          |                        |                |                         |                 |                       |             |
|                          |                                 |            |           | Find                      |           | Elec Wizard         | <b>User Defined</b>                                               |  | Reorder                    |                          | Review                 |                |                         |                 |                       |             |
|                          | <b>Energy Analysis</b>          |            |           |                           |           |                     |                                                                   |  |                            |                          |                        |                |                         |                 |                       |             |
|                          |                                 |            |           |                           |           |                     |                                                                   |  |                            |                          |                        |                |                         |                 |                       |             |
| <b>Results Available</b> | <b>Check Status</b>             |            |           |                           |           |                     |                                                                   |  |                            |                          |                        | 100%           | $\Theta$                |                 |                       | $\bigoplus$ |

Abbildung 4.3.: Komponenten-Auswahl für die Simulation der Kohlenstoffabscheidung in Aspen Plus <sup>R</sup>

| File.<br>Home<br>View                                                                                                    |                                                  | $\mathbf{H} \triangleleft \mathbf{H} \triangleleft \mathbf{v} \triangleleft \mathbf{v} + \mathbf{v} \triangleleft \mathbf{v} \triangleleft \mathbf{H} \end{bmatrix}$<br>Customize<br><b>Resources</b> |                                                           |                                             |                                                 | Search aspenONE Exchange |                                        | $\bullet$         | $\Sigma$<br>$\omega$ |
|----------------------------------------------------------------------------------------------------|--------------------------------------------------|----------------------------------------------------------------------------------------------------|-----------------------------------------------------------|---------------------------------------------|-------------------------------------------------|--------------------------|----------------------------------------|-------------------|----------------------|
| 晶 Cut<br><b>METCBAR</b><br>$\;$<br>Unit Sets<br><b>Copy</b><br><b>B</b> , Paste<br><b>Units</b><br>Clipboard<br><b>Properties</b> | Setup<br><b>Components</b><br>$\sqrt{4}$ Methods | Na <sup>+</sup> Chemistry<br>Customize<br><b>Prop Sets</b><br>Navigate<br>Methods $\times$<br>$+$                                                                                                    | Ø<br><b>TDE</b><br>NIST<br>Tools<br>Data<br>Source $\sim$ | $\mathcal{G}_{\mathbf{k}}$<br>Run<br>Mode - | Run                                             | Z<br>Summary             | $\mathbb{Z}$<br>Analysis               |                   |                      |
| All Items<br><b>Setup</b><br>Components<br>Methods<br>Chemistry                                                                   |                                                  | Global<br><b>Flowsheet Sections</b><br>Property methods & options<br>Method filter<br>Base method                                                                                                    | <b>COMMON</b><br><b>IDEAL</b>                             | Referenced                                  | Comments<br>Method name                         |                          |                                        | Methods Assistant |                      |
| <b>Property Sets</b><br>$\Box$ Data<br><b>B</b> Estimation<br>Analysis<br>Customize                                               |                                                  | Henry components<br>Petroleum calculation options<br>Free-water method <b>STEAMNBS</b><br>Water solubility                                                                                            | 3                                                         | ۰<br>٠                                      | Modify<br>Vapor EOS<br>Data set<br>Liquid gamma |                          | <b>ESIG</b><br><b>GMIDL</b>            | $1\frac{d}{d}$    |                      |
| <b>Properties</b><br>$\Box$ Simulation                                                                                            |                                                  | Electrolyte calculation options<br>Chemistry ID<br>$\overline{\smash{\checkmark}}$ Use true components                                                                                                |                                                           |                                             | Data set                                        | Liquid molar volume      | Liquid molar enthalpy HLMX82<br>VLMX01 | $1\frac{d}{dx}$   |                      |
| <b>Safety Analysis</b><br><b>Energy Analysis</b>                                                                                  |                                                  |                                                                                                    |                                                           |                                             | $\Box$ Heat of mixing<br>Poynting correction    |                          | Use liquid reference state enthalpy    |                   |                      |

Abbildung 4.4.: Auswahl der Property Method für die Simulation der Kohlenstoffabscheidung in Aspen Plus R

# **Reaktor**

Aspen Plus<sup>®</sup>stellt unter Reactors sieben verschiedene Reaktoren zur Verfügung. Bei den Reaktoren "REquil" und "RGibbs" handelt es sich um solche, welche die Zusammensetzung im thermodynamischen Gleichgewicht errechnen. Sie unterscheiden sich im Wesentlichen dadurch, dass der "REquil"-Reaktor die Eingabe der Reaktionsgleichungen erfordert und auch nur diese als Reaktionswege berücksichtigt. Der "RGibbs"-Reaktor hingegen zieht – ohne weitere Konfiguration – alle eingegebenen Komponenten in Betracht. Er erlaubt aber auch eine Spezifikation der möglichen Produkte und Produktphasen.

Da in dieser Simulation über die drei Reaktionen (siehe Kapitel 2.3) alle Komponenten miteinander gekoppelt sind, sind beide Reaktoren gleichwertig. Es hat sich jedoch gezeigt, dass der "RGibbs"-Reaktor bei Simulation von festem Kohlenstoff als Produkt stabiler ist, weswegen dieser ausgewählt wird. Der Reaktor wird mit "RGIBBS" benannt.

# **Massenströme**

Der RGibbs-Reaktor verlangt einen Edukt- und einen Produktstrom. Der Eduktstrom wird mit "FEED" und der Produktstrom mit "PRODUCT" benannt. Das fertige Fließbild zeigt Abbildung 4.5.

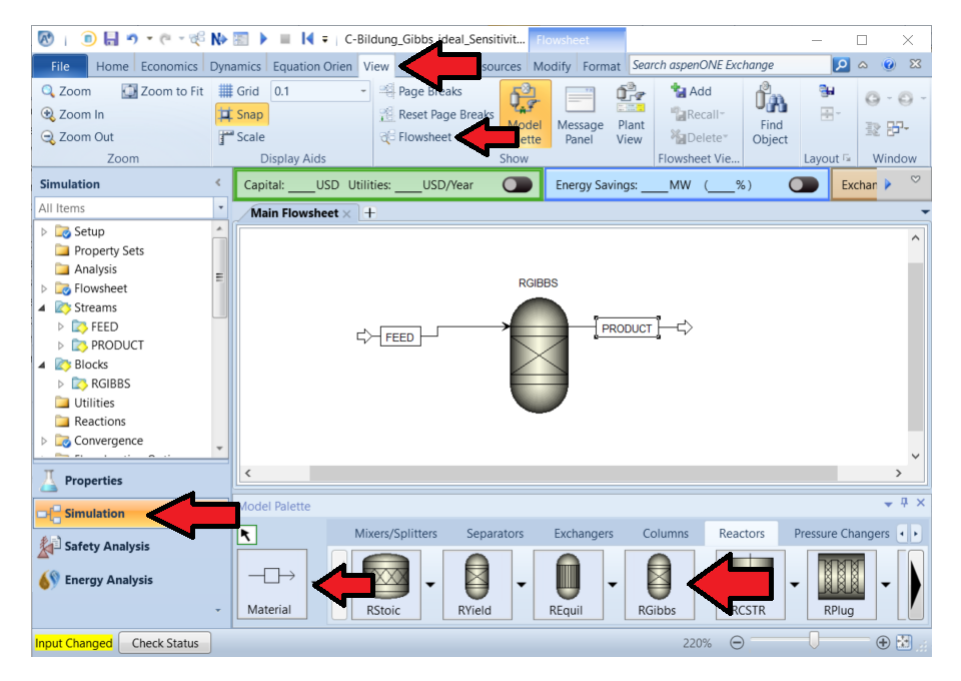

Abbildung 4.5.: Flowsheet für die Simulation der Kohlenstoffabscheidung in Aspen Plus <sup>R</sup>

# **4.2.4. Konfiguration der Massenströme**

Die Simulation enthält nur einen Edukt- und einen Produktstrom. Zu konfigurieren ist lediglich der Eduktstrom "FEED". Die entsprechende Oberfläche erreicht man über Streams→FEED oder durch Doppelklick auf den Massenstrom am Fließbild.

Für diese Simulation sind die Temperatur, der Druck sowie die Komponentenströme zu definieren. Letzteres kann entweder durch Eingabe der Einzelströme oder durch Eingabe des Gesamtstromes und seiner Zusammensetzung geschehen.

Da das thermodynamische Gleichgewicht simuliert wird ist die Größe des Gesamtstromes lediglich für extensive Eigenschaften des Produkts relevant. Ansonsten kommt nur die Zusammensetzung des Edukts zum Tragen. Aus diesem Grund wird hier unter Total flow rate willkürlich der Wert 1 in der

voreingestellten Einheit kmol/h eingegeben. Die Zusammensetzung wird in Molenbrüchen angegeben. Die Eingabe von Temperatur und Druck wird softwareseitig zwar verlangt, sie hat jedoch keinen Einfluss auf die Reaktions- und Produkttemperatur oder auf die Gleichgewichtszusammensetzung, da auch der Reaktor im gewählten Modus eine Eingabe beider Parameter verlangt (siehe Kapitel 4.2.5).

Abbildung 4.6 zeigt die Einstellungen für eine stöchiometrische Mischung von  $CO_2$  und  $H_2$  bei 200°C und 5bar.

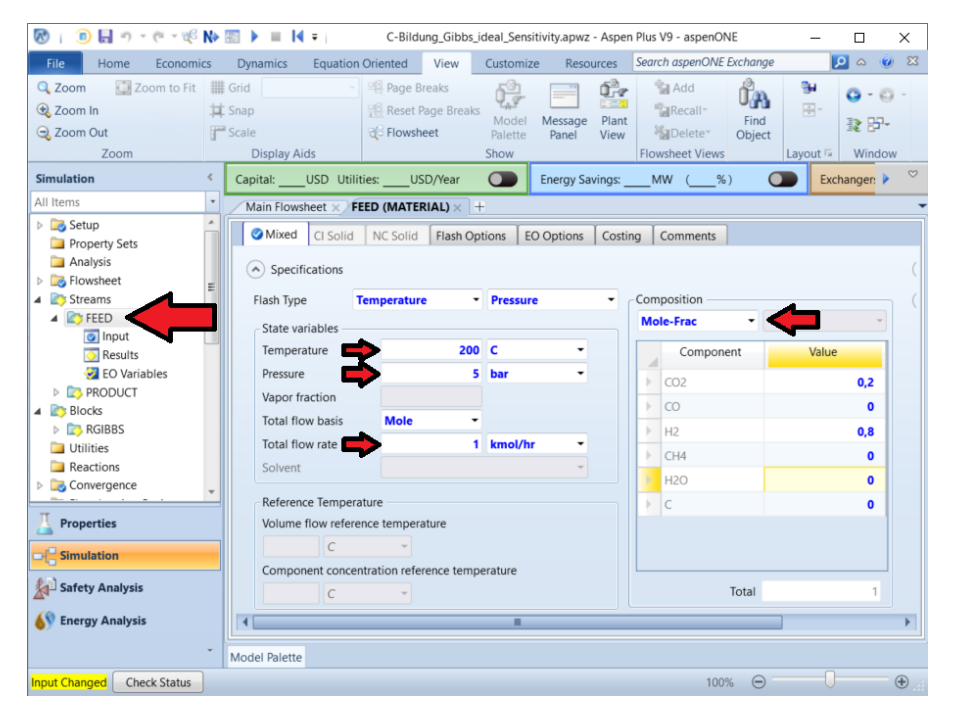

Abbildung 4.6.: Edukt-Konfiguration für die Simulation der Kohlenstoffabscheidung in Aspen Plus <sup>R</sup>

# **4.2.5. Konfiguration des RGibbs-Reaktors**

Die Konfigurationsoberfläche des Reaktors kann unter Blocks→RGIBBS oder durch Doppelklick auf den Reaktor am Fließbild erreicht werden. Einzugeben ist im Reiter Specification die Temperatur und der Druck (siehe Abbildung 4.7). Da im Folgenden neben Feststoffen Gas- und Flüssigphase als mögliche Produktphasen definiert werden, ist weiter die maximale Anzahl der Fluidphasen mit 2 anzugeben, da hier als Standardwert 1 angenommen wird.

Der Reiter Products erlaubt es vorzugeben, welche Substanzen in welchen Phasen als Produkt vorkommen dürfen. Die Eingabe ist optional, da die Standardeinstellung "RGibbs considers all components as products" keine weiteren Informationen benötigt. Es hat sich allerdings herausgestellt, dass die händische Spezifikation zu einer Erhöhung der Stabilität dieser Simulation beiträgt. Daher werden alle Komponenten außer C als mögliche gasförmige Produkte, H2O als mögliches flüssiges Produkt und C als Feststoff ausgewählt. Dafür ist "Define phases in which products appear" auszuwählen. Die jeweilige Phase ID kann beliebig gewählt werden. Für die Gase ist als Phase type "Vapor" zu wählen, für die Flüssigphase "Liquid" und für die Feststoffphase "PureSolid". Als Property Method wird für alle Phasen "IDEAL" gewählt. Für den Spec. type ist "LIST" auszuwählen und anschließend sind die jeweiligen Komponenten auszuwählen. Die fertig ausgefüllte Eingabeoberfläche zeigt Abbildung 4.8.

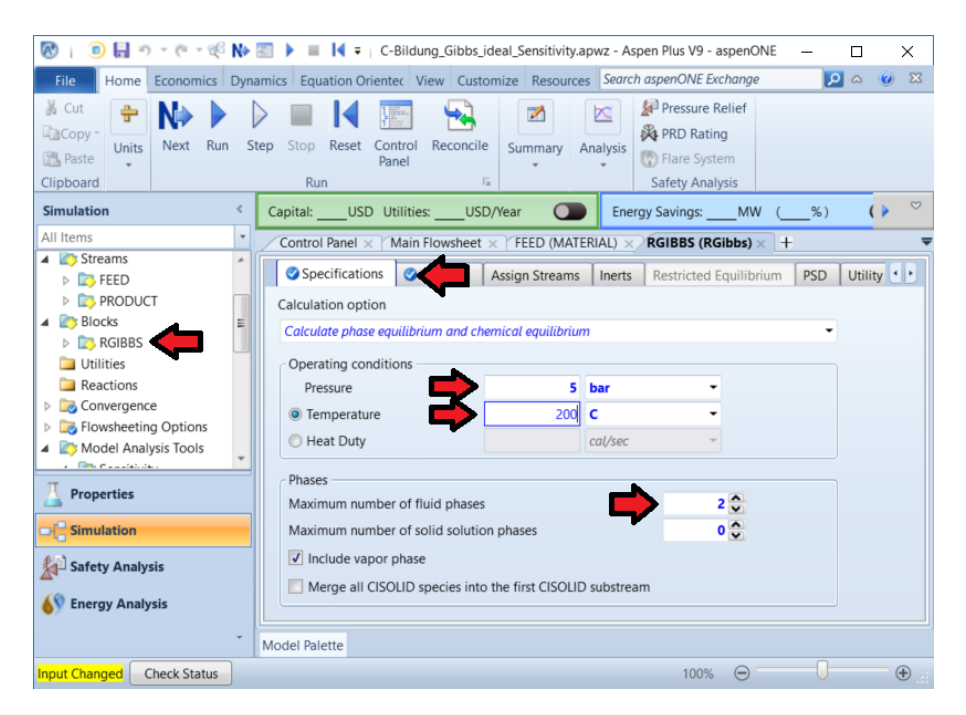

Abbildung 4.7.: Konfiguration der Spezifikationen des RGibbs-Reaktors für die Simulation der Kohlenstoffabscheidung in Aspen Plus <sup>R</sup>

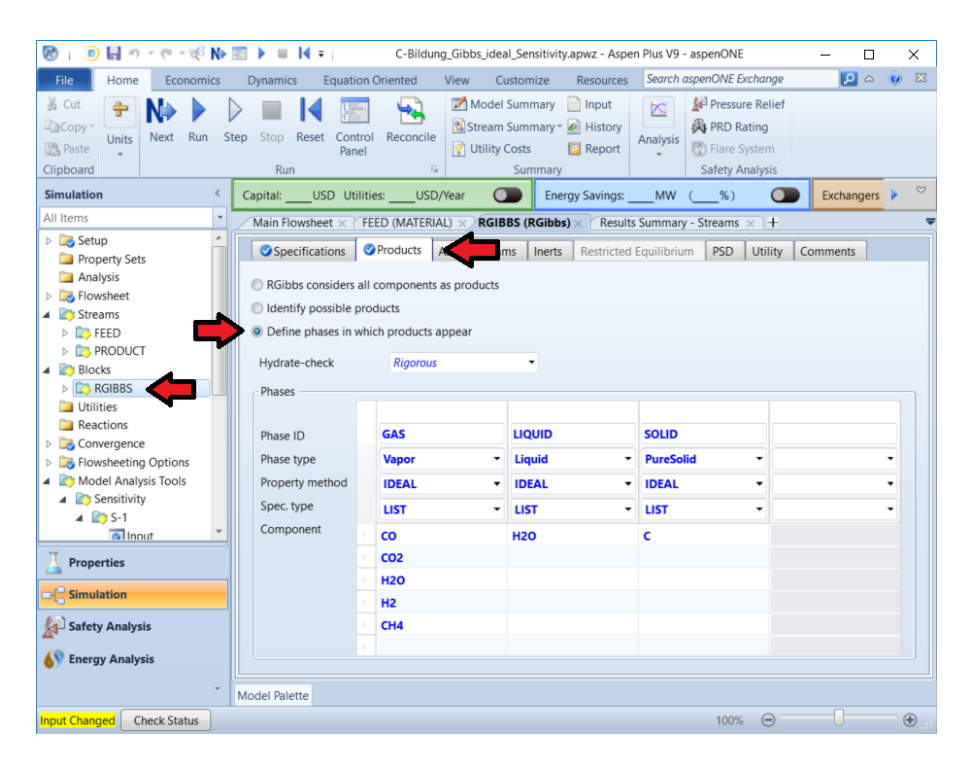

Abbildung 4.8.: Konfiguration der möglichen Produkte des RGibbs-Reaktors für die Simulation der Kohlenstoffabscheidung in Aspen Plus R

# **4.2.6. Starten der Simulation und Anzeige der Ergebnisse**

Sind Komponenten, Property Method, Fließbild, Eduktstrom und Reaktor konfiguriert, kann die Simulation über Schaltfläche Next oder Run gestartet werden. Die Zusammensetzung des Produktstroms und weitere Eigenschaften können dann unter Results Summary→Streams aufgerufen werden (siehe Abbildung 4.9).

| ы<br>o                                                                         | v (= v c N> H   + C-Bildung_Gibbs_ideal_Sensitivity.apwz - Aspe                                                                       |                                                                                   | О<br>$\times$                                                                        |
|--------------------------------------------------------------------------------|----------------------------------------------------------------------------------------------------|-----------------------------------------------------------------------------------|--------------------------------------------------------------------------------------|
| File<br>Economics<br>Home                                                      | <b>Equation Oriented</b><br>View<br><b>Dynamics</b><br>Customize                                                                      | <b>Stream Summary</b><br><b>Resources</b>                                         | $900$ $8$<br>Search aspenONE Exchange                                                |
| ă<br>Cop<br>Run<br>Next<br>Units<br>图 Paste<br>Clipboard                       | Model Summary<br>Step<br>Reset<br>Control<br>Reconcile<br>Stop<br><b>O</b> Utility Costs<br>Panel<br>$\overline{\mathbb{F}_M}$<br>Run | nput<br>$\mathbb{R}$<br>Stream Summary + History<br>Analysis<br>Report<br>Summary | Pressure Relief<br><b>&amp;</b> PRD Rating<br>Flare System<br><b>Safety Analysis</b> |
| $\epsilon$<br><b>Simulation</b>                                                | $\Omega$<br>USD/Year<br>Capital:<br>USD Utilities:                                                                                    | <b>MW</b><br><b>Energy Savings:</b>                                               | $\circ$<br>Exchangers - Unknown:<br>$%$ )<br>$\Box$                                  |
| All Items<br>$\scriptstyle\rm v$<br>4 Lo Sensitivity<br>$\triangle$ $\Box$ S-1 | Results Summary - Streams (All) × Control Panel ×<br>Material<br>Heat<br>Work<br>Vol.% Curves<br>Load                                 | Main Flowsheet x<br>Wt. % Curves<br>Petroleum<br>Polymers                         | RGIBBS (RGibbs) $\times$ +<br>FEED (MATERIAL) X<br>Solids                            |
| o Input<br><b>Results</b><br>Optimization<br>Constraint                        | <b>Stream Class</b>                                                                                                    | Units<br><b>FEED</b><br>CONVEN                                                    | PRODUCT<br>٠<br>CONVEN                                                               |
| Data Fit<br><b>C</b> EO Configuration<br>Results Summary                       | Maximum Relative Error<br>Cost Flow                                                                                                   | \$/hr                                                                             |                                                                                      |
| Run Status<br>Streams .<br>Convergence                                         | - MIXED Substream<br>Phase                                                                                                    | Vapor<br>$\mathsf{C}$                                                             | Vapor<br>200                                                                         |
| Ξ<br>T.<br><b>Operating Costs</b><br>CO2 Emissions<br>Models                   | Temperature<br>Pressure<br>Molar Vapor Fraction                                                                                       | bar                                                                               | 180<br>5<br>$\overline{4}$<br>$\mathbf{1}$<br>1                                      |
| Equipment<br>Dynamic Configuration                                             | <b>Molar Liquid Fraction</b><br>Molar Solid Fraction                                                                                  |                                                                                   | $\mathbf{0}$<br>$\mathbf{0}$<br>0<br>$\mathbf 0$                                     |
| <b>Properties</b>                                                              | <b>Mass Vapor Fraction</b><br>Mass Liquid Fraction                                                                                    |                                                                                   | $\mathbf{1}$<br>1<br>$\mathbf{0}$<br>$\mathbf{0}$                                    |
| <b>Simulation</b><br><b>Safety Analysis</b>                                    | <b>Mass Solid Fraction</b><br>Molar Enthalpy                                                                                          | $-10425.2$<br>cal/mol                                                             | $\mathbf 0$<br>$\mathbf 0$<br>$-30963.1$                                             |
| <b>Energy Analysis</b>                                                         | Mass Enthalpy                                                                                                    | $-997,029$<br>cal/gm                                                              | $-1853.07$                                                                           |
| <b>Results Available</b><br><b>Check Status</b>                                | <b>Model Palette</b>                                                                                                    |                                                                                   | $\bigoplus$<br>$\ominus$<br>100%                                                     |

Abbildung 4.9.: Ergebnisanzeige für die Simulation der Kohlenstoffabscheidung in Aspen Plus <sup>R</sup>

# **4.2.7. Sensitivitätsanalyse**

Für die Untersuchung der Kohlenstoffabscheidung ist für jede Eduktzusammensetzung eine große Anzahl an Druck-Temperatur-Kombinationen zu simulieren. Um nicht jeden Betriebspunkt händisch durchexerzieren zu müssen, bietet Aspen Plus<sup>®</sup>mit der Sensitivity Analysis ein Werkzeug mehrere Punkte automatisch simulieren zu lassen. Dazu ist mit einem Rechtsklick auf Model Analysis Tools→Sensitivity und anschließende Auswahl von New eine neue Sensitivitätsanalyse anzulegen, die hier "CARBON" genannt wird.

Da zwei Parameter variiert werden, sind im Reiter Vary zwei Variablen anzulegen. Der Druck im Reaktor ist zugänglich über den Type "Block-Var", der angibt, dass es sich um eine Variable einer Unit Operation und nicht z.B. eines Massenstroms handelt. Als Block ist der Reaktor "RGIBBS" auszuwählen und als dessen Eigenschaft die Variable "PRES" mit Units "bar". Es wird eine äquidistante Änderung mit Beginn 3bar, Ende 24bar und einer jeweiligen Erhöhung um 3bar ausgewählt. Die fertige Eingabe für den Druck zeigt Abbildung 4.10.

Die Eingabe für die Temperatur erfolgt analog, wobei für Variable "TEMP", für Units "C", als Start point  $150°C$ , als End point  $350°C$  und als Increment  $50°C$  zu wählen sind.

Danach werden im Reiter Define die Ergebnisvariablen definiert. In diesem Fall interessiert lediglich die Kohlenstoffmenge im Produkt. Diese wird hier unter Variable "CARBON" genannt. Es ist die Kategorie "Streams" zu wählen, da es sich um eine Eigenschaft eines Massenstroms handelt. Die Kohlenstoffmenge soll als Molenbruch ausgegeben werden, folglich wird für Type "Mole-Frac" angegeben.

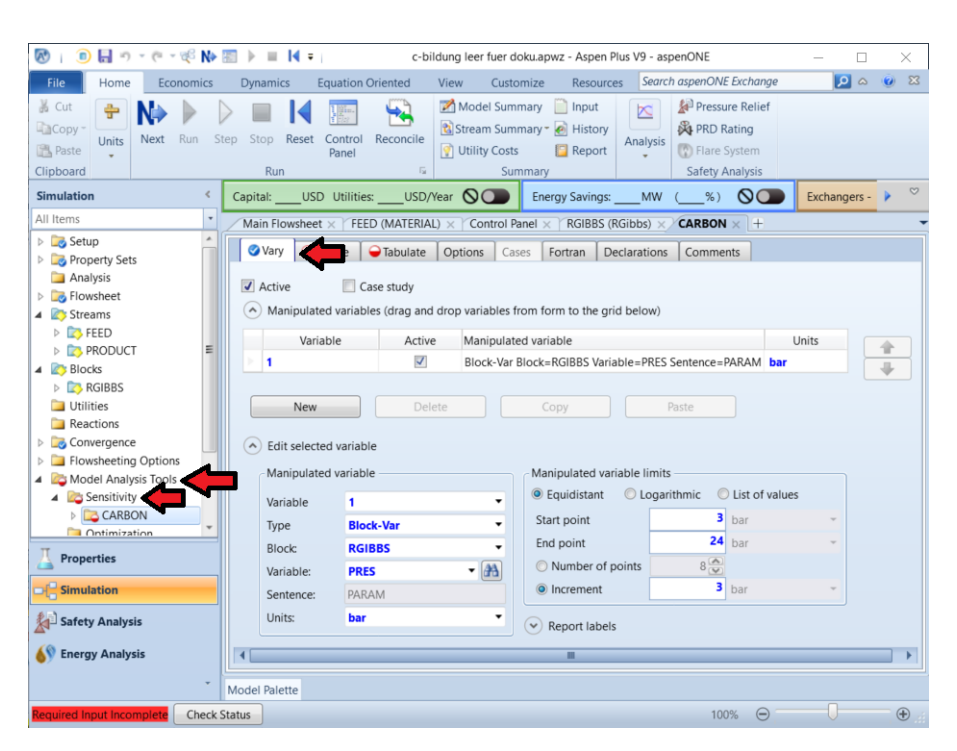

Abbildung 4.10.: Variabler Druck in der Sensitivitätsanalyse für die Simulation der Kohlenstoffabscheidung in Aspen Plus <sup>R</sup>

Als Strom ist "PRODUCT" auszuwählen. "MIXED ist der einzige Substream". Schließlich ist noch für die Komponente "C" anzugeben. Die fertig ausgefüllte Eingabeoberfläche zeigt Abbildung 4.11.

Schließlich sind im Reiter Tabulate noch die zu tabellierenden Variablen auszuwählen und, wenn gewünscht, die Tabelle zu formatieren. Da nur eine Variable definiert wurde und somit alle angelegten Variablen tabelliert werden sollen reicht ein Klick auf Fill Variables. Die fertig ausgefüllte Oberfläche ist in Abbildung 4.12 zu sehen.

Damit ist die Sensitivitätsanalyse fertig konfiguriert. Nach starten der Simulation über Next oder Run werden die Ergebnisse unter Model Analysis Tools→Sensitivity→CARBON→Results angezeigt (siehe Abbildung 4.13).

# **4.2.8. Stabilität**

Die Simulation lieferte in der beschriebenen Version für jeden simulierten Punkt Ergebnisse, ohne Fehlermeldungen auszugeben und ist somit stabil. Die Simulationsdatei befindet sich unter dem Titel "thermodynamische\_kohlenstoffabscheidung.apwz" auf der beigelegten CD.

| $\mathbf{A}^{\bullet}$<br>$\mathbf{D}$<br>$\blacksquare$ 9 - 0 - 0 $\blacksquare$<br>$\equiv$ 14 $\approx$<br>$\mathbb{R}$                                        |                                                                                                    | c-bildung leer fuer doku.apwz - Aspen Plus V9 - aspenONE                                                                          | о<br>$\times$                                                                                             |
|----------------------------------------------------------------------------------------------------|----------------------------------------------------------------------------------------------------|----------------------------------------------------------------------------------------------------|----------------------------------------------------------------------------------------------------|
| Home<br><b>Equation Oriented</b><br><b>File</b><br>Economics<br>Dynamics                                                                                          | View<br>Customize<br><b>Resources</b>                                                                                              | Search aspenONE Exchange                                                                                                    | $\bullet$<br>$\circ$ 83                                                                                   |
| 晶 Cut<br>÷<br><b>EaCopy</b><br>Step<br>Stop Reset<br>Run<br>Control<br>Next<br>Units<br>图 Paste<br>Panel<br>Clipboard<br>Run                                      | Model Summary<br>nput<br>Stream Summary - @ History<br>Reconcile<br><b>O</b> Utility Costs<br>Report<br>$\overline{12}$<br>Summary | Stream Analysis Teat Exchanger<br>$\sum$ Sensitivity<br>Azeotrope Search<br>Data Fit<br><b>Distillation Synthesis</b><br>Analysis | Pressure Relief<br><b>A</b> PRD Rating<br><b>D</b> Flare System<br><b>Safety Analysis</b><br>$\heartsuit$ |
| <b>Simulation</b><br>$\left\langle$<br>USD Utilities:<br>Capital:                                                                                                 | USD/Year <b>QO</b><br><b>Energy Savings:</b>                                                                                       | $\circ$<br><b>MW</b><br>$%$ )                                                                                                    | Exchangers - Unknown: 0 OK:                                                                               |
| All Items<br><b>CARBON</b> × Main Flowsheet × FEED (MATERIAL) ×<br>$\triangleright$ $\Box$ Setup<br><b>O</b> Define<br><b>O</b> Vary<br>Property Sets<br>Analysis | Control Panel ×<br>Fortran<br>Options<br>Cases<br>A Sampled variables (drag and drop variables from form to the grid below)        | RGIBBS (RGibbs)<br>$\times$   +<br>Declarations<br>Comments                                                                       |                                                                                                    |
| <b>D</b> Flowsheet<br>4 Streams<br>Variable                                                                                                    |                                                                                                    |                                                                                                    |                                                                                                    |
| $\triangleright$ $\blacksquare$ FEED<br><b>CARBON</b><br>▶<br>Е<br><b>EXPRODUCT</b>                                                                               | <b>Definition</b><br>Mole-Frac Stream=PRODUCT Substream=MIXED Component=C                                                          |                                                                                                    |                                                                                                    |
| 4 <b>Blocks</b><br>$\triangleright$ <b>RGIBBS</b><br>New<br><b>Utilities</b>                                                                                      | Delete<br>Copy                                                                                                    | Paste<br>Move Up                                                                                                    | Move Down<br><b>View Variables</b>                                                                        |
| $\wedge$ Edit selected variable<br>Reactions<br><b>OCARBON</b><br>Variable                                                                                        | Reference<br>٠                                                                                                    |                                                                                                    |                                                                                                    |
| Convergence<br><b>Flowsheeting Options</b><br>$\triangleright$<br>Category                                                                                        | <b>Mole-Frac</b><br>Type                                                                                                    | ۰                                                                                                    |                                                                                                    |
| Model Analysis Tools<br>4<br>$O$ All<br>4 <b>B</b> Sensitivity                                                                                                    | <b>PRODUCT</b><br>Stream:                                                                                                    | ٠                                                                                                    |                                                                                                    |
| <b>CARBON</b><br><b>Blocks</b><br><b>Cantimization</b>                                                                                                    | <b>MIXED</b><br>Substream:<br>c<br>Component:                                                                                      | ٠<br>٠                                                                                                    |                                                                                                    |
| Streams<br><b>Properties</b>                                                                                                    |                                                                                                    |                                                                                                    |                                                                                                    |
| Model Utility<br><b>E</b> Simulation                                                                                                    |                                                                                                    |                                                                                                    |                                                                                                    |
| Rroperty Parameters<br>Safety Analysis                                                                                                    |                                                                                                    |                                                                                                    |                                                                                                    |
| <b>C</b> Reactions<br><b>Energy Analysis</b>                                                                                                    |                                                                                                    |                                                                                                    |                                                                                                    |
| Model Palette                                                                                                    |                                                                                                    |                                                                                                    |                                                                                                    |
| <b>Check Status</b><br>equired Input Incomplete                                                                                                    |                                                                                                    |                                                                                                    | $\bigoplus$<br>$\Theta$<br>100%                                                                           |

Abbildung 4.11.: Definition der Ausgabevariablen in der Sensitivitätsanalyse für die Simulation der Kohlenstoffabscheidung in Aspen Plus <sup>R</sup>

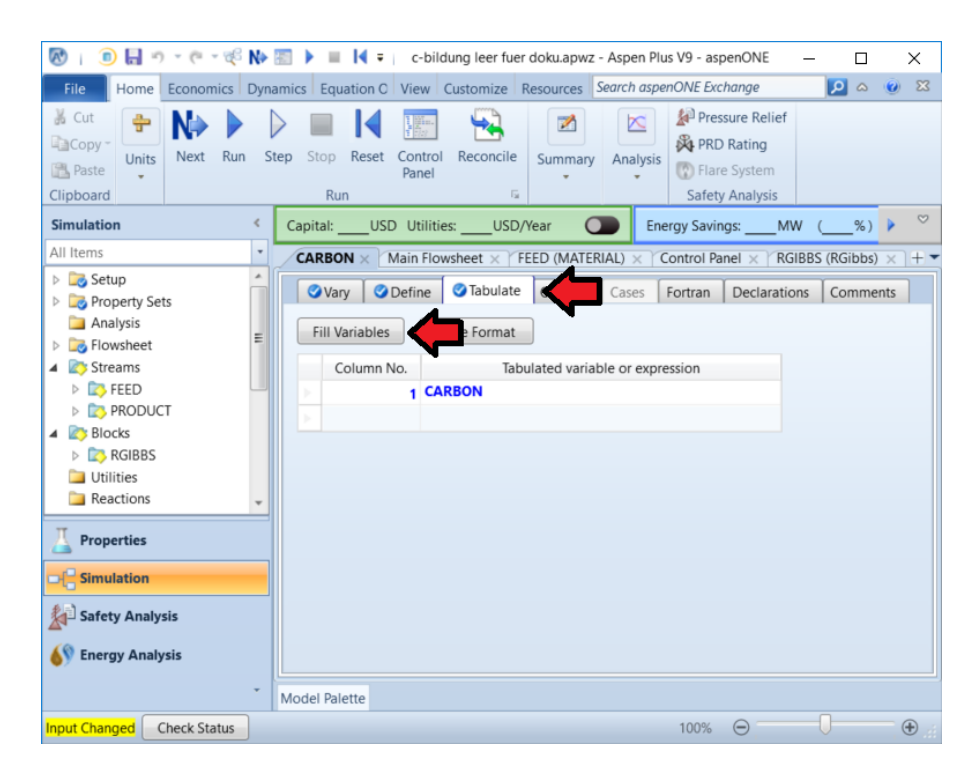

Abbildung 4.12.: Konfiguration der Ergebnistabelle der Sensitivitätsanalyse für die Simulation der Kohlenstoffabscheidung in Aspen Plus R

| $\mathbf{v}_i$<br>$\blacksquare$                                                              | 日 の → @ → @ N> 图 ▶ ■ K =   c-bildung leer fuer doku.apwz - Aspen Plus V9 - aspenONE                                      |                 |                                                               |                                                      |           | X<br>$\Box$                                          |
|-----------------------------------------------------------------------------------------------|----------------------------------------------------------------------------------------------------|-----------------|---------------------------------------------------------------|------------------------------------------------------|-----------|------------------------------------------------------|
| Home Economics Dynamics Equation C View Customize Resources Search aspenONE Exchange<br>File. |                                                                                                    |                 |                                                               |                                                      |           | $\bullet$<br>$\Sigma$<br>$\left( \mathbf{G} \right)$ |
| 晶 Cut<br>÷<br>才<br>Copy -<br><b>Units</b><br>Summary<br>Run<br>图 Paste<br>Clipboard           | Pressure Relief<br>$\approx$<br><b>XI PRD Rating</b><br>Analysis<br><b>(*)</b> Flare System<br><b>Safety Analysis</b>    |                 | Custom<br>Plot                                                | Add<br><b>Results Curve</b><br>Curve -               |           |                                                      |
| <b>Simulation</b><br>€                                                                        | USD Utilities:<br>Capital:                                                                                               |                 | USD/Year                                                      | <b>Energy Savings:</b>                               | <b>MW</b> | $\circ$<br>$%$ ) $\triangleright$                    |
| $\scriptstyle\rm v$<br>All Items                                                              | <b>CARBON - Results</b> $\times$ CARBON $\times$ Main Flowsheet $\times$ FEED (MATERIAL) $\times$ Control Panel $\times$ |                 |                                                               |                                                      |           | $\rightarrow$                                        |
| Reactions<br>$\triangleright$ $\triangleright$ Convergence<br>Flowsheeting Options            | Summary                                                                                                    | Define Variable | Status                                                        |                                                      |           |                                                      |
| Model Analysis Tools<br>Sensitivity<br>4 <b>CARBON</b><br>o Input<br>$R$ esults               | Row/Case<br>×                                                                                                    | Status          | VARY 1<br><b>RGIBBS</b><br>PARAM<br><b>PRES</b><br><b>BAR</b> | VARY 2<br><b>RGIBBS</b><br>PARAM<br><b>TEMP</b><br>C | CARBON    | □                                                    |
| Optimization                                                                                  | y.<br>1                                                                                                    | OK              | 3                                                             | 150                                                  | 0         |                                                      |
| Constraint                                                                                    | y.<br>2                                                                                                    | OK              | 3                                                             | 200                                                  | 0         |                                                      |
| Data Fit                                                                                      | y.<br>3                                                                                                    | OK              | 3                                                             | 250                                                  | 0         |                                                      |
| <b>Properties</b>                                                                             | ь<br>4                                                                                                    | OK              | 3                                                             | 300                                                  | 0         |                                                      |
| <b>Simulation</b>                                                                             | b.<br>5                                                                                                    | OK              | 3                                                             | 350                                                  | 0         |                                                      |
|                                                                                               | b.<br>6                                                                                                    | OK              | 6                                                             | 150                                                  | 0         |                                                      |
| <b>Safety Analysis</b>                                                                        | b.<br>7                                                                                                    | OK              | 6                                                             | 200                                                  | 0         |                                                      |
| <b>Energy Analysis</b>                                                                        | y.<br>8                                                                                                    | OK              | 6                                                             | 250                                                  | 0         |                                                      |
|                                                                                               | <b>Model Palette</b>                                                                                                    |                 |                                                               |                                                      |           |                                                      |
| <b>Results Available</b><br><b>Check Status</b>                                               |                                                                                                    |                 |                                                               | 100%                                                 | $\ominus$ | $^{\circledR}$                                       |

Abbildung 4.13.: Ergebnisanzeige der Sensitivitätsanalyse für die Simulation der Kohlenstoffabscheidung in Aspen Plus <sup>R</sup>

# **4.3. Simulation der einstufigen Methanisierung**

Für die Simulation der einstufigen Methanisierung wird zunächst eine neue Simulationsdatei mit dem Template "General with Metric Units" angelegt (siehe Abbildung 4.2).

# **4.3.1. Auswahl der Komponenten**

Das verwendete Modell für die Simulation des Methanisierungsreaktors (siehe Kapitel 4.3.5) berücksichtigt die Methanisierungsreaktion (Gleichung (2.2)) und die Wassergas-Shift-Reaktion (Gleichung (2.4)), nicht aber die Boudouard-Reaktion (Gleichung (2.5)). Dementsprechend erübrigt sich im Vergleich zur Simulation der Kohlenstoffbildung (Kapitel 4.2.1) die Einbindung der Komponente C. Andererseit ist der Einfluss des Inertgases Stickstoff zu untersuchen, weswegen zusätzlich  $N_2$  eingebunden werden muss. Die fertig befüllte Komponententabelle zeigt Abbildung A.1 im Anhang.

# **4.3.2. Auswahl der Property Method**

Für diese Simulation wird das in [27] beschriebene Kinetik-Modell implementiert (siehe Kapitel 4.3.5). In dieser Veröffentlichung wird als Property Method "RKSMHV2" verwendet, welche sich besonders gut für Mischungen polarer und unpolarer Komponenten im Zusammenhang mit leichten Gasen eignet. Die Bezeichnung steht für eine Zustandsgleichung nach Redlich-Kwong-Soave mit modifizierten Mischungsregeln nach Huron-Vidal. Die fertig konfigurierte Oberfläche für die Auswahl der Property Method ist in Abbildung A.2 im Anhang zu sehen.

# **4.3.3. Fließbild**

Den Versuchsaufbau für experimentelle Untersuchungen der einstufigen Methanisierung zeigt Abbildung 3.5. Diesem ist zu entnehmen, dass die Einsatzgase, bevor sie erhitzt werden und in den Reaktor gelangen, in einem Mischungsbehälter durchmischt werden. Die Ergebnisse der Gasanalytik zeigen dabei, dass schon vor dem Eintritt in den Methanisierungsreaktor Reaktionen stattfinden.

Dieser Aufbau entspricht zum einen nicht zwingend dem in einer Industrieanlage, da die Einsatzgase dort häufig schon homogen aus vorgeschalteten Prozessen kommen, zum anderen ist es kaum möglich das System Mischbehälter-Wärmeübertrager-Reaktor in nur einer Unit Operation sinnvoll abzubilden. Dementsprechend werden die Anlagengrenzen so definiert, dass sie den Eduktstrom S2, den Methanisierungsreaktor und den Produktstrom S3 beinhalten.

Das Fließbild (Abbildung A.3 im Anhang) ähnelt dadurch sehr stark dem aus der Simulation der Kohlenstoffabscheidung (siehe Kapitel 4.2.3). Lediglich der Reaktortyp unterscheidet sich.

## **Reaktor**

Für die Simulation von Methanisierungsreaktoren gibt es verschiedene Ansätze. Einer ist die Verwendung von Reaktoren die das thermodynamische Gleichgewicht berechnen (siehe Kapitel 4.2.3) und eine Anpassung der Ergebnisse mittels selbst zu entwickelnder Routinen. Solche Thermodynamik-Reaktoren berücksichtigen aber keine Kinetik und somit auch nicht die Einflüsse von Verweilzeit, Temperatur und Druck auf den Reaktionsfortschritt. Auch die Eduktzusammensetzung wird nur partiell berücksichtigt. Zwar wirken sich z.B. unterschiedliche Wasserstoffüberschüsse sehr wohl auf das Simulationsergebnis aus, da diese das thermodynamische Gleichgewicht verschieben, bei gleichbleibendem C-H-O-Verhältnis wird jedoch nicht berücksichtigt in welcher Form die Elemente vorliegen, da dies erst durch die Kinetik relevant wird. So führt z.B. ein Eduktgas mit  $1 mol/min$  CO und  $1 mol/min$  H<sub>2</sub>O zum selben Ergebnis wie ein Eduktgas mit  $1 mol/min$  CO<sub>2</sub> und  $1 mol/min$  H<sub>2</sub>. Die Umsetzung dieser, über die Wassergas-Shift-Reaktion gekoppelten Komponenten, folgt real aber deren Kinetik. Will man also eine Simulation mit Thermodynamik-Reaktoren realisieren, die eine breite Palette von Betriebspunkten und Edukten abdeckt, wird die Anpassung schnell sehr aufwändig.

Eine weit flexiblere und – da physikalisch-chemisch begründet – auch elegantere Variante um den Reaktor zu simulieren ist die Verwendung von Kinetikmodellen. Aspen Plus<sup>®</sup>bietet hierfür eine Auswahl von drei Kinetikreaktoren an:

- RCSTR
- RPlug
- RBatch

Beim RCSTR-Reaktor handelt es sich um das Reaktormodell eines kontinuierlich betriebenen Rührkessels. Dieser zeichnet sich durch vollkommene Durchmischung und eine homogene Temperatur über das gesamte Reaktionsvolumen aus. Der RBatch-Reaktor entspricht dem Modell eines diskontinuierlichen Rührkessels. Auch in diesem ist das Reaktionsgut vollkommen durchmischt. Die Temperatur ist über das Reaktionsvolumen homogen und die Zusammensetzung verändert sich mit der Zeit und strebt zum thermodynischen Gleichgewicht hin.

Der RPlug-Reaktor entspricht einem kontinuierlichen Rohrreaktor mit idealer Pfropfenströmung. Da es sich beim realen Festbett-Methanisierungsreaktor um einen Rohrreaktor handelt und die freien Querschnitte in denen sich das Gas durch die Zwischenräume der Katalysatorschüttung bewegt klein sind, ist zu erwarten, dass das Modell sehr gut dem realen Reaktor entspricht. Es wird auch in [27] verwendet.

# **4.3.4. Konfiguration der Massenströme**

Gleich wie bei der Simulation der Kohlenstoffabscheidung (Kapitel 4.2.3) ist auch für die einstufige Methanisierung lediglich der Eduktgasstrom zu definieren. Auch die Spezifikation an sich erfolgt identisch. Lediglich die Relevanz der Werte für Temperatur, Druck und Gesamtstrom unterscheidet sich. Für die Reaktortemperatur wird festgelegt, dass diese der Temperatur des eintretenden Eduktstroms entspricht. Weiter wird für den Reaktor anstelle des herrschenden Drucks lediglich der Druckverlust definiert. Da mit einem Kinetikmodell und nicht mit thermodynamischem Gleichgewicht gerechnet wird fällt außerdem die Verweilzeit und somit die Größe des Gesamtstroms ins Gewicht. Temperatur, Druck und Gesamtstrom sind also entsprechend des zu simulierenden Falls zu definieren.

Die Einstellungen für einen Eduktstrom von 0.35mol/min sowie für eine Mischung von CO und H<sub>2</sub> im Verhältnis 1 : 4 bei 50%  $N_2$  im Edukt für einen Betrieb bei 300°C und 5bar zeigt Abbildung A.4 im Anhang.

# **4.3.5. Konfiguration der Reaktionen**

Für die Verwendung des RPlug-Reaktors sind vorab die auftretenden Reaktionen zu spezifizieren. Dazu ist zunächst unter Reactions→New ein neues Set an Reaktionsgleichungen anzulegen, welches die ID "METHANE" erhält. Weiter ist der Modelltyp für die Kinetik der Reaktionen auszuwählen. Es handelt sich um einen Langmuir-Hinshelwood-Ansatz (siehe Kapitel 2.3.4). Dieser wird in Aspen Plus<sup>®</sup>mit "LHHW" bezeichnet. Alternativ zum Type "LHHW" kann auch der Type General gewählt werden, der erlaubt den Typ jeder Reaktion des Sets einzeln zu spezifizieren. Zum Zweck der besseren Erweiterbarkeit wird dieser Weg gewählt (siehe Abbildung 4.14).

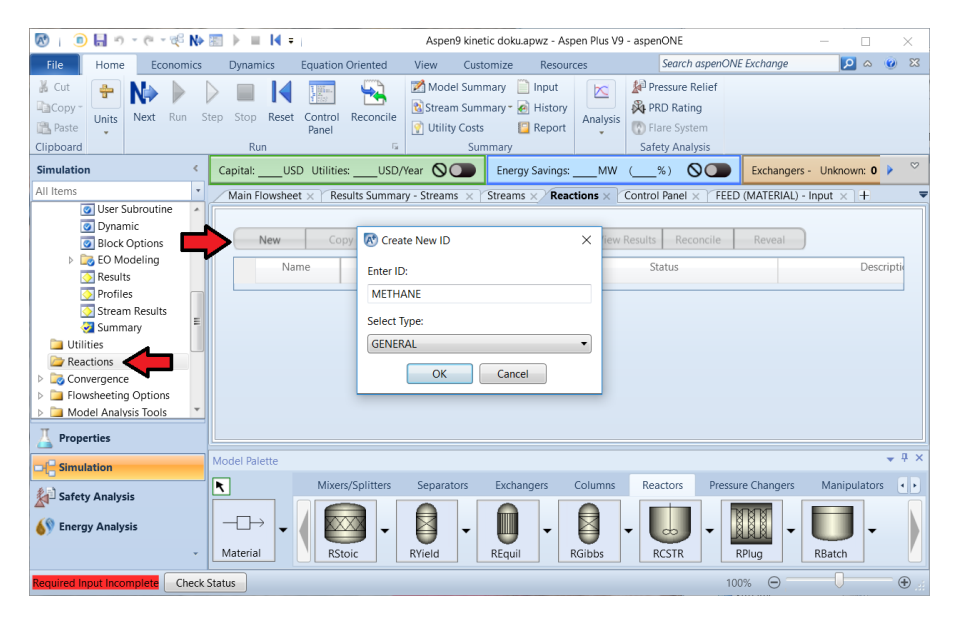

Abbildung 4.14.: Anlegen des Reaktions-Sets für die Simulation der einstufigen Methanisierung in Aspen Plus <sup>R</sup>

## **Stöchiometrie und Kinetiktyp**

Man gelangt zum Reiter Configuration des Reaktionssets. Ein Klick auf New erlaubt einem eine neue Reaktion einzugeben. Für diese ist zunächst ein Name, die Stöchiometrie und unter Reaction Class der Typ der Kinetik einzugeben. Die stöchiometrischen Koeffizienten der Edukte sind mit negativem

Vorzeichen anzugeben. Die Methanisierungsreaktion (Gleichung (2.2)) erhält als Namen "METH". Die Edukte sind CO mit dem Koeffizienten −1 und H<sup>2</sup> mit dem Koeffizienten −3, die Produkte CH<sup>4</sup> und H2O jeweils mit dem Koeffizienten 1. Für die Reaction class ist "LHHW" auszuwählen. Das fertig ausgefüllte Eingabeformular zeigt Abbildung 4.15.

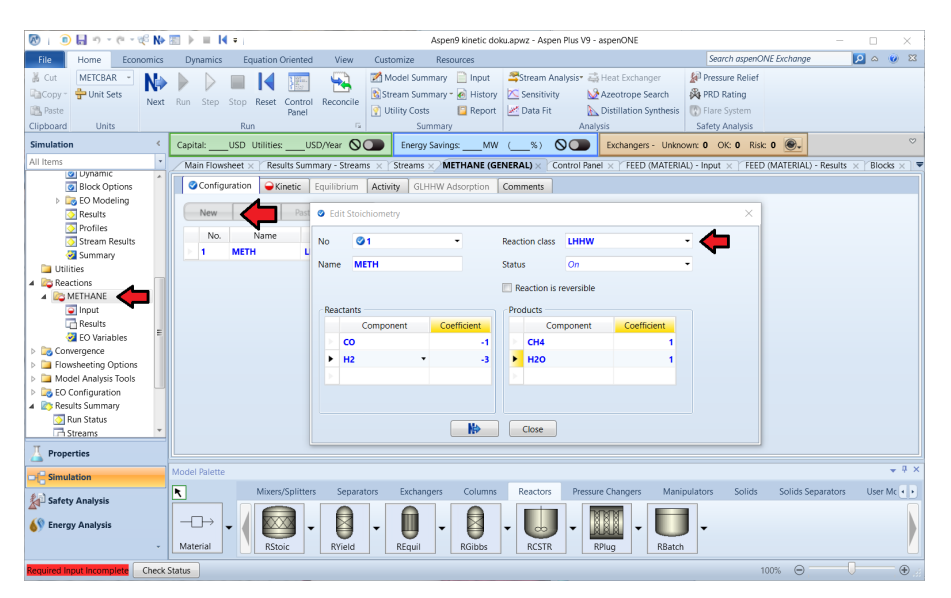

Abbildung 4.15.: Konfiguration der Stöchiometrie und des Kinetik-Typs der Methanisierungsreaktion für die Simulation der einstufigen Methanisierung in Aspen Plus <sup>R</sup>

Die Wassergas-Shift-Reaktion (Gleichung (2.4)) ist analog anzulegen, wobei die Edukte CO und H2O je den Koeffizienten −1 und die Produkte CO<sup>2</sup> und H<sup>2</sup> je den Koeffizienten 1 erhalten. Bezeichnet wird die Reaktion mit "WGS" und als Reaction class ist wieder "LHHW" auszuwählen. Abbildung A.5 im Anhang zeigt das ausgefüllte Formular.

Die Boudouard-Reaktion wird vom in [27] verwendeten Kinetik-Modell nicht berücksichtigt. Streng genommen ist daher vor Verwendung dieser Simulation mit der Implementierung für thermodynamisch bedingte Kohlenstoffabscheidung (Kapitel 4.2) die Bildung von Kohlenstoff auszuschließen. Die kinetisch bedingte Kohlenstoffbildung wird vernachlässigt, da dies eine Simulation der einzelnen Elementarreaktionen bedürfen würde, was sich schon mangels eindeutiger Klärung des Mechanismus der Methanisierungsreaktion als sehr schwierig gestaltet (siehe Kapitel 2.3.1). Die Vernachlässigung ist legitim, da bei Einschränkung der Kohlenstoffquellen auf CO, CO<sub>2</sub> und CH<sub>4</sub> kaum mit kinetisch bedingtem Kohlenstoff zu rechnen ist [26].

# **Kinetik**

Das in [27] umgesetzte Kinetikmodell für den Methanisierungsreaktor ist [16] entnommen. Aus den enthaltenen Adsorptionskonstanten lässt sich ableiten, dass es sich um Modell 1 (siehe Kapitel 2.3.4) handelt. Die Adsorptionsterme in den Kinetikgleichungen der Methanisierungsreaktion und der Wassergas-Shift-Reaktion nach [16] und [27] unterscheiden sich allerdings im Exponenten für  $p_{CO}$ . Dieser hat laut [16] den Wert 1 und laut [27] den Wert 0.5. Da in [27] keine Begründung für diese Abweichung angegeben ist, liegt die Annahme nahe, dass es sich hierbei um ein Versehen handelt. Ein Vergleich der Simulationsergebnisse für 73 verschiedene Punkte in einem Temperaturbereich von 280-500◦C, einem Druckbereich von 1-10bar und Wasserstoffüberschüssen von 65-1000% zeigte maximale Abweichungen in der Größenordnung von  $0.01V\%$  CH<sub>4</sub> in der Zusammensetzung des Produktes, was kaum ins Gewicht fällt. Es wird daher aufgrund der theoretischen Basis die Variante nach [16] gewählt.

## **Gültigkeitsbereich**

Das verwendete Kinetikmodell ist nach [27] für einen Temperaturbereich von 473K bis 673K, respektive  $200\degree C$  bis  $400\degree C$  gültig. Zu beachten ist auch, dass das Modell auf Basis von Messungen mit einem Katalysator eines Anteils von  $50m\%$  Ni/Al<sub>2</sub>O<sub>3</sub> und einer spezifischen BET-Oberfläche von  $183m^2/q$ parametrisiert wurde. Die Oberfläche ist in der Kinetikgleichung über die Masse des Katalysators enthalten, da die Kinetik in  $mol/kg_{Katalusator}$  angegeben ist. Für andere Katalysatoren ist die Kinetik also entsprechend anzupassen. Dies geschieht am einfachsten über den präexponentiellen Faktor der Reaktionsrate  $k_{j0}$ , da ein direkt proportionaler Zusammenhang zwischen diesem und der Reaktionsrate besteht (siehe Gleichungen (2.9) und (2.10)).

## **Anpassung der Kinetikgleichungen für die Eingabe in Aspen Plus <sup>R</sup>**

Die Kinetikgleichungen nach Modell 1 (Kapitel 2.3.4) wurde in [27] in eine Form gebracht, die für die Eingabe in Aspen Plus<sup>®</sup>tauglich ist. Die angepasste Gleichung für die Methanisierungsreaktion zeigt Gleichung (4.2) und für die Wassergas-Shift-Reaktion Gleichung (4.3).

$$
r_{Meth}[kmol/kg_{Katalysator}] = \frac{k_1 \cdot 10^{-3} \cdot K_1 \cdot p_{CO}^{0.5} \cdot p_{H_2}^{0.5}}{\left(K_1 \cdot p_{CO} + K_2 \cdot p_{H_2O} \cdot p_{H_2}^{-0.5} + 1\right)^2}
$$
\n(4.2)

$$
rw_{GS}[kmol/kg_{Katalysator}] = \frac{k_2 \cdot 10^{-3} \cdot \left(K_3 \cdot p_{CO} \cdot p_{H_2O} \cdot P_{H_2}^{-0.5} - K_4 \cdot p_{CO_2} \cdot p_{H_2}^{0.5}\right)}{\left(K_1 \cdot p_{CO} + K_2 \cdot p_{H_2O} \cdot p_{H_2}^{-0.5} + 1\right)^2}
$$
(4.3)

Die Geschwindigkeitskonstanten  $k_j$  werden in Aspen Plus $^{\circledR}$ in der Form der Arrhenius-Gleichung (Gleichung (2.17)) eingegeben:

$$
k_j = k_{j0} \cdot \exp\left(-\frac{E_{A,j}}{R \cdot T}\right)
$$

Die Adsorptions- und Gleichgewichtskonstanten  $K_i$  werden nach Gleichung (4.4) angegeben:

$$
\ln(K_i) = A_i + \frac{B_i}{T} + C_i \cdot \ln(T) + D_i \cdot T \tag{4.4}
$$

Die Zahlenwerte für die Parameter zeigt Tabelle 4.1, wobei die Werte  $C_i$  und  $D_i$  nach [27] für alle  $K_i$ den Wert 0 haben.

## **Implementierung für die Methanisierungsreaktion**

Die Reaktionskinetik wird in Aspen Plus<sup>®</sup>im Reiter Kinetik der Reaktionskonfiguration spezifiziert. Zunächst ist unter Reacting phase mit "Vapor" auszuwählen, dass es sich um eine Gasphasen-Reaktion handelt. Unter  $[C_i]$ -Basis ist mit "Partial pressure" anzugeben, dass Konzentrationen in der Kinetikgleichung als Partialdruck angegeben sind. Unter  $[C_i]$  units wird die Standardauswahl " $N/sqm^{\omega}$ beibehalten. Diese steht für  $N/m^2$  (Newton per square meter) und somit für Pa. Die Rate basis ist "Cat (wt)" (Katalysatormasse) und für Rate units stimmt der Standardwert " $kmol/(kg \cdot s)$ ".

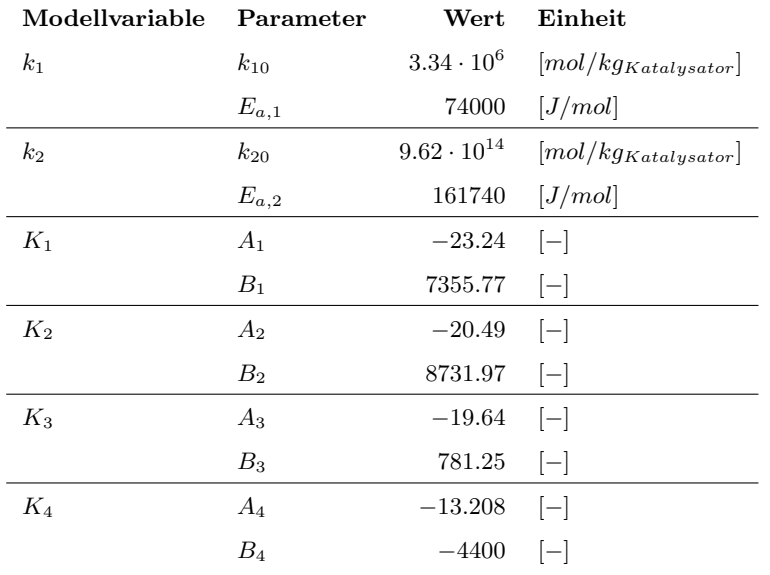

Tabelle 4.1.: Parameter des Kinetikmodells für die Eingabe in Aspen Plus <sup>R</sup>

Die LHHW-Kinetik wird in drei verschiedene Teile aufgeteilt, die separat eingegeben werden (siehe Gleichung (2.6)):

- Kinetischer Faktor
- Triebkraft
- Adsorption

## **Kinetischer Faktor**

Der kinetische Faktor wird direkt im Reiter Kinetic eingegeben. Gleichung (4.5) zeigt seine Darstellung in Aspen Plus<sup>®</sup>:

Kinetic factor = 
$$
\begin{cases} k \cdot (T/T_0)^n \exp(-(E/R) \cdot (1/T - 1/T_0)) & \text{if } T_0 \text{ is specified} \\ k \cdot T^n \exp(-(E/(R \cdot T)) & \text{if } T_0 \text{ is not specified} \end{cases}
$$
(4.5)

Um damit den kinetischen Faktor für die Methanisierung nach Gleichung (2.17) einzugeben ist  $n = 0$ einzusetzen und  $T_0$  nicht zu spezifizieren.

Wie in Kapitel 4.3.5 erläutert, sind die Werte für  $k_{10}$  und  $k_{20}$  nach Tabelle 4.1 nur für einen Katalysator mit einer spezifischen Oberfläche von  $183m^2/g$  gültig. Da diese aber für den verwendeten Katalysator noch nicht ermittelt wurde, wird versuchsweise angenommen, dass seine spezifische Oberfläche in diesem Bereich liegt.

Es ergibt sich für k unter Berücksichtigung des Faktors  $10^{-3}$  in Gleichung (4.2) der Wert 3340. Für E ist der Wert 74000 in der Einheit  $kJ/kmol$  einzugeben.

Die fertig ausgefüllte Oberfläche zeigt Abbildung 4.16

## **Triebkraft**

Die Eingabeoberfläche für die Triebkraft der Reaktion wird mit Klick auf die Schaltfläche Driving Force erreicht. Dort kann angegeben werden ob es sich um eine reversible Reaktion handelt und ggf.

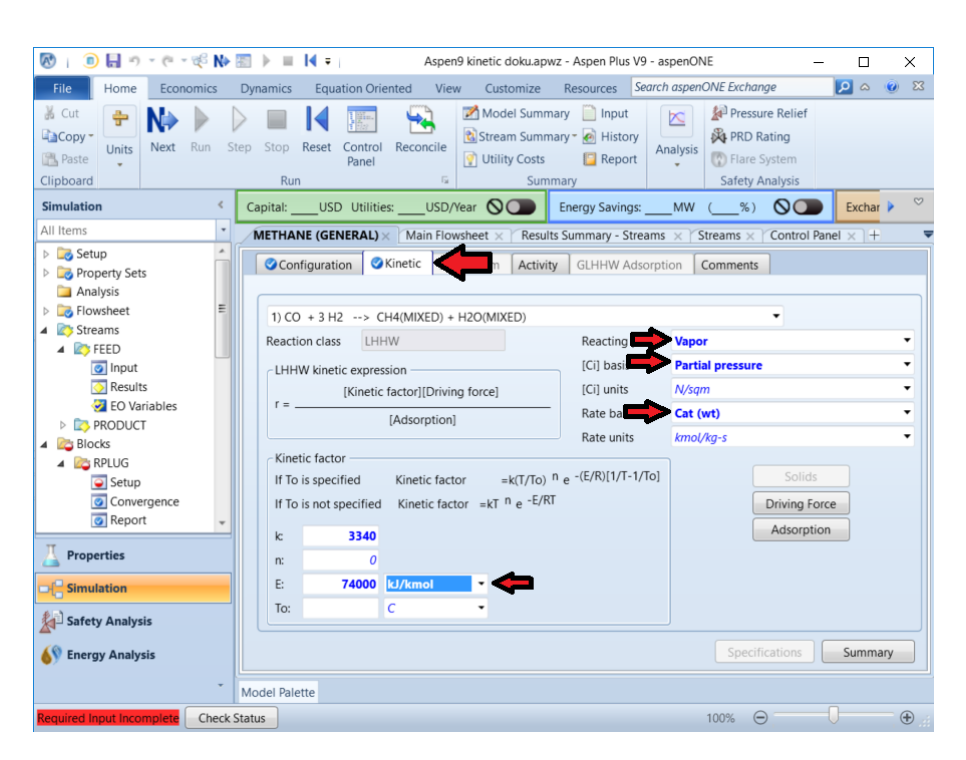

Abbildung 4.16.: Konfiguration des Kinetischen Faktors der Methanisierungsreaktion für die Simulation der einstufigen Methanisierung in Aspen Plus <sup>R</sup>

die Konstanten für die Hin- und Rückreaktion, sowie entsprechende Exponenten der Komponentenkonzentrationen angegeben werden. Es ergibt sich in Aspen Plus<sup>®</sup>daraus ein Term nach Gleichung  $(4.6):$ 

$$
\text{Diving force} = K_1 \cdot \prod_{i=1}^{N} \left( C_i^{\alpha_i} \right) - K_2 \cdot \prod_{j=1}^{N} \left( C_j^{\beta_j} \right) \tag{4.6}
$$

Dieser soll die Triebkraft der Methanisierungsreaktion nach Gleichung (4.2) ergeben (siehe Gleichung  $(4.7)$ :

$$
Triebkraft_{Meth} = K_1 \cdot p_{CO}^{0.5} \cdot p_{H_2}^{0.5}
$$
\n
$$
\tag{4.7}
$$

Die Methanisierungsreaktion wird im genutzten Modell als irreversibel angenommen, was im gültigen Temperaturbereich von bis zu 400°C auch näherungsweise stimmt. Aspen Plus<sup>®</sup>erlaubt die Angabe der Konstante  $K_1$  aber nur, wenn die Reaktion als reversibel definiert wird, weswegen ein Häkchen bei "Reaction is reversible" zu setzen ist. Weiter ist unter Reverse rate calculation option "Specify rate const. and conc. exponents for forward and reverse reactions" auszuwählen.

Für die Hinreaktion (Forward) haben die Exponenten der Konzentrationen nach Gleichung (4.7) für CO und  $H_2$  den Wert 0.5 und für C $H_4$  und  $H_2O$  den Wert 0.

Für die Konstante  $K_1$  ergibt sich nach Gleichung (4.4) für A der Wert −23.24, für B der Wert 7355.77 und für C und D jeweils der Wert 0.

Die fertig befüllte Eingabemaske für die Hinreaktion zeigt Abbildung 4.17.

Der Term für die Rückreaktion soll, da das Ziel ist eine irreversible Reaktion zu beschreiben, den Wert 0 ergeben. Dies kann angenähert werden, indem sämtliche Konzentrationsexponenten, sowie B, C und D 0 gesetzt werden und ein stark negativer Wert (z.B. −900000) für A eingesetzt wird.

| $\mathbf{A}$<br>٠                                  | $\Pi = \{\mathbf{0},\mathbf{0}\} \cup \{\mathbf{0},\mathbf{0}\}$<br>Aspen9 kinetic doku.apwz - Aspen Plus V9 - aspenONE<br>×<br>□<br>$\bullet$<br>$\mathbb{Z}$<br>Search aspenONE Exchange<br>$\omega$<br>Home<br>View<br><b>Resources</b><br><b>Dynamics</b><br><b>Equation Oriented</b><br>Customize<br>Economics<br>Model Summary<br>$\Box$ Input<br>Pressure Relief<br>÷<br>$\mathbb{R}$<br>Stream Summary - 2 History<br><b>A PRD Rating</b><br>Reconcile<br><b>Run</b><br>Step<br>Stop<br>Reset<br>Control<br><b>Next</b><br><b>Units</b><br>Analysis<br><b>O</b> Utility Costs<br>Report<br>(*) Flare System<br>Panel<br>$\overline{12}$<br>Run<br>Summary<br><b>Safety Analysis</b><br>$\circ$<br>USD/Year $\mathbb{Q}$<br>$\circ$<br>∢<br>$%$ )<br>USD Utilities:<br><b>Energy Savings:</b><br><b>MW</b><br>Exchanger<br>Capital:<br><b>METHANE (GENERAL)</b> $\times$ Main Flowsheet $\times$<br>Results Summary - Streams X<br>Control Panel $\times$ +<br>Streams $\times$<br><b>G</b> Kinetic<br>Configuration<br>Equilibrium<br>Activity<br><b>GLHHW Adsorption</b><br>Comments<br>$\times$<br>● Driving Force Expression<br>٠<br>1) CO + 3 H2 --> CH4(MIXED) + H2O(M<br>↓ Reaction is reversible<br>ure<br>٠<br>$\bullet$<br>$\bullet$<br>٠<br>Vapor<br>Reacting phase<br><b>ICil basis</b><br>Partial pressure<br>ø<br>Reverse rate calculation option<br>$\triangleright$ $\blacksquare$ PRC<br>© Compute reverse rate using microscopic reversibility<br>Specify rate const. and conc. exponents for forward and reverse reactions<br>Solids<br>◙<br><b>Driving Force</b><br><b>Concentration exponents</b><br>Ø<br>Specify parameter<br><b>Forward</b><br>reaction rate<br>▾<br>Adsorption<br>$\overline{\bullet}$<br>$\overline{\bullet}$<br><b>Reactants</b><br>Exponent<br><b>Products</b><br>Exponent<br>$\bullet$<br>CO<br>0,5<br>CH <sub>4</sub><br>$\overline{\mathcal{L}}$<br>Þ<br>H <sub>2</sub><br>H <sub>2</sub> O<br>0,5<br>$\bullet$<br>Ö<br>$\overline{\phantom{a}}$<br>ecifications<br>Summary<br>$-7x$<br><b>Pressure Changers</b><br><b>+</b>   ><br>ctors<br>Coefficients for driving force constant<br><b>Safety A</b><br>0<br>$-23,24$<br>7355,77<br>C:<br>$\boldsymbol{o}$<br>D:<br><b>B:</b><br>A: |   |       |                  |             |
|----------------------------------------------------|----------------------------------------------------------------------------------------------------|---|-------|------------------|-------------|
| File.                                              |                                                                                                    |   |       |                  |             |
| 晶 Cut<br>LinCopy .<br><b>图</b> Paste<br>Clipboard  |                                                                                                    |   |       |                  |             |
| <b>Simulation</b>                                  |                                                                                                    |   |       |                  |             |
| All Items                                          |                                                                                                    |   |       |                  |             |
| <b>B</b> Setup<br><b>Property Sets</b><br>Analysis |                                                                                                    |   |       |                  |             |
| <b>B</b> Flowsh<br>Stream                          |                                                                                                    |   |       |                  |             |
| 4 <b>B</b> FEE                                     |                                                                                                    |   |       |                  |             |
|                                                    |                                                                                                    |   |       |                  |             |
|                                                    |                                                                                                    |   |       |                  |             |
| <b>Blocks</b>                                      |                                                                                                    |   |       |                  |             |
|                                                    |                                                                                                    |   |       |                  |             |
|                                                    |                                                                                                    |   |       |                  |             |
|                                                    |                                                                                                    |   |       |                  |             |
|                                                    |                                                                                                    |   |       |                  |             |
|                                                    |                                                                                                    |   |       |                  |             |
|                                                    |                                                                                                    |   |       |                  |             |
|                                                    |                                                                                                    |   |       |                  |             |
| Properti                                           |                                                                                                    |   |       |                  |             |
| <b>Simulati</b>                                    |                                                                                                    |   |       |                  |             |
|                                                    |                                                                                                    |   |       |                  |             |
|                                                    |                                                                                                    |   |       |                  |             |
| <b>Energy</b>                                      |                                                                                                    | 朎 | Close |                  |             |
| <b>Required Input Incomplete</b>                   | <b>Check Status</b>                                                                                                    |   |       | $\Theta$<br>100% | $\bigoplus$ |

Abbildung 4.17.: Konfiguration der Triebkraft der Hinreaktion der Methanisierungsreaktion für die Simulation der einstufigen Methanisierung in Aspen Plus <sup>R</sup>

Die befüllte Eingabeform für die Rückreaktion ist in Abbildung A.6 im Anhang zu sehen.

## **Adsorptionsterm**

Der Adsorptionsterm entspricht dem Nenner der Kinetikgleichung. Die entsprechende Eingabeoberfläche wird über die Schaltfläche Adsorption erreicht. In dieser können – ähnlich der Eingabe für die Triebkraft – verschiedene  $K_i$ -Werte unter Term No. definiert und die Exponenten einfließender Komponentenkonzentrationen festgelegt werden. Weiter ist der Exponent für den gesamten Adsorptionsterm einzugeben.

Der resultierende Adsorptionsterm hat in Aspen Plus<sup>®</sup>eine Form nach Gleichung (4.8):

$$
\text{Adsoption} = \left\{ \sum_{i=1}^{M} \left[ K_i \prod_{j=1}^{N} \left( C_j^{\gamma_j} \right) \right] \right\}^{m} \tag{4.8}
$$

Dieser soll nach Gleichung (4.2) den Adsorptionsterm der Methanisierungsreaktion ergeben (siehe Gleichung (4.9)):

Adsorptionsterm = 
$$
\left(K_1 \cdot p_{CO} + K_2 \cdot p_{H_2O} \cdot p_{H_2}^{-0.5} + 1\right)^2
$$
 (4.9)

Demzufolge ist der Adsorption expression exponent mit 2 zu definieren. Weiter besteht der Adsorptionsausdruck aus drei Summanden, welche als drei Terme zu anzugeben sind. Die entsprechenden  $K_i$ -Werte sind dafür nach Gleichung (4.4) zu spezifizieren. Es ergeben sich für  $A_i, B_i, C_i$  und  $D_i$  Werte nach Tabelle 4.2.

Tabelle 4.2.: Konstanten für die Eingabe des Adsorptionsterms der Methanisierungsreaktion in die Simulation der einstufigen Methanisierung in Aspen Plus <sup>R</sup>

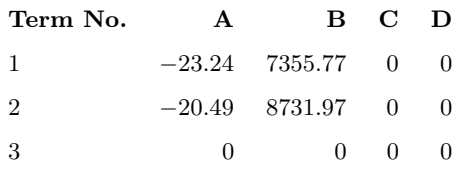

Die Konzentrationen der Komponenten CO, H2O und H<sup>2</sup> fließen in den Adsorptionsausdruck ein. Term 1 enthält die Konzentration von CO mit dem Exponenten 0.5. In Term 2 gehen die Konzentrationen von H2O mit dem Exponenten 1 und von H<sup>2</sup> mit dem Exponenten −0.5 ein. Da der dritte Term den konstanten Wert 1 hat sind für diesen keine Konzentrationen zu berücksichtigen.

Abbildung 4.18 zeigt das fertige Eingabeformular mit dem Exponenten des Adsorptionsterms, den Exponenten der Konzentrationen und der Spezifikation der Konstanten des ersten Terms. Abbildungen A.7 und A.8 im Anhang zeigen die Konfigurationen des zweiten und dritten Terms.

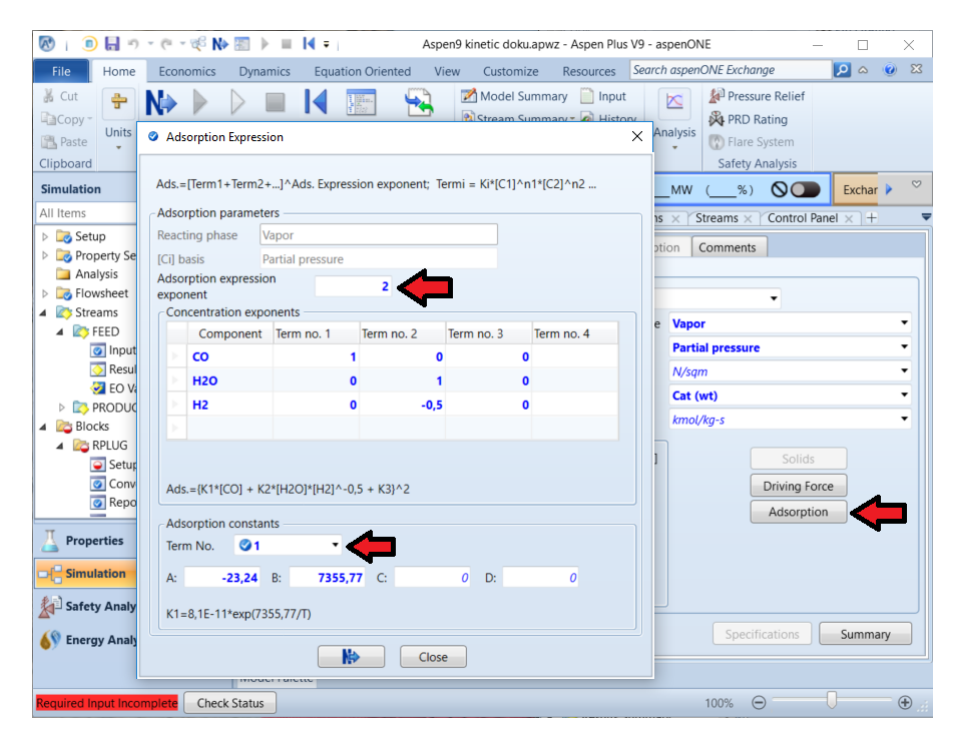

Abbildung 4.18.: Konfiguration des Adsorptionsausdrucks der Methanisierungsreaktion mit  $K_i$ -Wert für Term 1 für die Simulation der einstufigen Methanisierung in Aspen Plus <sup>R</sup>

## **Implementierung für die Wassergas-Shift-Reaktion**

Die Implementierung für die Wassergas-Shift-Reaktion erfolgt analog zur Implementierung der Methanisierungsreaktion (siehe oben). Sie wird durch Auswahl der Reaktion im obersten Drop-Down-Menü im Kinetic-Reiter erreicht und wird im folgenden kurz erläutert.

## **Kinetischer Faktor**

Der kinetischen Faktor der Wassergas-Shift-Reaktion nach Gleichung (4.3) hat die selbe Form wie für die Methanisierungsreaktion (Gleichung (4.2)). Es ergeben sich folgende Einstellungen:

- Reacting phase  $=$  "Vapor"
- $[C_i]$  basis = "Partial pressure"
- $\bullet \,\, [C_i] \,\, \text{units} = \rule{0pt}{2pt}, N/sqm^{\alpha}$
- Rate basis  $=$  "Cat (wt)"
- Rate units  $=$   $,$  kmol/  $(kg \cdot s)$ <sup>"</sup>
- $k = 9.62 \cdot 10^{11}$
- $\bullet$   $n=0$
- $E = 161740[kJ/kmol]$
- $T_0$  wird nicht spezifiziert.

Die ausgefüllte Eingabeoberfläche ist in Abbildung A.9 im Anhang zu sehen.

# **Triebkraft**

Den Term für die Triebkraft der Wassergas-Shift-Reaktion (Gleichung (4.3)) zeigt Gleichung (4.10). Er unterscheidet sich von dem der Methanisierungsreaktion (Gleichung (4.2)) vor allem durch das Vorhandensein eines Ausdrucks für die Rückreaktion.

$$
\text{Triebkraft} = K_3 \cdot p_{CO} \cdot p_{H_2O} \cdot P_{H_2}^{-0.5} - K_4 \cdot p_{CO_2} \cdot p_{H_2}^{0.5} \tag{4.10}
$$

Dementsprechend sind zunächst "Reaction is reversible" und "Specify rate const. and conc. exponents for forward an reverse reactions" auszuwählen. Für die Hinreaktion ergeben sich folgende Spezifikationen:

- $A = -19.64$
- $B = 781.25$
- $\bullet \, C = 0$
- $\bullet$   $D=0$
- Exponent der CO-Konzentration= 1
- Exponent der  $H_2O$ -Konzentration= 1
- Exponent der H<sub>2</sub>-Konzentration=  $-0.5$

Die Spezifikationen für die Rückreaktion sind folgende:

- $A = -13.208$
- $B = -4400$
- $\bullet \ \ C = 0$
- $D=0$
- Exponent der  $CO<sub>2</sub>$ -Konzentration= 1
- Exponent der H<sub>2</sub>-Konzentration=  $0.5$

Die ausgefüllten Eingabeoberflächen für Hin- und Rückreaktion zeigen Abbildungen A.10 und A.11 im Anhang.

## **Adsorptionsterm**

Der Adsorptionsterm für die Wassergas-Shift-Reaktion nach Gleichung (4.3) entspricht Gleichung  $(4.11):$ 

Adsorptionsterm = 
$$
\left(K_1 \cdot p_{CO} + K_2 \cdot p_{H_2O} \cdot p_{H_2}^{-0.5} + 1\right)^2
$$
 (4.11)

Er gleicht dem Adsorptionsterm der Methanisierungsreaktion und ist demnach analog nach den Abbildungen 4.18, A.7 und A.8 bzw. nach Kapitel 4.3.5 zu spezifizieren.

# **4.3.6. Konfiguration des RPlug-Reaktors**

Sind die Reaktionen fertig definiert, folgt die Spezifikation des RPlug-Reaktors. Diese erreicht man unter Blocks→RPLUG.

# **4.3.6.1. Temperatur/Wärmefluss**

Im Reiter Specifications wird das Temperatur- bzw. Wärmeprofil ausgewählt. Der RPlug-Reaktor bietet dabei folgende Modi an:

- 1. Spezifikation der Temperatur in Form . . .
	- a) . . . einer konstanten Temperatur oder
	- b) . . . eines Temperaturprofils
- 2. Adiabater Reaktor
- 3. Reaktor, der im Wärmeaustausch mit einem Fluid konstanter Temperatur ist
- 4. Reaktor, der im Wärmeaustausch mit einem Fluid im Gleichstrombetrieb ist
- 5. Reaktor, der im Wärmeaustausch mit einem Fluid im Gegenstrombetrieb ist
- 6. Reaktor, der im Wärmeaustausch mit einem Fluid mit definiertem Temperaturprofil ist
- 7. Reaktor an dem ein bestimmtes Wärmeflussprofil anliegt

Interessant für einen Methanisierungsreaktor wie er im Technikum des Lehrstuhls für Verfahrenstechnik des Industriellen Umweltschutzes steht (siehe Kapitel 3.1) sind Varianten 1a, 1b und 3.

Erstere widerspiegelt den isothermen Reaktor, der dem angestrebten Ideal für die Methanisierung entspricht.

Variante 1b ist für die Nutzung der Simulation als Ersatz für experimentelle Untersuchungen ungeeignet, da das Temperaturprofil bekannt sein muss. Dieses ergibt sich aber unter anderem aus dem temperaturabhängigen Umsatz der Reaktion. Sinnvoll kann die Nutzung dieses Modus jedoch sein um Kinetik-Implementierungen mit vorhandenen Messergebnissen zu vergleichen. Da für die durchgeführten Messungen das Temperaturprofil im Reaktor aber nicht bekannt ist, wird in dieser Arbeit kein Gebrauch von diesem Modus gemacht.

Variante 3 beschreibt den realen Versuchsreaktor, der im Wärmeaustausch mit der ihn umgebenden Heizmanschette ist, wohl am besten. Für ihre Nutzung ist jedoch erforderlich, dass der Wärmedurchgangskoeffizient für den jeweiligen konkreten Reaktor bekannt ist. Weiter muss dieser für eine direkte Implementierung in Aspen Plus<sup>®</sup>über die Länge des Reaktors konstant sein. Es dürfen demzufolge keine Flansche oder Stutzen, beispielsweise für Thermoelemente, im Bereich des Reaktionsraums liegen, die den Wärmedurchgangskoeffizienten beeinflussen. Bei Bedarf ist zu überprüfen ob die Berücksichtigung solcher Besonderheiten durch Nutzung einer user subroutine in Aspen Plus®zugänglich ist.

Für den verwendeten Versuchsreaktor (siehe Kapitel 3.1) wurde der Wärmedurchgangskoeffizient bisher nicht bestimmt. Es wird daher auf Variante 1a zurückgegriffen. Variante 3 wird allerdings als Werkzeug für eventuelle spätere Verfeinerungen der Simulation festgehalten. Außerdem können Varianten 4 und 5 für die Simulation von Anlagen in welchen die Abwärme der Methanisierung genutzt werden soll interessant sein.

Variante 1a wird durch Auswahl des Reactor types "Reacotr with specified temperature" erreicht. Es kann dabei gewählt werden, ob die Temperatur des Eduktstroms übernommen wird ("Constant at inlet temperature") oder die Reaktortemperatur explizit spezifiziert wird ("Constant at specified reactor temperature"). Für diese Simulation wurde erstere Variante gewählt. Die ausgefüllte Eingabeoberfläche zeigt Abbildung 4.19.

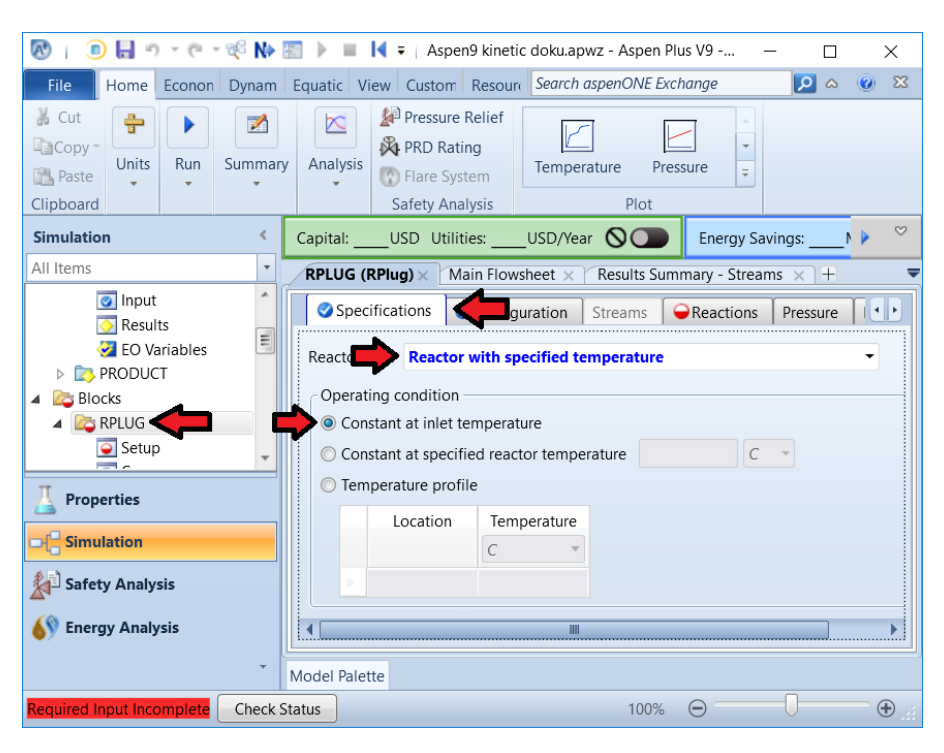

Abbildung 4.19.: Konfiguration der Temperatur des RPlug-Reaktors für die Simulation der einstufigen Methanisierung in Aspen Plus <sup>R</sup>

# **4.3.6.2. Reaktorgeometrie und zulässige Phasen**

Der Reiter Configuration dient der Spezifikation der Reaktorgeometrie und der zulässigen Phasen für das Reaktionsgut. Da es sich um einen Reaktor mit nur einem Rohr mit konstantem Durchmesser handelt sind weder "Multitube reactor" noch "Diameter varies along the length of the reactor" auszuwählen.

Als Länge des Reaktors ist die des Reaktionsraums anzugeben, welche 5cm beträgt. Der Reaktordurchmesser beträgt 8.0cm (siehe Kapitel 3.1).

Wird der Druckverlust im Reiter Pressure (Kapitel 4.3.6.4) nicht explizit vorgegeben, sondern dessen Berechnung Aspen Plus<sup>®</sup>überlassen, so kann im Configuration-Reiter der Höhenunterschied zwischen Ein- und Auslass des Reaktors oder dessen Neigung angegeben werden, um den höhenbedingten Unterschied des statischen Drucks zu berücksichtigen. Da der Reaktor senkrecht steht wird hier für Reactor rise 5cm eingesetzt. Dies ist aber erst nach Auswahl von "Use frictional correlation to calculate process stream pressure drop" im Reiter Pressure möglich (siehe Kapitel 4.3.6.4).

Für die zulässigen Phasen des Reaktionsguts wird der Standardwert "Vapor-Only" beibehalten, da es sich um eine homogene Gasphasen-Reaktion handelt.

Die fertig befüllte Eingabemaske zeigt Abbildung 4.20.

# **4.3.6.3. Reaktionen**

Im Reiter Reactions werden die auftretenden Reaktionen ausgewählt. Dies geschieht durch hinzufügen des vorher angelegten Reaktionssets "METHANE" (siehe Kapitel 4.3.5) zu den Selected reaction sets. Die Eingabemaske zeigt Abbildung 4.21.

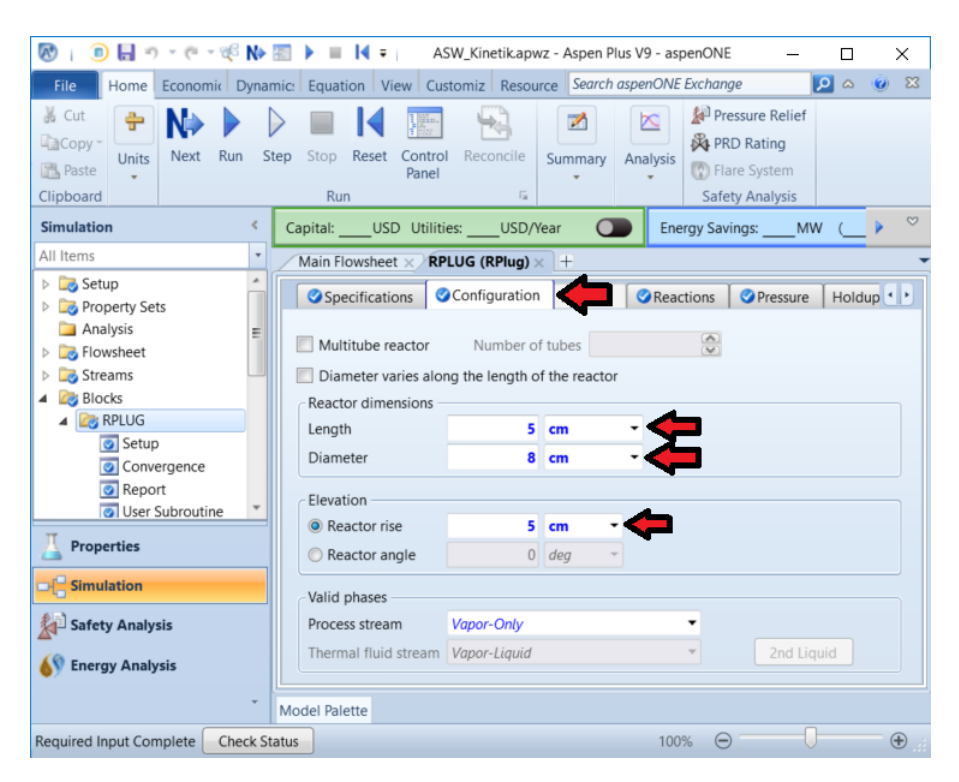

Abbildung 4.20.: Konfiguration der Geometrie des RPlug-Reaktors und der zulässigen Phasen des Reaktionsguts für die Simulation der einstufigen Methanisierung in Aspen Plus <sup>R</sup>

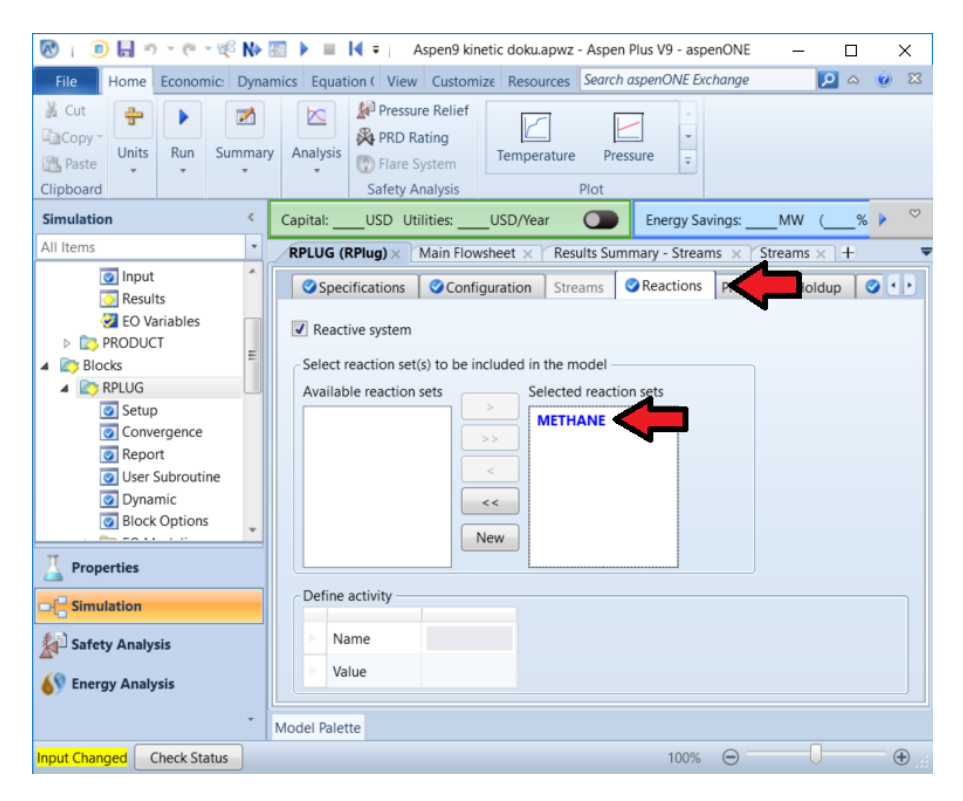

Abbildung 4.21.: Auswahl der Reaktionssets im RPlug-Reaktor für die Simulation der einstufigen Methanisierung in Aspen Plus R

## **4.3.6.4. Druck/Druckverlust**

Im Reiter Pressure werden Druck und Druckverlust im Reaktor festgelegt. Unter Pressure at reactor inlet kann wahlweise der Druck oder der Druckverlust am Reaktoreinlass festgelegt werden. Werte > 0 entsprechen dabei einem Wert für den Druck, Werte ≤ 0 definieren den Druckverlust. Für die vorliegende Simulation wird der Druck des eingehenden Gasstroms übernommen und der Druckverlust am Reaktoreinlass vernachlässigt, weswegen der Wert 0 einzutragen ist.

Unter Pressure drop through reactor kann ausgewählt werden, ob der Druckverlust für die Durchströmung des Reaktors angegeben wird, oder ob er durch eine user subroutine oder eine Reibungskorrelation berechnet werden soll.

In [27] wird eine Berechnung über die Ergun-Gleichung vorgeschlagen. Deren in Aspen Plus® verwendete Formulierung zeigt Gleichung 4.12:

$$
-\frac{dp}{dz} = 150 \frac{\left(1-\epsilon\right)^2}{\epsilon^3} \frac{\mu_f \cdot v_s}{\phi_s^2 \cdot d_p^2} + 1.75 \frac{1-\epsilon}{\epsilon^3} \frac{\rho_f \cdot v_s}{\phi_s \cdot d_p} \tag{4.12}
$$

Für die Verwendung der Ergun-Gleichung ist unter Pressure drop through reactor "Use frictional" correlation to calculate process stream pressure drop" und unter Pressure drop correlation "Ergun" auszuwählen. Im Pressure Reiter können die Parameter Pressure drop scaling factor und Roughness angegeben werden. Ersterer ist ein Korrekturfaktor mit welchem Unterschiede zwischen gemessenen und simulierten Druckverlusten ausgeglichen werden können. Sein Standardwert ist 1 und wird in dieser Simulation beibehalten. Letzterer gibt die absolute Rauigkeit der Reaktorwand an. Diese ist nicht bekannt, daher wird der vorgeschlagene Standardwert  $4.572 \cdot 10^{-5}m$  übernommen. Lückengrad, Formfaktor und Partikeldurchmesser werden im Reiter Catalyst angegeben (siehe Kapitel 4.3.6.5).

Die fertig befüllte Eingabeoberfläche zeigt Abbildung 4.22.

## **4.3.6.5. Katalysator**

Im Reiter Catalyst werden die Eigenschaften des Katalysators spezifiziert. Dort ist zuerst ein Haken bei "Catalyst present in reactor" zu setzten um zu definieren, dass es sich um einen katalytischen Reaktor handelt. Unter Specifications sind zwei der drei Werte Katalysatorbeladung, Lückengrad und Partikeldichte anzugeben. Diese Werte werden einerseits für die Kinetik verwendet, die sich auf die Katalysatormenge bezieht und andererseits für die Berechnung der Verweilzeit. Der Lückengrad fließt außerdem in die Berechnung des Druckverlusts nach Ergun ein (siehe Kapitel 4.3.6.4).

Die Katalysatorbeladung ist durch das Reaktionsvolumen (Dimensionen siehe Kapitel 3.1) und die Schüttdichte des Katalysators (Tabelle 3.1) zugänglich (siehe Gleichung (4.13)):

Beladung = 
$$
V_R \cdot \rho_{sch,Kat} = \frac{d_R^2 \cdot \pi \cdot h_R}{4} \cdot \rho_{sch,Kat}
$$
  
=  $\frac{(0.080[m])^2 \cdot 0.050[m] \cdot \pi}{4} \cdot 900[kg/m^3] = 0.226[kg]$  (4.13)

Der Lückengrad des Katalysators ist nicht bekannt. Die Verwendung des Lückengrads der Keramikkugeln von 0.44 (siehe Tabelle 3.2) sollte aber eine gute Näherung ergeben.

Unter Particle geometry ist weiter die Geometrie der Partikeln zu spezifizieren. Sie wird – neben dem Lückengrad – für die Berechnung des Druckverlusts in der Ergun-Gleichung verwendet und muss

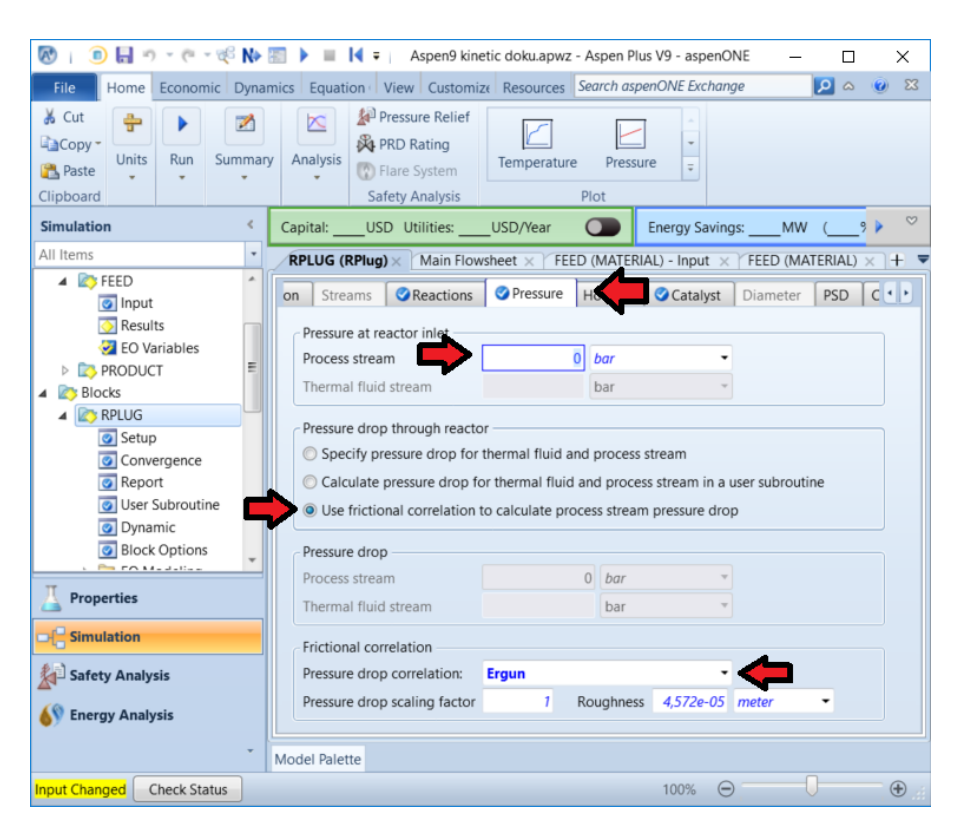

Abbildung 4.22.: Spezifikation von Druck und Druckverlust im RPlug-Reaktor für die Simulation der einstufigen Methanisierung in Aspen Plus <sup>R</sup>

bei expliziter Vorgabe des Druckverlusts im Reaktor nicht angegeben werden. Idealerweise ist für den Partikeldurchmesser der Sauter-Durchmesser zu verwenden. Da dieser für den Katalysator nicht bekannt ist, wird als Schätzwert der Durchmesser mit  $d = 5mm$  definiert. Der Formfaktor gibt die Sphärizität der Partikeln an. Nachdem es sich bei den Katalysatorpartikeln um Kugeln handelt ist hier der Wert 1 einzusetzen.

Die fertig ausgefüllte Eingabemaske zeigt Abbildung 4.23.

# **4.3.7. Automatisierte Simulation mehrerer Edukt-/Betriebspunkt-Szenarien mit Aspen Simulation WorkbookTM(ASW)**

Mit Konfiguration des Reaktors ist die Simulation fertig spezifiziert und kann ausgeführt werden. Die Validierung mit Messpunkten bedarf dabei einer großen Datenbasis. Diese große Menge an Edukt- /Betriebspunkt-Szenarien händisch in die Simulation einzugeben würde einen enormen Aufwand mit sich bringen.

In Kapitel 4.2.7 wurde bereits die Simulation verschiedener Szenarien mit Hilfe des Tools Sensitivity Analysis beschrieben. Dieses simuliert bei Variation mehrerer Parameter allerdings sämtliche Kombinationen und ist daher für die Modellvalidierung mit Messdaten kaum geeignet. Mittels ASW bietet Aspen Plus<sup>®</sup>hingegen eine Schnittstelle zu Microsoft Excel®, die für den Anwendungsfall sehr praktisch ist.

Zunächst ist dafür in einer Excel-Datei der Reiter Aspen Simulation Workbook zu öffnen und ASW mittels der Schaltfläche Enable zu aktivieren. Ein anschließender Klick auf das Plus in der Kategorie Simulations öffnet ein Navigationsmenü, in welchem die Aspen Plus®-Datei gewählt wird, mit der das Excel-Dokument interagieren soll. Connect öffnet die Verbindung zwischen den Dokumenten und durch

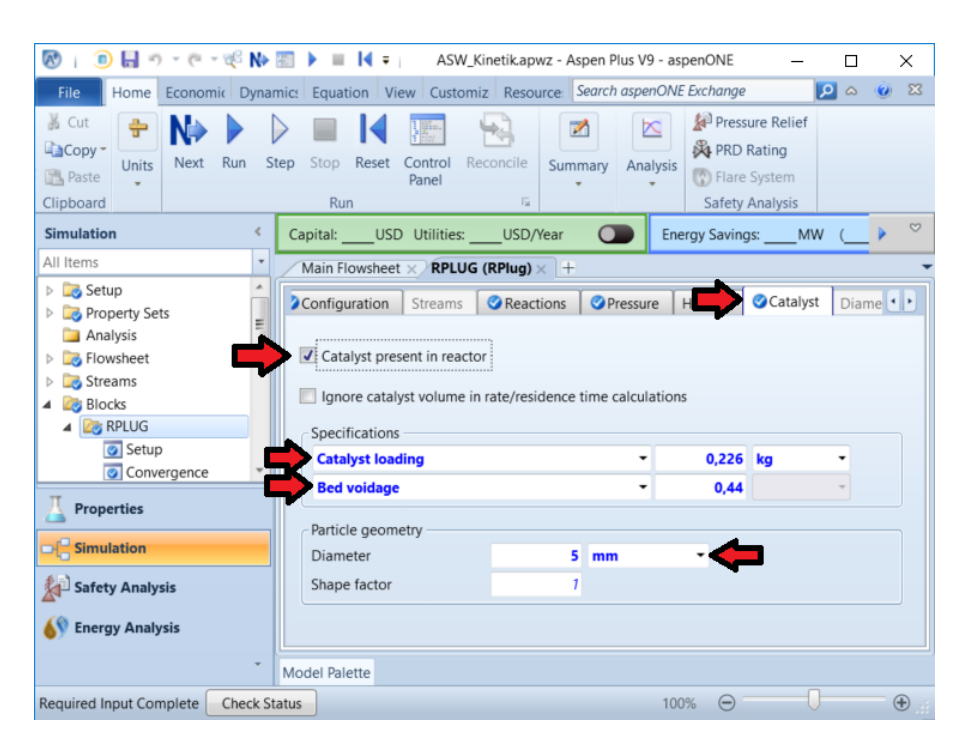

Abbildung 4.23.: Spezifikation des Katalysators im RPlug-Reaktor für die Simulation der einstufigen Methanisierung in Aspen Plus <sup>R</sup>

einen anschließenden Klick auf Visible wird die verlinkte Simulationsdatei in Aspen Plus<sup>®</sup>angezeigt. Die entsprechenden Schaltflächen zeigt Abbildung 4.24.

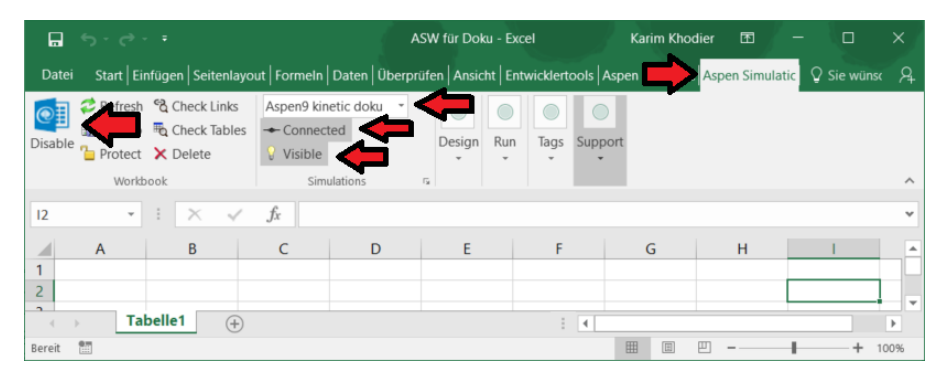

Abbildung 4.24.: Aktivieren von Aspen Simulation Workbook<sup>TM</sup>in MS Excel<sup>®</sup> und verknüpfen mit einer Aspen Plus<sup>®</sup>-Datei

Die Schaltfläche Organizer in der Kategorie Design öffnet das ASW Organizer Fenster. Dort kommt man durch Auswahl von Model Variables zur Einbindung von Variablen aus Aspen Plus<sup>®</sup>. Dies geschieht am einfachsten, indem die Zahlenwerte der entsprechenden Variablen in der verlinkten Aspen Plus®-Datei mittels Rechtsklick kopiert werden und dann mit Einfügen in den Organizer eingefügt werden.

Für den Vergleich von Mess- und Simulationsdaten bei festgelegter Konfiguration von Reaktionsgleichungen, Kinetik, und Reaktor, sind folgende Eingabevariablen einzubinden:

- Temperatur des Eduktstroms (FEED→Temperature)
- Druck des Eduktstroms (FEED→Pressure)
- Gesamt-Molenstrom des Edukts (FEED→Total flow rate)
- Molenbrüche aller Komponenten im Eduktstrom (FEED→Composition)

Für die Auswahl der Ausgabevariablen empfiehlt es sich, diese vorab durch Ausführen einer Simulation mit Zahlen befüllen zu lassen. Es werden folgende benötigt:

- Gesamt-Molenstrom des Produkts (RPLUG→Results→Reiter Balance→Mole-flow Out)
- Molenbrüche aller Komponenten im Produktstrom (PRODUCT→Results→Mole Fractions)

Ein Einbinden des Gesamt-Molenstroms des Produkts über den Produktstrom wäre – im Gegensatz zur gewählten Variante über der Reaktor – naheliegend, hat sich in der Praxis aber als unzuverlässig entpuppt. Den mit den Variablen befüllten Organizer zeigt Abbildung 4.25. Dort kann, nach Markieren aller Variablen, über die Schaltfläche "Create Scenario Table" eine neue Tabelle für die Ausführung unterschiedlicher Szenarien angelegt werden.

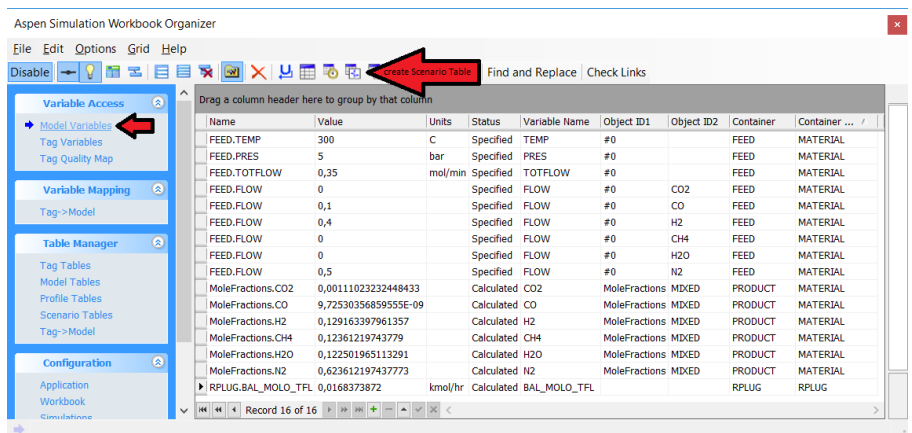

Abbildung 4.25.: ASW Organizer mit Variablen für die Validierung der Simulation der einstufigen Methanisierung

Eine solche Szenario-Tabelle, welche auf Zelle "B2" platziert, mit dem AutoFormat "Classic 3" formatiert und für welche die Anzahl der Szenarien mit 10 definiert wurde zeigt Abbildung 4.26.

Dort sind im Bereich Input die Eingabevariablen einzugeben. Klickt man in die Tabelle erscheint auf der rechten Seite ein Menü. Die Schaltfläche Run Active Scenarios öffnet das Steuerungsfenster für die Simulation der Szenarien. Wählt man dort Run Scenarios, werden die Simulationen gestartet. Gerade bei Auftreten von Fehlern in der Simulation kann außerdem ein Haken bei "Re-initialize in between cases" zur Stabilität der Simulationen beitragen, da das erneute Initialisieren ein Mittragen der Fehler in das nächste Szenario vermeidet. Allerdings erhöht sich dadurch auch merklich den Zeitbedarf der Simulation.

Die Steuerungsfenster für die ASW Scenario Table zeigt Abbildung 4.27.

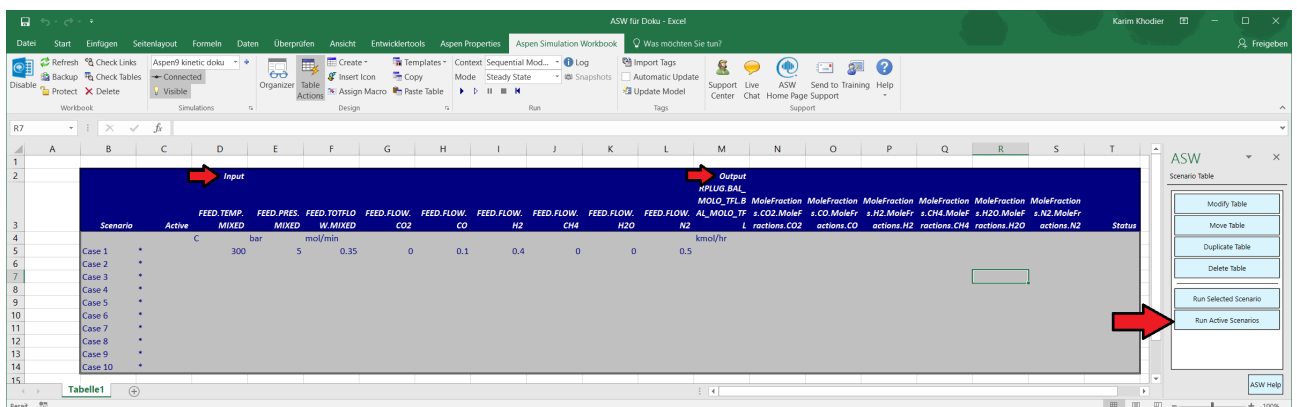

Abbildung 4.26.: ASW Scenario Table für die Validierung der Simulation der einstufigen Methanisierung in Aspen Plus <sup>R</sup>

| √                                 | Label  |                                 |                                       |        | Status FEED TEMP MIXED FEED PRES MIXED FEED TOTFLOW MIXED | FEED FLOW CO2 FEED FLOW CH4 |            |  |
|-----------------------------------|--------|---------------------------------|---------------------------------------|--------|-----------------------------------------------------------|-----------------------------|------------|--|
| ✓<br>Case 1                       |        | Not run 482.4                   |                                       | 4.854  | 0.758454537342732                                         | 0.08955255                  | 0.0505552  |  |
| Case 2<br>⊽                       |        | Not run 488                     |                                       | 5.055  | 0.758454537342732                                         | 0.07991204                  | 0,05725915 |  |
| ✓                                 | Case 3 | Not run 491.3                   |                                       | 4,888  | 0.758900687070581                                         | 0.07424568                  | 0.06279111 |  |
| ⊽                                 | Case 4 | Not run 493.9                   |                                       | 5.077  | 0.758900687070581                                         | 0.06731186                  | 0.06756365 |  |
| Case 5<br>✓                       |        | Not run 495.9                   |                                       | 5.077  | 0.758454537342732                                         | 0.06523346                  | 0.07092778 |  |
| ⊽                                 | Case 6 | Not run 497,5                   |                                       | 5.085  | 0.758454537342732                                         | 0.06173568                  | 0.07347888 |  |
| Case 7<br>✓                       |        | Not run 499                     |                                       | 5,078  | 0.758454537342732                                         | 0.0584912                   | 0.07481824 |  |
| ✓                                 | Case 8 | Not run 502.8                   |                                       | 10.057 | 0.758454537342732                                         | 0.0601425                   | 0.09871389 |  |
| ✓                                 | Case 9 | Not run 504.4                   |                                       | 10.057 | 0.758454537342732                                         | 0.06104742                  | 0.09762774 |  |
|                                   |        | $\sqrt{}$ Case 10 Not run 505.5 |                                       | 9.908  | 0.758454537342732                                         | 0.0633158                   | 0.09457195 |  |
|                                   |        |                                 |                                       |        |                                                           |                             |            |  |
|                                   |        |                                 |                                       |        |                                                           |                             |            |  |
| Run not started<br><b>Options</b> |        |                                 | Save copy of simulation for each case |        | Save Directory:                                           |                             |            |  |
|                                   |        |                                 | Re-initialize in between cases        |        |                                                           |                             |            |  |
|                                   |        | Restart simulator every         | 1<br>cases.                           |        | C:\Users\Karim Khodier\OneDrive\Dokumente\Masteral        |                             |            |  |
| <b>Macros</b>                     |        |                                 |                                       |        |                                                           |                             |            |  |

Abbildung 4.27.: Steuerungsfenster für ASW Scenario Table

# **4.3.8. Stabilität**

Ursprünglich wurde die Simulation in Aspen Plus<sup>®</sup>Version 8.6 angelegt. Dort kommt es aber für einen Großteil der Betriebspunte zu einem "Fortran Overflow Error" der in einen ungültigen Druck resultiert und die Generation von Ergebnissen verhindert. Es konnte durch Aktivieren und Deaktivieren der einzelnen Reaktionen festgestellt werden, dass der Fehler bei der Methanisierungsreaktion auftritt. Er konnte allerdings nicht behoben werden. Recherche ergab, dass Fehler dieser Art mit Aspen Plus<sup>®</sup>Version 8.8 behoben wurden. Für Aspen Plus<sup>®</sup>Version 9.0 kann dies bestätigt werden. Allerdings musste die Datei nicht nur in die neue Version importiert sondern in dieser neu generiert werden.

In einem Testlauf mit 194 Szenarien verlief die Simulation in 66.0% der Fälle bzw. 128 Fällen ohne Fehler. In 65 Fällen wurden trotz Fehlern Ergebnisse geliefert. In nur einem Fall konnten gar keine Ergebnisse generiert werden. In diesem Fall lautete die Fehlermeldung "Required Input Incomplete" und wurde in ASW mit "Flowsheet Not Complete" angezeigt. In zwei Fällen war die Fehlermeldung "calculations stopped because the maximum number of integration steps has been reached". In beiden Fällen konnten die Fehler durch eine Erhöhung der Maximalen Integrationsschritte von 1000 auf 10000 behoben werden. Die Konfiguration der Integrationsschritte zeigen die roten Pfeile in Abbildung 4.28.

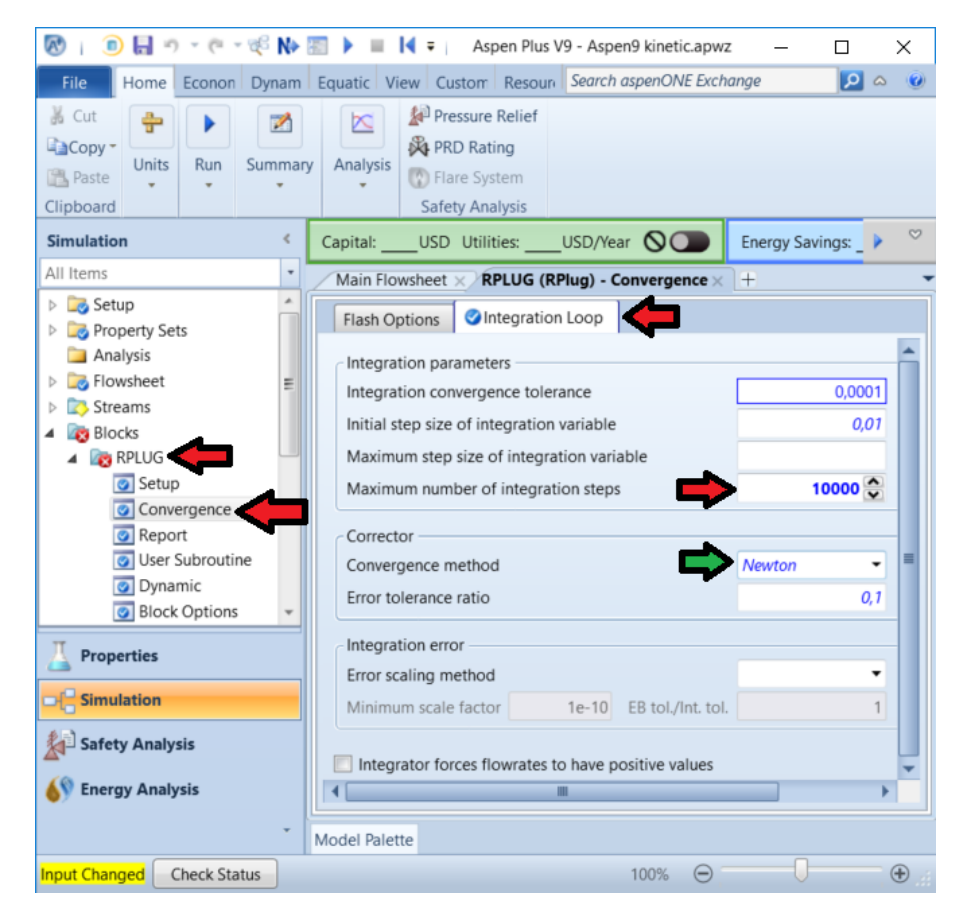

Abbildung 4.28.: Konfiguration der maximal erlaubten Integrationsschritte und der Konvergenzmethode für den RPlug-Reaktor

In den restlichen 63 Fällen wurde die Fehlermeldung "Block RPLUG is not in mass balance" angezeigt. Diese konnte durch Umstellung der Konvergenzmethode der Integrationsschleife von "Newton" auf "Direct" behoben werden (grüner Pfeil in Abbildung 4.28), wenngleich dadurch zum Teil für Maximum number of integration steps Werte in der Größenordnung 10<sup>6</sup> nötig sind, was zu längeren Simulationszeiten führt.
Die Simulationsdatei befindet sich unter dem Titel "einstufige—methanisierung.apwz" auf der beigelegten CD.

### **4.4. Simulation des Gesamtprozesses**

Aufbauend auf die Simulation der einstufigen Methanisierung, soll eine Simulation des in ein Hüttenwerk eingebundenen Power to Gas-Prozesses realisiert werden. Das Hüttenwerk wird dabei durch Definition von drei Prozessgasströmen für Gicht-, Kokerei- und Tiegelgas als Eduktströme berücksichtigt. Betreffend der Elektrolyse wird nicht angestrebt diese im Detail abzubilden, ihr Energiebedarf soll aber abgeschätzt werden können. Weiter wird eine Trenneinheit berücksichtigt, die es erlaubt ggf. den Stickstoff aus dem Edukt zu entfernen. Die Trennleistung kann dabei definiert werden. Die dreistufige Methanisierung nach Abbildung 3.2 wird durch drei Methanisierungsreaktoren nach dem Modell aus Kapitel 4.3 abgebildet. Wärmeübertrager vor jedem und nach dem letzten Reaktor bilden Kühlungen, Heizungen und Kombinationen dieser ab und ermöglichen die zu- oder abzuführende Wärme zu ermitteln.

### **4.4.1. Komponenten und Property Method**

Gicht-, Tiegel- und Kokereigas bestehen im Wesentlichen aus den Komponenten, die in der Simulation der einstufigen Methanisierung verwendet wurden (siehe Kapitel 4.3.1). Diese sind CO, CO<sub>2</sub>, H<sub>2</sub>, CH<sub>4</sub>, H2O und N2. Für die Elektrolyse kommt nun als Produkt noch Sauerstoff hinzu (Component name: OXYGEN).

Betreffend der Property Method wird, wie in Kapitel 4.3.2 nach [27] "RKSMHV2" als Base Method gewählt. Diese definiert die Standardeinstellung für die Property Method. Es ist jedoch möglich einzelnen Blöcken andere Property Methods zuzuweisen. In dieser Simulation kann dies z.B. Sinn machen, wenn die Mischung der einzelnen Edukte (Kapitel 4.4.6) ideal erfolgen soll. Die Property Method einzelner Blöcke kann unter BLOCKNAME→Block Options→Reiter Properties erreicht werden (siehe Abbildung 4.29).

### **4.4.2. Fließbild**

Das Fließbild für die Simulation des Gesamtprozesses zeigt Abbildung 4.30. Die Blöcke sind in Tabelle 4.3 und die Ströme in Tabelle 4.4 zusammengefasst. Das Fließbild beinhaltet insgesamt elf Blöcke und achtzehn Ströme. Bei fünf der Ströme handelt es sich um Eduktströme. Der Strom "WATER" stellt das Wasser für die Elektrolyse bereit, die Ströme "TG", "KG" und "GG" entsprechen den Kuppelgasen und der Strom "SPECFEED" dient der Simulation mit frei definierten Eduktgasen. Die Ströme "O2", "N2" und "PRODUCT" sind Produktströme, wobei ersterer den Sauerstoff aus der Elektrolyse, zweiterer den Stickstoff aus der Stickstoffabscheidung und letzterer das Produkt der Methanisierungsanlage darstellt. Die restlichen Ströme verbinden die Blöcke.

Der "WATER"-Strom geht in die Elektrolyse. Diese wird durch einen Reaktor des Typs RStoic (Reactors  $\rightarrow$ RStoic), der "ELECTROL" genannt wird und einer anschließenden Trenneinheit des Typs "Sep" (Separators→Sep), die mit "H-O-SEP" bezeichnet wird dargestellt. Der Reaktor-Typ RStoic erlaubt die Angabe ablaufender Reaktionsgleichungen und ihres Umsatzes im Bezug auf frei wählbare Eduktkomponenten. Damit eignet er sich dazu Wasser vollständig in Wasserstoff und Sauerstoff umzusetzen. Da diese beiden Produkte zum einen im realen Elektrolysator getrennt anfallen und zum anderen auch nur der Wasserstoff im Methanisierungsprozess zum Einsatz kommt, müssen sie getrennt werden. Dazu

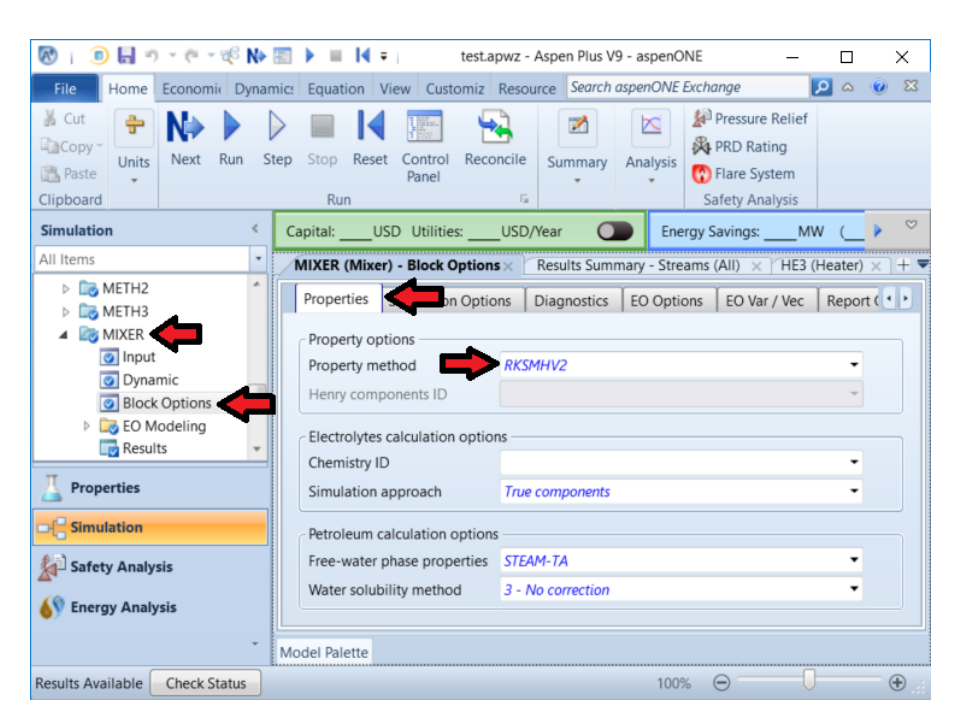

Abbildung 4.29.: Auswahl der Property Method für den MIXER-Block in Aspen Plus <sup>R</sup>

geht der Strom "PROD-EL" in die Trenneinheit. Diese erlaubt für jede Komponente anzugeben in welchem Anteil sie sich in welchen Ausgangsstrom wiederfindet. Die Trenneinheit wird zur vollständigen Trennung von Sauerstoff (Strom "O2") und Wasserstoff "H2" genutzt.

Der "H2"-Strom gelangt ebenso wie die Ströme "TG", "KG", "GG" und "SPECFEED" in eine Misch-Einheit (Mixers/Splitters→Mixer), welche den Namen "MIXER" erhält. Diese dient der Vereinigung der einzelnen Ströme. Zwar könnten diese auch direkt als Eingangsströme des folgenden Blocks definiert werden, die Nutzung des Mischers erhöht aber zum einen die Übersichtlichkeit und erlaubt zum anderen die Ermittlung der Mischungswärme, welche aber auch durch Auswahl der Property Method "IDEAL" für den Block vernachlässigt werden kann. Die in der Versuchsanlage schon vor den eigentlichen Methanisierungsreaktoren ablaufenden Reaktionen (siehe Kapitel 4.3.3) können durch diesen Block allerdings nicht berücksichtigt werden. Sie wurden einerseits vernachlässigt, da kein Kinetikmodell für die Methanisierung ohne Katalyse recherchiert wurde und sind andererseits für aussagekräftige Aussagen über Methanisierungsszenarien nicht prioritär.

Vom "MIXER"-Block geht der Ausgangsstrom "FEED-TOT" in einen weitere Trenneinheit des Typs Sep, welche "N-R-SEP" genannt wird, was für Stickstoff-Reaktivgas-Trennung steht. Sie dient ggf. der Abtrennung des Stickstoffs aus dem Eduktstrom. Dieser wird im Strom "N2" abgeführt. Das restliche Gas gelangt in eine Kaskade aus vier Wärmeübertragern des Typs Heater (Exchangers→, Heater"). welche mit "HE1" bis "HE4" bezeichnet werden. Zwischen je zwei davon liegen die Reaktoren "METH1" bis "METH3", bei welchen es sich – gleich wie bei der einstufigen Methanisierung (Kapitel 4.3) – um RPlug-Reaktoren handelt. Am Ende der Kaskade kommt der Produktstrom "PRODUCT" mit dem Produkt des Methanisierungsprozesses.

### **4.4.3. Druck und Temperatur**

Jeder Block verlangt die Definition von Druck und Temperatur oder Wärmetransport. Ersteren betreffend gilt dabei, dass mit Werten > 0 der herrschende Druck, mit dem auch die Produktströme den Block verlassen definiert wird und mit Werten  $\leq 0$  der Druckverlust angegeben werden kann.

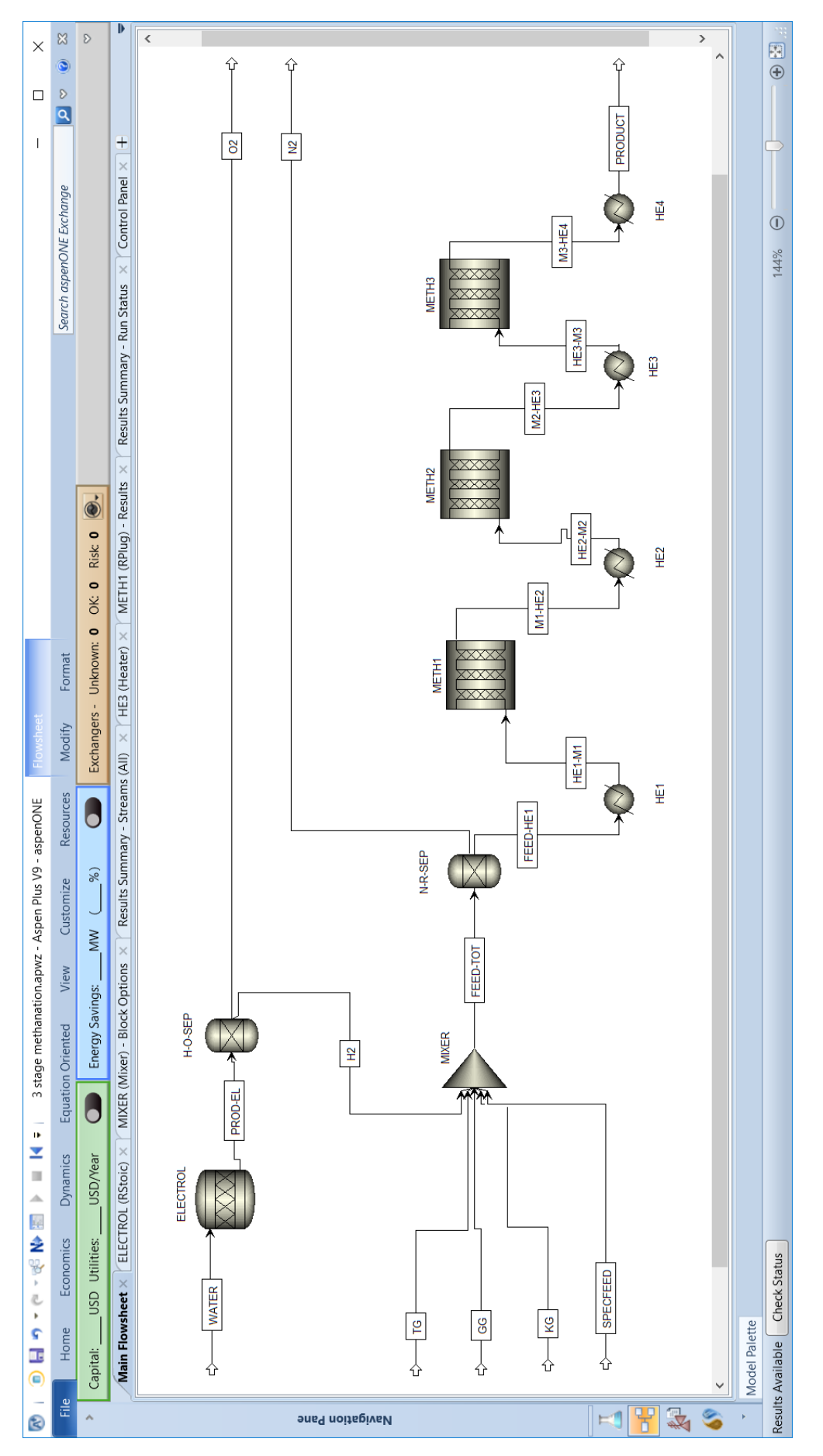

Abbildung 4.30.: Flowsheet für die Simulation des Gesamtprozesses in Aspen Plus R

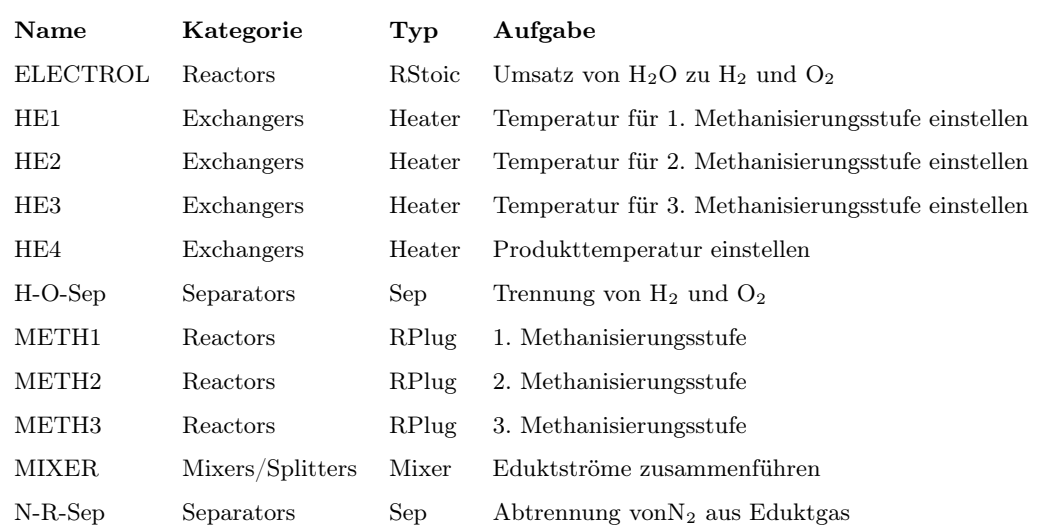

Tabelle 4.3.: Blöcke im Fließbild der Simulation des Gesamtprozesses in Aspen Plus $^{\circledR}$ 

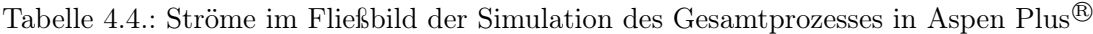

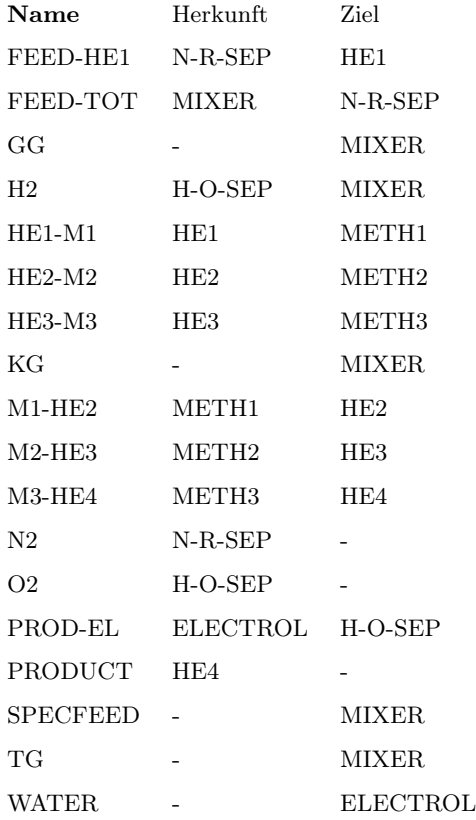

Zusätzlich erlaubt der RPlug-Reaktor wie in Kapitel 4.3.6.4 gezeigt die Berechnung des Druckverlusts mit Reibungs- und Durchströmungsbeziehungen sowie mit selbst definierten user subroutines. Weiter verlangen auch die Eduktströme eine Eingabe für den Druck.

Für die Spezifikation ist zu beachten, dass die Eingabe definierter Druckwerte in einem Block den Druck der Eingangsströme überschreibt und dieser nicht mehr in die Berechnung folgender Blöcke eingeht. Es ist also zu festzulegen, an welcher Stelle der Druck definiert werden soll und ob dieser für weitere Blöcke übernommen (Eingabe  $p = 0$ ), ein Druckverlust berücksichtigt (Eingabe  $p < 0$ ) oder überschrieben werden soll (Eingabe  $p > 0$ ). Für die Nachbildung der Versuchsanlage wie sie Abbildung 3.2 zeigt bietet sich die Definition des Drucks jeweils in den Wärmeübertragern an, da dies am besten den Druckmessstellen PI207, PI209 und PI211 entspricht. Im Folgenden wird gezeigt in welchem Reiter der Druck in den jeweiligen Blocktypen zu definieren ist:

- RStoic: Specifications
- $\bullet$  Sep:  $\dots$ 
	- . . . Feed Flash: um einen identischen Druck/Druckverlust für alle ausgehenden Ströme zu definieren
	- . . . Outlet Flash: um Druck/Druckverlust für jeden ausgehenden Strom separat zu definieren
- Mixer: Flash Options
- Heater: Specifications
- RPlug: Pressure

Auch für Temperatur oder Wärmestrom erlauben bzw. verlangen die Eduktströme und Blöcke Eingaben. Dabei führen Temperatureingaben zur überschreibung der vorherigen Temperatur des Stroms. Die zur Erreichung der neuen Temperatur zuzuführende oder freiwerdende Wärme kann dabei ermittelt werden. In welcher Form Eingaben für die unterschiedlichen Blöcke getätigt werden können wird im Folgenden gezeigt.

- RStoic: Eingabe als Temperatur oder Wärmestrom verlangt
- Sep: Eingabe für Produktströme unter Outlet Flash möglich
- Mixer: keine Temperaturangabe
- Heater: Eingabe als Temperatur, Temperaturänderung oder Wärmestrom verlangt
- RPlug: viele verschiedene Eingabemöglichkeiten, siehe Kapitel 4.3.6.1

### **4.4.4. Konfiguration der Massenströme**

Fünf Eduktströme sind zu spezifizieren. Dazu sind zuerst Druck und Temperatur festzulegen. Auch wenn diese schon im direkt folgenden Block neu spezifiziert werden empfiehlt sich ggf. eine korrekte Eingabe, um den Energiebedarf der Elektrolyse und der Heizung vor dem ersten Methanisierungsreaktor berechnen zu können. Weiter sind die Stoffmengenströme und die Zusammensetzungen anzugeben. Es ist dabei zu beachten, dass der Strom "SPECFEED" implementiert wurde um die Eingabe beliebig zusammengesetzter Edukte zu ermöglichen, ohne die Zusammensetzungen der Kuppelgase verwerfen zu müssen. Es ist demzufolge entweder für den "SPECFEED"-Strom oder für alle anderen Eduktströme ein Durchfluss von 0 vorgesehen.

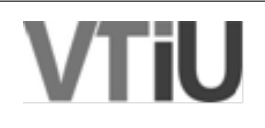

Die Zusammensetzungen der Ströme sind folgende:

- WATER:  $100\%$ H<sub>2</sub>O
- GG: Zusammensetzung von Gichtgas nach Tabelle 2.3
- KG: Zusammensetzung von Kokereigas nach Tabelle 2.4
- TG: Zusammensetzung von Tiegelgas nach Tabelle 2.5
- SPECFEED: beliebig, je nach Bedarf

### **4.4.5. Konfiguration der Reaktoren, Reaktionen und Wärmeübertrager**

Die RPlug-Reaktoren ("METH1"-"METH3") sind nach Kapitel 4.3.6, mit den Reaktionen nach Kapitel 4.3.5 zu spezifizieren. Es sei hier darauf hingewiesen, dass nach Tätigen der Eingaben für einen Reaktor, dieser samt aller Einstellungen am Fließbild kopiert werden kann.

Für den RStoic-Reaktor sind im Reiter Specifications Temperatur, Druck/Druckverlust und die validen Phasen einzugeben. Die Eingaben für 100◦C und vernachlässigbarem Druckverlust zeigt Abbildung 4.31. Für die validen Phasen wird "Vapor-Liquid" ausgewählt. Im Reiter Reactions sind die Reaktionen und deren Umsätze einzugeben. Um die Elektrolyse abzubilden ist dabei als Reaktion die Wasserspaltung nach Gleichung (4.14) anzugeben. Da die Elektrolyse nicht detailliert abgebildet wird, sondern lediglich deren Energiebedarf ermittelt werden soll, wird ein Umsatz von 1 (=  $100\%$ ) der Eduktkomponente H2O eingegeben. Die entsprechend befüllte Eingabeoberfläche zeigt Abbildung 4.32. Der Energiebedarf wird nach Ausführen der Simulation unter ELECTROL→Results→Heat duty angezeigt (siehe Abbildung 4.33).

$$
H_2O_{(l)} \to H_{2(g)} + O_{2(g)} \tag{4.14}
$$

Auch für die Wärmeübertrager werden im Reiter Specifications Temperatur, Druck/Druckverlust und valide Phasen angegeben. Die Eingabe für 350◦C und vernachlässigtem Druckverlust zeigt Abbildung 4.34. Abermals werden hier als valide Phasen die Gas- und die Flüssigphase definiert. Letztere sollte durch die Betriebsbedingungen in der Praxis ausgeschlossen werden können. Ihre Berücksichtigung in der Simulation erlaubt aber unbeabsichtigtes Auftreten zu erkennen. Die Erergiezufuhr oder -abfuhr der Wärmeübertrager wird nach Ausführen der Simulation für den ersten unter HE1→Results→Heat duty und für die anderen Wärmeübertrager analog angezeigt (siehe Abbildung 4.35).

### **4.4.6. Konfiguration des Mischers und der Trenneinheiten**

Für den Mischer sind lediglich Druck und valide Phasen zu definieren. Unter Temperature estimate kann weiter ein Startwert für die numerische Ermittlung der Ausgangstemperatur vorgegeben werden, wovon hier allerdings kein Gebrauch gemacht wird. Die Eingabeoberfläche für vernachlässigten Druckverlust und erlaubte Gas- und Flüssigphase zeigt Abbildung 4.36.

Im Reiter Specifications der Sep-Blöcke ist anzugeben welcher Anteil jeder Komponente in welchem Ausgangsstrom landet. Die Anteile sind für den vorliegenden Fall von zwei Ausgangsströmen nur für einen zu definieren, da sich die Werte für den anderen aus der Summation ergeben. Für die "H-O-SEP"-Trenneinheit ist anzugeben, dass sämtlicher Wasserstoff in den "H2"-Strom und aller Sauerstoff in den  $, O2$ "-Strom geht.

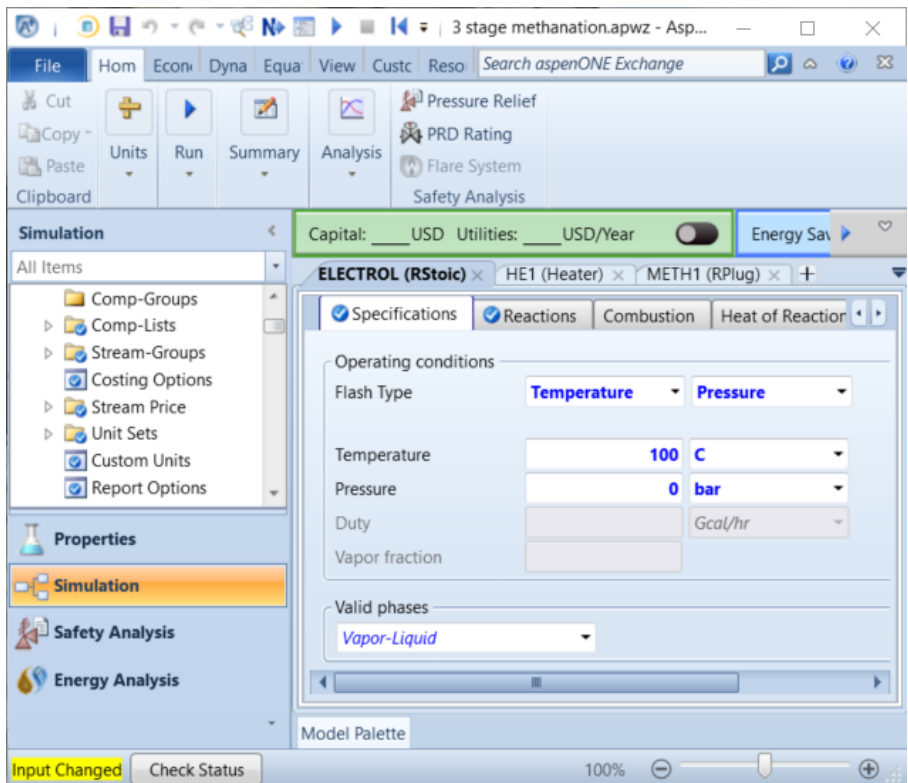

Abbildung 4.31.: Spezifikation von Druck, Temperatur und validen Phasen des RStoic-Reaktors in Aspen Plus <sup>R</sup>

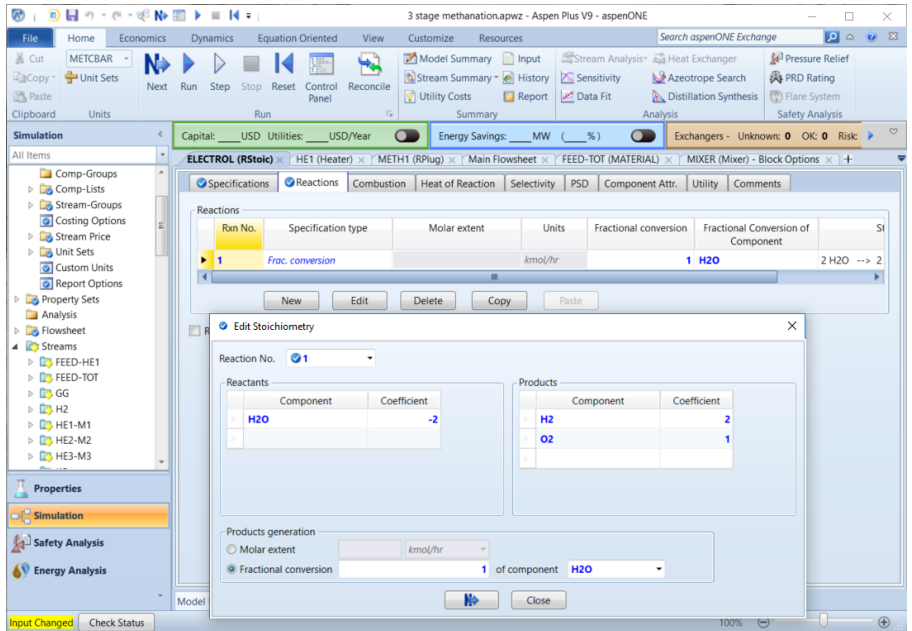

Abbildung 4.32.: Spezifikation der Reaktionen im RStoic-Reaktor in Aspen Plus $^{\circledR}$ 

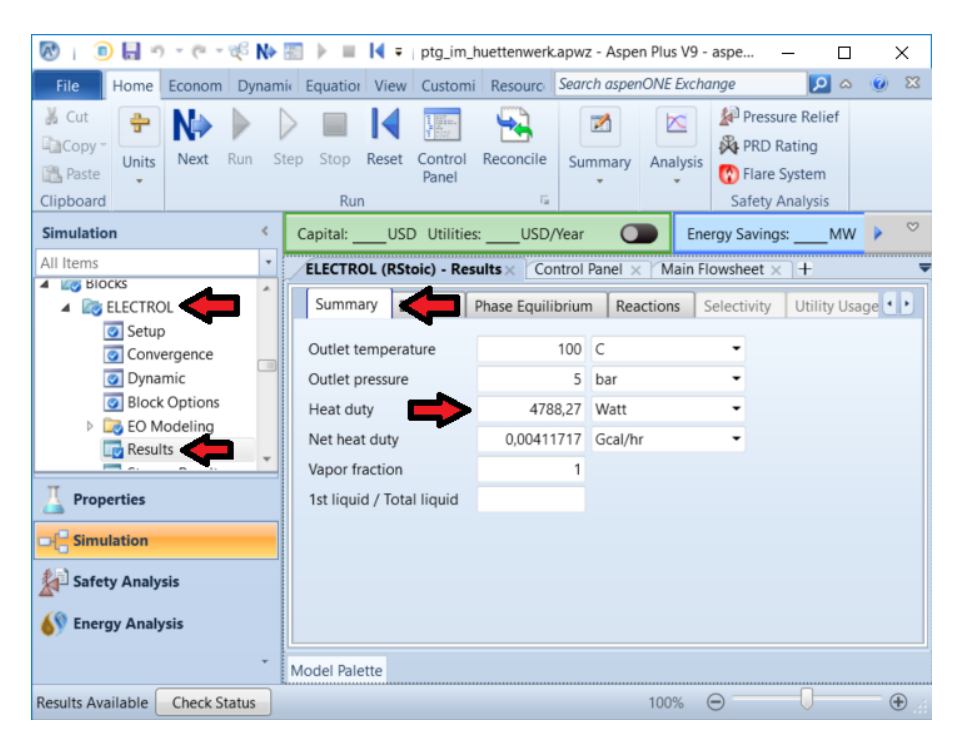

Abbildung 4.33.: Anzeige des Zu- oder Abflusses an Wärme für den RStoic-Reaktor in Aspen Plus <sup>R</sup>

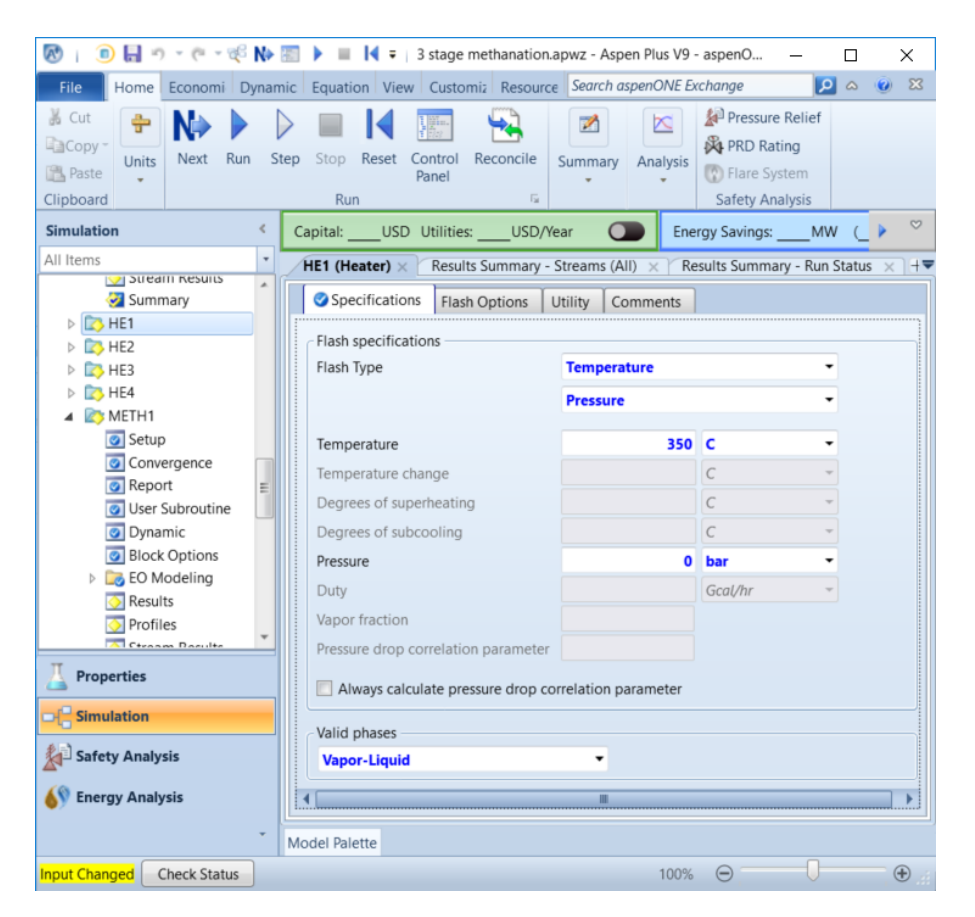

Abbildung 4.34.: Spezifikation von Druck, Temperatur und validen Phasen des Heater-Wärmeübertragers in Aspen Plus R

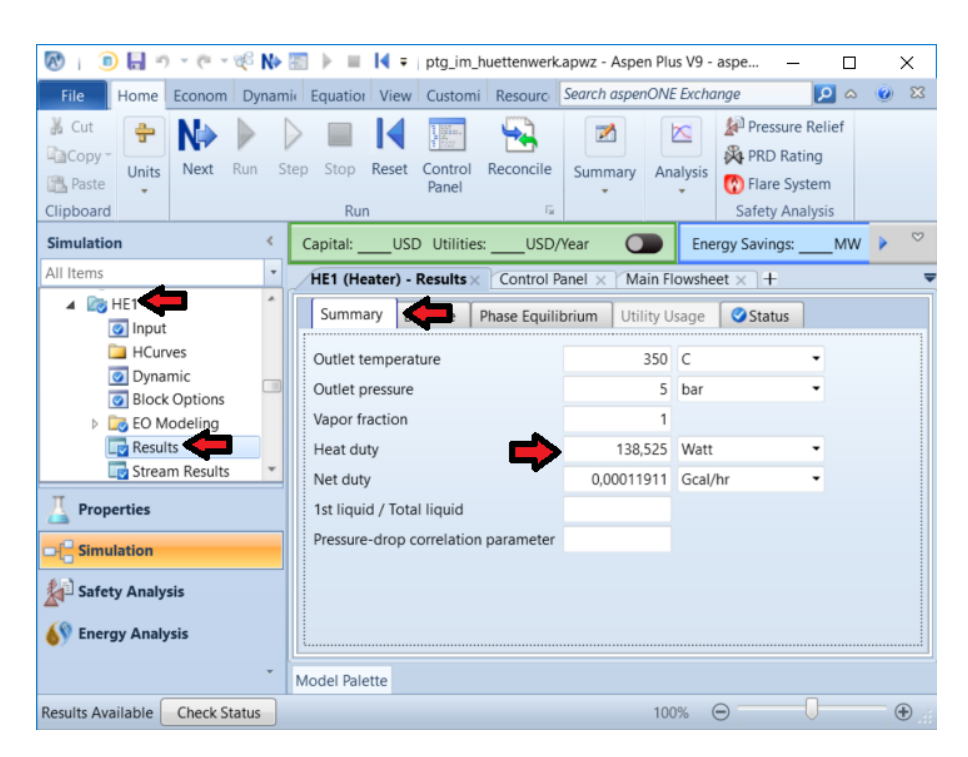

Abbildung 4.35.: Anzeige des Zu- oder Abflusses an Wärme für den Heater-Wärmeübertrager in Aspen Plus <sup>R</sup>

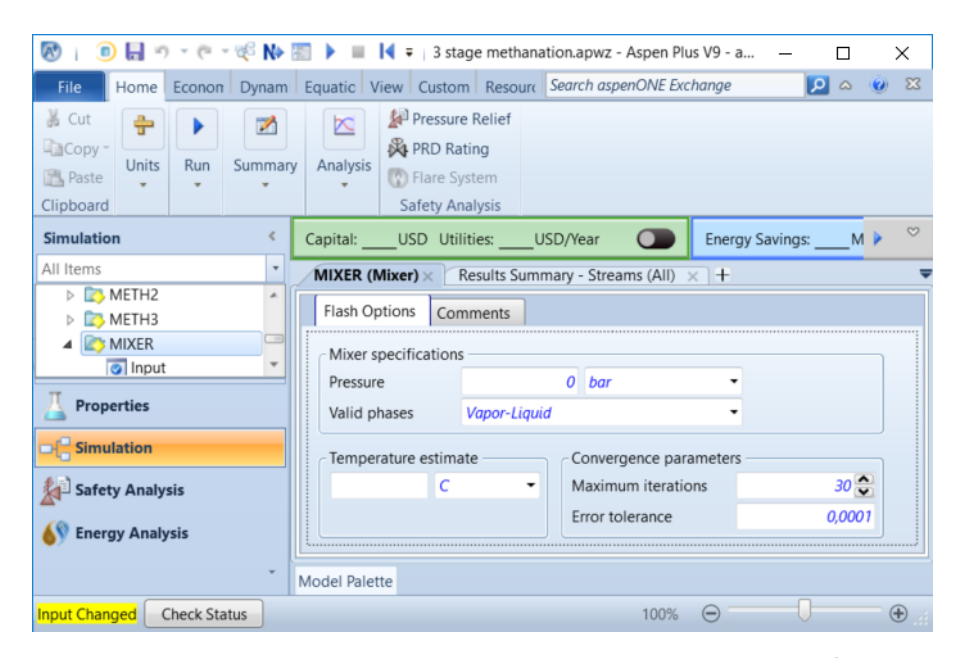

Abbildung 4.36.: Spezifikation des Mixer-Blocks in Aspen Plus R

Für die "N-R-SEP"-Trenneinheit ist hingegen anzugeben, dass alle Komponenten mit Ausnahme des Stickstoffs in den "FEED-HE1"-Strom gehen. Für den Stickstoff hängt die Auswahl vom jeweiligen Anwendungsfall ab. Bleibt dieser im Eduktstrom ist für den "FEED-HE1"-Strom unter "N<sub>2</sub>" der Wert 1 anzugeben, wird er vollständig abgetrennt der Wert 0. Durch Auswahl von anderen Werten kann für jede Komponente die jeweilige Trennschärfe einer realen Trenneinheit berücksichtigt werden.

Die Eingabeoberfläche für vollständige und ideale Stickstoffabtrennung zeigt Abbildung 4.37.

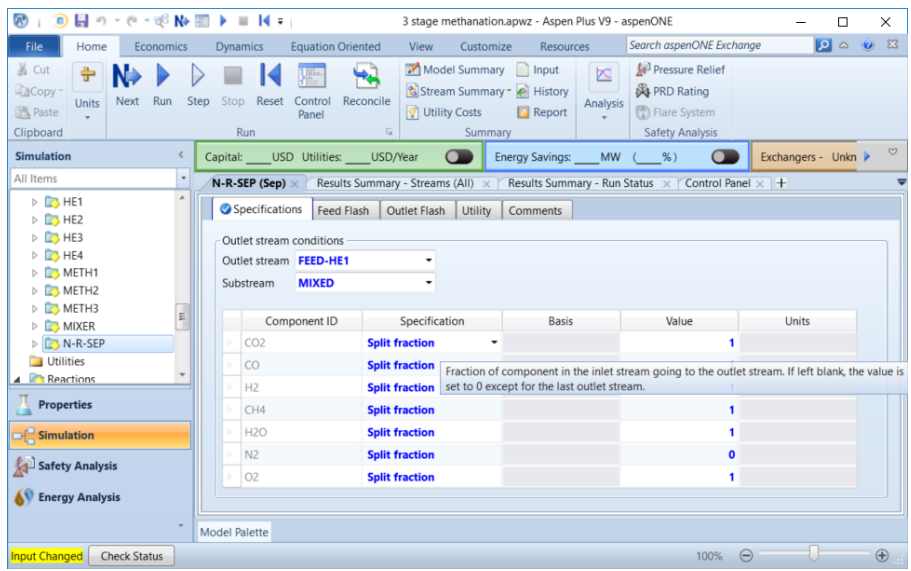

Abbildung 4.37.: Spezifikation des Sep-Blocks für die Stickstoffabtrennung in Aspen Plus <sup>R</sup>

Die Simulationsdatei befindet sich unter dem Titel "ptg\_im\_huettenwerk.apwz" auf der beigelegten CD.

## **5. Ergebnisse/Diskussion**

### **5.1. Experimentelle Ergebnisse**

Im Folgenden werden die Ergebnisse der experimentellen Untersuchungen mit der Versuchsanlage des Lehrstuhls für Verfahrenstechnik des Industriellen Umweltschutzes (siehe Kapitel 3.1) dargestellt und diskutiert. Für die Visualisierung und Bewertung ist es nötig festzulegen welche Ergebnisparameter von Relevanz sind.

Als Abszissen werden einerseits der Wasserstoffüberschuss (siehe Gleichung (5.1)) und andererseits das CO-CO2-Verhältnis dienen, da deren Einfluss untersucht werden soll. Diese Parameter werden dabei anhand des S1-Stroms (siehe Abbildung 3.5) und somit durch die Einstellung der Massendurchfluss-Regler definiert, da nur an dieser Stelle die Edukte entsprechend der zu untersuchenden Kriterien spezifiziert werden können.

$$
H_2 \text{-Überschuss} = \frac{x_{1,H_2}}{3 \cdot x_{1,CO} + 4 \cdot x_{1,CO2}} - 1\tag{5.1}
$$

Die Qualität des Produktgases betreffend interessiert in erster Linie die erzielte Methankonzentration. Diese wird im Folgenden über den  $CO_x$ -Umsatz und die  $CH_4$ -Ausbeute mit Bezug  $CO_x$  dargestellt. Die in die Berechnung dieser Parameter einfließenden  $CO_x$ -Mengen im Eduktgas werden aus den Messungen der Gasanalytik für den Strom S2 rückgerechnet. Somit können durch Verwenden der gleichen Messmethode für Edukt und Produkt die Messfehler minimiert werden. Untersuchungen zeigten, dass eine Heranziehen des S2-Stroms als Edukt und nach Definition (siehe Kapitel 2.4) zu qualitativ identischen Ergebnissen führt.

Der CO<sub>x</sub>-Umsatz beschreibt den Anteil an CO und CO<sub>2</sub> der umgesetzt wurde. Das Produkt spielt dabei keine Rolle, sodass auch eventuelle Kohlenstoffbildung einfließt. Unter Berücksichtigung obiger Überlegungen zum Edukt-CO<sub>x</sub> ergibt sich für die Berechnung Gleichung (5.2), wobei Methan in S2 generell ins Edukt-CO<sub>x</sub> einfließt weil in keinem der Versuche Methan aufgegeben wird.

$$
U_{CO_x} = \frac{\dot{n}_2 \cdot (x_{2,CO} + x_{2,CO_2} + x_{2,CH4}) - \dot{n}_3 \cdot (x_{3,CO} + x_{3,CO_2})}{\dot{n}_2 \cdot (x_{2,CO} + x_{2,CO_2} + x_{2,CH4})}
$$
(5.2)

Die  $CO_x$ -bezogene CH<sub>4</sub>-Ausbeute gibt an, welcher Anteil des stöchiometrisch aus CO<sub>x</sub> gewinnbaren Methans gebildet wurde. Ihre Berechnung für die vorliegende Anwendung zeigt Gleichung (5.3). Im S2- Strom enthaltenes CH<sup>4</sup> wird dabei nicht als Edukt sondern als gebildetes Produkt berücksichtigt, da es nicht aufgegeben wird (siehe Abbildung 5.1). Außerdem entfallen die in Gleichung (2.25) enthaltenen stöchiometrischen Koeffizienten, da diese bei der Methanisierung nach den Gleichungen (2.2) und (2.3) für alle kohlenstoffhaltigen Komponenten den Wert 1 haben.

$$
A_{CH_4,CO_x} = \frac{\dot{n}_3 \cdot x_{3,CH_4}}{\dot{n}_2 \cdot (x_{2,CO} + x_{2,CO_2} + x_{2,CH_4})}
$$
(5.3)

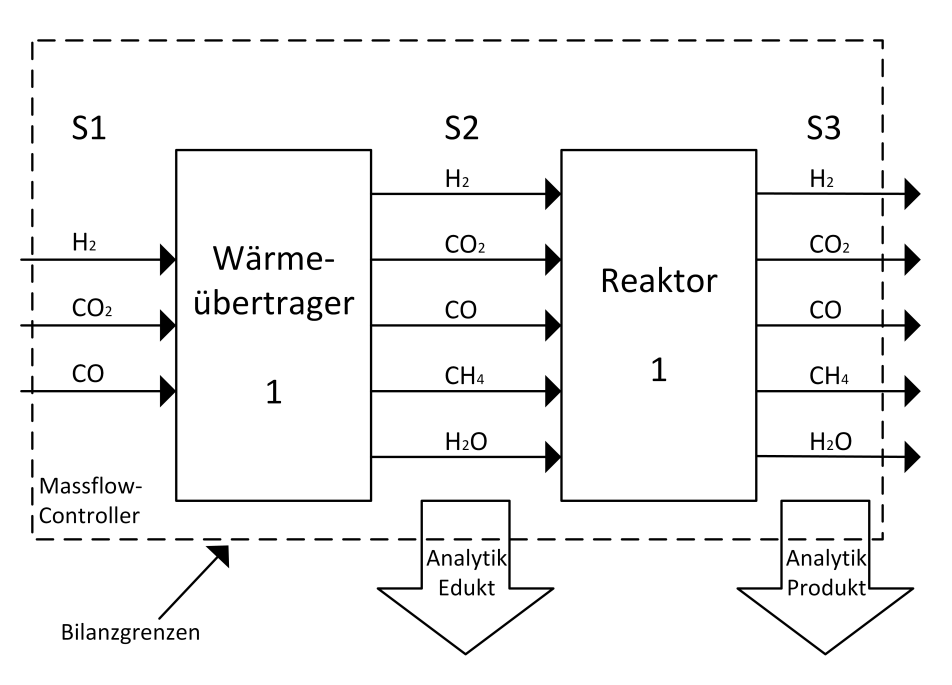

Abbildung 5.1.: Messstellen der Gasanalytik und Bezeichnung der Ströme

Die Reaktortemperatur wird anhand des Thermoelements TI102 an der Unterseite des Reaktors bewertet, da dieses im Gegensatz zum oberen Thermoelement definitiv bis an die Grenze des Reaktionsraums reicht. Der Reaktordruck wird am Druckmessumformer PI207 aufgezeichnet. Dargestellt werden dabei die Werte aus dem Zeitraum in welchem die Gasanalytik das Produktgas misst (siehe Kapitel 3.5).

Sämtliche Messergebnisse befinden sich im Ordner "messergebnisse" auf der beigelegten CD.

### **5.1.1. Umsetzung von CO und H<sup>2</sup>**

Zunächst wurde die Umsetzung von einem Kohlenstoffmonoxid-Wasserstoff-Gemisch bei verschiedenen Raumgeschwindigkeiten, Drücken und Wasserstoff-Überschüssen untersucht. Wie Abbildung 5.2 zeigt, steigt der Umsatz erwartungsgemäß mit steigendem Druck und sinkender Raumgeschwindigkeit.

Weiters lässt sich herauslesen, dass der Einfluss der Raumgeschwindigkeit, im Bereich der untersuchten Werte, der signifikantere ist. So liegen alle drei Kurven der niedrigsten Raumgeschwindigkeit von  $2000h^{-1}$  unabhängig vom Druck über denen der anderen Raumgeschwindigkeiten. Dies deutet auf einen großen Einfluss der Verweilzeit und somit Umsatzeinbußen primär aufgrund der Kinetik und nicht aufgrund der Gleichgewichtslage hin. Im untersuchten Temperaturbereich entspricht das den Erwartungen. Weiters nimmt der Einfluss des Drucks mit steigender Raumgeschwindigkeit zu. Nachdem der Gleichgewichtsumsatz in diesem Betriebsbereich für alle Messreihen sehr ähnlich ist (siehe Abbildung B.12 im Anhang), liegt dies wohl in erster Linie am positiven Einfluss auf die Verweilzeit. Da die Raumgeschwindigkeit Standardvolumenströme wiedergibt, entspricht eine Druckerhöhung mit konstanter GHSV nämlich aufgrund der Kompression des Gases einer Erhöhung der Verweilzeit.

In der Darstellung der Ausbeute (Abbildung 5.3) fällt neben Schwankungen im Linienverlauf auf, dass die Werte größtenteils über 100% liegen. Dies dürfte theoretisch nicht möglich sein, da es einer Erhöhung des Elementenstroms von Kohlenstoff entspricht. Erklärt werden kann die Beobachtung – neben Schwankungen bedingt durch den großen Messbereich von 0-100V % für die meisten Komponenten – aber mit Kohlenstoffablagerungen im Versuchssystem, die wohl vom Prozessgasstrom aufgenommen und wieder vergast wurden. Die hier dargestellte Messreihe wurde direkt nach Neubefüllung des Reaktors mit Katalysator durchgeführt, weswegen ausgeschlossen werden kann, dass die Ablagerungen dort

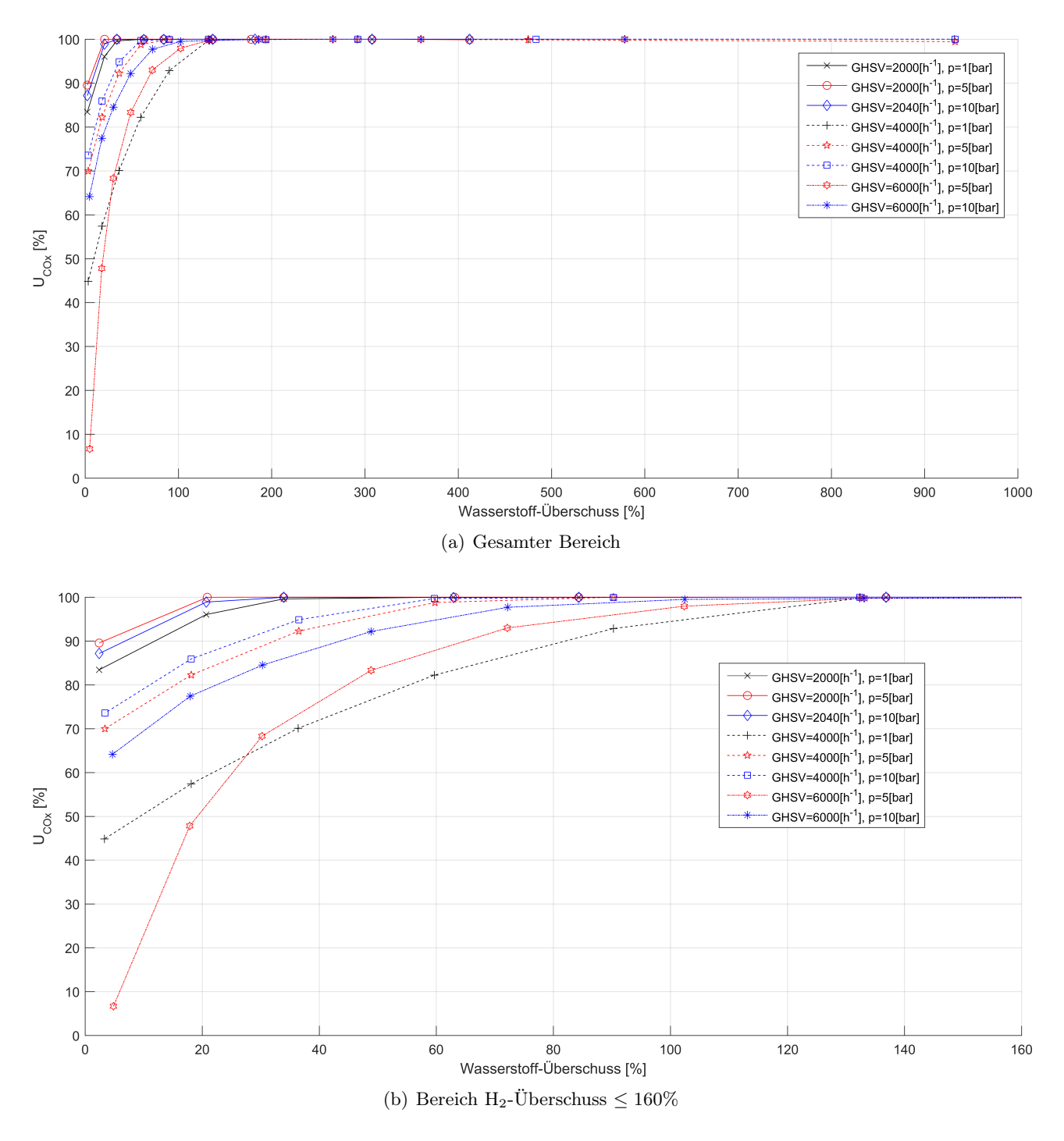

Abbildung 5.2.:  $\mathrm{CO}_x\text{-} \mathrm{Umsatz}$ gegen H<sub>2</sub>-Überschuss für  $\mathrm{CO}$  + H<sub>2</sub>, experimentell

her stammen. Spätere Untersuchungen der Anlage zeigten aber starke Ablagerungen im ersten Wärmeübertrager. Wenn diese bei der Eduktabzweigung zur Gasanalytik noch als dispergierter Feststoff vorliegen – wodurch sie messtechnisch nicht erfasst würden (siehe Abbildung 5.1) – und erst danach vergast werden, dann erklärt dies die Ausbeute-Werte. Der klare Linienverlauf der Umsatzwerte und die Übereinstimmung der Ergebnisse mit den Erwartungen, lassen die Annahme zu, dass die Umsätze dieser Messreihe dennoch untereinander verglichen werden können.

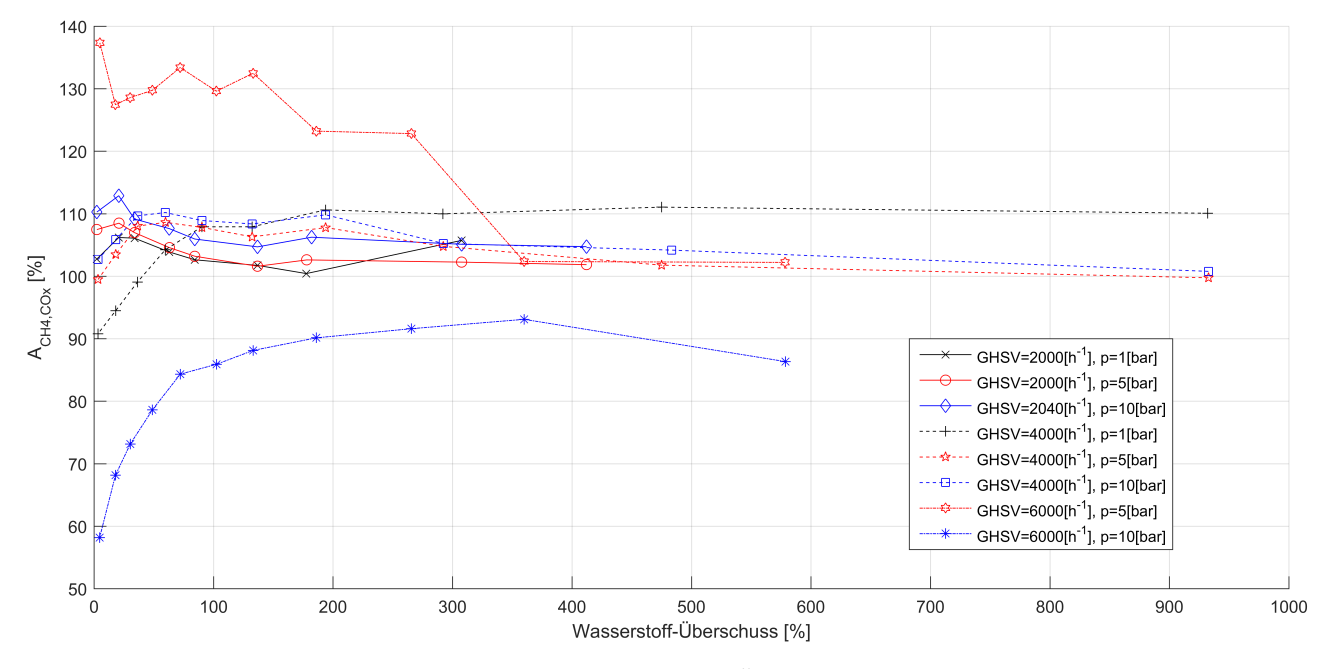

Abbildung 5.3.: CO<sub>x</sub> bezogene CH<sub>4</sub>-Ausbeute gegen H<sub>2</sub>-Überschuss für CO + H<sub>2</sub>, experimentell

Eine weitere Fehlerquelle neben abgelagertem Kohlenstoff sind Schwankungen in der Temperatur. Aufgrund der Abhängigkeit der absoluten Reaktionswärme von Eduktmenge und -zusammensetzung gelingt es oft nicht die Temperatur über die unterschiedlichen Messpunkte konstant zu halten. Höhere Temperaturen haben dabei einerseits einen negativen Einfluss auf den Gleichgewichtsumsatz, können andererseits aber auch die Reaktionsgeschwindigkeit erhöhen und somit die Erreichung des Gleichgewichts beschleunigen. Daher kann die Auswirkung unterschiedlicher Temperaturen nicht trivial abgeschätzt werden, sondern hängt von der Entfernung vom Gleichgewicht und von der Verweilzeit im Reaktor ab. Die Reaktortemperaturen für die CO-H2-Messreihe zeigt Abbildung B.13 im Anhang.

### **5.1.2. Einfluss des CO-CO2-Verhältnisses**

Die Versuchsergebnisse der Messungen mit  $CO + H_2$  wurden früheren Messungen am Lehrstuhl für Verfahrenstechnik des Industriellen Umweltschutzes mit  $CO_2 + H_2$  gegenübergestellt (Abbildungen B.14 bzw. B.15 im Anhang). Betrachtet man die Werte für die Ausbeute, so fällt auf, dass diese für die Messungen mit CO2, im Gegensatz zu den Messungen mit CO, im gültigen Bereich liegen und glatte Verläufe haben. Schon daraus ist zu schließen, dass aufgrund der Kohlenstoffablagerungen bei der CO-Messreihe keine Vergleichbarkeit der beiden Datenreihen vorliegt. Der Vollständigkeit wegen wird die Gegenüberstellung der Umsätze und Ausbeuten dennoch gezeigt und in Abbildung B.16 im Anhang die Temperaturverläufe der Messreihen dargestellt, welche nur geringe Abweichungen zeigen.

Wie in Kapitel 3.3.1 beschrieben, wurden weitere Messungen zum Einfluss des CO-CO<sub>2</sub>-Verhältnisses durchgeführt, bei welchen dieses bei drei verschiedenen, jeweils konstant gehaltenen Wasserstoff-Überschüssen und zwei verschiedenen Drücken variiert wurde. Abbildungen 5.4 und 5.5 zeigen die Ergeb-

nisse dieser Messungen. Es ist daraus über alle Messreihen ersichtlich, dass ein erhöhter CO-Anteil als Kohlenstoffquelle sich positiv auf die Methanisierung auswirkt. Wie Abbildung 5.5 zeigt, kommt es allerdings auch hier zu Ausbeuten über 100%, was erneut auf die Vergasung zuvor abgelagerten Kohlenstoffs hindeutet. Folglich können aus den Versuchen keine quantitativen Aussagen gemacht werden. Die qualitativen Aussagen bezüglich des CO-CO2-Verhältnisses werden aufgrund der einheitlichen Tendenz über alle Drücke und H2-Überschüsse dennoch als aussagekräftig eingestuft.

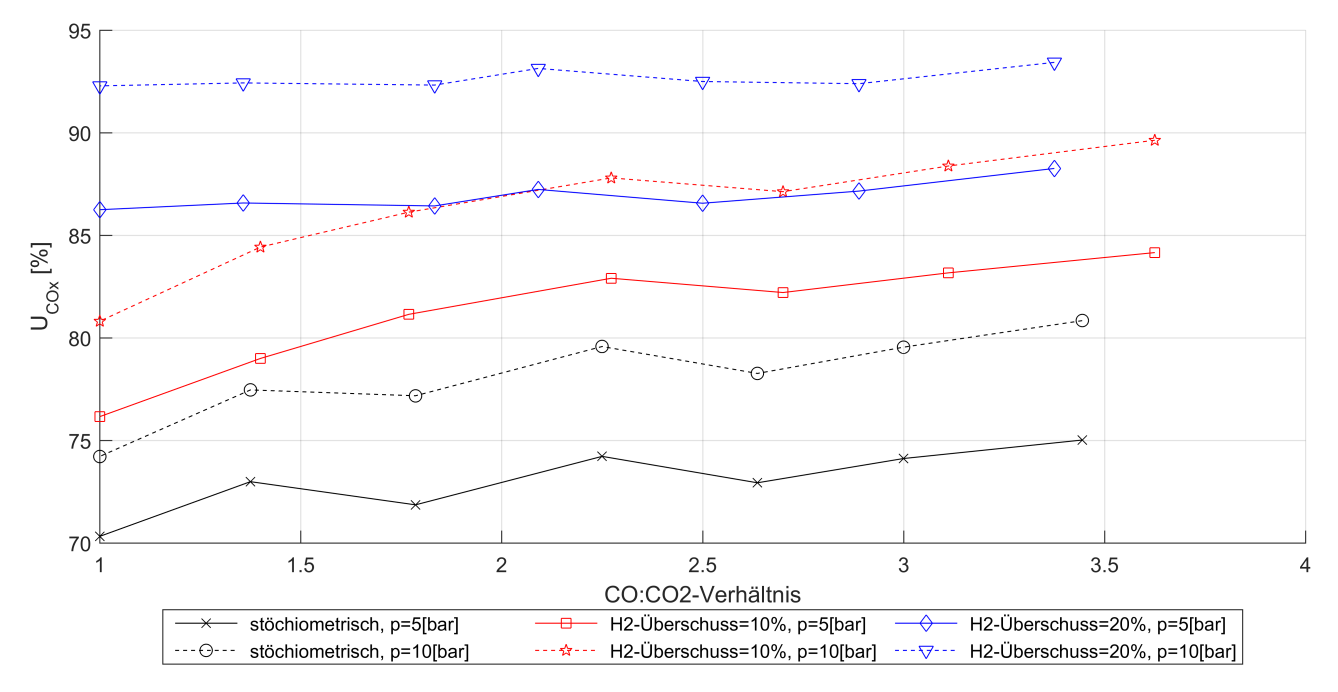

Abbildung 5.4.:  $CO_x$ -Umsatz gegen  $CO-CO_2$ -Verhältnis für  $CO + CO_2 + H_2$ , bei  $GHSV$  $4000h^{-1}$ , experimentell

Um detailliertere Einblicke zu erhalten wurden auch der CO- und CO2-Umsatz sowie die jeweils auf diese Komponenten bezogenen CH4-Ausbeuten dem CO-CO2-Verhältnis gegenübergestellt (siehe Abbildungen 5.6 bis 5.9). Es wurde dabei der S2-Strom als Eduktstrom herangezogen und Umsatz und Ausbeute wurden nach Definition (Gleichungen (2.24) und (2.25)) berechnet. Es zeigt sich, dass  $U_{CO}$ bei höheren CO-Anteilen steigt, während  $A_{CH_4,CO}$  sinkt. Für CO<sub>2</sub> verhält es sich umgekehrt, dessen Umsatz sinkt mit steigendem CO-Anteil während  $A_{CH_4,CO_2}$  höher wird.

Das Steigen des CO-Umsatzes bei zeitgleichem Sinken der entsprechenden Methan-Ausbeute deutet auf einen verstärkten Ablauf der Wassergas-Shift-Reaktion im Gegensatz zur Methanisierungsreaktion bei erhöhten CO-Anteilen hin. Dies erklärt auch den verringerten CO2-Umsatz. Die dennoch erhöhte CO2-bezogene Ausbeute lässt sich daraus erklären, dass einerseits die Bezugsbasis (Edukt-CO2) mit steigendem CO-Anteil kleiner wird und andererseits die Methanisierung insgesamt nach Abbildung 5.4 begünstigt wird.

Abbildung B.17 im Anhang zeigt den Temperaturverlauf für die einzelnen Reihen. Innerhalb der einzelnen Messreihen zeigen sich nur kleine Temperaturschwankungen von maximal  $16.6^{\circ}C$  bei  $5bar$  bzw.  $5.9^{\circ}C$  bei 10bar. Temperaturbedingte signifikante Fehler können daher ausgeschlossen werden.

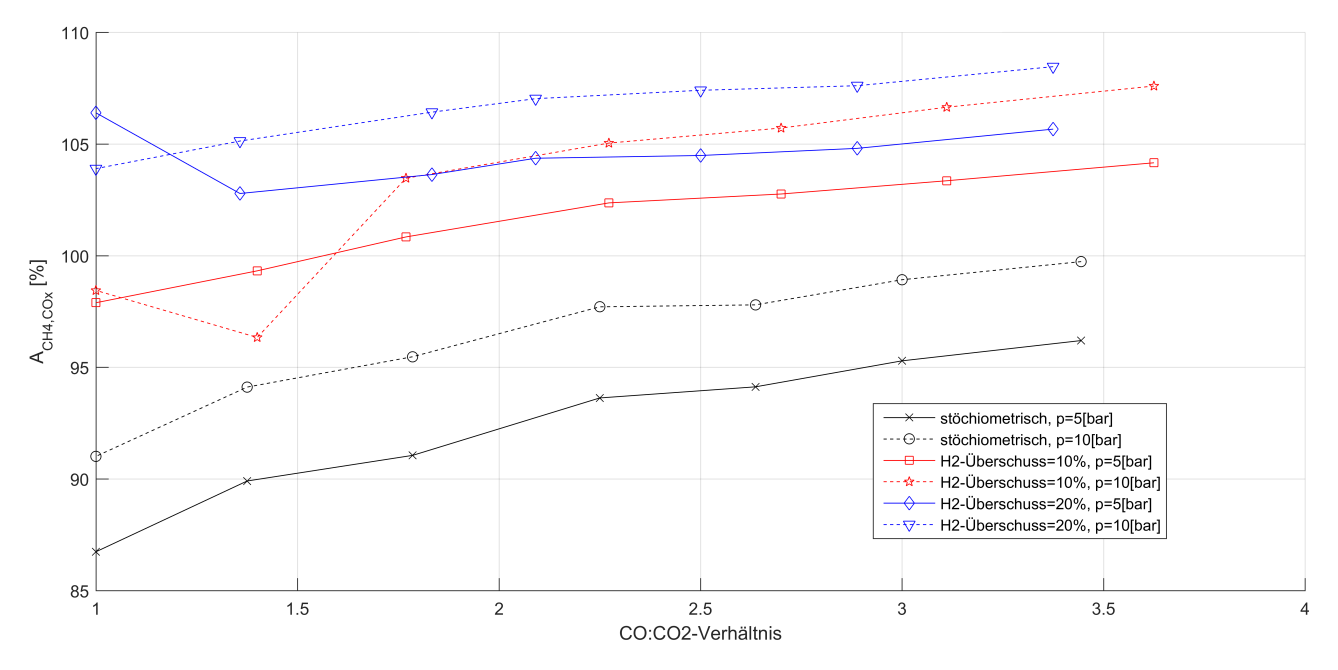

Abbildung 5.5.: CO<sub>x</sub> bezogene CH<sub>4</sub>-Ausbeute gegen CO-CO<sub>2</sub>-Verhältnis für CO + CO<sub>2</sub> + H<sub>2</sub>, bei  $GHSV = 4000h^{-1}$ , experimentell

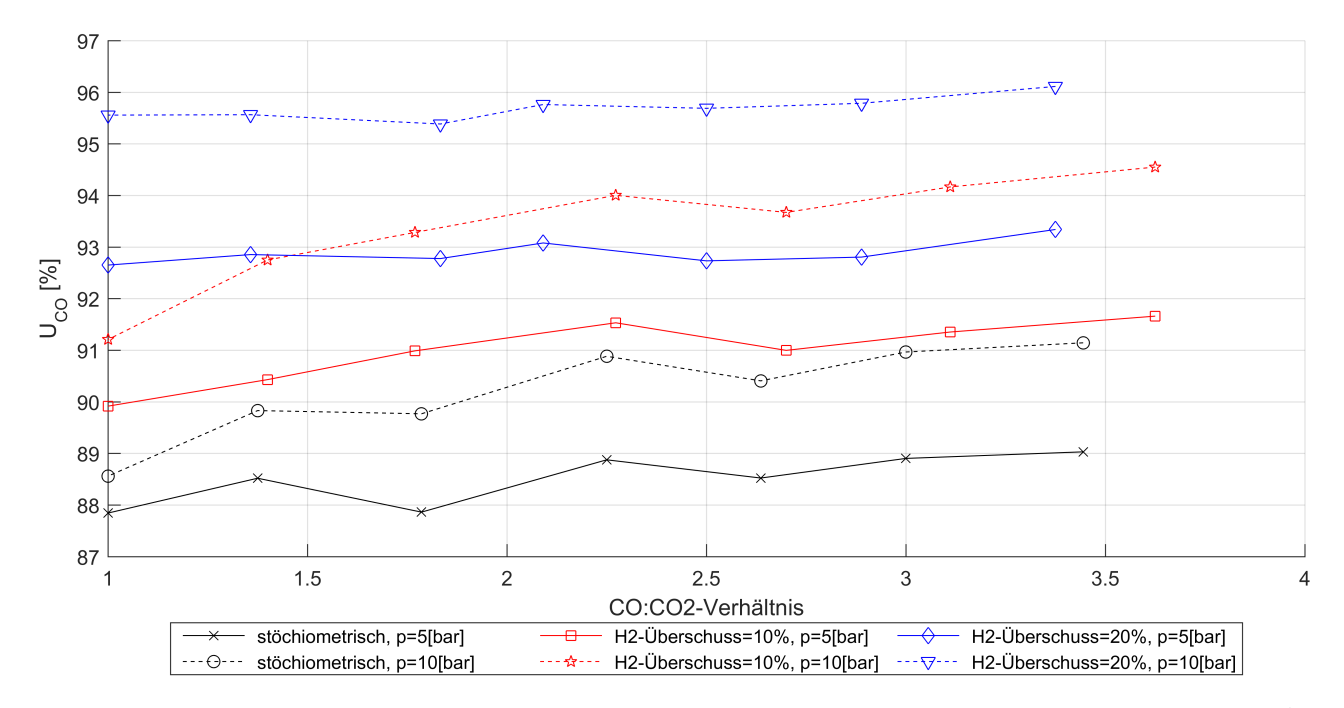

Abbildung 5.6.: CO-Umsatz gegen CO-CO<sub>2</sub>-Verhältnis für CO + CO<sub>2</sub> + H<sub>2</sub>, bei  $GHSV = 4000h^{-1}$ , experimentell

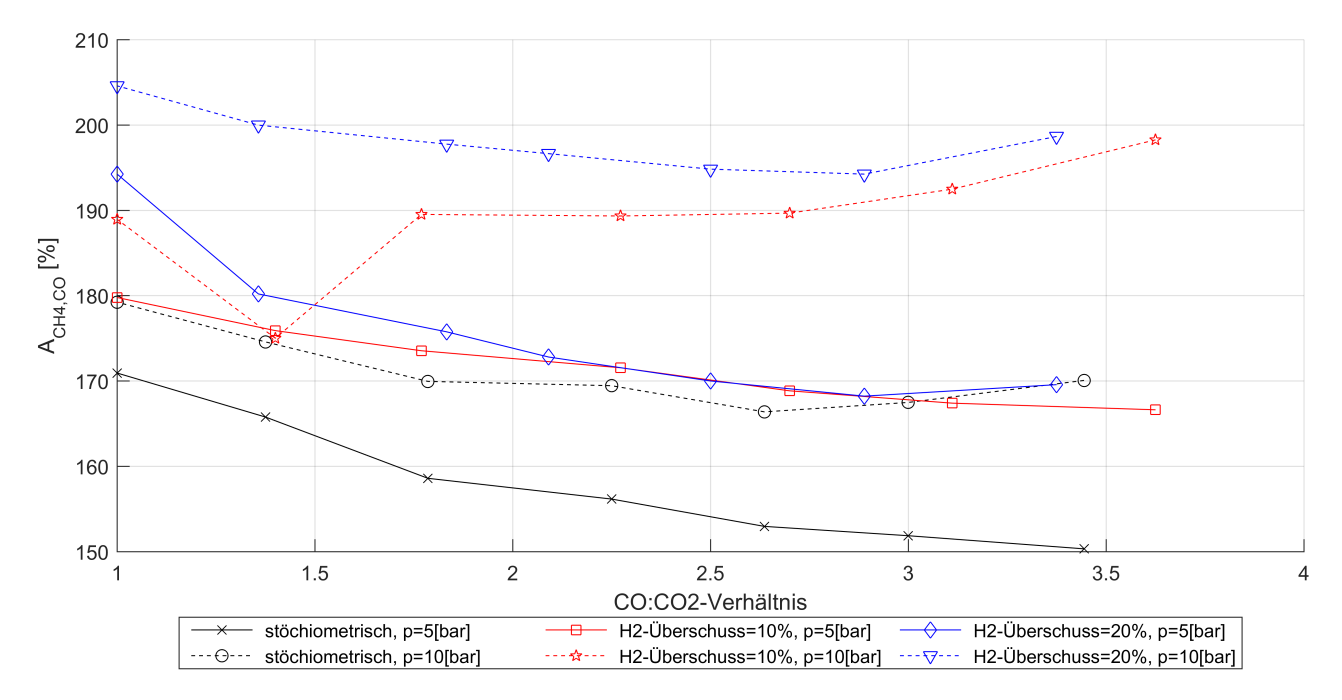

Abbildung 5.7.: CO bezogene CH4-Ausbeute gegen CO-CO<sub>2</sub>-Verhältnis für CO + CO<sub>2</sub> + H<sub>2</sub>, bei  $GHSV = 4000h^{-1}$ , experimentell

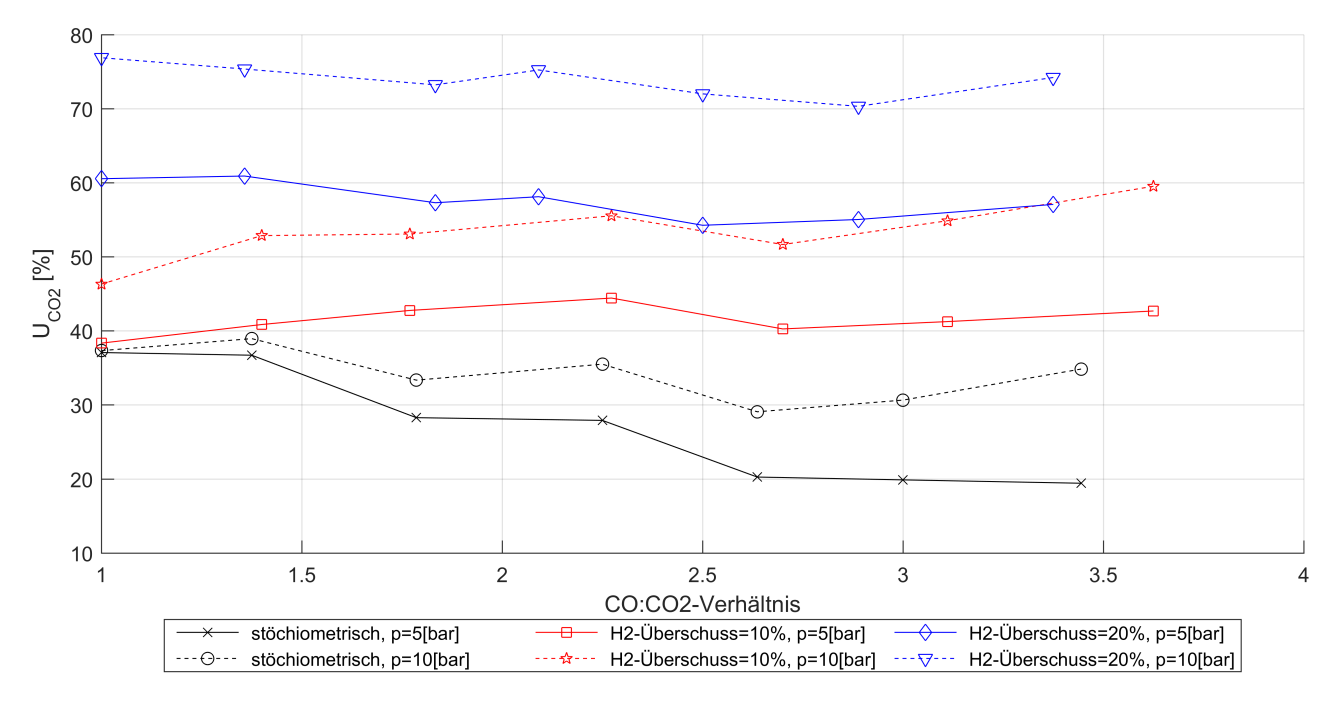

Abbildung 5.8.: CO<sub>2</sub>-Umsatz gegen CO-CO<sub>2</sub>-Verhältnis für CO + CO<sub>2</sub> + H<sub>2</sub>, bei *GHSV* =  $4000h^{-1}$ , experimentell

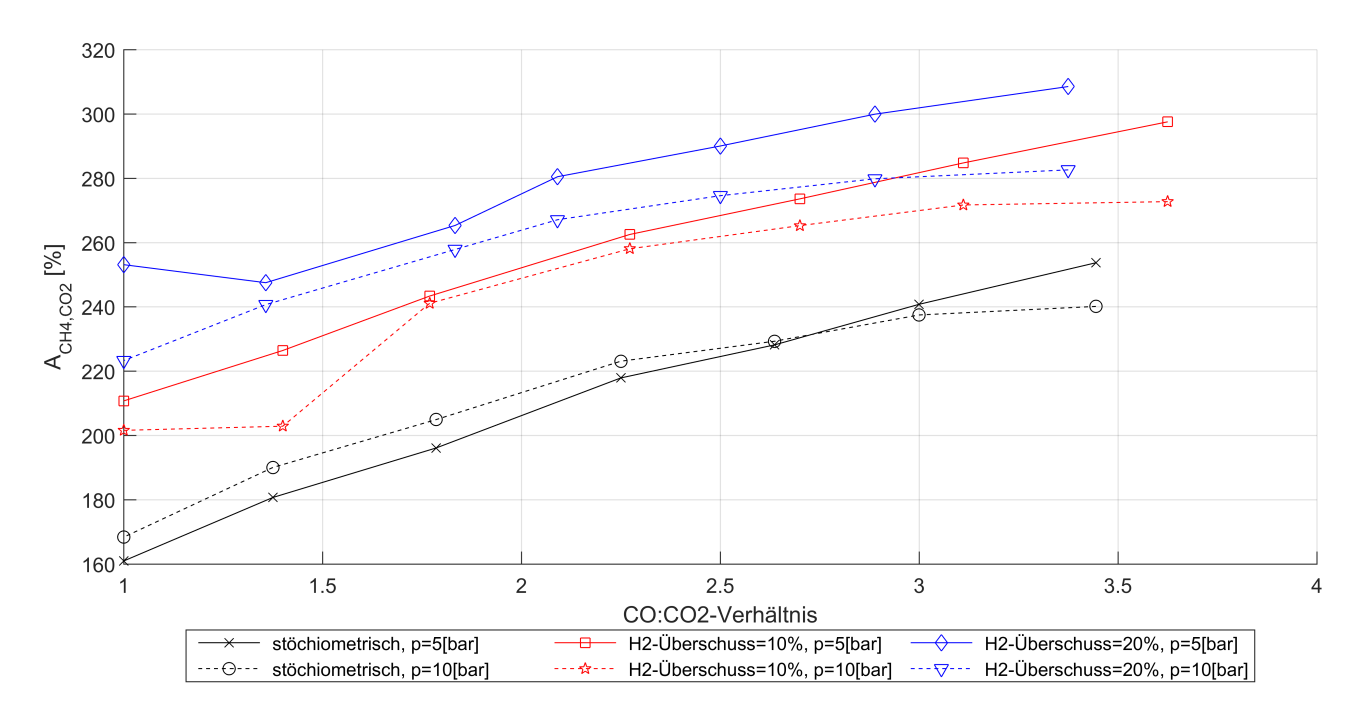

Abbildung 5.9.: CO<sub>2</sub> bezogene CH<sub>4</sub>-Ausbeute gegen CO-CO<sub>2</sub>-Verhältnis für CO + CO<sub>2</sub> + H<sub>2</sub>, bei  $GHSV = 4000h^{-1}$ , experimentell

### **5.1.3. Einfluss von Inertgas (N2) im Edukt**

Zur Untersuchung des Einflusses des Inertgases Stickstoff wurden Messungen mit den selben Drücken, H2-Überschüssen, CO-CO2-Verhältnissen sowie der selben Raumgeschwindigkeit wie in Kapitel 5.1.2, bei einem N2-Anteil von 50% im Edukt, durchgeführt. Die Gegenüberstellung mit den Messungen ohne Stickstoff zeigen Abbildungen 5.10 bis 5.12 (Umsätze) und Abbildungen B.18 bis B.20 im Anhang (Ausbeuten). Aus den Darstellungen der Ausbeute (Abbildungen B.18 bis B.20), die teils Werte im Bereich von 200% zeigen, geht jedoch hervor, dass die zuvor beschriebene Problematik der Vergasung abgelagerten Kohlenstoffs sich bis zur Durchführung dieser letzten Messreihen noch verschlimmert hat. Es ist dadurch nicht möglich aus den Messungen valide Aussagen abzuleiten. Dennoch sollen im Folgenden Überlegungen zu den Erwartungswerten festgehalten werden.

Bei gleichem Druck und gleicher Raumgeschwindigkeit halbiert sich der Partialdruck des reaktiven Gases, was zu einer Verschlechterung der Ausbeute führen müsste. Weiter verringert sich damit der Reaktivgasanteil am Volumen im Katalysator und somit auch der Kontakt zu diesem, was wiederum negativen Einfluss auf die Methanausbeute haben müsste.

Vergleicht man die Messungen für 5bar ohne N<sub>2</sub> und 10bar mit N<sub>2</sub> so führt dies zu gleichen Partialdrücken des Reaktivgases. Zugleich bewirkt der doppelte Druck bei gleicher Raumgeschwindigkeit eine Verdoppelung der Verweilzeit aufgrund der Kompression des Gases, was die Methanisierung günstig beeinflussen sollte. Dem entgegen steht die Halbierung des Volumenanteils des Reaktivgases und somit wieder verringerter Kontakt zum Katalysator.

Es zeigt sich, dass die Durchführung vergleichbarer Messungen guter Vorplanung bedarf. Die unterschiedlichen Parameter bieten aber auch eine Vielfalt an Untersuchungsmöglichkeiten um Aussagen zu treffen. So könnten beispielsweise gleiche Methanausbeuten im zuletzt beschriebenen Fall bedeuten, dass für Thermodynamik und Kinetik des Reaktivgases tatsächlich der jeweilige Partialdruck zum Tragen kommt. Weiter könnte man daraus ableiten, dass eine Halbierung des Volumenanteils tatsächlich zu einer Halbierung des Katalysatorkontakts des Reaktivgases führt und dies durch Verdoppelung der Verweilzeit ausgeglichen werden kann.

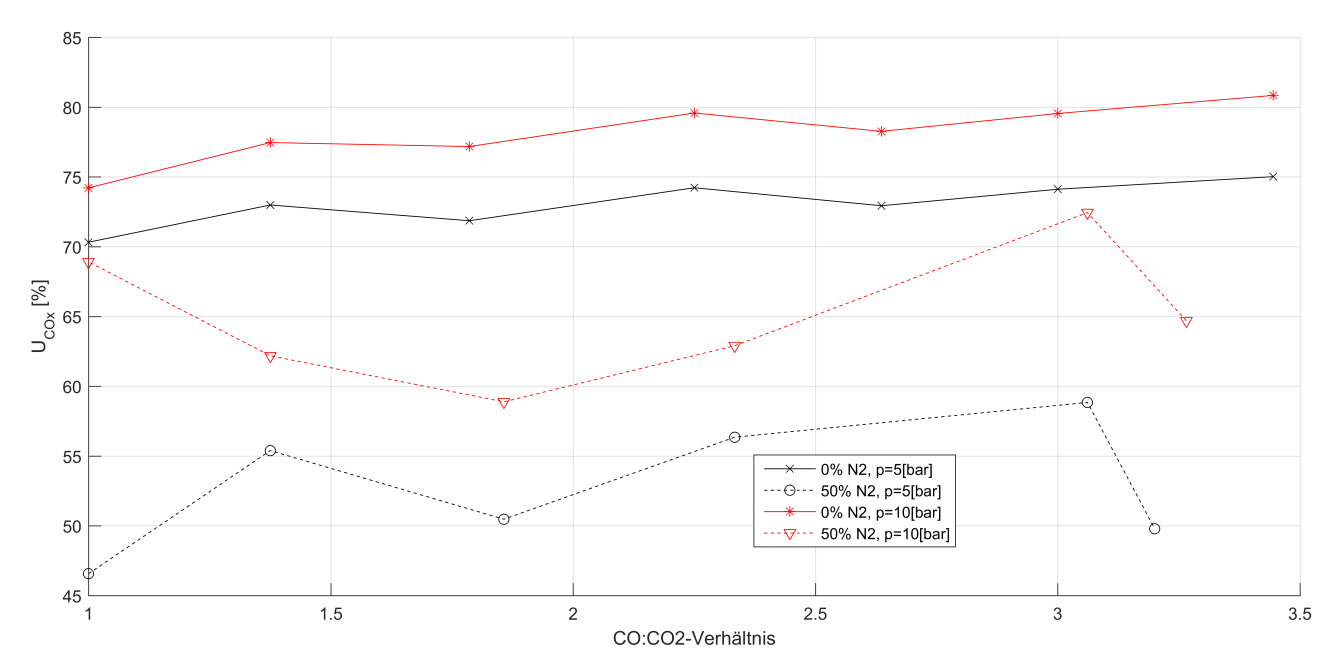

Abbildung 5.10.: CO<sub>x</sub>-Umsatz gegen CO-CO<sub>2</sub>-Verhältnis für CO + CO<sub>2</sub> + H<sub>2</sub> + N<sub>2</sub>, bei *GHSV* =  $4000h^{-1}$  und stöchiometrischer Mischung, experimentell

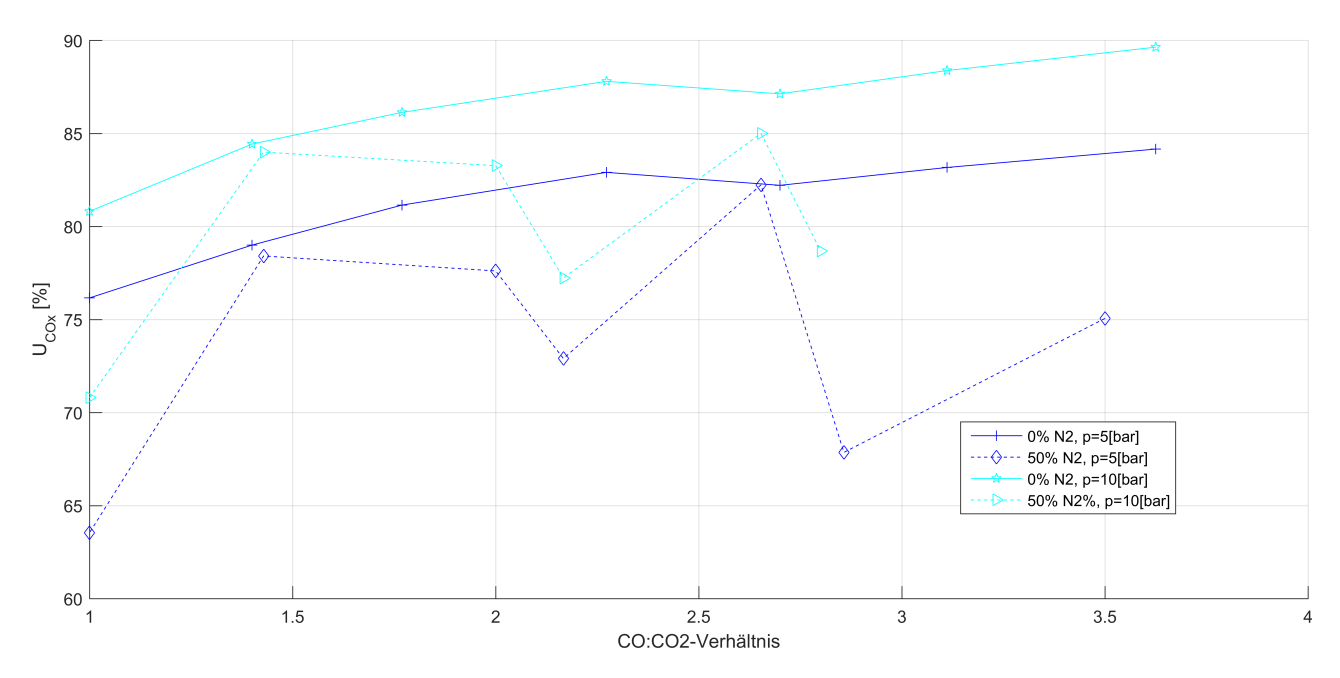

Abbildung 5.11.:  $\mathrm{CO}_x\text{-Umsatz}$  gegen  $\mathrm{CO}\text{-}\mathrm{CO}_2\text{-}\text{Verhältnis für }\mathrm{CO} + \mathrm{CO}_2 + \mathrm{H}_2 + \mathrm{N}_2,$  bei  $\mathit{GHSV} =$  $4000h^{-1}$  und 10% H<sub>2</sub>-Überschuss, experimentell

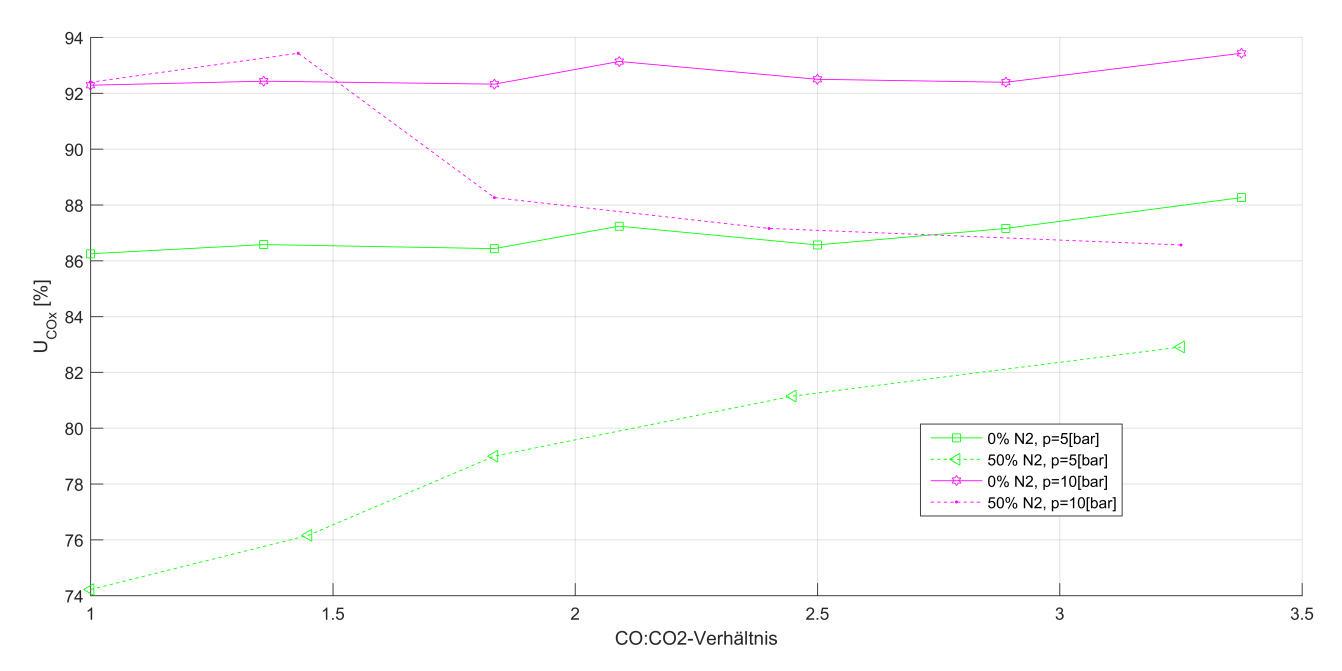

Abbildung 5.12.:  $CO_x$ -Umsatz gegen  $CO-CO_2$ -Verhältnis für  $CO + CO_2 + H_2 + N_2$ , bei  $GHSV =$  $4000h^{-1}$  und 20% H<sub>2</sub>-Überschuss, experimentell

Will man Partialdruck und Verweilzeit konstant halten, so müssen für die Messung mit 50% Stickstoff sowohl Druck als auch Raumgeschwindigkeit, im Gegensatz zur Messung ohne Stickstoff, verdoppelt werden. Der Druck wirkt dabei aufgrund der Kompression des Gases proportional auf die Verweilzeit, während die Raumgeschwindigkeit umgekehrt proportional wirkt – so heben sich die Einflüsse bei Verdoppelung beider Parameter auf.

Führen Vergleiche solcher Messungen zu identischen Ergebnissen, so wäre die Schlussfolgerung zum einen erneut, dass für Kinetik und Thermodynamik der Partialdruck des Reaktivgases zum Tragen kommt und zum anderen, dass die Kontaktminderung zwischen Reaktivgas und Katalysator durch Halbierung des Volumenanteils ersteren so nicht stattfindet oder nicht zum Tragen kommt.

Vergleiche mit dem Kinetikmodell der Simulation deuten darauf hin, dass Stickstoff tatsächlich eine hemmende Wirkung auf die Methanisierung hat, die über Temperatur- und Partialdruckeinfluss hinaus geht (siehe Kapitel 5.2.2).

Es ist noch zu erwähnen, dass auch die Durchführungen der Vergleichsmessungen bei gleichen Temperaturen eine Herausforderung darstellt, da der Reaktivgasstrom bei gleichem Druck und gleicher Raumgeschwindigkeit kleiner ist und somit weniger Reaktionswärme frei wird. Die Temperaturverläufe für die durchgeführten Messungen zeigt Abbildung B.21 im Anhang.

### **5.2. Simulationsergebnisse**

### **5.2.1. Simulation der thermodynamisch bedingten Kohlenstoffabscheidung**

Die Auswahl der Betriebspunkte und Edukte für welche die thermodynamisch bedingte Bildung von Kohlenstoff untersucht wurde ist in Kapitel 3.4 beschrieben. Die Simulation ergibt, dass für keinen dieser Punkte Kohlenstoff gebildet wird. Damit wird begründet, dass keine Wasserdampfdosierung in die Versuchsanlage nach Kapitel 3.1 eingebaut wurde. Um sicher zu gehen, dass die Simulation funk-

tioniert und bei entsprechenden Bedingungen eine Bildung von Kohlenstoff angezeigt wird, wurden die ausgewählten Temperaturen und Drücke auch mit reinem Tiegelgas simuliert (siehe Abbildung 5.13). Die Ergebnisse bestätigen nicht nur die Funktion der Simulation, sondern geben zeitleich Auskunft über Einfluss von Druck und Temperatur auf die Kohlenstoffbildung. Dieser bildet sich demnach begünstigt bei niedrigen Temperaturen und hohen Drücken.

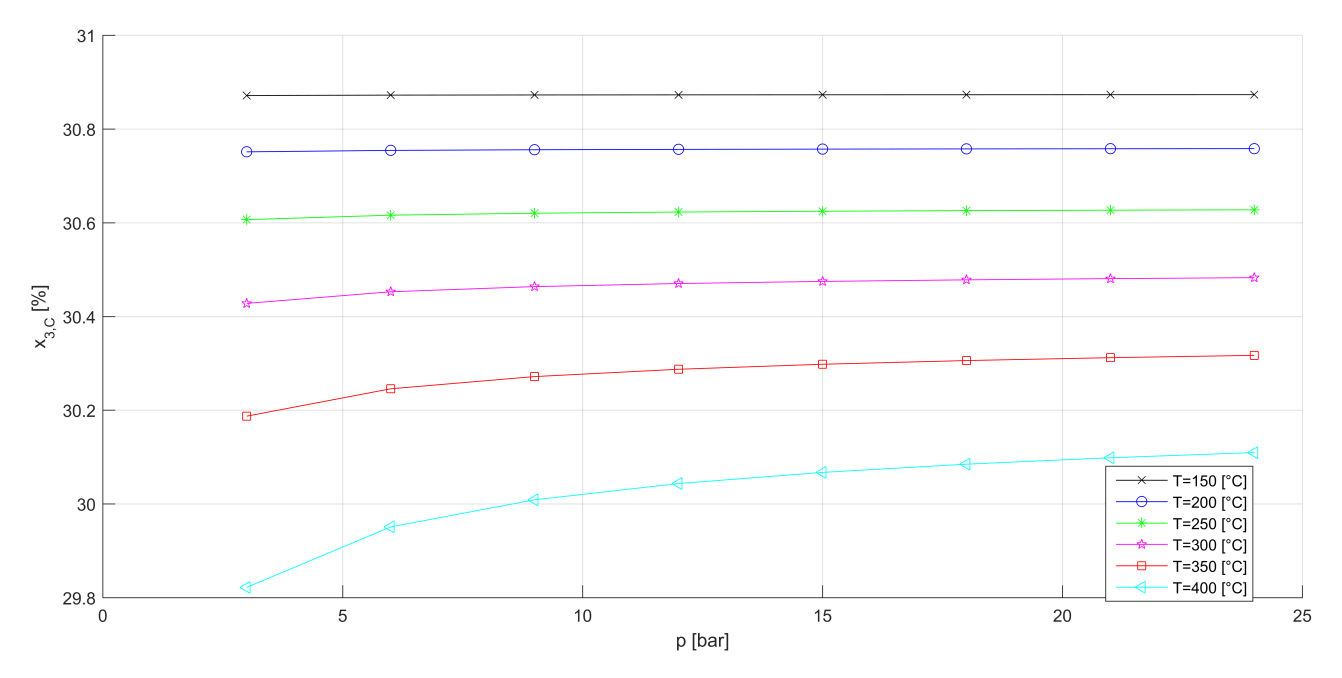

Abbildung 5.13.: Simulationsergebnisse für die thermodynamisch bedingte Kohlenstoffabbildung mit Eduktgas TG (ungemischt), als Molenanteil festen Kohlenstoffs im Produkt  $x_{3,C}$ gegen Druck

Da im Produkt-Kondenswasser dispergierter Kohlenstoff zu sehen war, wurden nachträglich alle experimentell untersuchten Edukt-Betriebspunkt-Kombinationen simuliert. Dazu wurden als Eduktgase die jeweiligen Zusammensetzungen des S2-Stroms verwendet, da das thermodynamische Gleichgewicht bei gleichbleibendem C-H-O-Verhältnis unabhängig davon ist, in welcher Form die Elemente vorliegen. Für einen einzigen aus 231 Punkten ergaben die Berechnungen tatsächlich 3.1mol% Produktkohlenstoff im Gleichgewicht.

Zu beachten ist bei Verwendung der Simulation, dass die Property Method für einen Druckbereich bis 10bar ausgewählt wurde, da nur dieser für die Versuchsreihen in dieser Arbeit relevant war (siehe Kapitel 4.3.2). Die Ergebnisse für höhere Drücke sind daher kritisch zu betrachten und die Auswahl der Property Method ggf. entsprechend anzupassen.

Die Stabilität betreffend konnte jeder Punkt ohne weitere Anpassungen erfolgreich simuliert werden.

### **5.2.2. Simulation des Methanisierungsreaktors / Kinetikmodell**

Die Implementierung des Kinetikmodells für die einstufige Methanisierung wurde anhand der in Kapitel 5.1 beschriebenen Messungen durchgeführt. Die Simulation erwartet dabei, bei fertig konfigurierten Blöcken, folgende Angaben für den Eduktstrom:

- Temperatur
- Druck
- Molenstrom
- $\bullet$   $x_{CO_2}$
- $\bullet$   $x_{CO}$
- $x_{H_2}$
- $x_{H_2O}$
- $\bullet$   $x_{CH_4}$
- $\bullet$   $x_{N_2}$

Für die Temperatur wird – wie in Kapitel 5.1 – der Wert des Thermoelements TI102 genommen und für den Druck der Wert des Druckmessumformers PI207.

Molenstrom und Molenbrüche des Edukts werden – anders als in Kapitel 5.1 – anhand des Stroms S2 definiert, was der größtmöglichen Ähnlichkeit von Versuchsaufbau und Simulationsmodell dient. Es resultiert daraus für den Umsatz Gleichung 5.4 und für die Ausbeute Gleichung 5.5.

$$
U_{CO_x} = \frac{\dot{n}_2 \cdot (x_{2,CO} + x_{2,CO_2}) - \dot{n}_3 \cdot (x_{3,CO} + x_{3,CO_2})}{\dot{n}_2 \cdot (x_{2,CO} + x_{2,CO_2})}
$$
(5.4)

$$
A_{CH_4,CO_x} = \frac{\dot{n}_3 \cdot x_{3,CH_4} - \dot{n}_2 \cdot x_{2,CH_4}}{\dot{n}_2 \cdot (x_{2,CO} + x_{2,CO_2})} \tag{5.5}
$$

Eine Berechnung des Wasserstoffüberschusses nach Gleichung (5.1) (für Edukte die nur CO, CO<sub>2</sub> und H<sup>2</sup> enthalten) führt in diesem Fall zu nicht vergleichbaren Werten, da sie sich mit Fortschreiten der Reaktion aufgrund des unterschiedlichen Wasserstoffbedarfs der CO- und CO2-Methanisierung ändern können. Aus diesem Grund wird das Eduktgas auf eine Zusammensetzung die nur CO, CO<sub>2</sub> und H<sub>2</sub> enthält zurückgerechnet. Zu diesem Zweck wird zunächst Methan und Wasser, welches aufgrund der Stöchiometrie nicht in diese drei Komponenten umgewandelt werden kann herausgerechnet (Gleichungen (5.6) und (5.7)).

$$
x_{2,CH_4,kom} = \begin{cases} x_{2,CH_4} & \text{if } x_{2,CH_4} \le x_{2,H_2O} \\ x_{2,H_2O} & \text{if } x_{2,CH_4} > x_{2,H_2O} \end{cases}
$$
(5.6)

$$
x_{2,H_2O,kom} = \begin{cases} x_{2,H_2O} & \text{if } x_{2,H_2O} \le x_{2,CH_4} + x_{2,CO} \\ x_{2,CH_4} + x_{2,CO} & \text{if } x_{2,H_2O} > x_{2,CH_4} + x_{2,CO} \end{cases}
$$
(5.7)

Auf eine Normierung der neuen Zusammensetzung auf eine Summe von 1 wird mangels Notwendigkeit für die weiteren Berechnungen verzichtet. Es werden nun nach Gleichungen (5.8) bis (5.10) die C-, Ound H-Anteile im verbleibenden Gas berechnet.

$$
x_{kalk,(C)} = x_{2,CO} + x_{2,CO_2} + x_{2,CH4,konv}
$$
\n
$$
(5.8)
$$

$$
x_{kalk,(O)} = x_{2,CO} + 2 \cdot x_{2,CO_2} + x_{2,H_2O,konv}
$$
\n
$$
(5.9)
$$

$$
x_{kalk,(H)} = 2 \cdot x_{2,H_2} + 2 \cdot x_{2,H_2O,konv} + 4 \cdot x_{2,CH_4,konv}
$$
\n
$$
(5.10)
$$

Weiter wird das Verhältnis von Sauerstoff zu Kohlenstoff berechnet (Gleichung (5.11)) und aus diesem das von CO zu CO<sup>2</sup> ermittelt (Gleichung (5.12)). Mit jenem kann nun über den Gesamtkohlenstoff der CO2-Anteil (Gleichung (5.13)) und damit dann der CO-Anteil (Gleichung (5.14)) im rückgerechneten Edukt errechnet werden.

$$
R_{kalk,(O),(C)} = \frac{x_{kalk,(O)}}{x_{kalk,(C)}}\tag{5.11}
$$

$$
R_{kalk,CO,CO_2} = \frac{R_{kalk,(O),(C)} - 1}{2 - R_{kalk,(O),(C)}}
$$
\n(5.12)

$$
x_{kalk,CO_2} = \frac{x_{kalk,(C)}}{R_{kalk,CO,CO_2} + 1}
$$
\n(5.13)

$$
x_{kalk,CO} = x_{kalk,(C)} - x_{kalk,CO_2} \tag{5.14}
$$

Letztlich wird noch der molekulare Wasserstoff nach Gleichung (5.15) und daraus schlussendlich der Wasserstoff-Überschuss nach Gleichung (5.16) berechnet.

$$
x_{kalk,H_2} = \frac{x_{kalk,(H)}}{2} \tag{5.15}
$$

$$
H_2-\text{Überschuss} = \frac{x_{kalk,H_2}}{3 \cdot x_{kalk,CO} + 4 \cdot x_{kalk,CO_2}} - 1\tag{5.16}
$$

Für die Bewertung der Simulation interessiert in erster Linie die gewonnene Menge an Methan. Eine Gegenüberstellung der gemessenen und simulierten Methan-Molenbrüche oder -Molenströme im Produkt eignet sich dafür allerdings schlecht, da die Größenordnung des Fehlers sich mit der aufgegebenen Kohlenstoff-Menge ändert. Prädestiniert für den Vergleich wäre grundsätzlich die Ausbeute, da sie die gewonnene Methan-Menge auf das vorhandene Edukt $\mathrm{CO}_x$ bezieht. Aufgrund der großen Fehler bei den Messwerten (siehe Kapitel 5.1) eignet sie sich allerdings nicht für die Validierung. Die experimentell ermittelten Umsätze hingegen zeigen eindeutige Tendenzen und klare Verläufe. Zwar verfälscht eventuell gebildeter Kohlenstoff die Aussage zur Methangewinnung da dieser in den Umsatz mit einfließt – zumal die Kohlenstoffbildung in der Simulation nicht berücksichtigt wird – der Einfluss sollte aufgrund der günstigen Gleichgewichtslage allerdings gering sein. Dargestellt wird im Folgenden der absolute Fehler der simulierten Umsatzwerte in Bezug auf die gemessenen.

Abbildung 5.14 zeigt die Umsatzabweichung aufgetragen über die Temperatur. Man sieht darin, dass die Simulation den gemessenen Umsatz im Gültigkeitsbereich des Kinetikmodells (200◦C-400◦C) äußerst gut wiedergibt; vor allem wenn man die Werte der Messungen mit Stickstoff (in der Ellipse) außer Acht lässt. Unter diesen Bedingungen liegt der Betrag der Umsatzabweichungen für 92% der

Messpunkte bei unter  $5\%U_{CO_x}$ . Durchschnittlich weichen die Werte um 1.6 Umsatz- $\%$  ab. Für höhere Temperaturen hingegen streut die Abweichung enorm wodurch der simulierte Umsatz nicht weiter aussagekräftig ist. Dies entspricht den Erwartungen, da das Kinetikmodell die Methanisierungsreaktion als irreversibel betrachtet und somit Verschiebungen des Gleichgewichts in Richtung Edukt bei höheren Temperaturen nicht berücksichtigt. So kommt es bei hohen Temperaturen in der Simulation durch die gesteigerte Reaktionsgeschwindigkeit zu immer höheren Umsätzen ohne thermodynamisch bedingte Einbremsung. Eine Gegenüberstellung von Gleichgewichtsumsatz und Umsatz nach dem Kinetikmodell zeigt Abbildung 5.15.

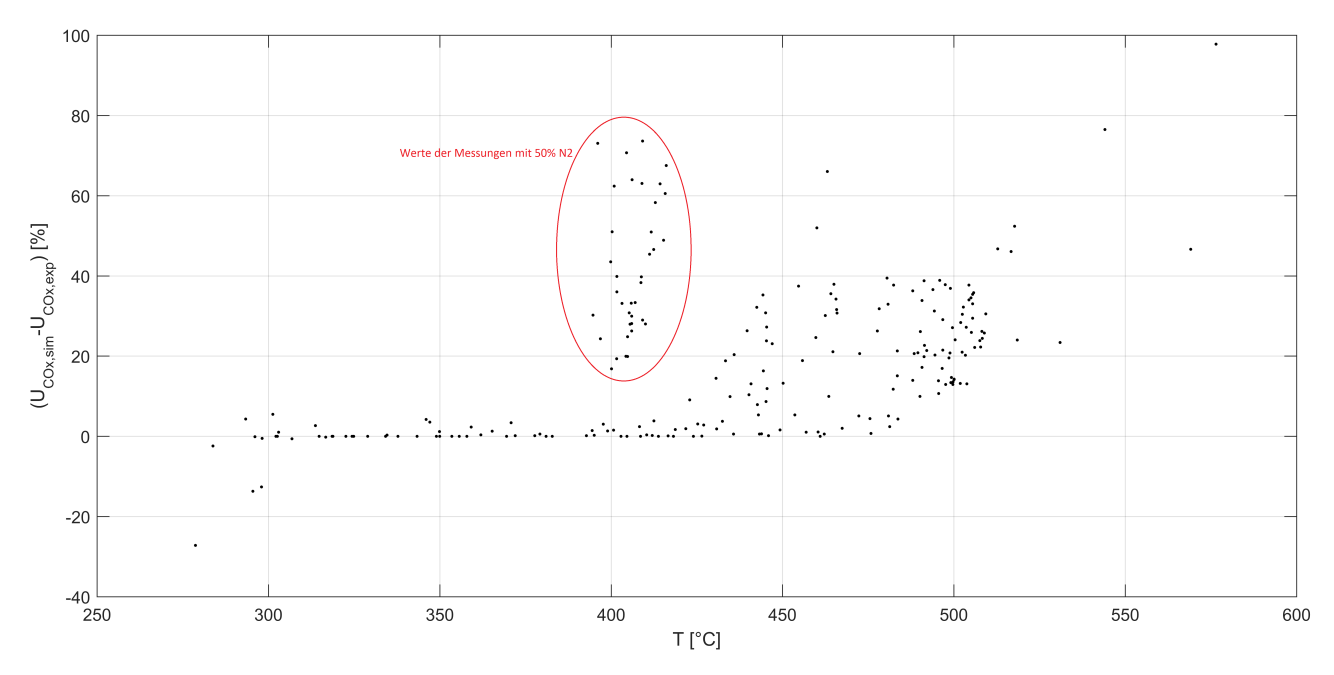

Abbildung 5.14.: Absolute Abweichung des simulierten  $CO_x$ -Umsatzes vom gemessenen  $CO_x$ -Umsatz gegen Temperatur

In Abbildung 5.16 ist zu sehen, dass die Simulation für H2-Überschüsse ab ca. 200% valide Ergebnisse zu liefern scheint. Es ist allerdings zu beachten, dass dies auch daraus resultieren kann, dass hohe H2-Überschüsse zu geringen reagierenden Stoffmengen und somit zu geringeren Reaktionswärmen und folglich Reaktortemperaturen führt. Es ist also zu überprüfen, welche Temperaturen bei den jeweiligen stöchiometrischen Verhältnissen auftreten. Dabei muss auch für die Validierung der Simulation für das Temperaturfenster 200◦C-400◦C berücksichtigt werden, inwieweit unterschiedlichste Wasserstoffmengen damit abgedeckt werden.

In Abbildung 5.17 ist der H<sub>2</sub>-Überschuss über der Temperatur aufgetragen. Man sieht, dass im Temperaturbereich 200°C bis 400°C vereinzelte Werte im H<sub>2</sub>-Überschuss-Bereich unter 100%, keine aber unter 30% liegen. Die Unabhängigkeit der Simulationsgüte von der Wasserstoffmenge für die evaluierten Werte spricht dafür, dass alle Stöchiometriebereiche abgebildet werden können. Um der Simulation diesbezüglich uneingeschränkt vertrauen zu können, sind allerdings Validierungsmessungen im wichtigen Bereich von  $0\%$  bis  $20\%$  H<sub>2</sub>-Überschuss nötig.

Betrachtet man in den Abbildungen 5.14 und 5.16 die Punkte der Messreihe mit Stickstoff (Punkte in der Ellipse), so sieht man, dass die Simulation für diese, in einem Temperaturbereich in dem andere Messungen noch sehr gut abgebildet werden, keine verwertbaren Ergebnisse liefert. Es stimmt demnach der verwendete kinetische Ansatz nicht mehr. Bezogen auf die in Kapitel 5.1.3 diskutierten Szenarien bedeutet die Ergebnisse, dass veränderte Umsätze nicht nur auf Partialdruck und Verweilzeit zurückzuführen sind. Eine Auswirkung des Inertgases auf die Zugänglichkeit des Katalysators

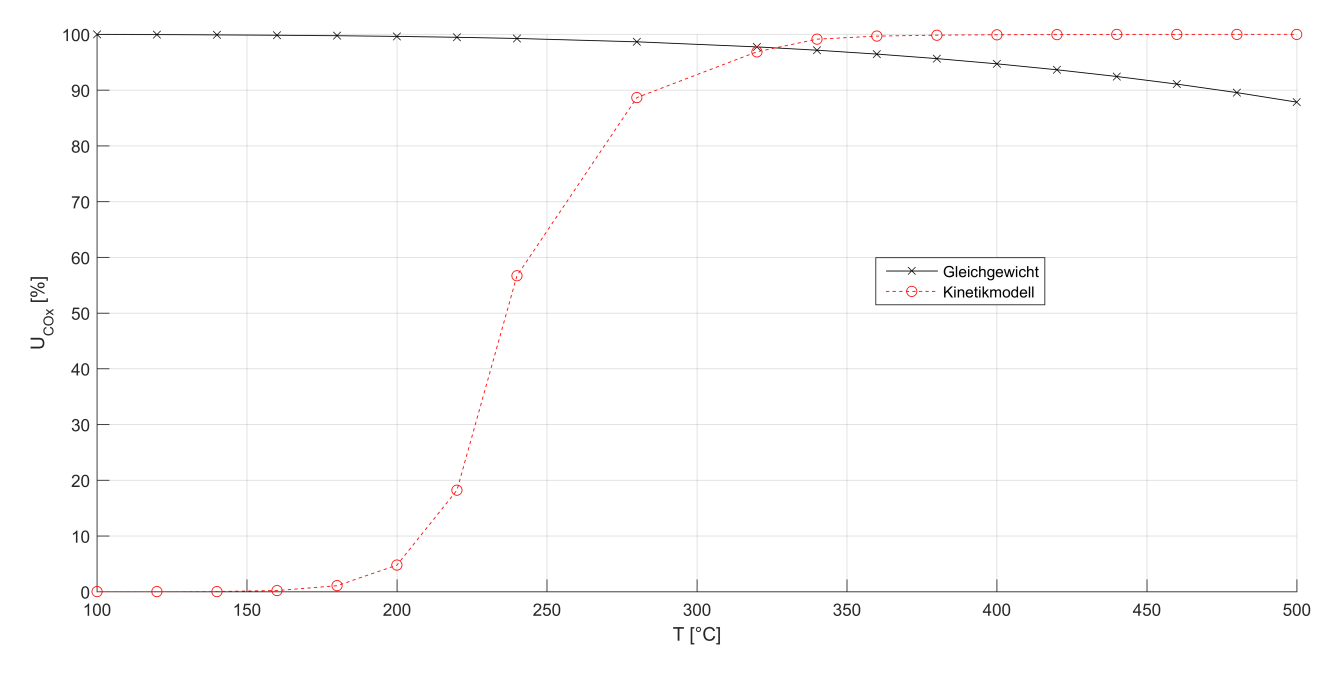

Abbildung 5.15.: Simulierter  $CO_x$ -Umsatz für Gleichgewicht und für das Kinetikmodell, bei  $p = 5bar$ und  $GHSV = 4000h^{-1}$  gegen Temperatur

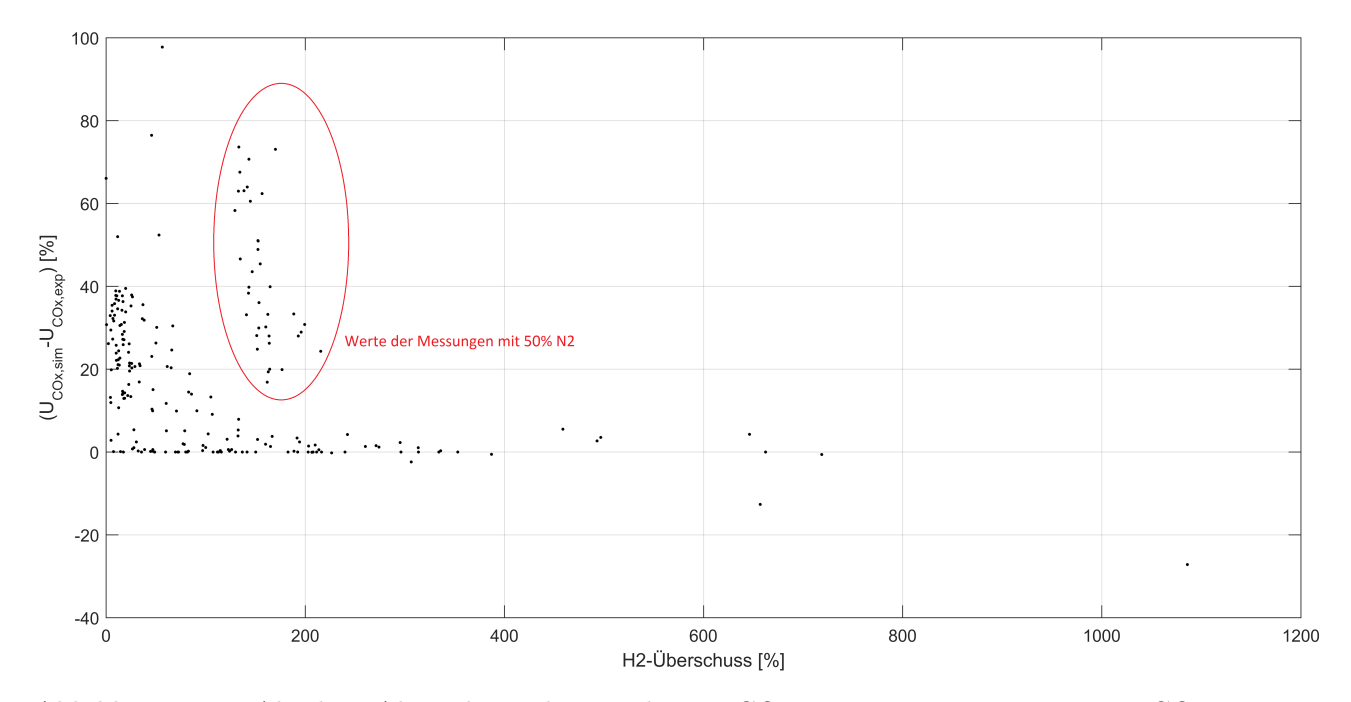

Abbildung 5.16.: Absolute Abweichung des simulierten $\mathrm{CO}_{x}\text{-Umsatz}$ s vom gemessenen $\mathrm{CO}_{x}\text{-Umsatz}$ gegen H2-Überschuss

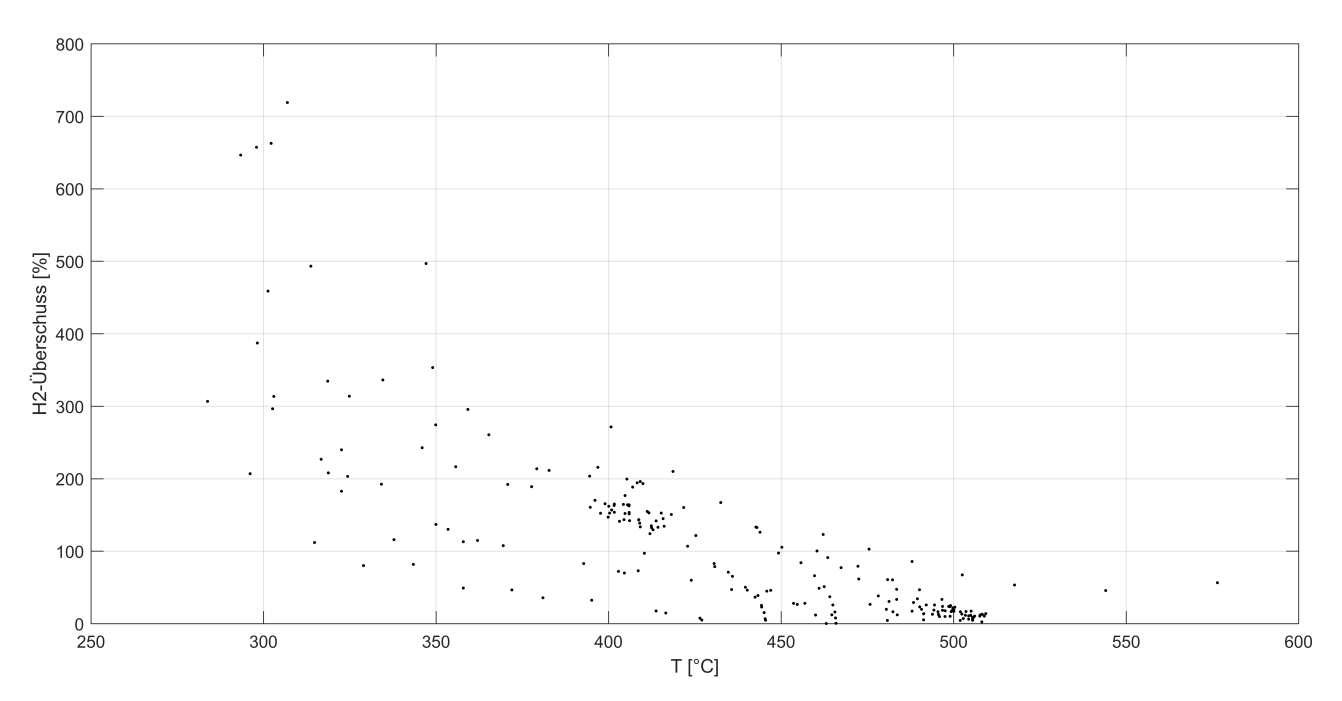

Abbildung  $5.17$ .: H<sub>2</sub>-Überschuss gegen Temperatur

für das Reaktivgas ist demnach naheliegend und müsste für eine valide Simulation im Kinetikmodell berücksichtigt werden.

Es wurde auch untersucht, ob der Druck Auskunft über die Validität der Simulation gibt. Wie Abbildung 5.18 zeigt, ist dies nicht der Fall.

### **Stabilität und Geschwindigkeit**

Die Stabilität der Simulation wurde bereits in Kapitel 4.3.8 erörtert, mit dem Ergebnis, dass die Verwendung der Konvergenzmethode "Direct" anstelle von "Newton" für die Integrationsschleife zu einer Erfolgsrate von 100% führt. Damit verbunden ist allerdings ein teils enormer Mehrbedarf an Integrationsschritten, welcher zu einem weit höheren Zeitbedarf der Simulation führt. Gerade bei Simulation großer Mengen an Szenarien empfiehlt es sich daher einen ersten Durchlauf mit der "Newton"-Methode zu machen und erst in einem weiteren Durchlauf all jene Szenarien die noch nicht konvergiert sind mit "Direct" auszuführen.

Weiteres Optimierungspotential bezüglich der Simulationsgeschwindigkeit liegt in der Berechnung des Druckverlusts im Reaktor. Dieser wird – wie in Kapitel 4.3.6.4 beschrieben – über die Ergun-Gleichung und den höhenbedingten Unterschied des statischen Drucks berechnet. Für die Simulation des Versuchsreaktors des Lehrstuhls für Verfahrenstechnik des Industriellen Umweltschutzes ergab sich dabei über alle untersuchten Punkte ein maximaler Druckverlust von 2.7Pa. Ein Vergleich mit Messdaten wurde nicht angestellt, jedoch kann ein so kleiner simulierter Druckverlust getrost vernachlässigt werden um die Simulation zu beschleunigen. Für längere Reaktoren und stärker verdichtete Prozessgase ist die Vernachlässigbarkeit gesondert zu prüfen.

### **Optimierungspotential**

Wie in Kapitel 4.3.6.1 beschrieben erlaubt der RPlug-Reaktor neben isothermer Simulation auch die Spezifikation eines Temperatur- oder Wärmeprofils bzw. die Simulation von Wärmeaustausch mit den Reaktor umgebenden Fluiden. Die Nutzung dieser Optionen zur besseren Abbildung des realen Reaktors könnte zu noch genaueren Simulationsergebnissen beitragen. Angesichts der hohen Überein-

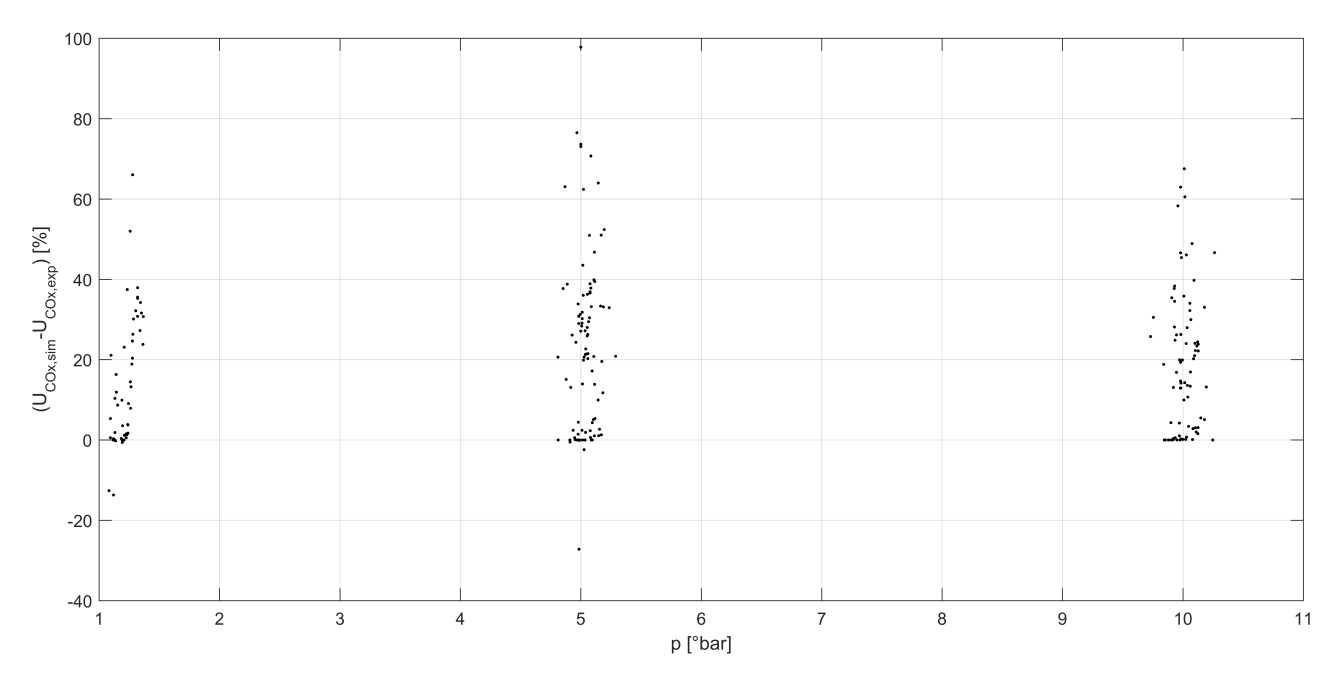

Abbildung 5.18.: Absolute Abweichung des simulierten  $CO_x$ -Umsatzes vom gemessenen  $CO_x$ -Umsatz gegen Druck

stimmung der simulierten Werte mit den Messwerten für den Gültigkeitsbereich des Kinetikmodells erscheint der Aufwand hierfür aber überflüssig.

Für den verwendeten Katalysator wurden spezifische Oberfläche und Lückengrad nicht bestimmt. Erstere fließt in die Kinetikgleichungen der Methanisierungs- und Wassergas-Shift-Reaktion ein (siehe Kapitel 4.3.5). Für die durchgeführten Simulationen wurde mangels besserer Informationen angenommen, dass sie der des in [16] verwendeten Katalysators entspricht (siehe Kapitel 4.3.5).

Der Lückengrad hingegen fließt in die Berechnung des Druckverlusts und der Verweilzeit ein. Es wurde bereits erwähnt, dass im Falle der Simulation des Versuchsreaktors die berechneten Druckverluste so klein sind, dass sie ohnehin vernachlässigt werden können. Die Verweilzeit hingegen wirkt sich auf den Umsatz aus, da sie die Zeit spezifiziert in der die Kinetik durch Katalysatorkontakt wirken kann. Es wurde angenommen, dass der Lückengrad des Katalysators dem der Keramikkugeln entspricht (siehe Kapitel 4.3.6.5).

Die Güte der Simulationsergebnisse zeigt, dass die beiden Parameter ausreichend genau abgeschätzt wurden um valide Werte zu erhalten. Es ist für diesen spezifischen Katalysator daher nicht mehr nötig sie genauer zu bestimmen. Es wäre allerdings für die Simulation unterschiedlicher Katalysatoren von Interesse zu untersuchen, ob die Kinetik tatsächlich wie in Kapitel 4.3.5 beschrieben an andere spezifische Oberflächen angepasst werden kann.

Das verwendete Kinetikmodell ist in seinem Gültigkeitsbereich auf Temperaturen von 200◦C bis 400◦C beschränkt. Die Simulationsergebnisse zeigen in Abbildung 5.14, dass dies tatsächlich dem Bereich entspricht indem die Simulation valide ist. Um auch höhere Temperaturen erfolgreich abbilden zu können muss die Gleichgewichtslage in das Kinetikmodell für die Methanisierungsreaktion (Gleichung (2.9)) eingebaut werden.

Weiter wurde gezeigt, dass Inertgaseinflüsse noch nicht abgebildet werden können, da die Berücksichtigung deren Wärmeaufnahme und deren Auswirkungen auf die Partialdrücke durch Aspen Plus $^\circledR$ offenbar nicht ausreicht um den realen Auswirkungen gerecht zu werden. Die Simulation inertgashaltiger Edukte

bedarf daher einer entsprechenden limitierenden Komponente in den Kinetikgleichungen (Gleichungen  $(2.9)$  und  $(2.10)$ ).

Für die Implementierung des Reaktormodells in die dreistufige Methanisierung ist eine eventuelle Akkumulation der Messfehler zu evaluieren.

## **6. Zusammenfassung**

In dieser Arbeit sollten für die Methanisierung experimentell die Auswirkungen des CO-CO<sub>2</sub>-Verhältnisses, sowie von Inertgas  $(N_2)$  im Eduktstrom bestimmt werden. Die Ergebnisse sollen erste Anhaltspunkte für die Evaluierung der Nutzung von Kuppelgasen der Stahlwerksindustrie als Kohlenstoffquelle für die Methanisierung liefern. Zweck ist den Power to Gas-Prozess aufgrund großer Synergieeffekte in Hüttenwerke zu integrieren. Weiter sollte eine stabile Simulation des Festbett-Methanisierungsreaktors erstellt und diese mittels der Messdaten evaluiert werden. Schließlich war eine Simulation der in ein Hüttenwerk integrierten, dreistufigen Festbett-Methanisierung, auf Basis des zuvor validierten Modells für den Methanisierungsreaktor, zu implementieren.

Zunächst mussten vor Durchführung der Versuche entsprechende Kopplungsszenarien der Kuppelgase Gicht-, Tiegel- und Kokereigas untereinander und mit Elektrolyse-Wasserstoff definiert werden. Die Analyse der Kuppelgase ergab dabei, dass ungemischtes Kokereigas stöchiometrisch gesehen schon einen Überschuss an H<sup>2</sup> hat. Diese Erkenntnis ist insofern interessant, als dass sie die Aufrechterhaltung des Methanisierungsprozesses erlaubt, wenn strompreisbedingt kein Elektrolyse-Wasserstoff zur Verfügung steht. Somit kann Kokereigas maßgeblich zur Glättung des Methanisierungsprozesses beitragen.

Basierend auf die Kopplungsszenarien wurde, mittels Simulation des Gleichgewichts, die thermodynamisch bedingte Kohlenstoffbildung untersucht. Sie ergab, dass sich in keinem der geplanten Versuchsszenarien Kohlenstoff bilden sollte. Eine spätere Untersuchung der tatsächlich durchgeführten Szenarien zeigte für einen einzigen Punkt 3.1 mol% Kohlenstoff im Produkt.

Die Untersuchung der Methanisierung bei unterschiedlichen CO-CO2-Verhältnissen ergab für Drücke von 1bar, 5bar und 10bar, sowie für stöchiometrische Mischung und für Wasserstoffüberschüsse von  $10\%$  und  $20\%$  durchwegs, dass ein höherer CO-Anteil am Edukt-CO<sub>x</sub> zu höheren Umsätzen führt. Aufgrund von Messungenauigkeiten kann der Einfluss jedoch nicht quantifiziert werden.

Die Auswirkungen von Stickstoff im Eduktgas konnten aufgrund der Konsistenz der Messwerte nicht evaluiert werden. Vergleiche mit entsprechenden Simulationsergebnissen deuten allerdings auf einen hemmenden Einfluss des Inertgases auf den Umsatz im Reaktor hin.

Für die Abbildung des Methanisierungsreaktors wurde ein Kinetikmodell von Kopyscinski verwendet. Dieses berücksichtigt die Methanisierungs- und Wassergas-Shift-Reaktion, nicht aber die Boudouard-Reaktion und somit auch keine Kohlenstoffbildung. Das Modell beschreibt die Methanisierungsreaktion als irreversibel, was aufgrund des definierten Gültigkeitsbereichs von 200°C bis 400°C thermodynamisch gesehen zulässig ist. Die Validierung der Simulationsergebnisse zeigt, dass das Kinetikmodell die Versuchsdaten ohne Edukt-Inertgas in diesem Bereich äußerst gut wiedergibt. Der simulierte Umsatz weicht vom gemessenen für 92% der Punkte um maximal 5% und um durchschnittlich 1.6% ab. Die Messdaten für diesen Temperaturbereich entstammen allerdings alle höheren  $H_2$ -Überschüssen als dem angestrebten Bereich von 0%-20%, da nur bei diesen die Reaktortemperatur im Gültigkeitsbereich gehalten werden konnte.

Betreffend der stickstoffhaltigen Edukte neigt die Simulation zu einer teils massiven Überbewertung des Umsatzes. Es wird vermutet, dass das Inertgas die Zugänglichkeit des Katalysators für das Reaktivgas mindert und dass es somit für eine simulative Abbildung in Form eines hemmenden Faktors in die Kinetik implementiert werden muss.

Auch für Temperaturen über 400°C wird der  $CO_x$ -Umsatz vom Kinetikmodell überbewertet. Um diesen Bereich abzubilden muss die Annahme der Irreversibilität der Methanisierungsreaktion widerrufen und deren thermodynamische Gleichgewichtslage in die Kinetik implementiert werden.

Schlussendlich wurde das validierte Reaktormodell für die Methanisierung in eine simulative Abbildung des Power to Gas-Prozesses mit dreistufiger Festbett-Methanisierung im Hüttenwerk implementiert. Eine Evaluierung eventueller Fehlerakkumulation über die Reaktorstufen ist noch ausständig.

## **7. Verzeichnisse**

## **7.1. Symbolverzeichnis/Abkürzungsverzeichnis**

### **7.1.1. Symbole/Abkürzungen**

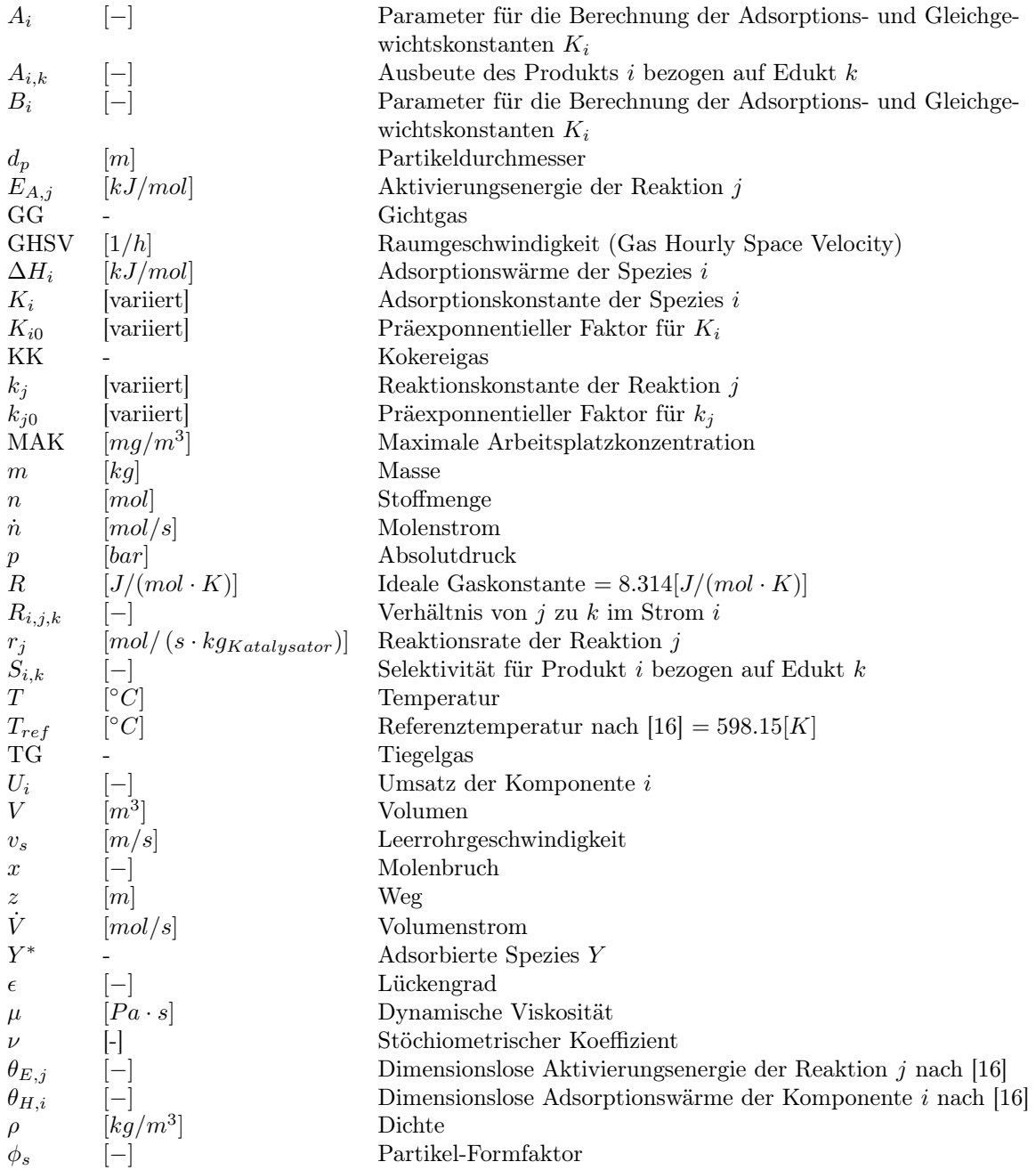

### **7.1.2. Indizes**

- 0 Ausgangswert (vor Reaktion)
- $\begin{tabular}{ll} 1 & \quad \ \ \, \text{Strom S1} \\ 2 & \quad \ \ \, \text{Strom S2} \end{tabular}$
- 2 Strom S2<br>3 Strom S3 Strom S3
- $f$  Fluidphase
- 
- $i$  Komponente i<br>Kat Katalysator (b Katalysator (brutto)
- k Bezugskomponente k
- $kalk$  Berechnungsgas für die Ermittlung des H<sub>2</sub>-Überschusses
- $k$ onv Umrechenbar in CO, CO<sub>2</sub> und H<sub>2</sub>
- $\label{thm:reduced} Methanisierungsreaktion$
- sch Schüttung
- $WGS$  Wassergas-Shift-Reaktion
- $\alpha$  kombiniert für  $CO, H_2, CO_2$  und  $H_2O$  oder  $OH$

### **7.2. Literaturverzeichnis**

- [1] Klimarahmenkonvention der Vereinten Nationen. Übereinkommen von Paris, 2015.
- [2] Siegfried Bajohr, Manuel Götz, Frank Graf, and Felix Ortloff. Speicherung von regenerativ erzeugter elektrischer Energie in Erdgasinfrastruktur. gwf Gas+Energie, (04 2011):200–210, 2011.
- [3] Österreichische Vereinigung für das Gas- und Wasserfach. ÖVGW G 31, 2001.
- [4] Manuel Götz, Jonathan Lefebvre, Friedemann Mörs, Amy McDaniel Koch, Frank Graf, Siegfried Bajohr, Rainer Reimert, and Thomas Kolb. Renewable Power-to-Gas: A technological and economic review. Renewable Energy, (85):1371–1390, 2016.
- [5] R. Gazey, S. K. Salman, and D. D. Aklil-D'Halluin. A field application experience of integrating hydrogen technology with wind power in a remote island location. Journal of Power Sources, (157):841–847, 2006.
- [6] Øystein Ulleberg, Torgeir Nakken, and Arnaud Eté. The wind/hydrogen demonstration system at Utsira in Norway: Evaluation of system performance using operational data and updated hydrogen energy system modeling tools. *International Journal of Hydrogen Energy*, (35):1841–1852, 2010.
- [7] Marcelo Carmo, Fritz, David L., Mergel, J., and Detlef Stolten. A comprehensive review on PEM water electrolysis. *International Journal of Hydrogen Energy*,  $(38):4901-4934, 2013$ .
- [8] Markus Lehner, Robert Tichler, Horst Steinmüller, and Markus Koppe. Power-to-Gas: Technology and Business Models. Springer International Publishing, Cham, 2014.
- [9] Stefan Rönsch and Andreas Ortwein. Methanisierung von Synthesegasen Grundlagen und Verfahrensentwicklungen. Chemie Ingenieur Technik, 83(8):1200–1208, 2011.
- [10] Wikipedia. Integriertes Hüttenwerk. https://de.wikipedia.org/wiki/Integriertes\_ H%C3%BCttenwerk.
- [11] Verein Deutscher Eisenhüttenleute in Düsseldorf, editor. Gemeinschaftliche Darstellung des Eisenhüttenwesens. Verlag Stahleisen m.b.H., Düsseldorf, 1971 edition, 1971.
- [12] voestalpine Stahl GmbH. Energiekennzahlen Standort Linz GJ 2015.
- [13] boehmshome.de. Hochofen. http://www.boehmshome.de/resourcen/pictures/job/ hochofen.jpg.
- [14] Christoph Baumhakl. Substitute Natural Gas Production with direct Conversion of Higher Hydrocarbons. 2014.
- [15] Siegfried Bajohr and Thilo Henrich. Entwicklung eines Verfahrens zur Methanisierung von biomassestämmigem Synthesegas in Wabenkatalysatoren. gwf Gas+Energie, (01-02 2009):45–51, 2009.
- [16] Jan Kopyscinski, Tilman J. Schildhauer, and Serge M.A. Biollaz. Production of synthetic natural gas (SNG) from coal and dry biomass – A technology review from 1950 to 2009. Fuel,  $89(8):1763-$ 1783, 2010.
- [17] Josef Draxler and Matthäus Siebenhofer. Verfahrenstechnik in Beispielen. Springer Fachmedien Wiesbaden, Wiesbaden, 2014.
- [18] Chemie.de. Kohlenstoff. http://www.chemie.de/lexikon/Kohlenstoff.html.
- [19] Chemie.de. Kohlenstoffmonoxid. http://www.chemie.de/lexikon/ Kohlenstoffmonoxid.html.

- [20] Chemie.de. Kohlenstoffdioxid. http://www.chemie.de/lexikon/Kohlenstoffdioxid. html.
- [21] Chemie.de. Wasserstoff. http://www.chemie.de/lexikon/Wasserstoff.html.
- [22] Chemie.de. Methan. http://www.chemie.de/lexikon/Methan.html.
- [23] Chemie.de. Physikalische Eigenschaften des Wassers. http://www.chemie.de/lexikon/ Eigenschaften\_des\_Wassers.html.
- [24] Chemie.de. Wasserdampf. http://www.chemie.de/lexikon/Wasserdampf.html.
- [25] Chemie.de. Stickstoff. http://www.chemie.de/lexikon/Stickstoff.html.
- [26] Thomas Kienberger. Methanierung biogener Synthesegase mit Hinblick auf die direkte Umsetzung von höhreren Kohlenwasserstoffen: Zugl.: Graz, Techn. Univ., Diss., 2010, volume 595 of Fortschritt-Berichte VDI Reihe 6, Energietechnik. VDI-Verl., Düsseldorf, als ms. gedr edition, 2010.
- [27] Hanaâ Er-rbib and Chakib Bouallou. Modeling and simulation of CO methanation process for renewable electricity storage. Energy, 75:81–88, 2014.

### **7.3. Tabellenverzeichnis**

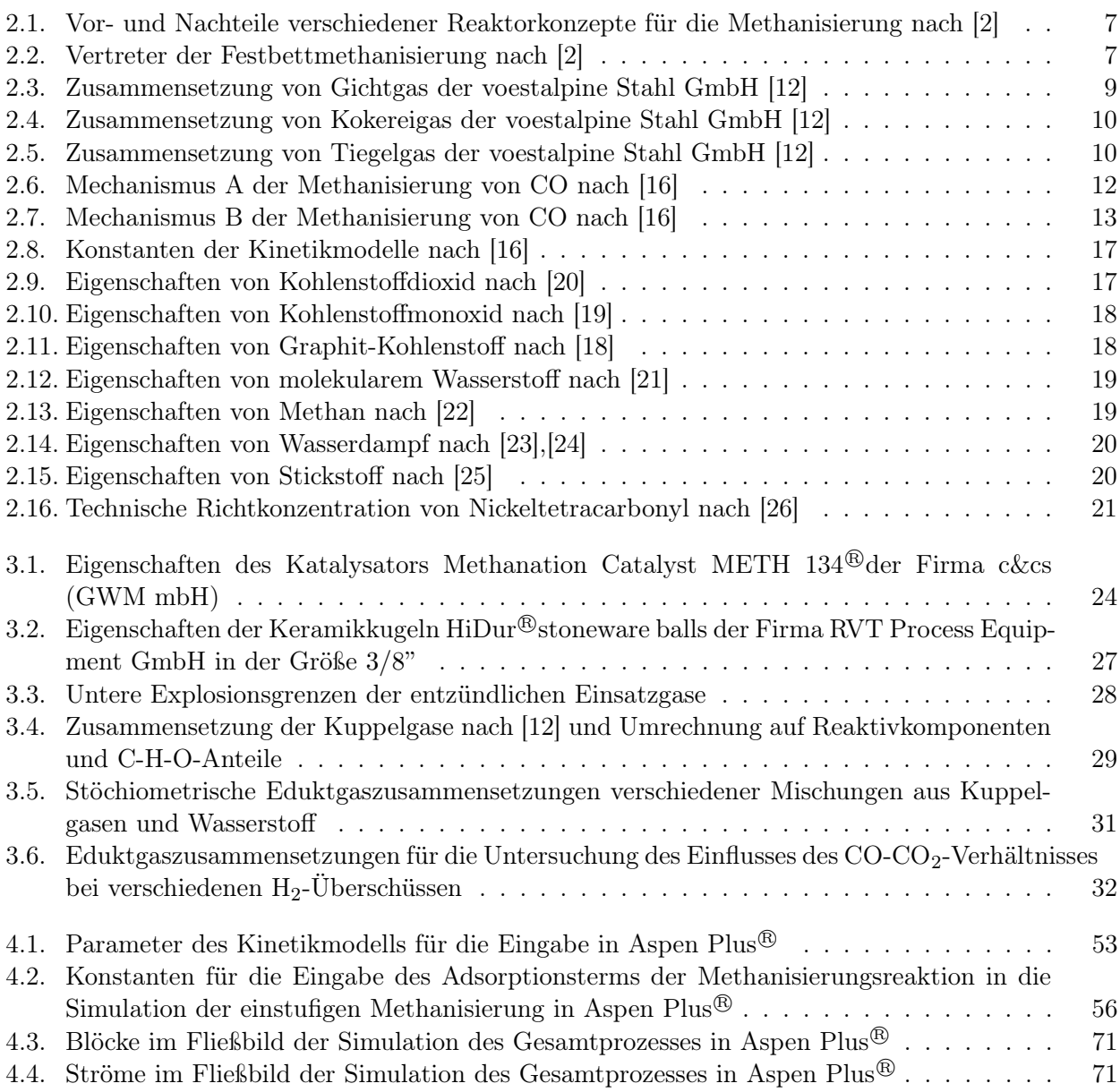

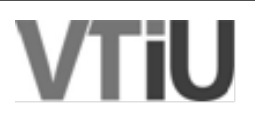

## **7.4. Abbildungsverzeichnis**

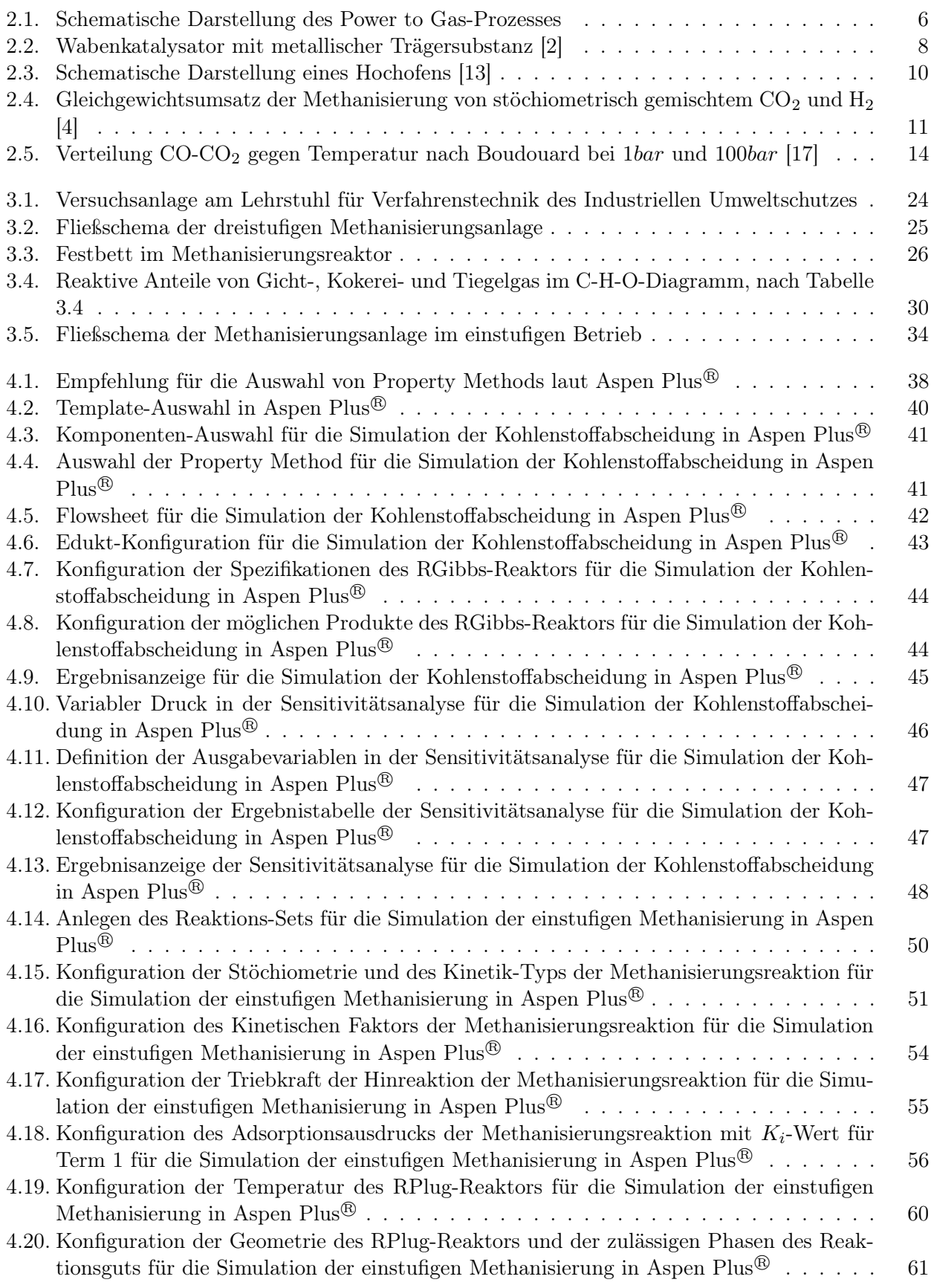

# **VTIU**
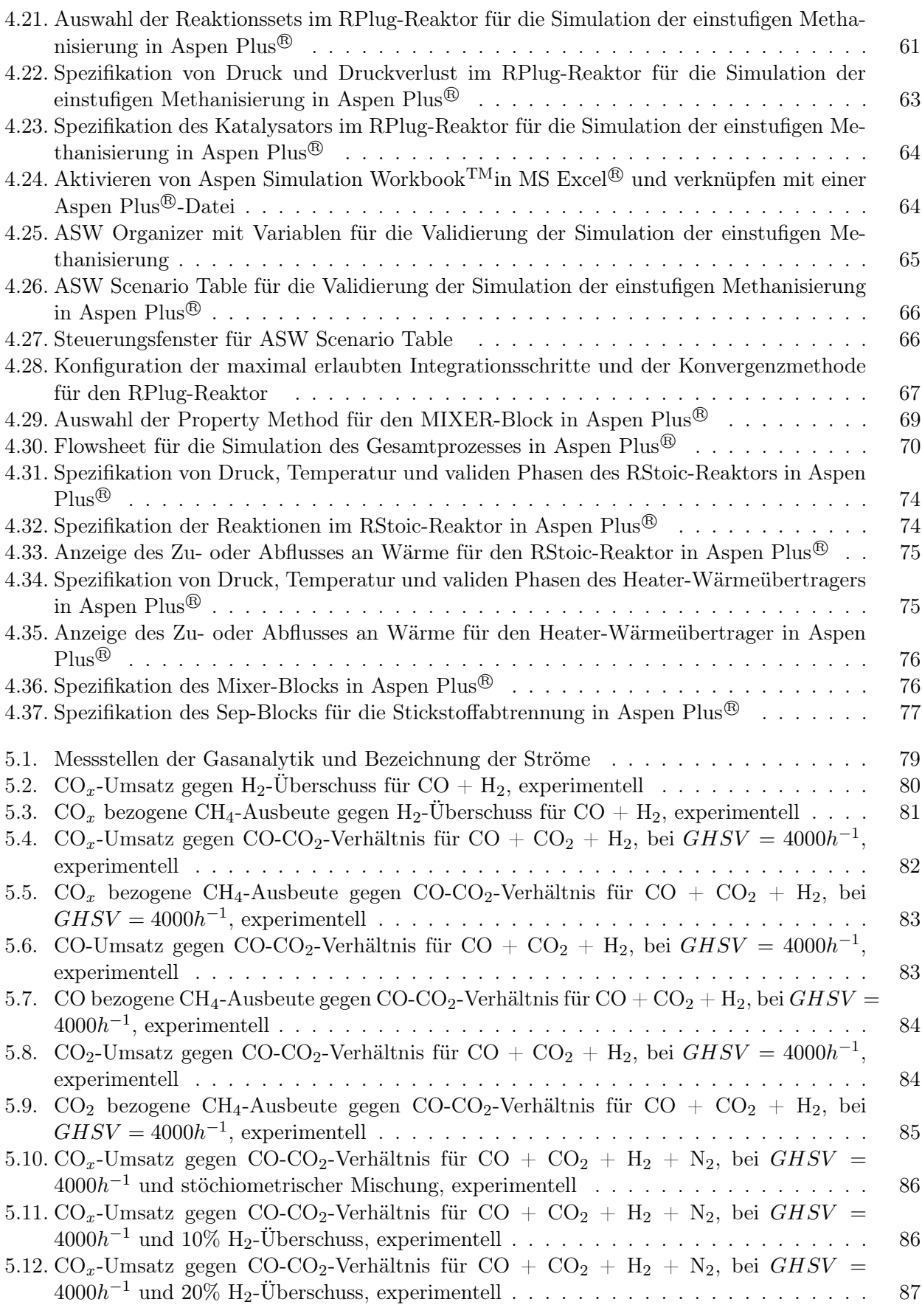

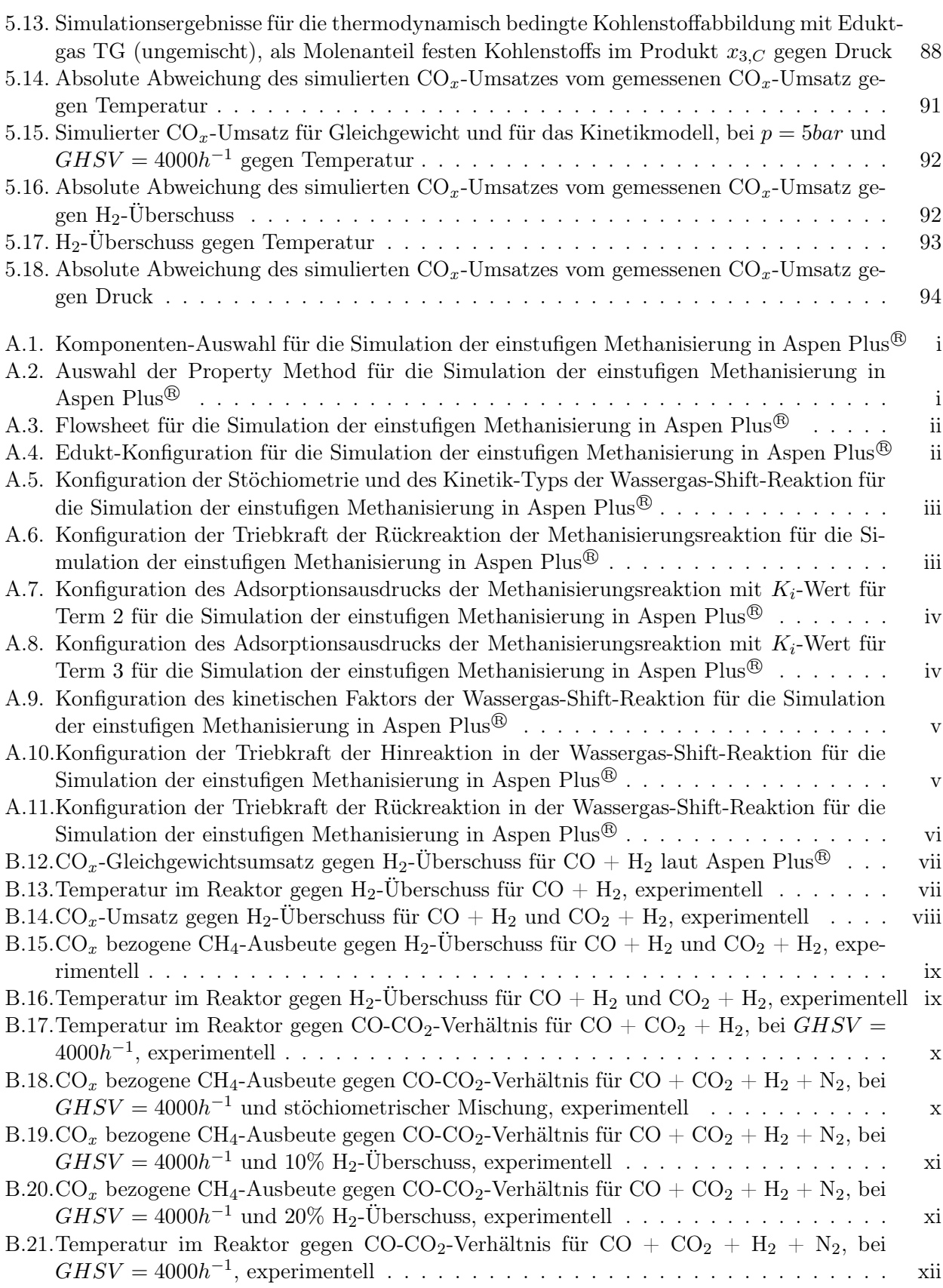

### **Appendix**

### A. Aspen Plus<sup>®</sup>Screenshots

| $\mathbf{A}_k$                                                                                               |                                                                                                    |                                                          |                |                                                                                                    | Aspen9 kinetic.apwz - Aspen Plus V9 - aspenONE |                 |                                                    |                                                                           |                       |          |                                     | □                          | $\times$            |  |             |
|----------------------------------------------------------------------------------------------------|----------------------------------------------------------------------------------------------------|----------------------------------------------------------|----------------|----------------------------------------------------------------------------------------------------|------------------------------------------------|-----------------|----------------------------------------------------|---------------------------------------------------------------------------|-----------------------|----------|-------------------------------------|----------------------------|---------------------|--|-------------|
| View<br>File<br>Home<br>Customize<br>Resources                                                               |                                                                                                    |                                                          |                |                                                                                                    |                                                |                 |                                                    | Search aspenONE Exchange                                                  |                       |          |                                     | Q <br>$\triangle$          | $\odot$<br>$\Sigma$ |  |             |
| 晶 Cut<br>METCBAR<br>Unit Sets<br><b>Copy</b><br>图 Paste<br>Units<br>Clipboard                                | Na <sup>+</sup> Chemistry<br>Setup<br>Components Z Customize<br>Methods<br><b>Prop Sets</b><br>Navigate |                                                          |                | Methods Assistant<br>Clean Parameters<br>Draw<br><b>C</b> <sub>1</sub> Retrieve Parameters<br>Structure<br>Tools |                                                |                 | <b>TDE NIST</b><br><b>B</b> DECHEMA<br>Data Source | $\mathcal{C}_{\mathbf{k}}$<br>$\mathbb{Z}$<br>Run<br><b>Run</b><br>Mode - |                       | Summary  | $\overline{\mathbb{X}}$<br>Analysis |                            |                     |  |             |
| Binary Interaction - BWRKV-1 (SCALAR) $\times$ Control Panel $\times$ +<br>Components ×<br><b>Properties</b> |                                                                                                    |                                                          |                |                                                                                                    |                                                |                 |                                                    |                                                                           |                       |          |                                     |                            |                     |  |             |
| All Items                                                                                                    | ٠                                                                                                    |                                                          | Selection      | Petroleum                                                                                                    |                                                | Nonconventional |                                                    | <b>Enterprise Database</b>                                                |                       | Comments |                                     |                            |                     |  |             |
| ▷ Setup<br>Select components<br>Components                                                                   |                                                                                                    |                                                          |                |                                                                                                    |                                                |                 |                                                    |                                                                           |                       |          |                                     |                            |                     |  |             |
| 4 <b>&amp;</b> Methods                                                                                       |                                                                                                    |                                                          | Component ID   |                                                                                                    | Type                                           |                 |                                                    |                                                                           | Component name        |          |                                     | Alias                      |                     |  |             |
| Specifications<br><b>D</b> Selected Methods                                                                  |                                                                                                    | CO <sub>2</sub>                                          |                |                                                                                                    | Conventional                                   |                 |                                                    |                                                                           | <b>CARBON-DIOXIDE</b> |          |                                     | CO <sub>2</sub>            |                     |  |             |
| Ш<br>$\epsilon$                                                                                              |                                                                                                    | <b>CO</b>                                                |                |                                                                                                    | Conventional                                   |                 |                                                    | <b>CARBON-MONOXIDE</b>                                                    |                       |          | <b>CO</b>                           |                            |                     |  |             |
|                                                                                                    |                                                                                                    | H2                                                       |                |                                                                                                    | Conventional                                   |                 |                                                    | <b>HYDROGEN</b>                                                           |                       |          | H2                                  |                            |                     |  |             |
| <b>Properties</b>                                                                                            |                                                                                                    | CH <sub>4</sub>                                          |                |                                                                                                    | Conventional                                   |                 |                                                    | <b>METHANE</b>                                                            |                       |          | CH <sub>4</sub>                     |                            |                     |  |             |
| $\Box$ Simulation                                                                                            |                                                                                                    | <b>H2O</b>                                               |                |                                                                                                    | Conventional                                   |                 |                                                    | <b>WATER</b>                                                              |                       |          | <b>H2O</b>                          |                            |                     |  |             |
| <b>Safety Analysis</b>                                                                                       |                                                                                                    |                                                          | N <sub>2</sub> |                                                                                                    | Conventional                                   |                 |                                                    | <b>NITROGEN</b>                                                           |                       |          | N <sub>2</sub>                      |                            |                     |  |             |
|                                                                                                    |                                                                                                    |                                                          |                |                                                                                                    |                                                |                 |                                                    |                                                                           |                       |          |                                     |                            |                     |  |             |
| <b>Energy Analysis</b>                                                                                       | ۰                                                                                                    | Find<br>Elec Wizard<br>User Defined<br>Review<br>Reorder |                |                                                                                                    |                                                |                 |                                                    |                                                                           |                       |          |                                     |                            |                     |  |             |
| <b>Required Input Incomplete</b>                                                                             | <b>Check Status</b>                                                                                     |                                                          |                |                                                                                                    |                                                |                 |                                                    |                                                                           |                       |          | 100%                                | $\left(\!\! -\!\! \right)$ |                     |  | $\bigoplus$ |

Abbildung A.1.: Komponenten-Auswahl für die Simulation der einstufigen Methanisierung in Aspen Plus <sup>R</sup>

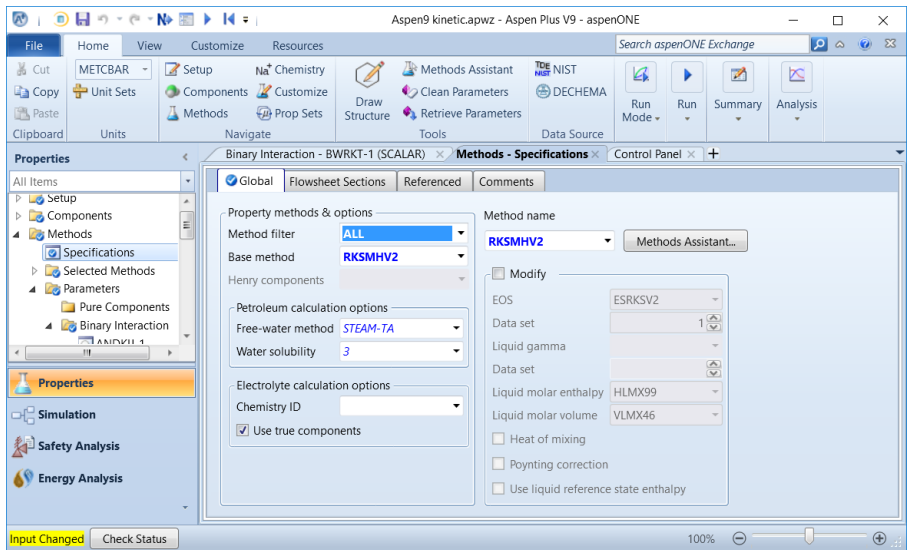

Abbildung A.2.: Auswahl der Property Method für die Simulation der einstufigen Methanisierung in Aspen Plus R

| 2   ■ ■ ■ → ← → 图 N→ 图 → ■ K =   Aspen9 kinetic.apwz - Aspen Plus V9 - a                                                                                                    |                                                                                    |                                                                                            | <b>Flowsheet</b>                                                                      |                                                                                                    | □                                                                                                    | ×             |
|----------------------------------------------------------------------------------------------------|------------------------------------------------------------------------------------|--------------------------------------------------------------------------------------------|---------------------------------------------------------------------------------------|----------------------------------------------------------------------------------------------------|----------------------------------------------------------------------------------------------------|---------------|
| File                                                                                                    |                                                                                    | Home Economics Dynamics Equation Oriented View Customize Resources                         | Modify                                                                                | Format                                                                                             | $\begin{array}{ c c c c c }\hline\textbf{O} & \textbf{O} & \textbf{Z} \end{array}$<br>Search aspenONE Exchange |               |
| ⇒ Reconnect - ÷ Join<br>SЬ<br><sup>22</sup> Break<br><b>Ta</b> Reroute Stream<br>Ah<br>$\frac{a}{l}$ Insert<br>₹<br><b>トロック トラック トラック しゅうしゃ しゅうしゃ しゅうしゃ しゅうしゃ</b><br>Flowsheet                                                                                                    | $\sqrt{2}$ 3D Icons<br><b>E</b> Heat/Work<br>Show Status<br><b>Unit Operations</b> | $\Box$ Temperature<br>Pressure<br>Vapor Fraction Volume Flow Rate<br><b>Stream Results</b> | Mass Flow Rate<br>Mole Flow Rate<br>Display<br>Options -<br>$\overline{\mathbb{F}_M}$ | <b>GLOBAL</b><br>$\overline{\phantom{a}}$<br><b>V</b> Show All<br><b>Lock Flowsheet</b><br>Section | View Parent E. Export<br>View Child L <sub>R</sub> , Move Selection<br><sup>특</sup> 국 Import<br>Hierarchy      |               |
| <b>Simulation</b><br>$\triangleleft$                                                                                                    | Capital:                                                                           | USD Utilities: USD/Year                                                                    | <b>Energy Savings:</b>                                                                | MW.<br>%                                                                                           | Exchangers - Unknc                                                                                             | $\heartsuit$  |
| All Items<br>$\bar{\mathbf{v}}$                                                                                                    | Main Flowsheet $\times$                                                            | Results Summary - Streams                                                                  | Streams $\times$<br>$\times$                                                          | FEED (MATERIAL) $\times$                                                                           | Control Panel $\times$ +                                                                                       | Ξ             |
| ▷ Lo Setup<br>Property Sets<br>Analysis<br><b>D</b> Flowsheet<br>4 Streams<br>4 <b>B</b> FEED<br>o Input<br>Results<br>EO Variables<br><b>PRODUCT</b><br>Ξ<br>4 <b>Blocks</b><br>$\triangleright$ <b>C</b> RPLUG<br>Utilities<br><b>4 Reactions</b><br><b>B</b> METH<br>Convergence<br>Flowsheeting Options<br>Þ.<br>Model Analysis Tools<br>Þ<br>$\triangleright$ $\triangleright$ EO Configuration<br><b>4 <i>C</i></b> Results Summary<br>Run Status<br>Streams<br>Convergence |                                                                                    | <b>FEED</b>                                                                                | <b>RPLUG</b>                                                                          |                                                                                                    | <b>PRODUCT</b>                                                                                                 |               |
| <b>Properties</b>                                                                                                    | $\hat{}$                                                                           |                                                                                            |                                                                                       |                                                                                                    |                                                                                                    | $\mathcal{P}$ |
| $H$ Simulation                                                                                                    | <b>Model Palette</b>                                                               |                                                                                            |                                                                                       |                                                                                                    |                                                                                                    | $-4x$         |
| <b>Safety Analysis</b><br><b>Energy Analysis</b>                                                                                                    | ۲<br>Material                                                                      | Mixers/Splitters<br><b>RStoic</b><br>RYield                                                | Exchangers<br>Separators<br>▼<br>REquil                                               | Columns<br>Reactors<br><b>RGibbs</b><br><b>RCSTR</b>                                               | <b>Pressure Changers</b><br>Manipula .<br>RPlug<br>RBatch                                                      |               |
| <b>Input Changed</b><br><b>Check Status</b>                                                                                                    |                                                                                    |                                                                                            |                                                                                       |                                                                                                    | 343%<br>$\Theta$                                                                                               | $\oplus$      |

Abbildung A.3.: Flowsheet für die Simulation der einstufigen Methanisierung in Aspen Plus $^{\circledR}$ 

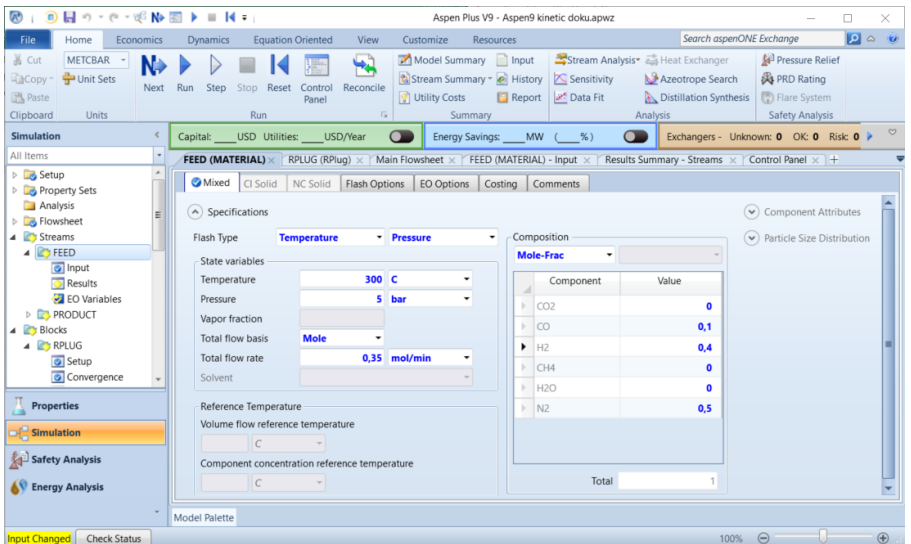

Abbildung A.4.: Edukt-Konfiguration für die Simulation der einstufigen Methanisierung in Aspen Plus R

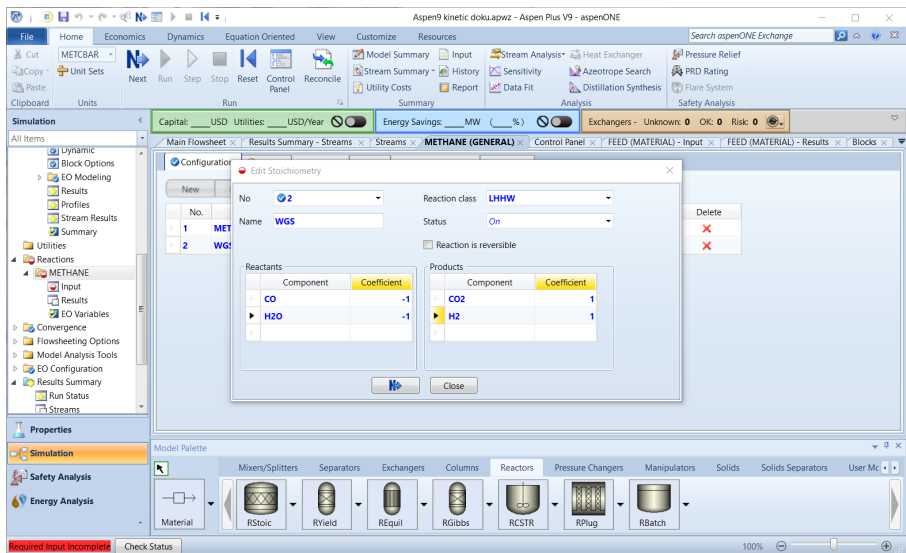

Abbildung A.5.: Konfiguration der Stöchiometrie und des Kinetik-Typs der Wassergas-Shift-Reaktion für die Simulation der einstufigen Methanisierung in Aspen Plus <sup>R</sup>

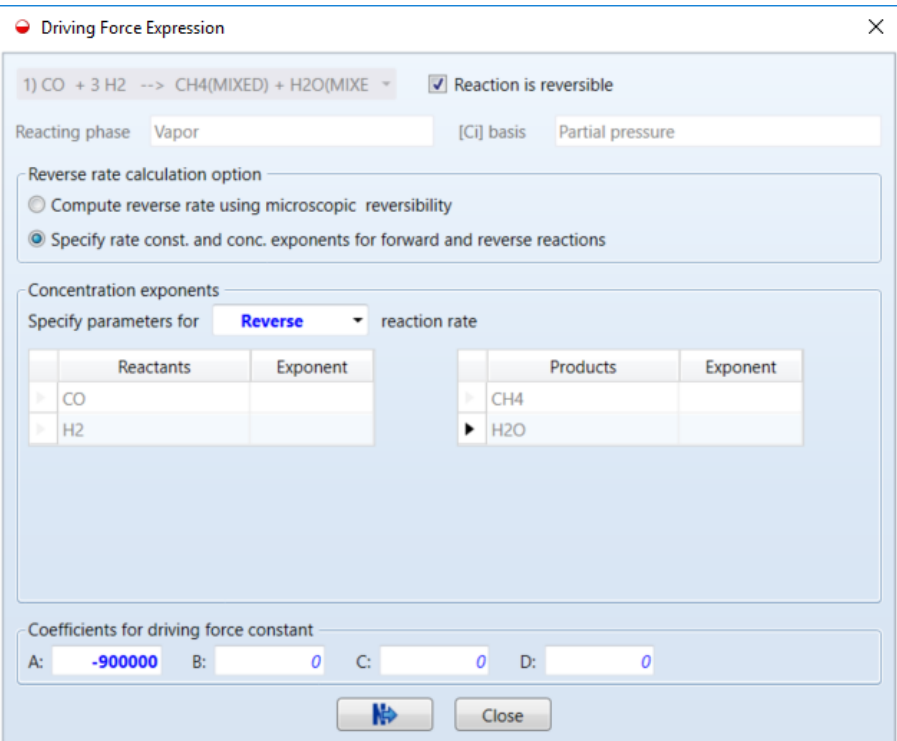

Abbildung A.6.: Konfiguration der Triebkraft der Rückreaktion der Methanisierungsreaktion für die Simulation der einstufigen Methanisierung in Aspen Plus R

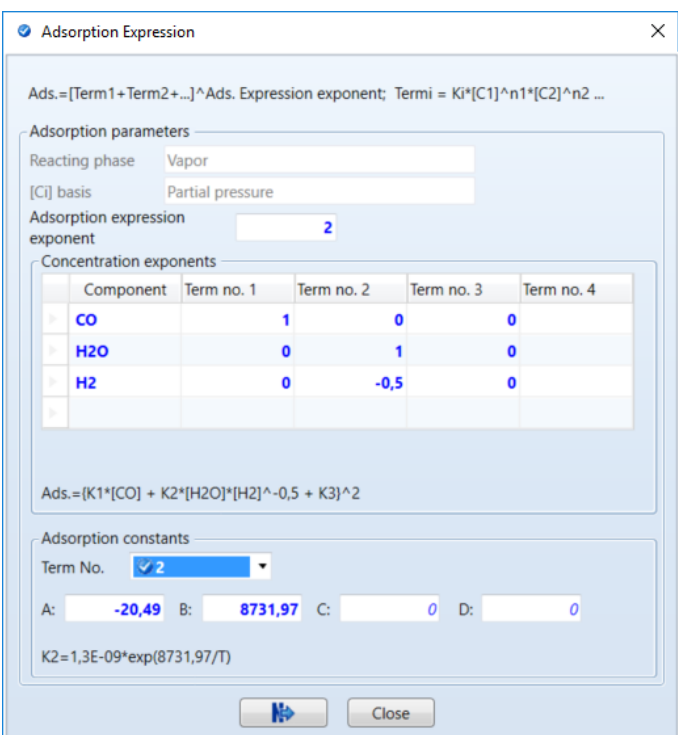

Abbildung A.7.: Konfiguration des Adsorptionsausdrucks der Methanisierungsreaktion mit  $K_i$ -Wert für Term 2 für die Simulation der einstufigen Methanisierung in Aspen Plus <sup>R</sup>

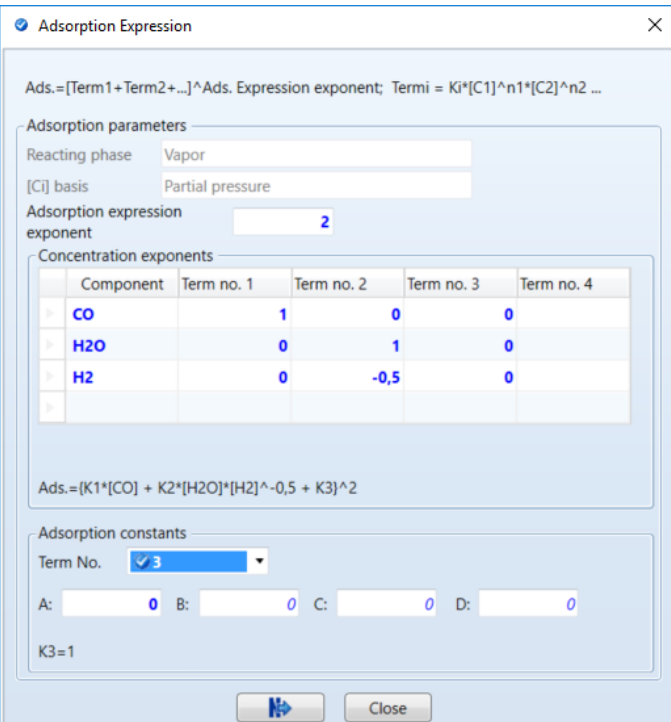

Abbildung A.8.: Konfiguration des Adsorptionsausdrucks der Methanisierungsreaktion mit  $K_i$ -Wert für Term 3 für die Simulation der einstufigen Methanisierung in Aspen Plus <sup>R</sup>

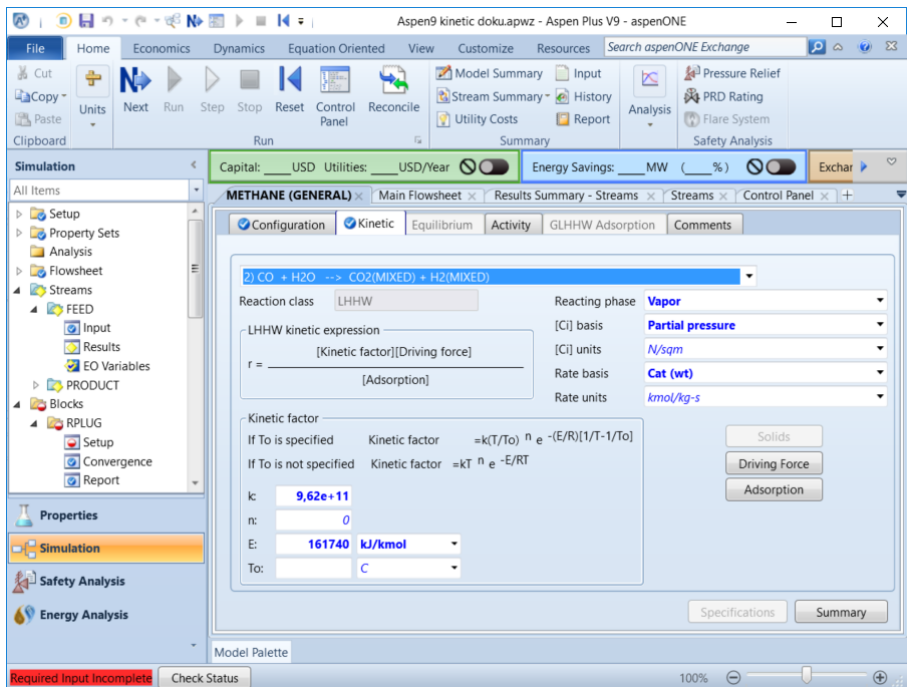

Abbildung A.9.: Konfiguration des kinetischen Faktors der Wassergas-Shift-Reaktion für die Simulation der einstufigen Methanisierung in Aspen Plus <sup>R</sup>

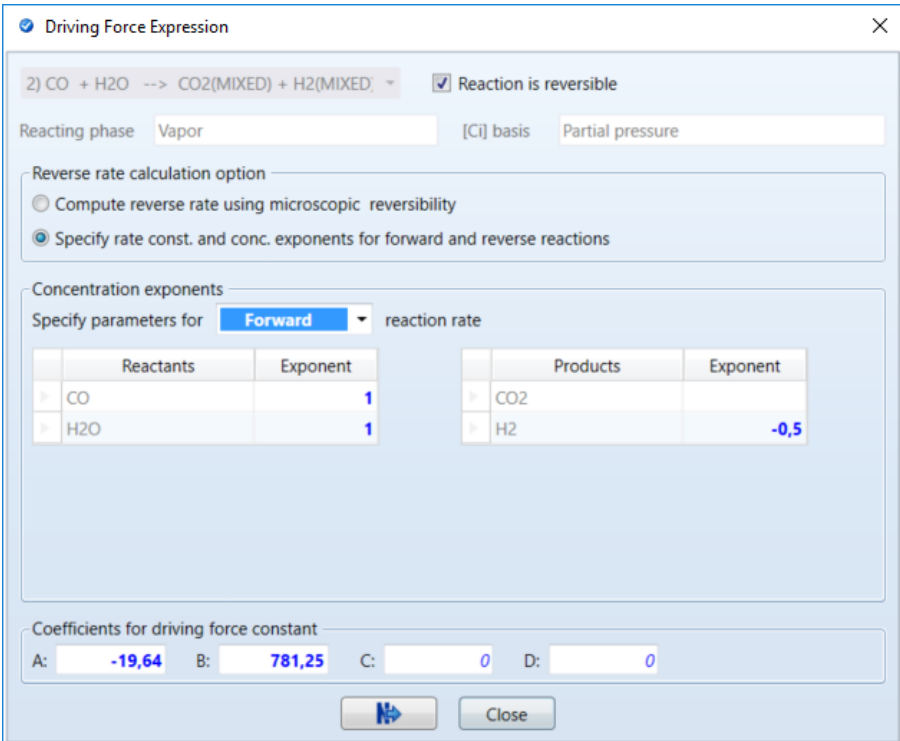

Abbildung A.10.: Konfiguration der Triebkraft der Hinreaktion in der Wassergas-Shift-Reaktion für die Simulation der einstufigen Methanisierung in Aspen Plus R

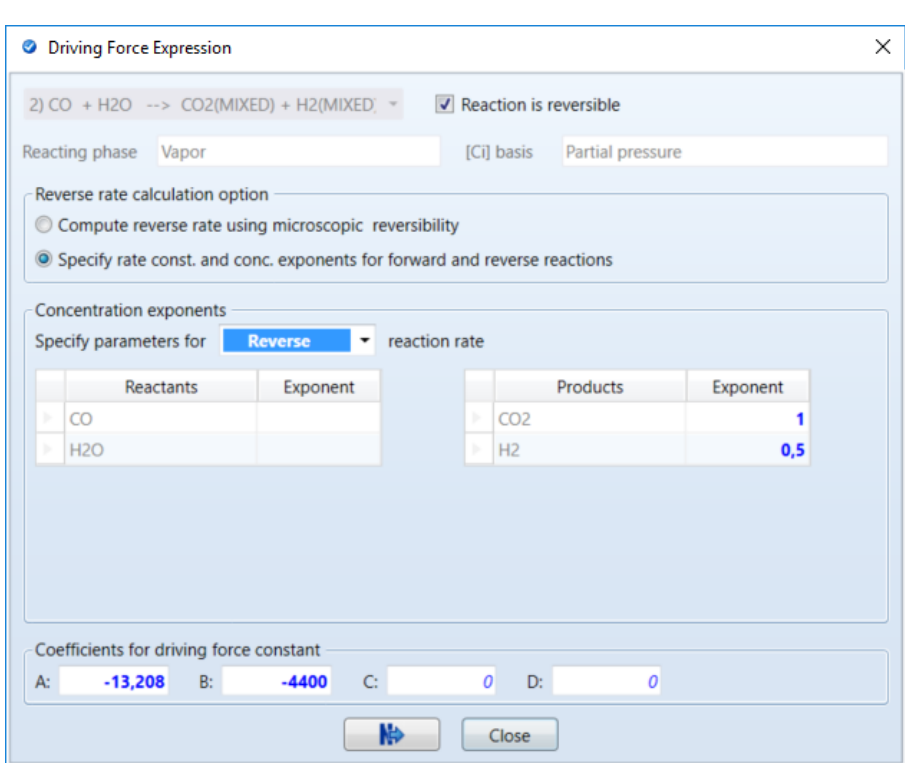

Abbildung A.11.: Konfiguration der Triebkraft der Rückreaktion in der Wassergas-Shift-Reaktion für die Simulation der einstufigen Methanisierung in Aspen Plus <sup>R</sup>

### **B. Diagramme zur Auswertung der experimentellen Ergebnisse**

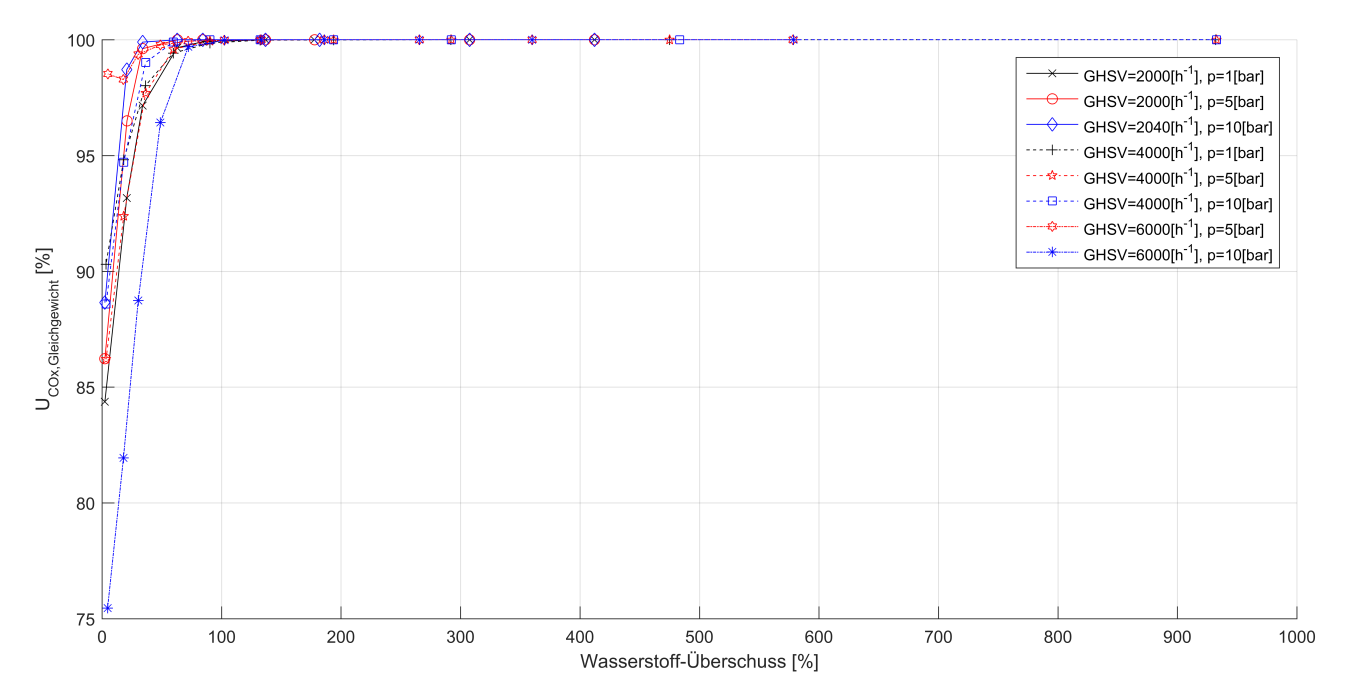

Abbildung B.12.: CO<sub>x</sub>-Gleichgewichtsumsatz gegen H<sub>2</sub>-Überschuss für CO + H<sub>2</sub> laut Aspen Plus®

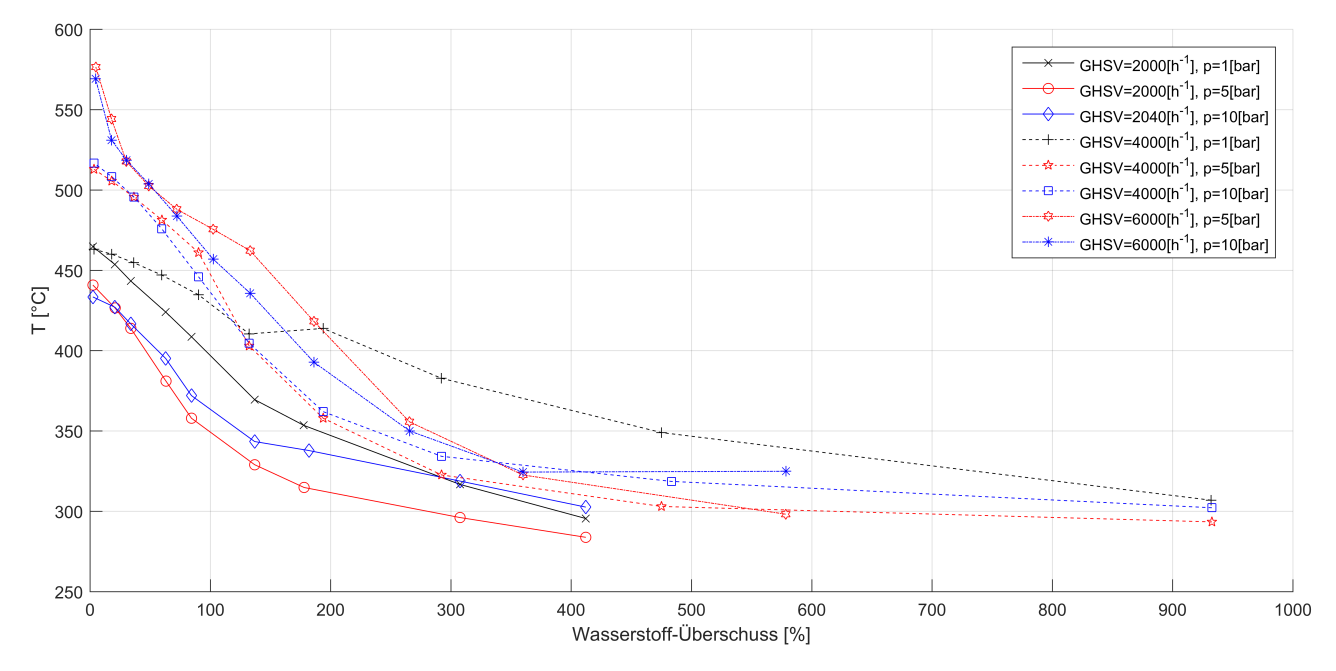

Abbildung B.13.: Temperatur im Reaktor gegen H<sub>2</sub>-Überschuss für CO + H<sub>2</sub>, experimentell

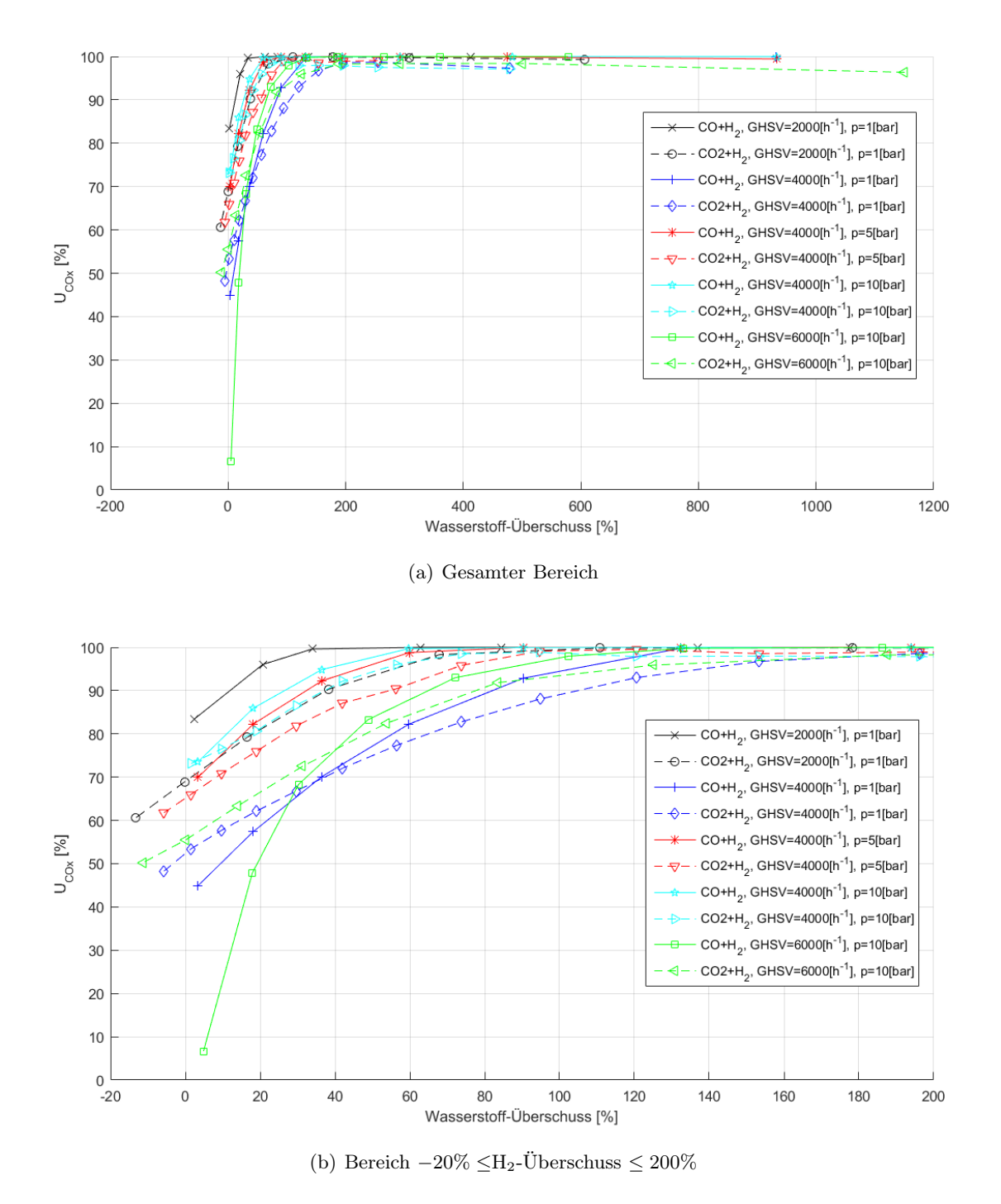

Abbildung B.14.:  $\mathrm{CO}_x\text{-} \mathrm{Umsatz}$ gegen H<sub>2</sub>-Überschuss für  $\mathrm{CO}$  + H<sub>2</sub> und  $\mathrm{CO}_2$  + H<sub>2</sub>, experimentell

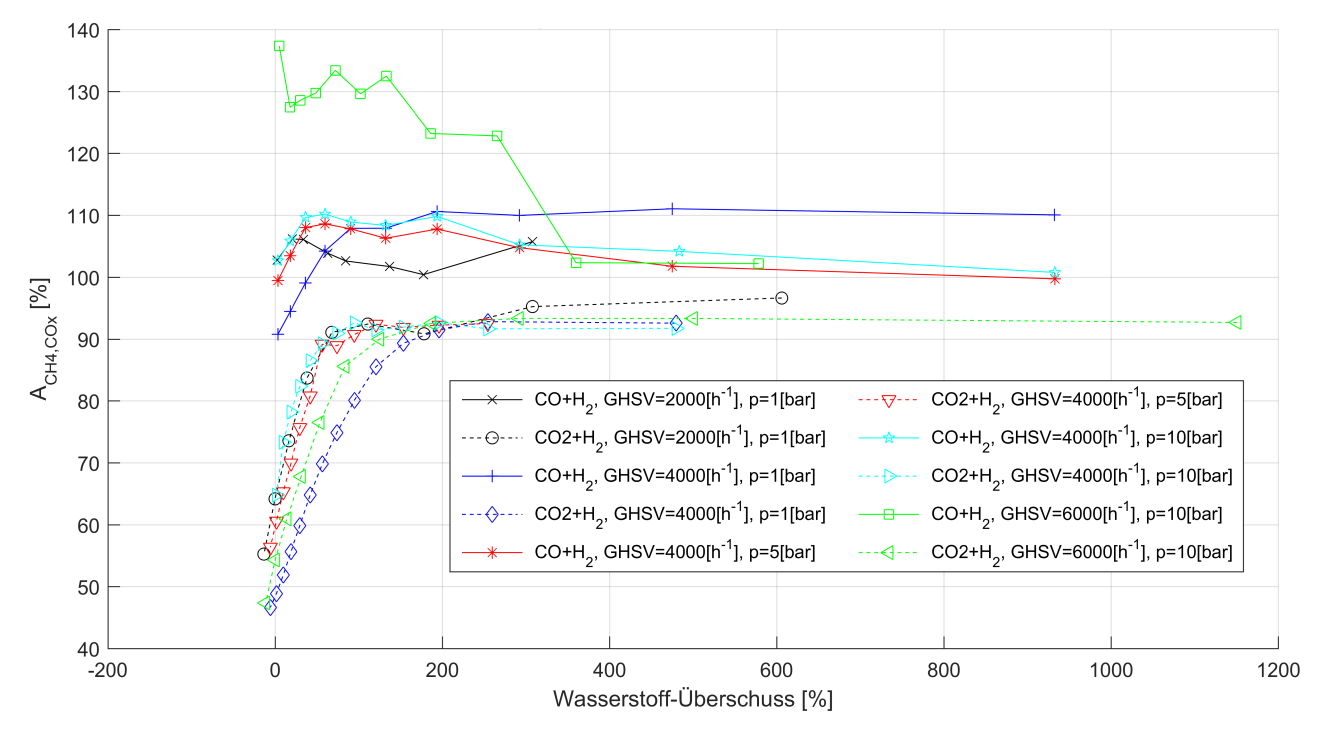

Abbildung B.15.: CO<sub>x</sub> bezogene CH<sub>4</sub>-Ausbeute gegen H<sub>2</sub>-Überschuss für CO + H<sub>2</sub> und CO<sub>2</sub> + H<sub>2</sub>, experimentell

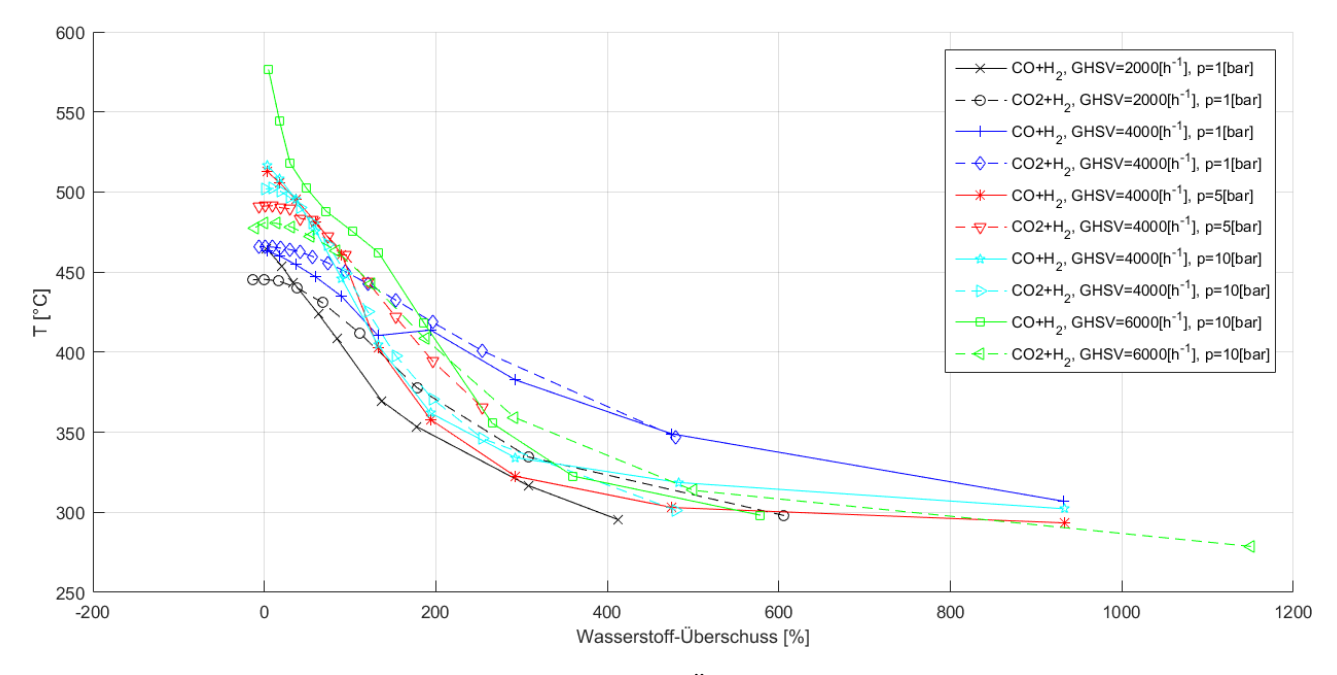

Abbildung B.16.: Temperatur im Reaktor gegen H<sub>2</sub>-Überschuss für CO + H<sub>2</sub> und CO<sub>2</sub> + H<sub>2</sub>, experimentell

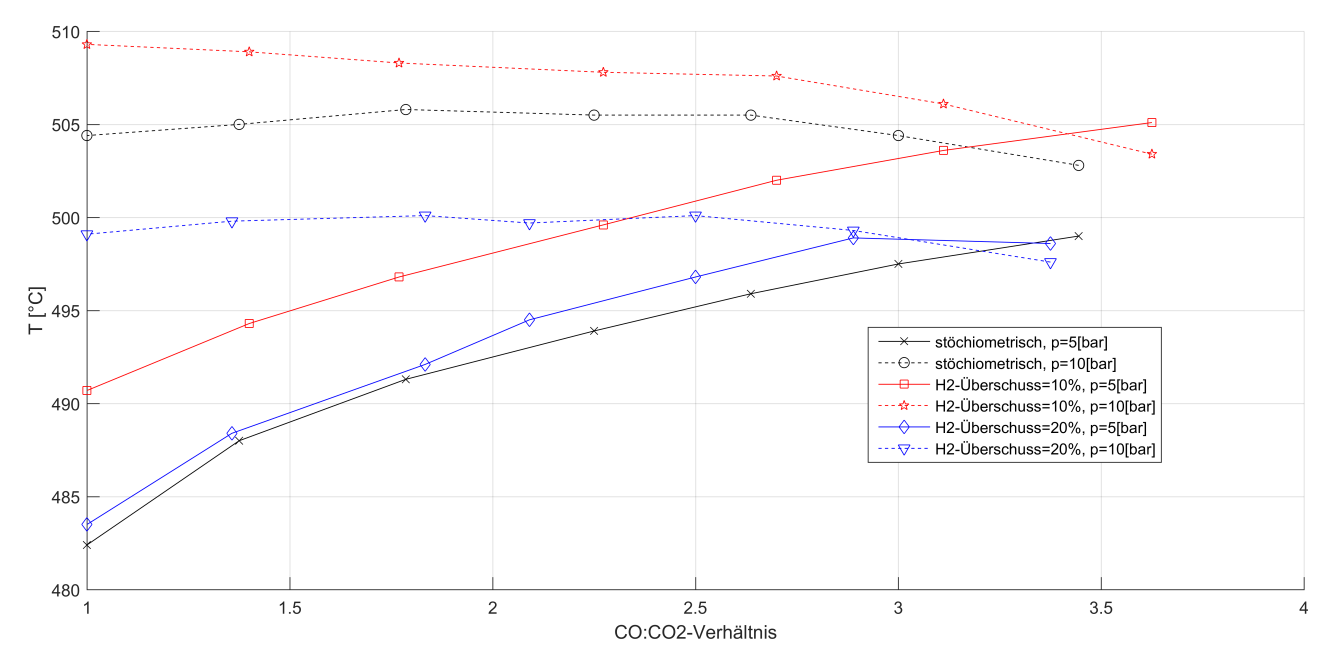

Abbildung B.17.: Temperatur im Reaktor gegen  $CO-CO<sub>2</sub>$ -Verhältnis für  $CO + CO<sub>2</sub> + H<sub>2</sub>$ , bei  $GHSV = 4000h^{-1}$ , experimentell

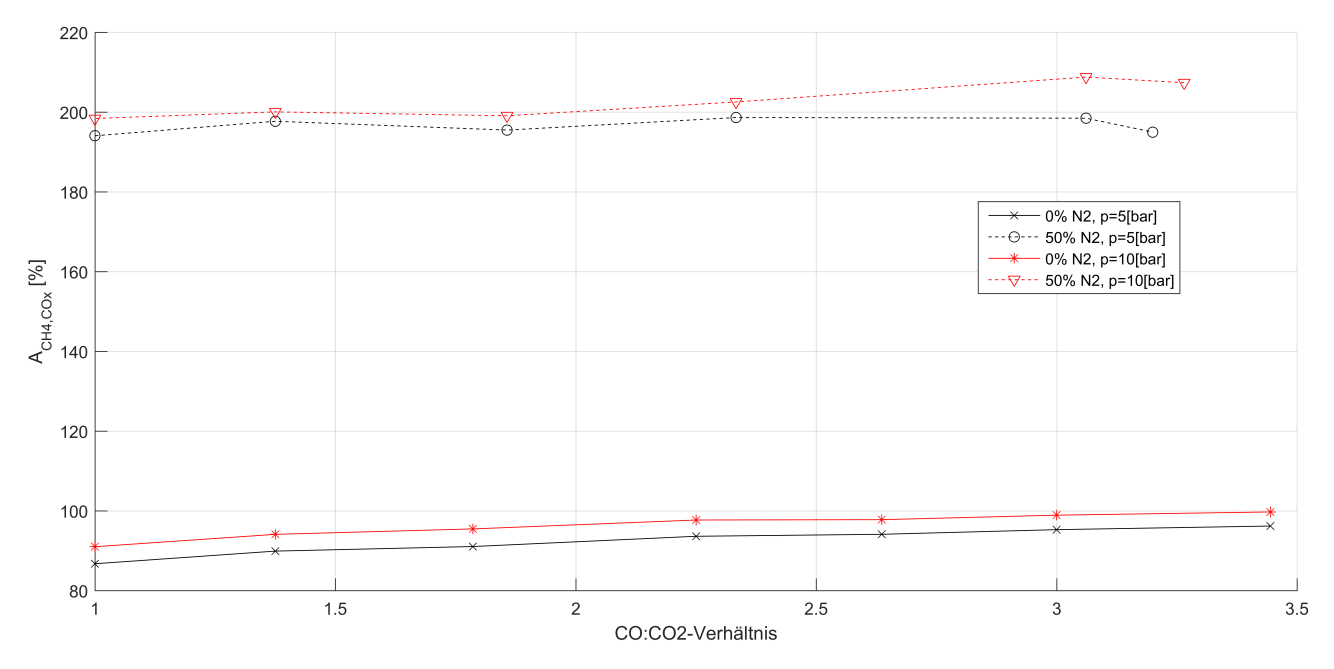

Abbildung B.18.: CO<sub>x</sub> bezogene CH<sub>4</sub>-Ausbeute gegen CO-CO<sub>2</sub>-Verhältnis für CO + CO<sub>2</sub> + H<sub>2</sub> +  $N_2$ , bei  $GHSV = 4000h^{-1}$  und stöchiometrischer Mischung, experimentell

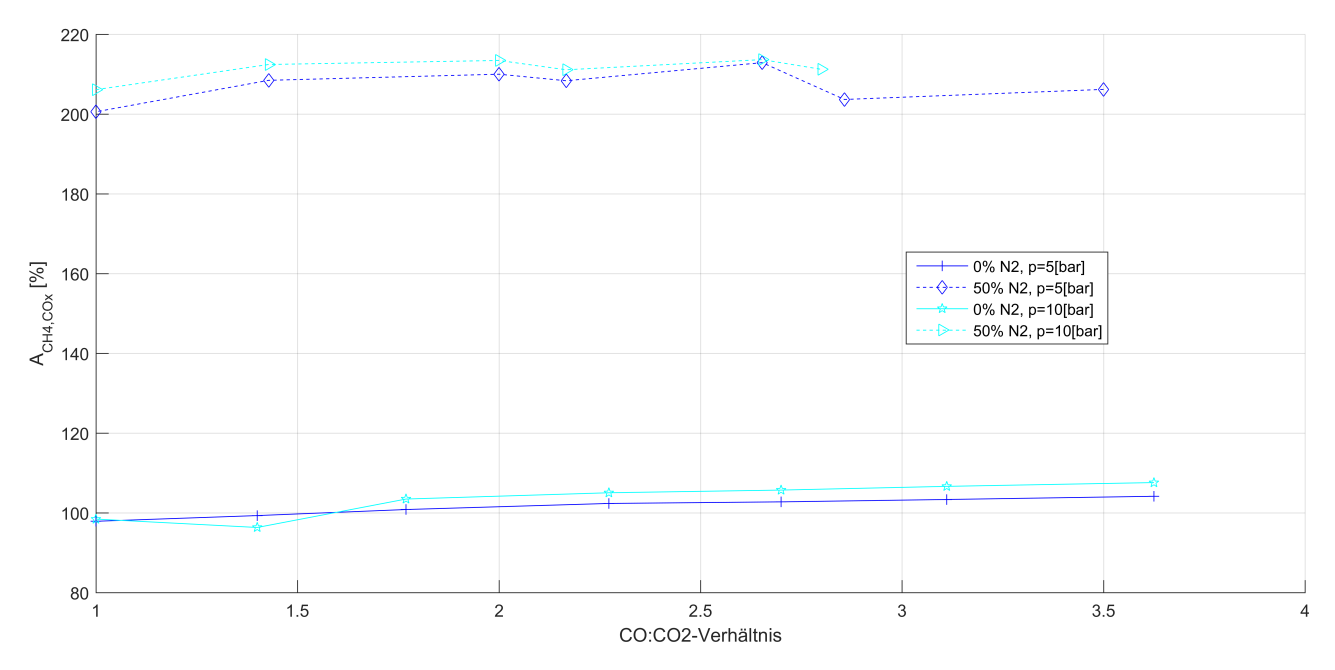

Abbildung B.19.: CO<sub>x</sub> bezogene CH<sub>4</sub>-Ausbeute gegen CO-CO<sub>2</sub>-Verhältnis für CO + CO<sub>2</sub> + H<sub>2</sub> +  $N_2$ , bei  $GHSV = 4000h^{-1}$  und 10% H<sub>2</sub>-Überschuss, experimentell

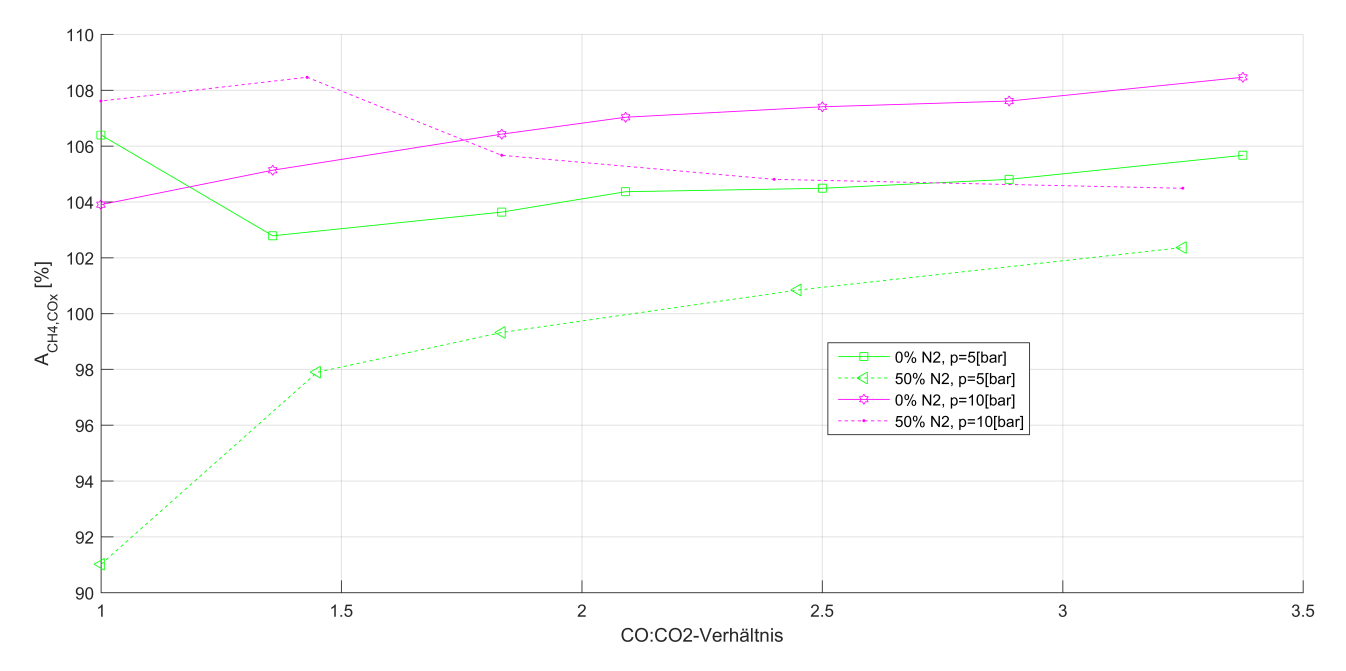

Abbildung B.20.: CO<sub>x</sub> bezogene CH<sub>4</sub>-Ausbeute gegen CO-CO<sub>2</sub>-Verhältnis für CO + CO<sub>2</sub> + H<sub>2</sub> +  $N_2$ , bei  $GHSV = 4000h^{-1}$  und 20% H<sub>2</sub>-Überschuss, experimentell

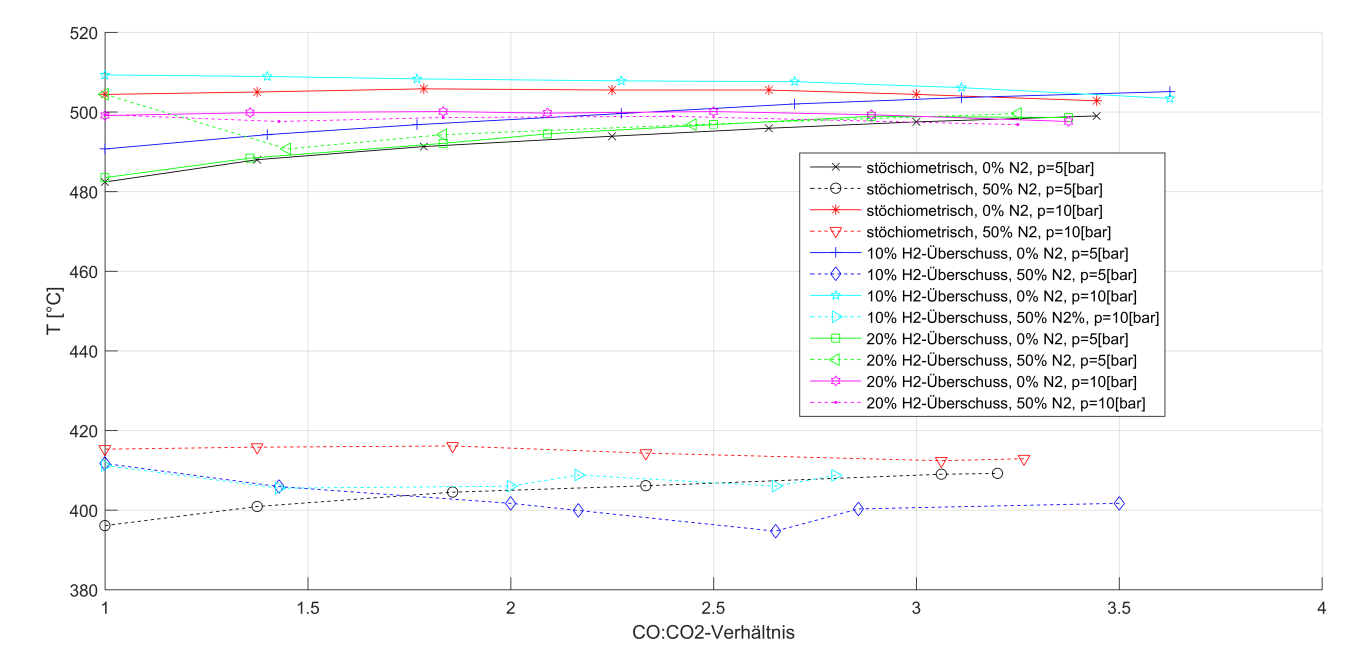

Abbildung B.21.: Temperatur im Reaktor gegen  $\rm CO\text{-}CO_2\text{-}Verhältnis für CO + CO_2 + H_2 + N_2, bei$  $GHSV = 4000h^{-1}$ , experimentell